# LÆREBOG I KODNING FOR DASK

<u> 1989 - Andrea Andrew Barnett, amerikan besteht in den stadt av den stadt av den stadt av den stadt av den sta</u>

#### VED

## CHR. ANDERSEN, NIELS IVAR BECH, OLE MØLLER

 $\label{eq:3.1} \begin{array}{ll} \frac{1}{2}\frac{1}{\sqrt{2}}\left(4\Phi_{A}\right) & \frac{1}{\sqrt{2}}\frac{1}{\sqrt{2}}\left(4\Phi_{A}\right) & \frac{1}{\sqrt{2}}\frac{1}{\sqrt{2}}\frac{1}{\sqrt{2}}\frac{1}{\sqrt{2}}\frac{1}{\sqrt{2}}\frac{1}{\sqrt{2}}\frac{1}{\sqrt{2}}\frac{1}{\sqrt{2}}\frac{1}{\sqrt{2}}\frac{1}{\sqrt{2}}\frac{1}{\sqrt{2}}\frac{1}{\sqrt{2}}\frac{1}{\sqrt{2}}\frac{1}{\sqrt{2}}\frac{1$ 

 $\overline{\mathcal{L}}$ 

 $7.444$ 

## FORORD.

Denne lærebog i kødning er udarbejdet i tilknytning til de kod ningskurser Regnecentralen har afholdt på Danmarks Tekniske Højskole gennem de sidste par år.

the contract of the contract of the contract of the contract of the contract of the contract of the contract of

Ved tilrettelægningen og udarbejdelsen af de enkelte kapitler har vi været afhængige af hjælp fra mange sider, idet vort arbejde har bestået i at beskrive forhold, hvis tilblivelse skyldes dels Regnecentralens øvrige medarbejdere og konsulenter dels medlemmerne af en studiekreds bestående af deltagere fra de første kurser.

Her skal særlig fremhæves, at kapitlerne, der angår indlæsning og kapitlet om udlæsning, er skrevet i nært samarbejde med henholds- vis Per Mondrup og Helge Brodersen, som har udarbejdet de programmer, | der danner grundlaget for disse afsnit, og at kapitlet om DASK-biblioteket af lignende grunde i hovedsagen er skrevet af Willy Heise. En særstilling indtager kapitel 16, der omhandler programfejl, idet dette kapitel er skrevet dels af Peter Naur, der på grundlag af sine praktiske erfaringer her har givet en vejledning til alle, der skal kode, dels af Jørn Jensen, hvis kontrolprogrammer afslutter det nævnte kapitel. Endelig må det nævnes, at Bent Scharøe Petersen, der har bygget maskinen, har været inddraget i diskussioner på omtrent alle felter.

Køntakt med de svenske regnemaskinecentrer har gjort det muligt at øse af disses rige erfaringer.

Det er vert håb, at vi i dette samarbejde har fået skrevet en lærebog i kodning for DASK, der vil lette adgangen til brugen af elektronregnemaskiner indenfor såvel forskning, industri som vore øvrige erhvervsgrene.

Tekniske udvidelser af DASK, samt udvikling og forfinelse af kodetekniken må forventes at nødvendiggøre supplerende kapitler til lærebogen f.eks. om hulkortbehandling, magnetbånd samt autekodning. Sådanne supplerende kapitler vil efterhånden som de fremkommer kunne rekvireres på Regnecentralen i lighed med specifikationer af biblio- teksprogrammer og -sekvenser, som omtalt i kapitel 12.

## REGNECENTRALEN 31. august 1958

#### CHR. ANDERSEN NIELS IVAR BECH OLE MØLLER

## INDHOLDSFORTEGNELSE.

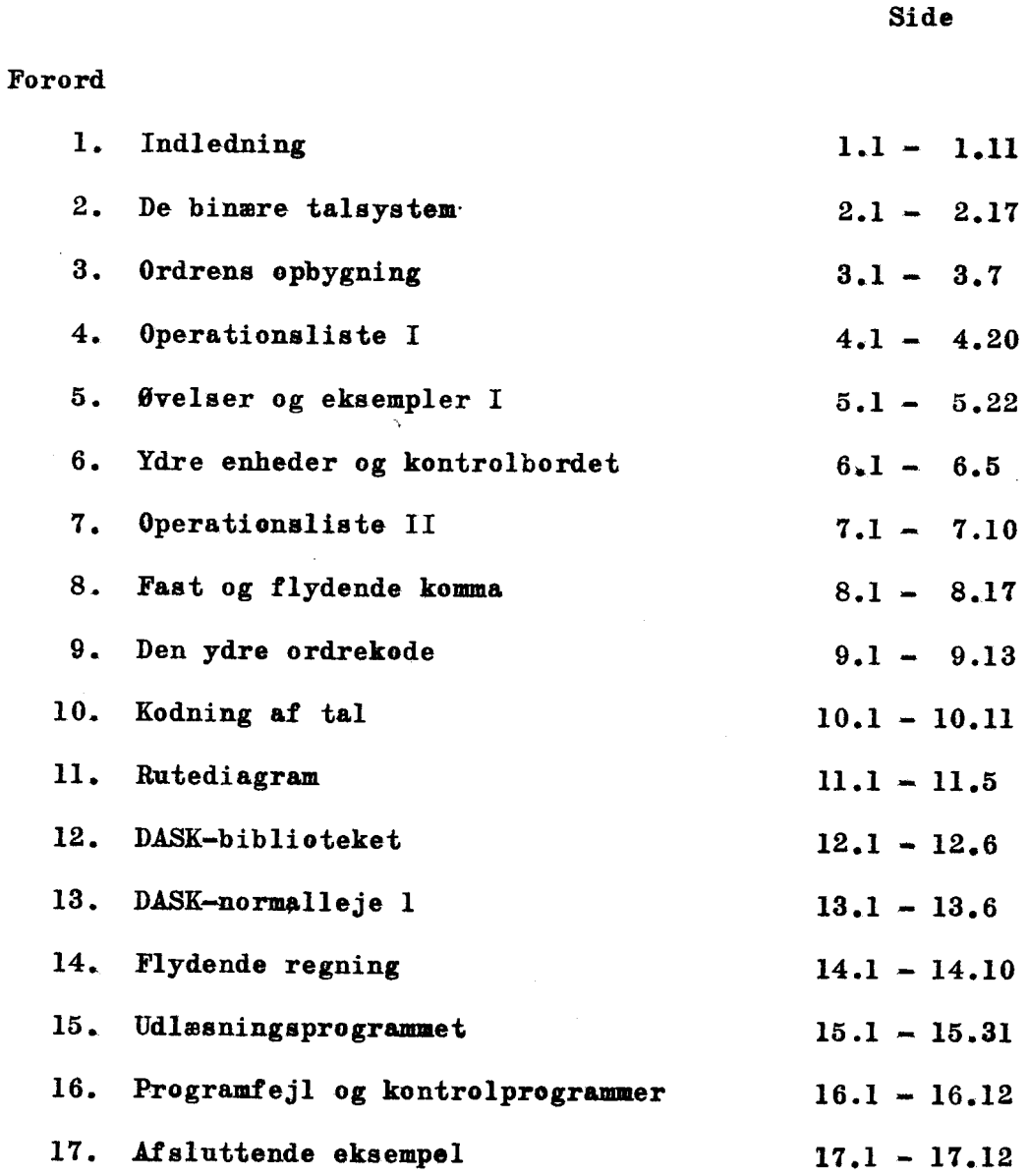

#### KAPITEL 1.

#### 1,1, Indledning.

De moderne automatiske regnemaskiner arbejder på grundlag af instruktionsprogrammer, der udarbejdes i en sådan form, at de kan "opfattes" af maskinen, som derefter udfører programmets instruktioner,

<u> 1980 - Andrea Santa Andrea Andrea Andrea Andrea Andrea Andrea Andrea Andrea Andrea Andrea Andrea Andrea Andr</u>

Formålet med denne bog er at sætte læseren ind i kodeteknikken for DASK, d.v.s. sætte læseren i stand til at udfærdige de omtalte instruktionsprogrammer for den danske elektronregnemaskine. Da dette kan gøres uden speciel forståelse af maskinens tekniske funktioner, har vi udeladt en dyberegående beskrivelse af disse. Bogen er i det hele skrevet ud fra følgende synspunkt: Alt, hvad vi har ment, koderen skulle vide besked om, er medtaget i passende omfang, hvorimod alle andre spørgsmål vedrørende DASK er udeladt.

#### 1,2. Tal og DASK.

For alle maskiner, der arbejder med tal, gælder det, at der, til et bestemt tal må være en bestemt fysisk tilstand i maskinens indre og omvendt: til en bestemt fysisk tilstand svarer der et tal. Da vi udtrykker vore tal i decimalsystemet, ligger det ved planlægningen af en regnemaskine — nær at prøve at bygge den ved hjælp af fysiske elementer, der kan antage en af ti mulige stillinger, idet hver stilling så kan svare til et af tallene 0,1,...,9. Princippet er kendt fra f.eks. vandmålere eller kilometertællere, hvor henholdsvis tandhjul med ti tænder og tidelte tromler er de omtalte fysiske elementer. '

I hurtige regnemaskiner som DASK benyttes imidlertid fysiske elementer, der kun har to mulige stillinger. Eksempelvis kan nævnes: kontakter, der enten er åbne eller lukkede; hulkort, der enten har eller ikke har et hul på et bestemt sted; elektronrør, der enten tillader strømmen at passere eller spærrer for den; ferritringe, der enten har eller ikke har en bestemt magnetisk tilstand.

De nævnte fysiske elementer svarer således ikke til decimalsystemet, hvor hvert ciffer jo kan antage ti forskellige værdier.

Skriver man derimod tal i 2-talsystemet — det binære talsystem -, hvor hvert ciffer kun kan antage en af de to værdier 0 eller 1, vil de fysiske elementer i DASK være velegnede. 1 overensstemmelse hermed vil vi i det følgende konsekvent benytte den skrivemåde, at indholdet af et bestemt af maskinens elementer er 0 eller 1. DASK kaldes af disse grunde en binær ciffermaskine. Det binære talsystem og repræsentation af tal i DASK behandles i kapitel 2.

#### $1.3.$ Hoveddelene i DASK.

<u>a sa sa sa san an sa san an san an san an san an san an san an san an san an san an san an san an san an san an san an san an san an san an san an san an san an san an san an san an san an san an san an san an san an san </u>

DASK består af fire hoveddele samt et kontrolbord. Figur 1 tjener til at belyse sammenhængen mellem delene, idet en pil<br>angiver, at information kan overføres mellem de hoveddele, p<br>forbinder. Kontrolbordet står i forbindelse med alle fire<br>hoveddele. angiver, at information kan overføres mellem de hoveddele, pilen forbinder. Kontrolbordet står i forbindelse med alle fire hoveddele.

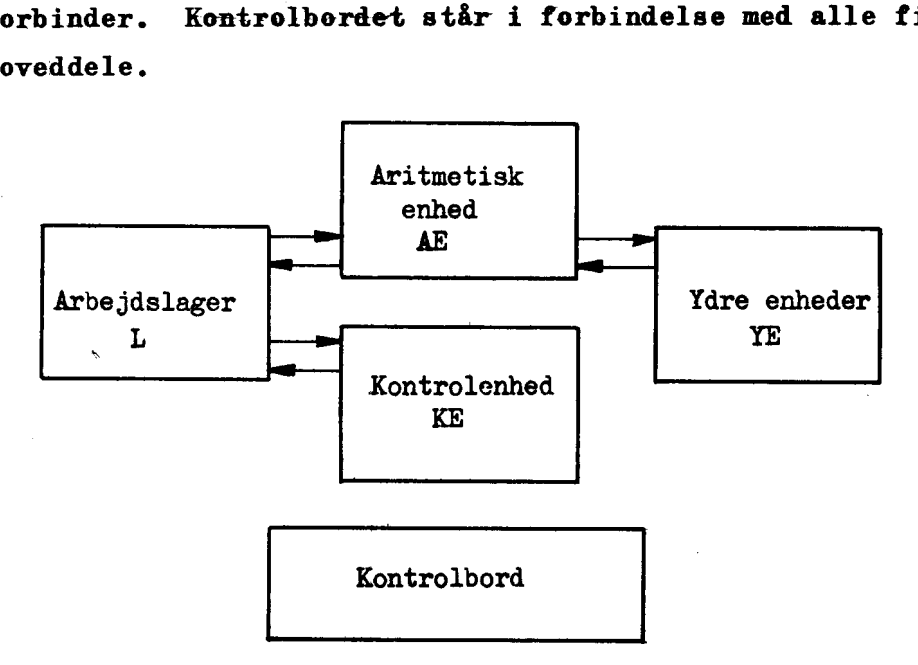

k-E.

E

-

87 Er

E

fig. 1.

#### 1,4. Årbejdslageret

Figur 2 viser princippet i arbejdslageret. Som man ser, er det opdelt i 1024 helceller (hec) nummereret med de lige tal fra 0 til 2046. Hver helcelle rummer et helord, hvorved vi forstår en gruppe af 40 binære cifre. (Fysisk realiseres dette ved, at hver helcelle består af 40 af de under 1.2 omtalte ferritringe)

Hver helcelle kan deles i to halvceller: en venstrehalvcelle (vhac) og en højrehalvcelle (hhac). De 1024 vhac. tildeles samme numre som helcellerne, medens de 1024 hhac nummereres med de ulige tal fra 1 til 2047. Disse numre kaldes hel- eller halvcellernes adresser. Hver halvcelle rummer et halvord d.v.s. en gruppe af 20 binære cifre. Undertiden benyttes betegnelsen venstre halvord (vhao) for indholdet af en vhac. Tilsvarende benyttes højrehalvord (hhao) som betegnelse far indholdet af en hhac. Hver helcelle kan del<br>
elle (vhac) og en højrehandel<br>
es samme numre som helcel<br>
ed de ulige tal fra 1 til<br>
elveellernes <u>adresser</u>.<br>
En gruppe af 20 binære cil<br>
enstre halvord (vhao) for<br>
enyttes højrehalvord (hhao)<br>
enyt Hver helcelle kan del<br>
elle (vhac) og en <u>højrehates</u><br>
samme numre som helcel<br>
ed de ulige tal fra 1 til<br>
alveellernes <u>adresser</u>.<br>
la gruppe af 20 binære cif<br>
enstre halvord (vhao) for<br>
enyttes højrehalvord (hhao)<br>
hac.<br> Hver helcelle kan del<br>
elle (vhac) og en <u>højrehates</u><br>
es samme numre som helcel<br>
ed de ulige tal fra 1 til<br>
elvellernes <u>adresser</u>.<br>
elvellernes <u>adresser.</u><br>
enstre halvord (vhao) for<br>
enstre halvord (vhao) for<br>
enstre ha Hver helcelle kan del<br>
lle (vhac) og en højrehe<br>
s samme numre som helcel<br>
d de ulige tal fra 1 til<br>
llvcellernes <u>adresser</u>.<br>
lengte for 20 binære cil<br>
nstre halvord (vhao) for<br>
enyttes højrehalvord (hhe<br>
hhac.<br>
Helc<br>
Nr. Hver helcelle kan del<br>
lle (vhac) og en højreha<br>
s samme numre som helcel<br>
d de ulige tal fra 1 til<br>
llvcellernes <u>adresser</u>.<br>
lengte for 20 binære cif<br>
enstre halvord (vhao) for<br>
nyttes højrehalvord (hhan<br>
hac.<br> **Helconst** Hver helcelle kan del<br>
lle (vhac) og en <u>højrehe</u><br>
s samme numre som helcel<br>
d de ulige tal fra 1 til<br>
llvcellernes <u>adresser</u>. It<br>
<u>i gruppe af 20 binære cif</u><br>
nnstre halvord (vhao) fon<br>
entre halvord (hao)<br>
nnyttes højre Hver helcelle kan del<br>
lle (vhac) og en højrehe<br>
s samme numre som helcel<br>
d de ulige tal fra 1 til<br>
llvcellernes <u>adresser</u>.<br>
Fermion (vhac) for<br>
myttes højrehalvord (hhe<br>
nhac.<br>
Helc<br>
Nr. Venstrehalvceller<br>
0<br>
2<br>
4<br>
6

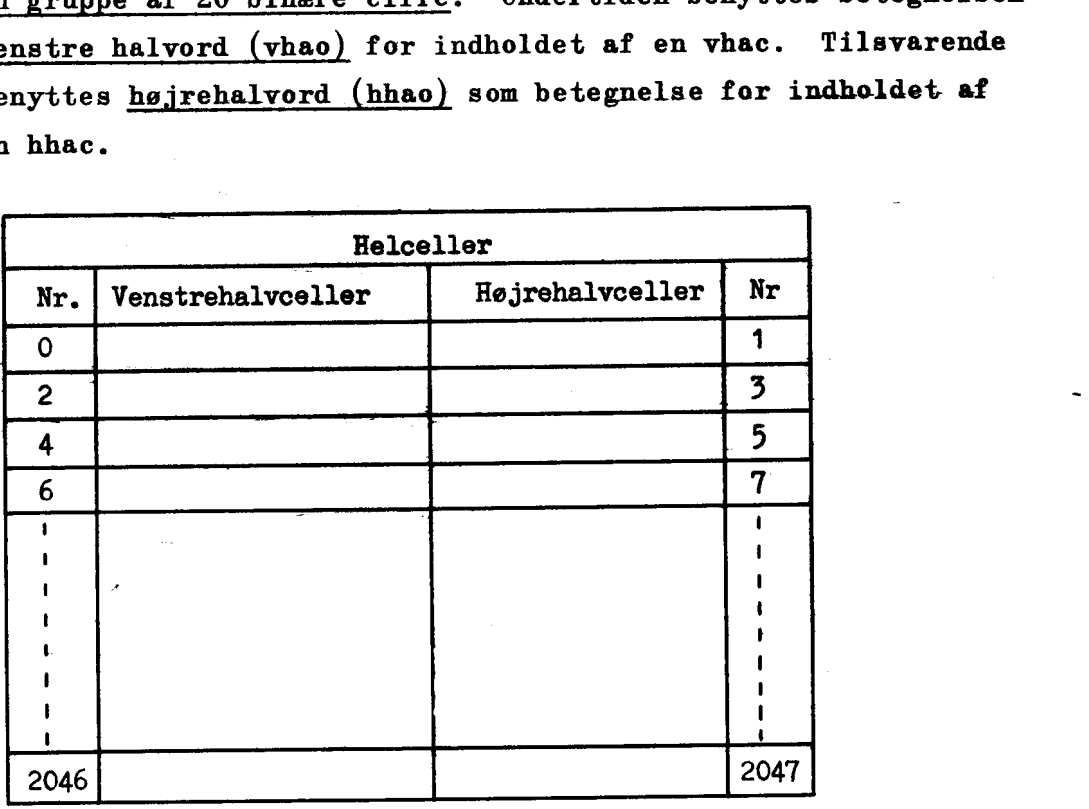

## fig. 2.

Under 1.1 blev det nævnt, at DASK arbejder på grundlag af instruktionsprogrammer. De instruktioner, et sådant program indeholder, kaldes også ordrer. Den væsentligste og mest karakteristiske egenskab ved de moderne automatiske regnemaskiner er, at samtlige ordrer, der indgår i et instruktionsprogram, skal stå i maskinens lager, inden regningerne påbegyndes. Ligeledes skal det talmateriale, der skal anvendes under regningerne, være anbragt i lageret.

I DASK kan enhver ordre udtrykkes ved hjælp af 20 binære cifre, d.v.s. kan rummes i en halvcelle.

<u> 1980 - Andrea Station Barbara, amerikan bernama di sebagai perangan perangan perangan perangan perangan peran</u>

Hvordan man nedskriver ordren behandles senere; her skal det kun fastslås, at to ordrer, der i koderens program følger umiddelbart efter hinanden, i maskinens lager skal placeres i halvceller, hvis adresser er fortløbende numre.

<u>, a comparative comparative provided and the comparative comparative comparative comparative comparative compa</u>

Koderens arbejde med instruktionsprogrammet består altså i at give en række fortløbende ordrer, der skal placeres i halvcelle efter halvcelle, samt i at specificere i hvilke celler talmaterialet skal lagres.

Inden vi slutter afsnittet om arbejdslageret, vil vi kort omtale forbindelsen mellem dette og de øvrige dele af maskinen.

Kontrolenheden, KE, styrer regningerne, og disse startes ved at man sætter den i forbindelse med den halvcelle i lageret, hvor ordre nr. 1 står. Indholdet af denne halvcelle (d.v.s. ordre nr. 1) giver KE præcis besked om det, der skal ske. KE får at vide, i hvilken celle det tal står, der skal regnes med (ordrens adressedel) og den får at vide, hvori regningen består (ordrens operationsdel).

 $\frac{1}{\sqrt{2}}$ 

Når ordren er udført, går KE af sig selv videre til halvcellen umiddelbart efter den, der indeholder ordre nr. 1. Her har koderen skrevet ordre nr. 2, der derefter udføres 0.s.v.

I tilknytning til dette billede af maskinens virkemåde fremsætter vi nogle vigtige bemærkninger:

1. DASK er i stand til at ændre programmet under regningernes forløb. Dette sker ganske simpelt ved at adressen i en ordre viser hen til en celle, hvor vi i overensstemmelse med det kodede program har placeret en ordre og ikke et tal, således at den aritmetiske funktion udføres på ordren. (Dette vil man f. eks. kunne ønske i forbindelse med visse operationer, der bevirker, at maskinen hopper tilbage i programmet og derved gennemløber en del af dette flere gange).

Herved skabes en ny ordre, d.v.s. programmet er ændret på dette sted.

2. Man vil kunne forstå, at kodningsarbejdet kræver den største nøjagtighed af koderen. En fejl i en ordres adresse kan ikke alene medføre, at man får forkerte resultater, men fejlen kan eventuelt medføre, at KE sættes i forbindelse med en hac, hvor koderen har lagret en konstant. Denne vil nu blive opfat-

tet som en ordre, hvorefter maskinen vil udføre regninger der utvivlsomt svarer yderst dårligt til koderens forventninger. tet som en ordre, hvorefter i<br>utvivlsomt svarer yderst dår<br>Vi afslutter afsnittet<br>ordren er opbygget.<br>Fig. 3 viser en vilkårl<br>binære cifre, der kan rummes<br>adressepositioner; joperationspos.

<u>, and the companion of the companion of the companion of the companion of the companion of the companion of the comp</u>

Vi afslutter afsnittet om lageret med at vise, hvordan ordren er opbygget.

Fig. 3 viser en vilkårlig af lagerets helceller. De 40 binære cifre, der kan rummes i helcellen, har numrene 0 til 39.

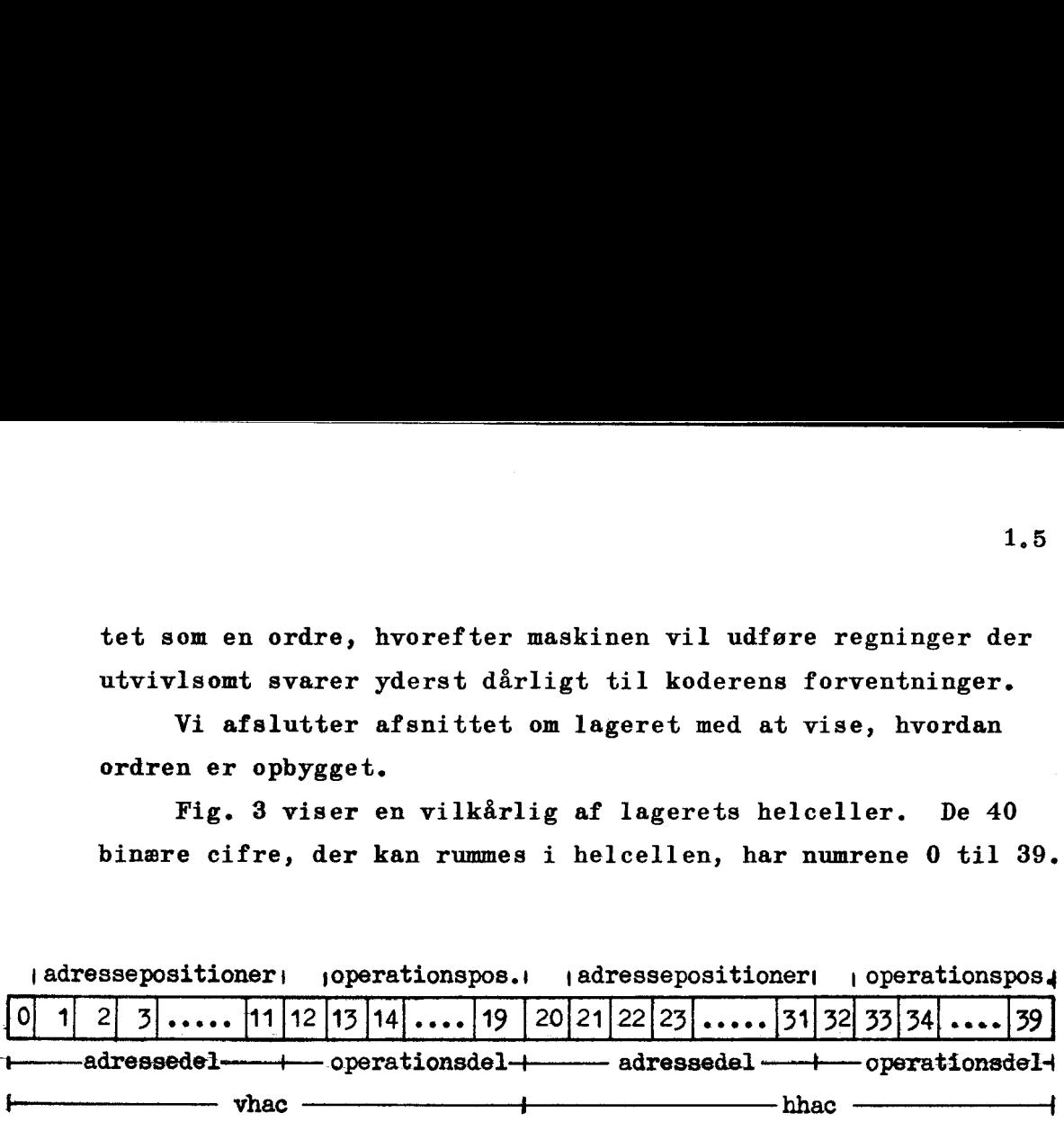

## fig. 3.

Ordren står i-en halvcelle. Dennes 20 pladser (binære cifre) har numrene 0 til 19 (vhac) eller 20 til 39 (hhac).

… Ordrens operationsdel defineres- som de otte sidste pladser, nemlig pladserne 12 til 19 i en vhac eller pladserne 32 til 39 i en hhac. Ved ordrens operationspositioner forstår vi pladserne 13 til 19 (33 til 39). Plads nr. 12 indtager altså en særstilling.

Ordrens adressedel optager de tolv første pladser. Imidlertid er elleve pladser nok til at angive adressen på en vilkårlig halvcelle i lageret (Der er netop 2048 halvceller og  $2048 = 2<sup>st</sup>$  og adressepositionerne 1 til 11 anvendes til dette formål. Indholdet af disse positioner kalder vi for ordrens pseudo-adresse. Tilbage er der plads nr. 0, der ligesom plads nr. 12 indtager en særstilling.

Det skal senere vise sig at indholdet i disse to pladser, indekspositionerne, kan give maskinen information om eventuelt at ændre pseudo-adressen, et forhold der på mange måder gør kodearbejdet lettere.

### 1,5. Den aritmetiske enhed

I denne enhed udføres alle regneoperationer (additioner, multiplikationer m.v.). aritmetiske enhed<br>
I denne enhed udføre:<br>
iplikationer m.v.).<br>
Aritmetisk enhed inde<br>
iplikandregistret<br>
mulatorregistret<br>
iplikatorregistret<br>
dder (additionskreds)<br>
og indholdet i AR og<br>
r 4 viser, hvorledes |

Åritmetisk enhed indeholder tre registre:

Multiplikandregistret MD;

Akkumulatorregistret AR;

Multiplikatorregistret MR samt

en adder (additionskreds), som kan danne summen af indholdet i MD og indholdet i AR og derefter indsætte summen i AR.

Figur 4 viser, hvorledes koderen kan opfatte AE.

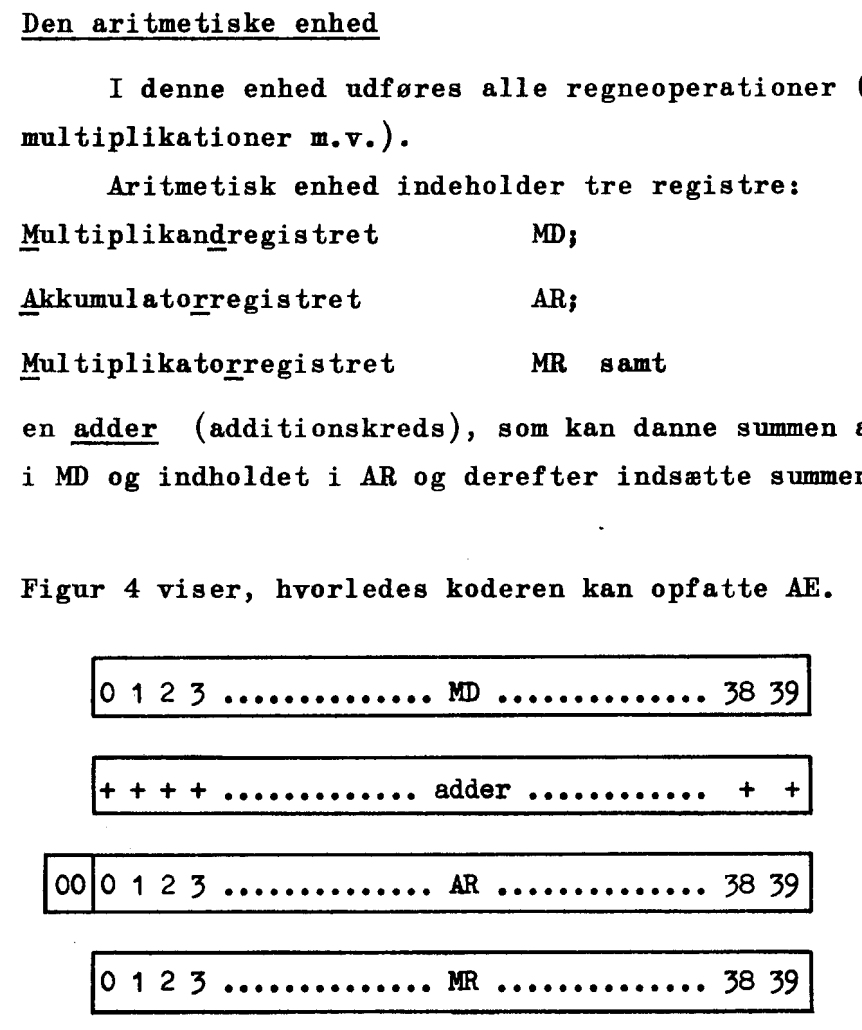

## fig. 4.

Som det fremgår af figuren kan alle de tre registre rumme et helord. AR indeholder desuden en ekstra position. Denne betegnes  $AR_{00}$ . AR's øvrige positioner betegnes med  $AR_{0}$ ,  $AR_{4}$ ,..., $AR_{30}$ . Tilsvarende betegnelser anvendes i det følgende for MR's og MD's enkelte positioner  $(MR_0, \ldots, MD_{39})$ .

Da vi ofte skal tale om indholdet i en bestemt lagercelle, indholdet af et bestemt register eller indholdet af en enkelt position i et sådant, indfører vi følgende betegnelser:  $C(\texttt{AR}), C(\texttt{MD}), C(\texttt{MR}_{\texttt{A}}), C(\texttt{1246}), C(\texttt{17})$  o.s.v. r (MR<sub>0</sub>,..,)<br>kal tale or<br>estemt regi<br>ant, indfør<br> $(R_{17})$ , C(12<sup>2</sup><br>indholdet a

Dette behøver ingen kommentarer udover den ene, at  $C(1246)$ kan betyde enten indholdet af hec 1246 eller indholdet af vhac 1246. Betegnelsen bør derfor ikke anvendes for lige tal, hvis der kan være tvivl om, hvilken af de to muligheder der

foreligger. F. eks. kan man da skrive  $C(1246v)$ .

I hvilke funktioner de enkelte registre medvirker vil fremgå af de følgende kapitler.

#### 1,6. Kontrolenheden

<u> 1989 - Jan James Sams, amerikansk politiker (d. 1989)</u>

ig"

Denne enhed omfatter de dele af maskinen, ved hvis hjælp forløbet af de forskellige operationer styres.

KE indeholder følgende registre:

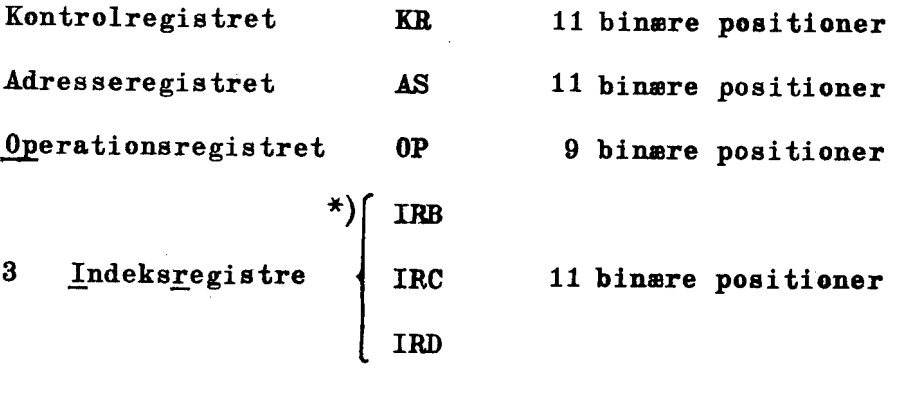

Binærtæller BR 7 binære positioner.

Endelig omfatter KE en afkodningsmatrix, hvis funktion er at vælge den celle, hvis adresse står i AS. Da det er indholdet af AS, der har betydning for koderen, vil vi ikke yderligere beskæftige os med afkodningsmatricen.

Mellem indeksregistrene og AS er der anbragt en adder, der arbejder på tilsvarende måde som adderen i AE.

Samtidig med gennemgangen af de enkelte registres funktioner uddyber vi den tidligere givne forklaring af maskinens behandling af de enkelte ordrer.

Ved beregningens begyndelse vil maskinen opfatte KR's indhold som adressen på en halvcelle i lageret, og den pågældende halvcelle vil derefter blive sat i forbindelse med KE. af de enke<br>Ved b<br>hold som a<br>halvcelle

x) Koderen arbejder yderligere med IRA, et fiktivt indeksregister. Herom nærmere på de følgende sider.

Vi starter da regningerne med i KR at anbringe adressen på den halvcelle, hvori vi har placeret den 1, ordre, Dernæst gennemløbes følgende fire operationsafsnit.

<del>k kommune for de format de la partie de la partie de la partie de la partie de la partie de la partie de la par</del>

- Afsnit 1, Indholdet af den pågældende halvcelles sidste syv positioner (operationspositionerne) samt indholdet af de to "særlige" indekspositioner 0 og 12 overføres til OP, der straks, styret af indholdet i indekspositionerne, vælger et indeksregister (IRB, IRC, IRD eller det fiktive indeksregister IRA)
- Afsnit 2. Indholdet af- adressepositionerne 1 til 11 (ordrens pseudoadresse) overføres til AS. Derefter adderes indholdet af det under 1) udvalgte indeksregister til indholdet af AS.
- Afsnit 3. Additionsresultatet går til AS. C(AS) er nu adressen på operanden.
- Afsnit 4a. En af de i maskinen indbyggede operationer udføres på operanden, nemlig den operation, der bestemmes af ind- holdet i OP. Samtidig med, at operationen udføres, forberedes start af næste ordre.

Dette sker normalt ved, at indholdet af KR øges med 1 således, at KR nu indeholder adressen på den halvcelle, hvori næste ordre er lagret,

Adskillige af de indbyggede operationer, nemlig alle hopoperationer, kan imidlertid ændre det under 4a nævnte totalt. Disse operationer bevirker nemlig, at 4a erstattes med

4b. Den — under 3 — i AS indsatte adresse, føres direkte videre til KR. Da maskinen henter sin næste ordre fra den halvcelle, hvis adresse står i KR, er vi hermed hoppet hen til et helt andet sted i regneprogrammet.

Bemærkninger, Enhver ordre skal indekswærkes, d.v.s. ordren skal indeholde en angivelse af hvilket indeksregister, man vil benytte. Dette kan være indeksregistret IRA. Dette findes ikke! hvoraf navnet det fiktive indeksregister. Benyttes IRA i en ordre, betyder det, at der intet adderes til pseudoadressen, der altså bliver den endelige adresse på operanden. Benyttes et vilkårligt af de tre indeksregistre IRB, IRC eller IRD, vil den endelige adresse kun blive lig pseudoadressen, såfremt indholdet af det pågældende indeksregister er nul,

Ved denne gennemgang af maskinens virkemåde har vi omtalt samtlige registre i KE med undtagelse af binærtælleren BR. Vi afslutter dette afsnit med et par eksempler, der illustrerer de to forskellige behandlinger af en ordre.

Eks. 1. I vhac 218 placerer vi en ordre, hvis udførelse vil bevirke at tallet x, der står i vhac 1624, adderes til  $C(AR)$ .  $C( IRB) = 1600$ . Hvordan dette kodes, og hvad der egentlig står i de enkelte dele af maskinen er helt uden betydning i denne sammenhæng. Vi skriver derfor blot de nødvendige informationer på de rigtige steder. Se figur 5, der viser situationen inden starten, til<br>
Hvc<br>
kel<br>
sar<br>
mat<br>
sin<br>
sin<br>
Lager<br>
216<br>
..........<br>
218<br>
vælg IRB; 24

Lager

<u> 1999 - Jan James San Jawa San Jawa San Jawa San Jawa San Jawa San Jawa San Jawa San Jawa San Jawa San Jawa San</u>

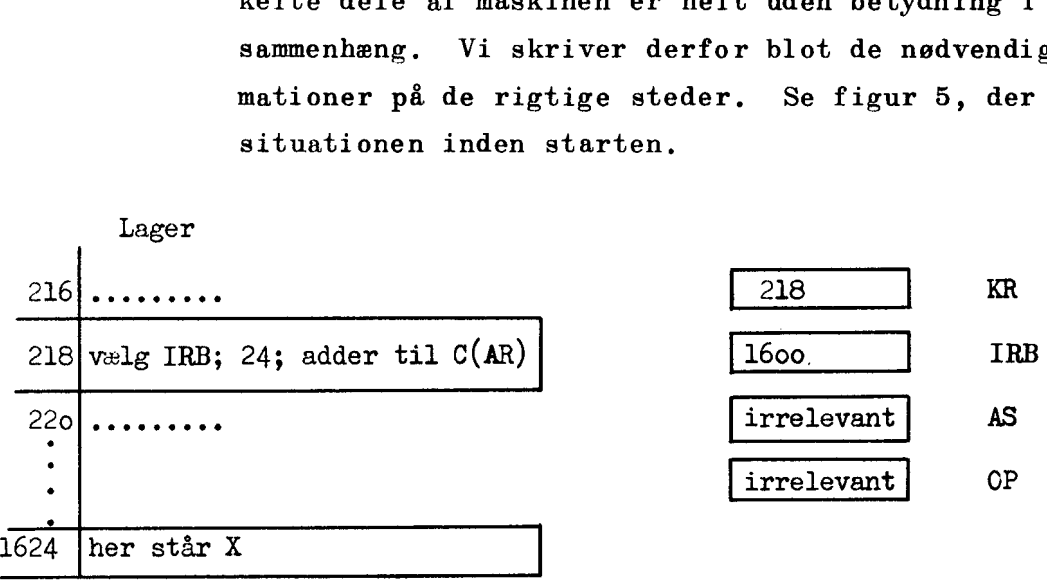

## fig. 5.

Efter udførelsen af afsnit 1, er L, KR og IRB uændrede. OP ser ud, som fig. Sa viser, og IRB er valgt. fig.<br>
srelsen af amples and the set of the set of the set of the set of the set of the set of the set of the set of<br>
set of the set of the set of the set of the set of the set of the set of the set of the set of the set of fig.<br>
srelsen af am<br>
, som fig. 5<br>
vælg IRB; add

vælg IRB; adder til  $C(AR)$  OP

#### fig. 5a.

1.9

л

L

Så udføres afsnit 2. L, KR, OP og IRB er uændrede. KE iøvrigt ser ud, som fig. 5b viser. nit<br>ud,

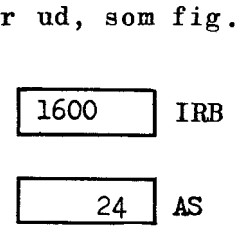

#### fig. 5b.

Efter afsnit 3 har AS fået det på fig. 5c viste indhold, L, KR, OP og IRB er stadig uændrede

 $\overline{1624}$  AS

fig. 5c.

Under afsnit 4a sker den ønskede operation: C(AS) er adressen på tallet x og  $C(0P)$  bevirker additionen af  $\bar{x}$  til  $C(AR)$ . Samtidig øges  $C(KR)$  med 1 til 219. I eksemplet har vi ønsket, at vise hvorledes indeksregi strene arbejder, I praksis ville man ikke have brugt IRB, men anvendt det fiktive indeksregister IRA. Ordren skulle da have haft pseudoadressen 1624 (i stedet for 24) og "vælg IRA" (i stedet for "vælg IRB"), og resultatet var blevet det samme,

Eks: 2, I vhac 218 ønsker vi at placere en hopordre, der skal bevirke, at maskinen henter sin næste ordre fra vhac 1624. Figuren og tekst fra eks. 1 kan også anvendes her med den ændring, at operationsdelen "adder til C(AR)" na turligvis skal erstattes med "hop". Og 4a skal erstattes med 4b, d.v.s. at  $C(AS)$  efter udførelsen af 3. overføres til KR, d.v.s. C(KR)=C(AS)=1624, hvormed vi har opnået det ønskede resultat.

 $\mathcal{L}$ 

Į

1.7. Ydre enheder

> Disse enheders betydning er foreløbig af mindre interesse for koderen. Vi vil derfor udskyde en nærmere omtale af de enkelte enheder indtil videre, og indskrænke os til at nævne de dele af maskinen, der hører ind under betegnelsen YE.

Disse er: Elektrisk strimmellæser til indlæsning

af instruktioner og tal kodet i 5-hulsstrimmel,

Skrivemaskine og strimmelhuller til udlæsning af resultater,

Tromlelager og magnetisk bånd som reservelager for arbejdslageret.

Endelig hulkortenheder til hurtig ind- og udlæsning af mange data.

## 1.8. Afsluttende bemærkninger til 1. kapitel,

Meningen med de foregående sider har været at give læseren et indtryk af maskinens virkemåde. For at kunne opnå dette har vi set helt bort fra mange detaljer, som udarbejdelsen af det endelige instruktionsprogram kræver, at koderen er helt fortrolig med.

Mange af de allerede behandlede spørgsmål må følgelig tages op igen og underkastes en nøjagtigere undersøgelse, Det vil herved ikke kunne undgås, at de følgende kapitler indeholder visse gentagelser af det her skrevne, men i det store og hele vil den følgende fremstilling bygge videre på kapitel 1.

Vi opfordrer derfor læseren til at gøre sig fuldt fortrolig med indholdet af bogens første sider.

Spørgsmålet om maskinens regnehastighed skal sluttelig berøres.

Mange ordrer udføres på 56  $\mu$  sek  $\left(\frac{56}{1000000}$  sek) d.v.s. at maskinen kan udføre ca. 1 million simple operationer i minuttet.

Se kakler

£I.

**TILL** 

Ш

#### KAPITEL 2.

#### $2.1$ Det binære talsystem

I vort sædvanlige, decimale talsystem er grundtallet 10, hvilket betyder, at f.eks. heltallet 3567 skal forstås som niige, decimale taisystem er grundt $\bf{f}$ .eks. heltallet 3567 skal forstås $\bf{3\cdot 10}^3 + 5 \cdot 10^2 + 6 \cdot 10^1 + 7 \cdot 10^0$ .

$$
3 \cdot 10^3 + 5 \cdot 10^2 + 6 \cdot 10^1 + 7 \cdot 10^0,
$$

og brøken 0.3975 skal forstås som  

$$
0 \cdot 10^{0} + 3 \cdot 10^{-1} + 9 \cdot 10^{-2} + 7 \cdot 10^{-3} + 5 \cdot 10^{-4}
$$
,

således at et tal (heltal, brøk eller blandet) i virkeligheden skal læses som en produktsum af de angivne cifre og passende potenser af 10, hvis eksponenters størrelse afhænger af det tilsvarende ciffers placering i afstand fra kommaet.

En talværdi kar naturligvis udtrykkes i et talsystem med vilkårligt grundtal - specielt 2, d.v.s. i det binære talsystem, hvor de enkelte cifre kaldes binære cifre og cifrene efter kommaet specielt binaler.,

Det decimale tal 47,625 skrives således i binær form

#### 101111,101

som skal forstås

**International Contract Contract Contract Contract Contract Contract Contract Contract Contract Contract Contract Contract Contract Contract Contract Contract Contract Contract Contract Contract Contract Contract Contract** 

 $1.2^{5}$  + 0  $\cdot$   $2^{4}$  + 1  $\cdot$   $2^{3}$  + 1  $\cdot$   $2^{2}$  + 1  $\cdot$   $2^{1}$  + 1  $\cdot$   $2^{0}$  + 1  $\cdot$   $2^{-1}$  + 0  $\cdot$   $2^{-2}$  + 1  $\cdot$   $2^{-3}$ hvilket netop er lig

 $32+0+8+4+2+1+0.5+0+0.125 = 47.625$ 

#### 2.2 Transformation af decimalbrøk til binærbrøk - og omvendt

Af speciel interesse er binærbrøken, idet cifrene i et ord i lageret eller et register i AE normalt tillægges en talværdi, der numerisk er  $\begin{pmatrix} 0 & 1 \\ 1 & 1 \end{pmatrix}$ . (Se afsnit 2.4).

Omformningen fra decimalbrøk til binærbrøk sker ved successiv multiplikation med 2;

Decimalbrøken a tænkes skrevet på formen:

$$
a = b_1 \cdot 2^{-1} + b_2 \cdot 2^{-2} + \ldots = 0 \cdot b_1 b_2 b_3 \ldots b_v \leq 1.
$$

Ved multiplikation af denne ligning med 2 fås

$$
2a = b_1 + b_2 \cdot 2^{-1} + \dots = b_1 \cdot b_2 b_3 \dots b_v
$$

J

Heraf aflæses, at  $b_1$  = heldelen af 2a, som er enten 0 eller 1. Sættes  $2a - b_1 = a_1 = 0$ .  $b_2b_3$  ....  $b_w$ og gentages processen, findes  $b_2$  o.s.fr.

$$
0.5625 \cdot 2
$$
  
\n
$$
1.1250 \cdot 2
$$
  
\n
$$
0.2500 \cdot 2
$$
  
\n
$$
0.5000 \cdot 2
$$
  
\n
$$
1.0000 \cdot 2
$$
  
\n
$$
0.0000
$$
  
\n
$$
d_v s. 0.5625 \sim 0.1001
$$

<u> 1989 - Jan James Stein, Amerikaansk politiker († 1908)</u>

Omdannelse fra binærbrøk til decimalbrøk kan ske på den tilsvarende måde, nemlig ved at multiplicere med basis i 10-talsyste met blot noteret i 2-talsystemet, altså 1010. Måske foregår om formninger denne vej dog lettere ved en anden wetode, som vi derfor vil vise ved et eksempel; til gengæld er den ikke særlig egnet ved overgangen fra decimal- til binærbrøk,

 $0.1001 = (( (1 \cdot \frac{1}{2} + 0) \cdot \frac{1}{2} + 0) \cdot \frac{1}{2} + 1) \cdot \frac{1}{2}$ , ren omskrivning  $= ((0.5\cdot \frac{1}{9} + 0)\cdot \frac{1}{2} + 1)\cdot \frac{1}{2}$ , inderste parentes udregnes,  $= (0.25 \cdot \frac{1}{2} + 1) \cdot \frac{1}{2}$ , næste parentes udregnes  $=(0.125 + 1) \cdot \frac{1}{2}$  $1,125 \cdot \frac{1}{2}$  $= 0.5625$ 

Ved omsætningerne,der er vist her, er de givne brøker opfattet som eksakte, uafkortede tal, og det er derfor fyldestgørende at skrive

$$
0.5625 \longrightarrow 0.1001
$$
  

$$
0.1001 \longrightarrow 0.5625
$$

Tænker man sig derimod, at de givne tal er almindelige, afrundede værdier, bør man skrive:

> $0.5625 \rightarrow 0.1001000000000 \pm 2^{-14}$  $0.1001 \rightarrow 0.56 \pm 0.03$ .

Bemærk iøvrigt,at en vilkårlig endelig binalbrøk altid omsættes til en endelig decimalbrøk, mens det omvendte ikke gælder,

 $\ddot{}$ 

2.3 Udover det binære (og decimale) system får vi også brug for det sedecimale system, d.v.s. 16-talsystemet. Dette fremkommer ved, at 4 binaler slås sammen til eet ciffer og derved giver det tilsvarende sedecimale ciffer. De ciffersymboler, man kommer til at mangle, er kaldt A, B, C, D, E og F.

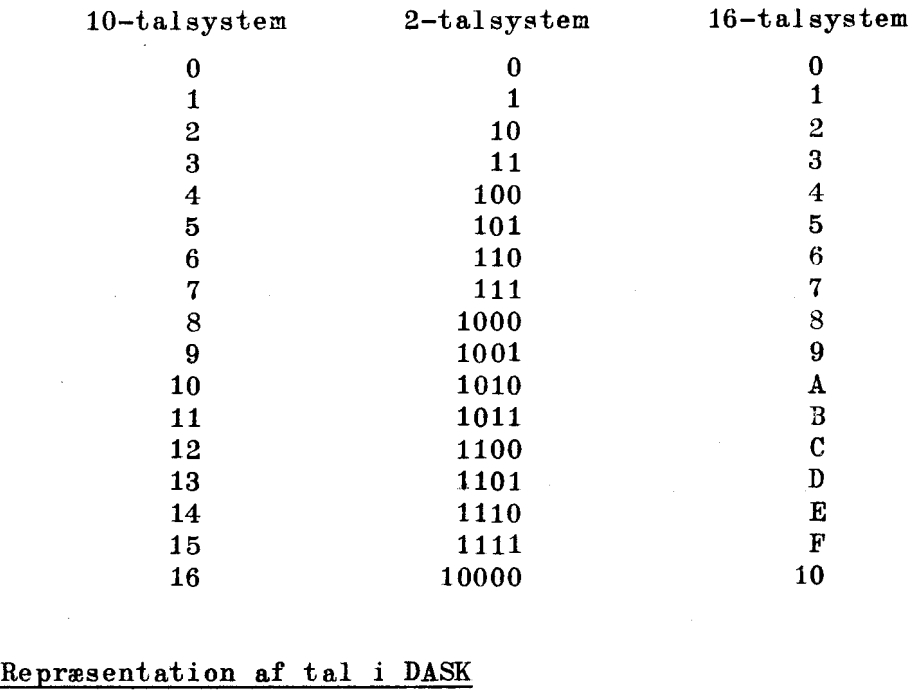

#### 2,4 Repræsentation af tal i DASK

De 40 binære positioner i en helcelle eller i et register er, som vi ved, nummereret fra 0 til 39, Placerer vi kommaet mellem pos. 0 og 1, og betegnes indholdet i pos. j med p<sub>i</sub>, vil et vilkårligt indhold i de 40 positioner umiddelbart have værdien

$$
p = \sum_{j=0}^{39} p_j \cdot 2^{-j}
$$

Dette giver tal i intervallet  $0 \leq p \leq 2 - 2^{-39}$ . Vi går imidlertid frem på en lidt anden måde, således at vi, uden anden information end. den de 40 pos. kan give, også får negative tal med, mod til gengæld at indskrænke værdiområdet numerisk, nemlig til  $-1\leq p\leq 1 - 2^{-39}$ . Dette kalder vi kort DASK-intervallet, og tilsvarende kaldes tal i dette område for DASK-tal.

Tænker vi os et DASK-tal, p, skrevet som binærbrøk med sædvanligt fortegn, + eller —, repræsenteres det på følgende måde i maskinen:

2.38

I.

i celler eller registre med 40 positioner:

når  $p \geq 0$  ved p's binære cifre når p  $\begin{pmatrix} 0 & \text{ved} \end{pmatrix}$  of  $\begin{pmatrix} 1 & \text{if} \end{pmatrix}$  + p  $($  = 10 + p) Eks:  $p = +0.1100$  ...... 0  $(= +0.75)$ vil stå som '  $0.1100......0$  $p = -0.0110$  ...... 0  $(=-0.375)$  $= 1.1010 \ldots 0 - 2^1$ vil stå som  $1,1010......0.$ 

Vi ser, at der for DASK-tal gælder, at cifret foran konmaet altid er 0, når p  $\geq$  0 og altid 1, når-1 $\leq$  p  $\leq$  0. Dette ciffer kaldes derfor fortegncifret og vil sammen med de øvrige cifre i registret entydigt bestemme p's størrelse og fortegn. Når vi altså har et indhold i en celle:  $p_{0}^{P}p_{1}^{P}p_{2} \cdots p_{30}^{P}$  er værdien:

 $\Omega$ 

når 
$$
p_0 = 0
$$
 simple  
then  $\sum_{0}^{39} p_j \cdot 2^{-j}$ ,

$$
\begin{array}{c}\n\texttt{når} \quad \mathbf{p}_0 = 1 \qquad \texttt{derimod} \\
\end{array}
$$

$$
\begin{array}{ccc}\n\text{nair } p_0 = 1 & \text{derimod} \\
0 & & \\
\end{array}
$$

I

hvilket samlet kan skrives

<u>. An is a complete that a complete the complete the complete the complete the complete the complete the complete</u>

$$
\sum_{j=0}^{39} p_j \cdot 2^{-j} - 2p_0.
$$

Ønsker man at skifte fortegn på et tal, som står i DASK, gøres det simpelthen ved at udskifte alle i-taller med nul og alle nuller med et 1-tal og derefter addere 1 i sidste position eller anderledes sagt: at udskifte alle cifre med deres komplementære, begyndende fra venstre og til, men ikke med, den position der indeholder sidste betydende ciffer (1-tal). Dette kaldes at danne tallets komplement i det pågældende register. Eks, Idet vi nøjes med 10 positioner i registret, er:

$$
p = 0.101101100
$$
  
-
$$
p \sim 1.010010011 + 0.000000001
$$
  
= 1.010010100.

Vedrørende tegnskifte af DASKtallet —1 henvises til afsnittet 2.8.

Alt i det foregående svarer nøje til forholdene i almindelige bord-regnemaskiner, hvor negative tal i et register (med fuld menteoverføring) repræsenteres ved 10-talskomplementet regnet i forhold til et 1-tal i en tænkt position, umiddelbart tilvenstre for registrets yderste position, løvrigt svarer det også til fremstillingsmåden ved negative logaritmer,

Vi gør tilsidst opmærksom på, at vor fremstilling af tal, når der er brug for det, selvfølgelig kan udvides til registre med flere positioner. Er der f.eks. to positioner foran kommaet, ialt 41 positioner, repræsenteres et DASK-tal, p, ved

når  $p \geq 0$  : p's binære cifre,

når  $p < 0$  : cifrene i  $2^2$ +  $p (= 100+p)$ .

I eksemplerne ovenfor bliver det henholdsvis

00.1100 ... .……… 0  $o_{\mathcal{L}}$  11.1010 ...... 0 .

2.5 Vi skal her og i de følgende afsnit gennemgå de fire regningsarter. %) Der vil indledningsvis hver gang blive givet en kort beskrivelse af, hvad udgangssituationen og resultatet af processen er. Det gælder i store træk, at man kan kode alene ud fra disse korte beskrivelser, og de efterfølgende detaljerede behandlinger vil derfor mere eller mindre kunne overspringes.  $\frac{1}{2}$ <br>besk<br>derf

 $*)$ 

Ved hjælp af følgende enkeltresultater, gældende for addition med encifrede tal i 2-talssystemet:

$$
0 + 0 = 0
$$
  
0 + 1 = 1  
og 1 + 1 = 10 ,

overbeviser læseren sig let om, hvordan de sædvanlige fremgangsmåder fra regning i 10-talssystemet med papir og blyant, direkte kan overføres til regning i 2-talssystemet.

 $\sim$  300  $\sim$ 

### Addition og Subtraktion

Disse operationer foregår med det ene led stående i AR og det andet i en celle i lageret. Resultatet kommer i AR, men vil i almindelighed kun kunne anvendes, hvis det ligger i DASK-intervallet. Ligger det udenfor dette interval, er der indtruffet spild. Disse oper<br>andet i en<br>almindelig<br>vallet. L<br>spild.<br>Wdførlig\_b

## Udførlig beskrivelse

Vi bemærker først, at subtraktion foregår ved, at subtrahenden (ved. transporten fra lageret gennem registret MD til AR) byttes ud med sit komplement, og at processen derefter foregår som en addition, Det er derfor nok kun at behandle addition.

Additioner er knyttet til AR, og af grunde, vi uddyber nedenfor, udvides AR ved denne proces med en hjælpeposition,  $AR_{00}$ , foran AR, (jvf, figur 4, side 1.6). Det er derfor hensigtsmæssigt og i overensstemmelse med denne positions virkemåde at behandle tal, der overføres fra lageret til AR, som om de blev suppleret op til 41 bits, så deres fortegnsciffer gentages i  $AR_{00}$  (jvf. de sidste linier i afsnit 2.4).

Vi gennemgår alle muligheder. Tilfælde 1. To pos. DASK-tal:

```
\n\n    the multiple number\n    \n- a11e multipleder.\n
	\n- a1e
	\n- b1e
	\n- c1e
	\n- d2
	\n- e2
	\n- e3e
	\n- de6
	\n- de7e
	\n- de8
	\n\n

```
\n\n\n\n\n
$$
\frac{1}{2} \cdot \cdots \cdot \frac{1}{2} \cdot \cdots \cdot \frac{1}{2}
$$
\n

hvor  $c_0$  kan være 0 eller 1. Tilfælde 2. Et pos. og et neg. DASK-tal:

$$
0c_0 \cdot c_1 c_2 \cdot \cdots \cdot c_{39}
$$
  
re 0 eller 1.  
t pos. og et neg. DASK-tal:  

$$
00. a_1 a_2 \cdot \cdots \cdot a_{39}
$$

$$
+ 11. b_1 b_2 \cdot \cdots \cdot b_{39} - 2^2
$$

$$
11. c_1 c_2 \cdot \cdots \cdot c_{39} - 2^2
$$
  
eller 100. c<sub>1</sub>c<sub>2</sub> \cdots c<sub>39</sub> - 2<sup>2</sup> = 00.c<sub>1</sub>c<sub>2</sub> \cdots c<sub>39</sub>

Tilfælde 3. To neg. DASK-tal:

11. 
$$
a_1 a_2 \cdots a_{39} - 2^2
$$
  
\n11.  $b_1 b_2 \cdots b_{39} - 2^2$   
\n11.  $c_0 \cdot c_1 c_2 \cdots c_{39} - 2^3 = 1 c_0 \cdot c_1 c_2 \cdots c_{39} - 2^2$ 

hvor  $c_n$  kan være 0 eller 1.

I de to tilfælde : 1. med  $c_0 = 1$  og 3. med  $c_0 = 0$ , har, som man ser, resultatet overskredet DASK-intervallet, og tænkte vi på uden videre at overføre det til en celle, ville det få galt fortegnsciffer. Vi siger, at der er indtruffet spild. Det er klart, at den omstændighed, at addition af to DASK-tal ikke behøver påny at give et DASK-tal, er så alvorlig; at det ved regninger, hvis numeriske forløb man ikke på forhånd helt behersker, kan blive nødvendigt at undersøge om spild er indtruffet. Maskinen er derfor indrettet til på forlangende at slå alarm i disse tilfælde, og man ser at kendetegnet på spild er, at  $C(AR_{00}) + C(AR_0)$ , (spildindikation). Man ser også, at selvom spild er indtruffet, er sagen stadig under kontrol, thi takket være AR's 41 positioner kan addition af to DASK-tal aldrig føre til overskridelse af det udvidede AR's kapacitet (deres sum vil jo altid være numerisk  $\leq 2$ ). Lader man derfor maskinen skifte indholdet i alle AR's positioner en plads tilhøjre, d.v.s. man ganger med  $\frac{1}{9}$ , en proces der foregår sådan, at der i AR<sub>0</sub> indføres det, der stod i AR<sub>00</sub>, mens der i  $AR_{00}$  indføres et 0, har man den halve sum stående med rigtigt fortegnsciffer i  $AR_0$  ( $c_{39}$  er selvfølgelig forsvundet). Altså har den simple ting at skifte een pos, til højre gjort det muligt, trods spild, at få fat i den halve sum, som man så f.eks. kan lagre,

Vi fremhæver udtrykkelig, at udvidelsen af AR til 41 positioner kun foregår i hver enkel addition taget for sig og ikke føres ubrudt videre fra addition til addition, idet additionen med AR's indhold rent teknisk foregår ved, at de  $\underline{40}$  bits,  $C(AR_{0-39})$ , tages ud og indføres påny. En kæde af additioner forløber således efter skemaet:

a 
$$
11.0011
$$
  
+ b  $11.0101$   
a + b  $10.1000$  (spild), der ved næste addition

tages ud og føres ind som

<u> 1980 - Andrea Barbara, Amerikaansk filozof (d. 1980)</u>

00.1000 (spild forsvundet!)

 $+ c 00.0010$ 

 $00.1010$ , og dette er ikke a+b+c.  $D_v \nabla. s_o$ , reagerer man ikke efter hver enkel addition overfor et spild, men mener, at det kan være nok at prøve tilsidst, har man mistet kontrollen over, hvad der sker,

Tilsidst nævner vi, at tilfældene 1., 2, og 3. viser, hvordan sædvanlig sammenlægning af cifrene i de 41 positioner; 00,0,1,2,....39 giver de cifre, der skal stå i DASK, altså at korrektionsleddene  $2^2$ , som kun tjener til i overvejelserne skridt for skridt at sikre den talmæssige identitet, kan udelades. Sammenlægningen af de 41 bits er derfor et fuldtud dækkende billede af, hvad der foregår i maskinen.

Eks.:  $(-0.1875) - (+0.25) = (-0.0011) - (+0.0100)$  $=(11,1101 - 2^2) - (00,0100)$  $=(11,1101 - 2^2) + (11,1100 - 2^2)$  $\sim$  11.101 + 11.1100

d.v.s. 
$$
11,1101 + \underline{11,1100} + \underline{11,1001} + \underline{11,1001}
$$

til eet langt register (MR, overspringes altså).

## 2.6 Multiplikation

Multiplikation udføres med multiplikator b i MR og multiplikand a i en celle m.

Der er to former:

lang multiplikation, hvor produktet a- b står uafkortet i det, der kaldes lang akkumulator, og hvor multiplikator går tabt, kort multiplikation, hvor det til 39 binaler afrundede produkt står i AR, og multiplikator er bevaret i MR. Lang akkumulator er positionerne AR, og og MR, og kædet sammen

## Udførlig beskrivelse

Som nævnt står multiplikator i MR, og den kan skrives

$$
b = \sum_{j=0}^{39} b_j \cdot 2^{-j} - \begin{cases} 0, & \text{hvis } b_0 = 0, \\ 2^1, & \text{hvis } b_0 = 1, \\ 0, & \text{hvis } b_0 = 1. \end{cases}
$$
 (1)

For at forklare fremgangsmåden, der benyttes i maskinen, skal vi imidlertid bruge, at (1) kan samles i det ene udtryk

$$
b = \sum_{j=1}^{39} b_j \ 2^{-j} - b_0.
$$
 (2)

Kaldes multiplikanden a, kan a · b nu udtrykkes ved

$$
a \cdot b = \sum_{a}^{39} a \cdot b_{j} \cdot 2^{-j} - a \cdot b_{0}
$$
  
1  

$$
= (\dots)((a \cdot b_{39})\frac{1}{2} + a \cdot b_{38})\frac{1}{2} + a \cdot b_{37})\frac{1}{2} + \dots + ab_{1}\frac{1}{2} - a \cdot b_{0}, (3)
$$

og efter dette udtryk arbejder maskinen,

 $\frac{1}{2} + a \cdot b_{33}$ ) $\frac{1}{2} + a \cdot b_{37}$ ) $\frac{1}{2} + \ldots + ab_1$ ) $\frac{1}{2} - a \cdot b_0$ , (3)<br>
arbejder maskinen.<br>
ader med, at AR renses for et eventuelt<br>
deres a.c( $MR_{39}$ ) = a.b<sub>39</sub> til C(AR) (-0), d.v.s.<br>
til C(AR), hvis  $b_{39} = 0$  l Multiplikationen begynder med, at AR renses for et eventuelt indhold. Derefter adderes  $a \cdot C(MR_{39}) = a \cdot b_{39}$  til  $C(AR)$  (=0), d.v.s. hvis b<sub>39</sub> = 1 lægges a til C(AR), hvis b<sub>39</sub> = 0 lægges 0 til C(AR). Additionen foregår, som vi ved, i AR udvidet til 41 positioner, Dernæst halveres det nye C(AR), ved at der skiftes en position til højre, hvorved  $C(AR_0)$  bliver det ciffer, der stod i  $AR_{00}$ før skiftet (AR<sub>00</sub> selv får 0), og C(AR<sub>39</sub>) føres ind i MR<sub>0</sub>, idet forsvinder, kort sagt: et højreskift i AR og i MR. I AR, MR<sub>o</sub> står samtidig C(MR<sub>0-38</sub>) rykkes over i MR<sub>1-39</sub>, og b<sub>39</sub>, der stod i MR<sub>39</sub>,<br>forsvinder, kort sagt: et højreskift i AR og i MR. I AR, MR<sub>o</sub> står altså efter dette første skridt:  $a \cdot b_{39} \cdot \frac{1}{2}$ . Næste skridt kan nu begynde, og det er denne gang  $a \cdot C(MR_{39}) = a \cdot b_{38}$ , der adderes til C(AR) = a·  $b_{39} \cdot \frac{1}{2}$ , og efter højreskiftet vil der i AR, MR<sub>0-1</sub> stå:  $(a \cdot b_{\alpha\alpha} \cdot \frac{1}{2} + a \cdot b_{\alpha\alpha}) \frac{1}{\alpha}$ . På denne måde fortsættes, og først når  $b_0$  står i MR<sub>39</sub>, ændrer maskinen fremgangsmåde, idet nu -a·  $b_0$ 

bliver adderet til  $C(AR)$ , og der foretages ikke noget højreskift i AR, men kun i MR, hvor et nul føres ind i MR.. Resultatet er, at hele det uafkortede produkt a· b, der består af for .egnscifret og 78 binaler, står i A $_{0-39}$ , M $_{1-39}$ .

I hvert skridt af processen udføres en addition. Hvordan forholder det sig her med spild? Da addenderne i den første addition begge er DASK-tal, skal den påfølgende halvering påny give et DASK-tal, og vi ved fra afsnit 2.5, at dette tal ikke er blevet beskadiget af, at additionen eventuelt har givet spild. Addenderne i de følgende additioner vil derfor vedblivende begge være DASK-tal, Vi ser endvidere, i overensstemmelse med hvad vi ved, at resultatet vil være et DASK-tal. For tilfældet  $a = b = -1$  se dog afsnittet 2.8.

Den beskrevne proces giver altså det uafkortede produkt stående i den lange akkumulator,

Vi vil nøjes med at forklare kort multiplikation gennem et af de to eksempler, der vises nedenfor, men nævner blot, at afrundingen kommer i stand ved før multiplikationen at indføre  $\frac{1}{2} \sim 0.10$  .... 0 i AR.

I eksemplerne har vi for at spare plads ladet 5 positioner gælde for et helord,

Eks. Lang multiplikation.  $C(n) = 1.0011 = -\frac{13}{16}$  ( = a)  $C(MR) = 1.1011 = -\frac{5}{16}$  ( = b).

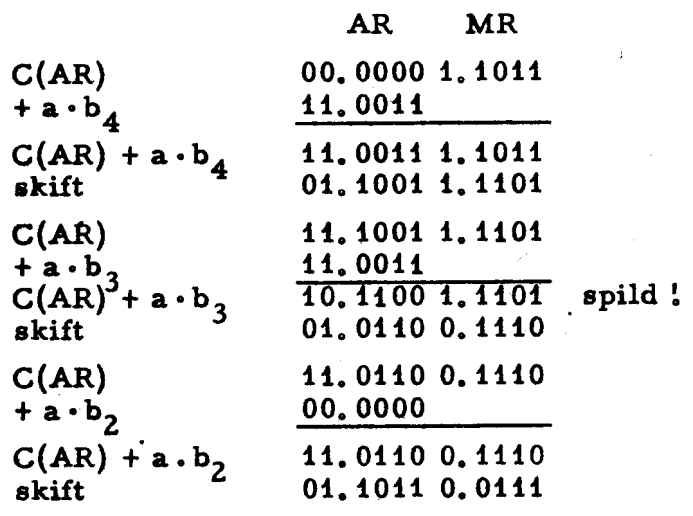

 $C(AR)$ +  $a \cdot b_1$  $C(AR) + a.b$ skift **i**  $C(AR)$  $-a \cdot b_0$  $C(AR) - a \cdot b_0$ skift i MR resultat AR MR 141.1011 0.0111 11, 0011 10.1110 0.0111 spild !<br>01.0111 0.0011 11,0111 0,0011 00, 1101 00. 0100 0.0011 00, 0100 0. 0001 0.0100 0001 =  $+\frac{65}{256}$ .

<u> 1966 - Johann Sammer, mars an t-Amerikaansk ferfinger op de ferfinger op de ferfinger op de ferfinger op de f</u>

Eks. Kort multiplikation;  $C(n) = 0.1101 = \frac{13}{17}$  ( = a )  $C(MR)= 1.1001 = -\frac{7}{16}$  (= b)

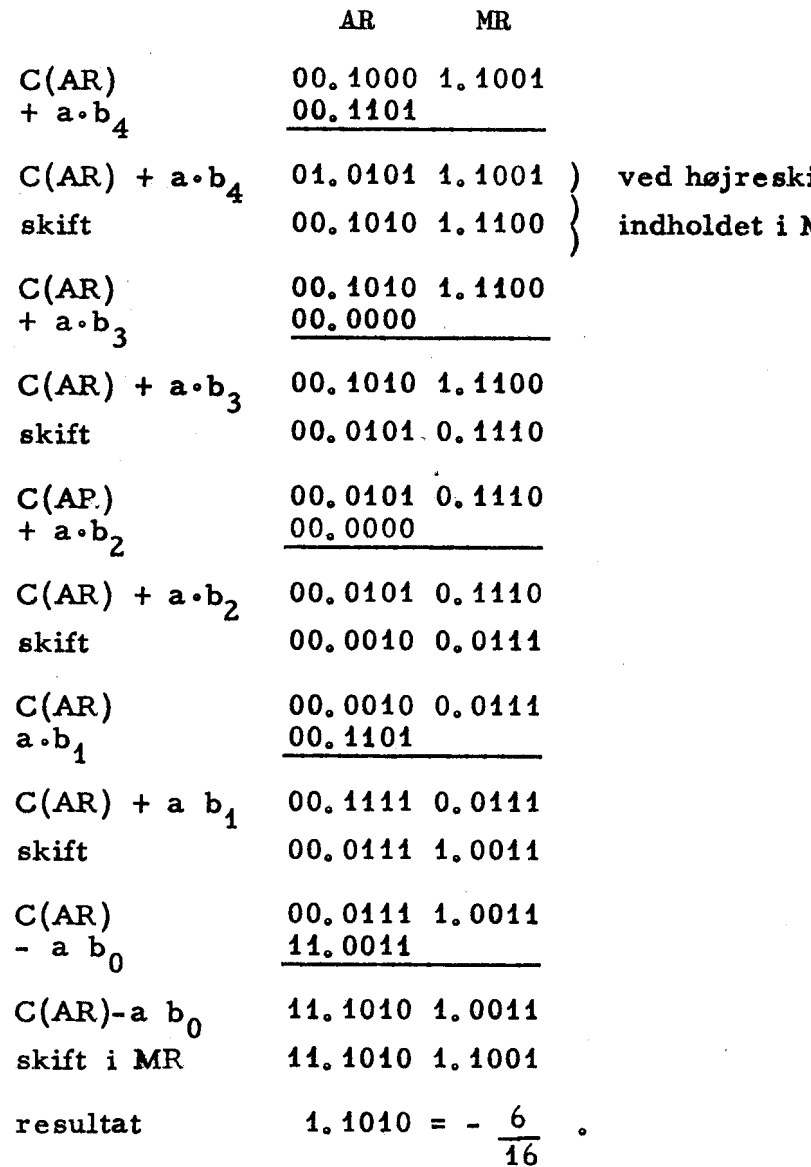

iftet føres her  $MR_{39}$  ind i MR<sub>0</sub>. J

2.7 Division.

Division udføres med divisor stående i en celle i lageret og dividenden stående

> enten i lang akkumulator: lang division eller i AR: kort division.

Kvotienten kommer i begge tilfælde i  $MR_{0-39}$  og divisionsresten med faktoren  $2^{39}$  i AR.

For at tallet, der fremkommer i MR, virkelig skal være kvotienten, kræves, at  $|dividend| \leq |divisor|$ , en betingelse koderen må sørge for er opfyldt.

### Udførlig beskrivelse.

I maskinen gennemføres divisionsprocessen efter følgende algoritme, kaldet "non-restoring division".

Vi sætter divisor  $C(m) = N$ 

og dividend  $C(AR_{0-39}, MR_{1-39}) = T$ 

Første skridt.

Der skiftes 1 position til venstre i den lange akkumulator. Var  $C(m)$  og  $C(AR)$ 's fortegn det samme før skiftet, indføres under dette et 1-tal i MR<sub>39</sub>, og derpå følger en subtraktion af  $C(m)$ fra nyt  $C(AR)$ . Var  $C(m)$  og  $C(AR)$ 's tegn modsatte, indføres et 0 i MR<sub>30</sub> og skiftet efterfølges af en addition af C(m) til C(AR).

Hvis man tænker sig, at man i stedet for at skifte T til venstre i den lange akkumulator skiftede C(m) tilhøjre, ville det lige beskrevne have vist en vis analogi til det, der sker på det enkelte trin af en sædvanlig division. Vi vil derfor opfatte  $C(AR)$  efter det første skridts udførelse som en divisionsrest,  $r_1$ , forskudt 1 position tilvenstre:  $C(AR) = 2r_1$ .

De næste 38 skridt udføres efter nøjagtig samme forskrift; det p'te skridt forløber således:

l venstreskift i den lange akkumulator, samme tegn hos C(m) og C(AR) =  $2^{p-1}r$  , \*) før skiftet bevirker, at et 1-tal føres ind i MR<sub>30</sub>, og C(m) subtraheres, modsatte tegn bevirker, at et 0 føres ind i MR<sub>30</sub>, og at C(m) skridt for<br>
1 venst<br>
samme t<br>
at et l<br>
modsatt<br>
adderes adderes.

<sup>\*)</sup> faktoren  $2^{p-1}$  da der før skridt nr. p er udført ialt p-1 venstreskift.

Når der på denne måde er udført ialt 39 skridt, vil C(AR)=2 $^{\rm 39}$ · $\rm r_{39}^{\rm}$ , og vi vil til angivelse af kvotienten have fået 39 binære cifre i  $MR_{1-39}$ 

Derefter udføres et venstreskift alene i MR, hvorunder der altid indføres 1 i MR<sub>30</sub>, og til sidst inverteres cifret i MR<sub>0</sub>. (Invertering af et ciffer q betegnes med q og består i, at cifret byttes ud med sit modsatte:  $\overline{0} = 1$ ,  $\overline{1} = 0$ .)

Kaldes cifrene i MR<sub>0, 202</sub>, før cifret i position 1 bliver inver teret, før  $q_0$   $q_1$ ...... $q_{38}$ l, og vedtager vi at betegne DASK-værdien af en sådan cifferrække med  $D(q_0, q_1, \ldots, q_{38}l)$ , skal det nu vises, at  $C(MR) = D(\bar{q}_0, q_1, \ldots, q_{3R}l)$  virkelig er kvotienten.

Vi har efter første skridt, at  $C(AR) = 2r_1 = 2T + (1 - 2q_0)$ . og almindeligt efter det p'te skridt, at  $C(AR)^{-}=2^{P} \cdot r_{p} = 2^{P} \cdot r_{p-1} + (1-2q_{p-1}) \cdot N$ Multipliceres med passende potenser af 2, får vi for de 39 skridt

$$
2^{39}r_1 = 2^{39}r + 2^{38}(1-2q_0)N
$$
  
\n
$$
2^{39}r_2 = 2^{39}r_1 + 2^{37}(1-2q_1)N
$$
  
\n
$$
2^{39}r_1 = 2^{39}r_{p-1} + 2^{39-p}(1-2q_{p-1})N
$$
  
\n
$$
2^{39}r_{39} = 2^{39}r_{38} + 2^{0}(1-2q_{38})N
$$

udtryk, der ved summation giver

$$
2^{39} \sum_{i=1}^{39} r_i = 2^{39} \left[ T + \sum_{i=1}^{38} r_i \right] + \left[ \sum_{i=0}^{38} 2^{i} - \sum_{i=1}^{39} 2^{i} q_{39-i} \right] \cdot N
$$

$$
2^{39} \mathbf{r}_{39} = 2^{39} \mathbf{r} + \left[ 2^{39} - 1 - \sum_{j=0}^{38} q_j \ 2^{39-j} \right] \cdot \mathbf{N}
$$

$$
\mathbf{r}_{39} = \mathbf{r} + \left[ 1 - 2^{-39} - \sum_{j=0}^{38} q_j \ 2^{-j} \right] \cdot \mathbf{N}
$$

hvoraf

$$
T = r_{39} + \left[ \sum_{j=0}^{38} q_j 2^{-j} + 1 \cdot 2^{-39} - 1 \right] \cdot N
$$
  
=  $r_{39} + \left[ \sum_{j=0}^{39} q_j 2^{-j} - 1 \right] \cdot N, \qquad (q_{39} = 1)$   
=  $2^{-39}C(AR) + \left[ \sum_{j=0}^{39} q_j 2^{-j} - 1 \right] N$ 

eller

n die produktie en die beste een verbruik van die beste en verbruik in die beste van die beste van die beste v<br>Die beste van die beste van die beste van die beste van die beste van die beste van die beste van die beste va

$$
Q = \frac{T}{N} = \sum_{j=0}^{39} q_j 2^{-j} - 1 + \frac{r_{39}}{N}
$$

 $\overline{2}$ 

$$
\text{1det} \qquad \qquad D(q_0, q_1, \ldots, q_{39}) = \sum_{j=0}^{39} q_j \; 2^{-j} - 2q_0,
$$

bliver

$$
Q = D(q_0, q_1, \ldots, q_{39}) + 2q_0 - 1 + \frac{r_{39}}{N},
$$

og her er

$$
D(q_0, q_1 \ldots q_{39}) + 2q_0 - 1 = \begin{cases} D(1, q_1 \ldots q_{39}) & \text{nár } q_0 = 0 \\ D(0, q_1 \ldots q_{39}) & \text{nár } q_0 = 1 \end{cases}
$$

kort sagt:  $D(q_0, q_1, \ldots, q_{39}) + 2q_0 - 1 = D(\overline{q}_0, q_1, \ldots, q_{39}).$ Altså får vi  $Q = \frac{T}{N} = D(\overline{q}_0, q_1, \ldots, q_{39}) + \frac{r_{39}}{N} = C(MR) + \frac{r_{39}}{N}$ .

Man lægger mærke til, at algoritmen har givet det ønskede resultat ganske uafhængig af T og N's fortegn.

Det er selvfølgelig afgørende for metoden, at der ved sammenligningen af C(AR) og C(m)'s fortegn ikke er spild i AR, således at AR<sub>0</sub> på dette tidspunkt virkelig viser  $r_{p-1}$ 's sande fortegn.

Man ser imidlertid, at selvom venstreskiftet har bevirket spild, vil den påfølgende addition eller subtraktion altid bringe resultatet tilbage i DASK-intervallet, thi taget numerisk gælder

at  $|C(m)| \geq |T|$ medfører  $-|C(m)| \leq 2$  |T| -  $|C(m)| \leq$  |T|, således, at  $|2 |T| - |C(m)|| = |2r_1|^*) = |C(AR)|$ igen er et DASK-tal numerisk  $\leq$   $|C(m)|$ , hvilket vil forplante sig videre til at gælde alle  $2^{p-1} \cdot r$ ,

Vi vil ved et eksempel vise, hvordan processen forløber, og samtidig gennem en særlig opstilling illustrere, hvordan regningerne kan | omplantes til 10-talsystemet på en måde, der svarer temmelig nøje til sædvanlig division med papir og blyant. Læseren får herved at indtryk af, hvor nær maskinens metede i virkeligheden er ved en sådan sædvan- lig division.

$$
C(AR0-39, MR1-39) = T = 0.1011 0000 ~ + 0.6875
$$
  

$$
C(m) = N = 0.1110 ~ ~ \sim + 0.875
$$

| AR.             | MR     |
|-----------------|--------|
| 0.1011          | .0000  |
| 1,0110          | .0001  |
| $\lceil$ 1.0110 | .0001  |
| 1.0010          |        |
| 0.1000          | .0001  |
| 1,0000          | .0011  |
| 1,0000          | .0011  |
| 1.0010          |        |
| 0.0010          | .0011  |
| 0.0100          | .0111  |
| 0.0100          | .0111  |
| 1,0010          |        |
| 1,0110          | .0111  |
| 0.1100          | •1110  |
| 0.1100          | • 1110 |
| 0.1110          |        |
| 1.1010          | .1110  |
|                 |        |

 $\overline{f}$  Man forstår lettest, at venstre side er lig  $|2r_1|$ , når man gør sig klart, at der efter venstreskiftet i AR altid opereres, så det, der tilføres  $C(AR)$ , har modsat tegn af  $C(AR)$  selv.

2.15

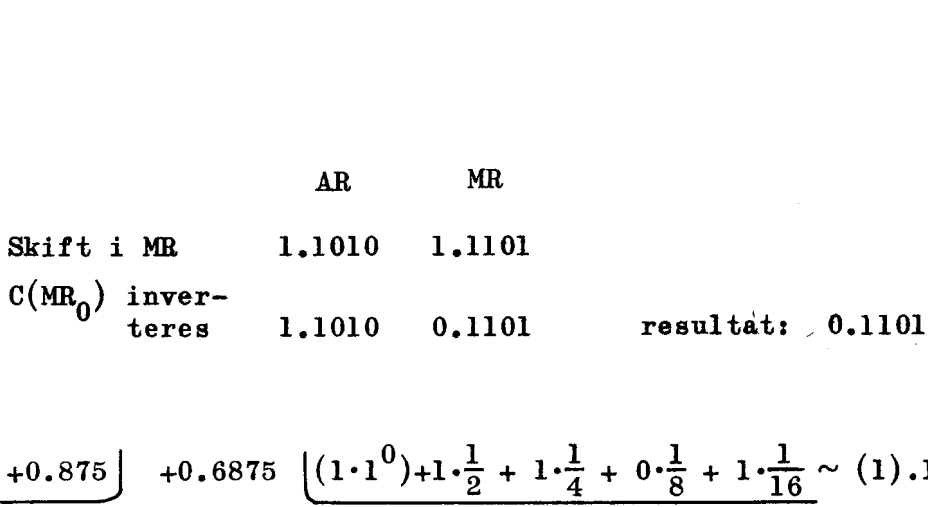

<u> 1980 - Andrea Andrew Maria a Carlo and Andrew Maria a Carlo and Andrew Maria and Andrew Maria and Andrew Mari</u>

$$
+0.875
$$
\n
$$
+0.6875
$$
\n
$$
(1-2q_0)N_{\frac{1}{2}}
$$
\n
$$
=0.4375
$$
\n
$$
r_1 +0.25000
$$
\n
$$
(1-2q_1)N_{\frac{1}{4}}
$$
\n
$$
=0.21875
$$
\n
$$
r_2 +0.031250
$$
\n
$$
(1-2q_2)N_{\frac{1}{3}}
$$
\n
$$
=0.109375
$$
\n
$$
r_3 -0.0781250
$$
\n
$$
(1-2q_3)N_{\frac{1}{16}}
$$
\n
$$
+0.0546875
$$
\n
$$
r_4 -0.0234375
$$

Position  $AR_{00}$  er ikke taget med i eksemplet, da den ikke deltager i divisionsprocessen og her hele tiden holdes nulstillet. For som vist ovenfor kan spild ikke fremkomme i det samlede resultat af et skridt, og man ville derfor aldrig få brug for denne positions indhold.

Ved at prøve med eksempler, hvor T og N har modsatte tegn, vil man se, hvordan metoden lader den negative kvotient's cifre komme i komplementær form. Dette skyldes, at noteringen retter sig efter, om restens fortegn på hvert trin er det "rigtige", og det rigtige fortegn er ved maskinens metode nævner's fortegn, noget der karakteriserer denne proces fremfor den sædvanlige. division, hvor det er tællerg fortegn, der er det "rigtige". Ved at prøve me<br>vil man se, hvordan<br>komme i komplementær<br>sig efter, om rester<br>det rigtige fortegn<br>noget der karakteris<br>vision, hvor det er<br>Ved fremstillir<br>da man kan opfatte l<br>lig de tilfælde, hvo<br>omfatter beskrivelse<br>det

Ved fremstillingen her er der tænkt på lang division, men da man kan opfatte kort division som specialtilfælde heraf, nem lig de tilfælde, hvor dividendens sidste 39 binaler alle er 0, omfatter beskrivelsen i virkeligheden også kort division (jvfr. det viste eksempel).

#### 2.8 Specielle forhold ved DASK-aritmetikken.

Dask-tallet -1 indtager på mange måder en særstilling, og giver 1 regneoperationerne ofte uventede resultater. Grunden her til vil man som regel finde i det forhold, at det modsatte tal, +l, ikke findes i DASK-intervallet.

Fortegnsskifte udført på  $-1 \sim 1.00$ .......0 giver

00.11... .. 1  $\frac{1}{1}$ 01.0......0, altså  $-(-1) = -1$ , men samtidig er

der spildindikation, hvilket ikke fremkommer ved fortegnsskif te. på andre DASK-tal.

Tilsvarende fås at  $\frac{-1}{-1}$  =  $\frac{-1}{-1}$  med spildindikation.  $-1$  er det eneste tal i DASK-intervallet, hvis numeriske værdi er negativ.

Multiplikation af  $(-1)$  med  $(-1)$  giver, som man kan efterprøve, 01.0.......0, altså:  $(-1) \cdot (-1) = -1$  og samtidig spildindikation, hvilket ellers ikke fremkommer ved multiplikation.

Ved division bevirker blandt andet den omstændighed, at kvotientens sidste binal altid sættes til 1, at i tilfælde, hver kvotienten kunne stå uafkortet i MR (når divisienen går op indenfor 39 binaler), vil den kun undtagelsesvis gøre det. Forholdene er forskellige ved kort og lang division, og vi går ikke ind på at udrede de ikke helt simple regler, der her gælder. Kun skal vi nævne, at

 $\frac{a}{a} = \frac{-a}{a} = 1.0...01$  og  $\frac{a}{a} = \frac{-a}{-a} = 0.11...11$ ,

mens iøvrigt  $\frac{b}{a}$  og  $\frac{-b}{-a}$ , stadig forudsat at divisionen går op indenfor registrets kapacitet, ikke giver eksakt samme resultat i MR. Denne sidste ejendommenlighed skyldes ikke, at  $q_{30}$  sættes til 1, men har sin grund i forhold svarende til at f.eks. decimalbrøken 0.3200... også kan skrives 0.3199..., idet maskinen, når divisor er positiv, vælger den første fremstillingsmåde, og når divisor er negativ den sidste.

## KAPITEL  $3.1.$

#### 3.1. Ordrens opbygning

Det blev i kap. 1 i korte træk forklaret, hvad vi forstår ved en ordre, og hvordan den er placeret i lageret. Vi kan resumere ved at sige, at en ordre er et mønster opbygget af to forskellige fysiske tilstande, fordelt udover en halvcelles 20 positioner, og mønstret virker ved, når det opfattes af KE, at give signalerne til en bestemt ordres udførelse, Da vi ved ordrer såvel som ved tal har valgt at betegne de to tilstande med 0 og 1, kunne vi simpelthen angive ordren ved en talværdi, Dette gør man dog ikke, da det ville give en dårlig adskillelse og notering af ordrens tre bestanddele: adresse, indeksmærke og ope ration, og vi skal nu se, hvordan man i stedet går frem, KAPITEL 3.<br>
Ordrens opbygning<br>
Det blev i kap. 1 i korte træ<br>
ved en ordre, og hvordan den er pl<br>
sumere ved at sige, at en ordre er<br>
skellige fysiske tilstande, fordel<br>
sitioner, og mønstret virker ved,<br>
give signalerne t

Først må det nævnes, at selve den binære form — den, der kan siges at være direkte givet — selvfølgelig ikke er egnet; dertil er så lange og ens udseende rækker af 0 og 1 altfor uhåndterlige. Man opdeler i stedet mønstret i grupper, svarende til ordrens bestanddele, og hver gruppe noteres i et passende talsystem, nemlig således

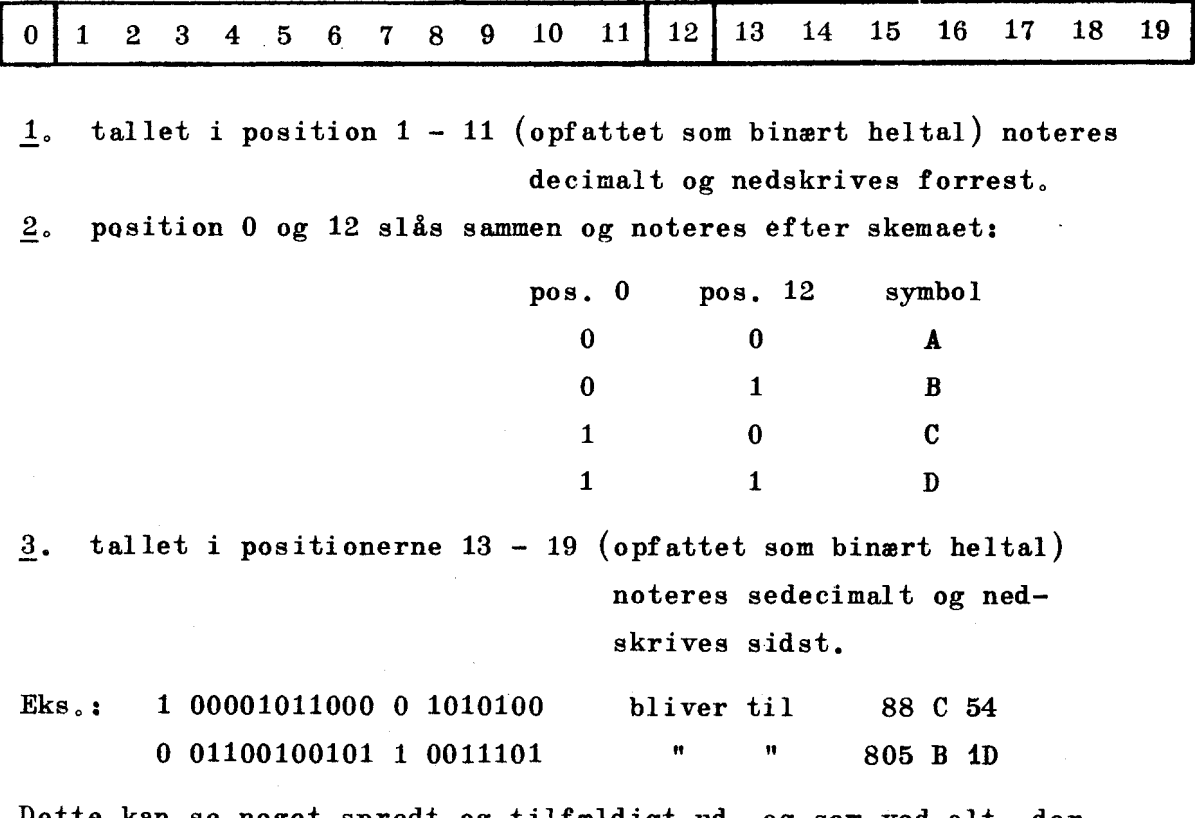

Dette kan se noget spredt og tilfældigt ud, og som ved alt, der har en udvikling bag sig, ér det svært at give en god begrundelse for, at det er blevet netop, som vi her har vist. Vi skal dog

give en forklaring, i det omfang det er rimeligt.

en de la construction de la construction de la construction de la construction de la construction de la constr<br>La construction de la construction de la construction de la construction de la construction de la construction

- $C(pos. 1 11)$  giver, opfattet som binært heltal, simpelthen nummeret på den celle, det drejer sig om, dog når der ses bort fra indeksregistrets bidrag. Da der under kodearbejdet i høj grad forekommer optællinger etc. i forbindelse med adresserne, er det en fordel, at vi her noterer dem i det sædvanlige 10-talsystem (fremfor i et uvant system).
- C(pos. 0 og 12),som angiver indeksregistret, skal i noteringen af rent praktiske grunde kunne skelnes fra den decimale adresse, der står lige foran; derfor kan de sædvanlige taltegn ikke bruges, og man har valgt A,B,C og D. Den spredte placering af de to cifre har en speciel og delvis historisk forklaring.
- Pos, 13 19 er operationspositionerne, og deres indhold kunne ligeså godt være betegnet ved f.eks. korte bogstavnavne, Noteringen er derfor egentlig ligegyldig. Det sedecimale system har dog her en vis fordel fremfor f.eks. det decimale.

Inden vi i kapitel 4 går over til det vigtige punkt: at beskrive hvilket udvalg af operationer, DASK kan udføre, og hvilke betegnelser de har fået (de to sedecimale cifre i ordren), skal vi omtale nogle principielle og generelle forhold.

#### $3.2<sub>°</sub>$ Betegnelser i tilknytning til adresser

Den skrevne adresse øges altid med indholdet i det benyttede indeksregister, og man på derfor i omtale skelne mellem: den skrevne adresse, kaldet pseudoadressen

og den egentlige adresse, kaldet effektiv adresse,

Som det vil fremgå af operationslisten, er der operationer, der behandler indholdet i positionerne 0 — 11 som et hele, mens andre behandler indholdet i blot positionerne 1 — 11 som et hele, Derfor må man have navn for hver af disse positionsgrupper, sådan som det er vist side 1.5.

Ialt har vi følgende betegnelser; pseudoadresse: indholdet i positionerne 1 - 11 effektiv adresse: pseudoadresse + indholdet i det aktuelle indeksregister adressedel: indholdet i positionerne 0 - 11 adressepositioner: positionerne 1 - 11. I ordren 88 C 54 er pseudoadressen : 88 effektiv adresse; 88 + C(IRC) som adressedel står: 100001011000 i adressepositionerne står: 00001011000

#### 3.3. Transporter til og fra lagerceller

Et flertal af maskinens egentlige regneoperationer består i, eller har som bestanddel, at en celles indhold, x, sendes på forskellig måde til AR: for eksempel som x, |x|, -x etc. Her gælder altid, at den afsendende celle i lageret vil have samme indhold før som efter afsendelsen; den er altså uforandret.

I operationer, hvor en lagercelle er det modtagende register, gælder, at dens hidtige indhold slettes og erstattes med det tilsendte.  $<sup>*</sup>$ )</sup>

#### 3.4, Varianter indenfor operationerne

AR vil være impliceret i de allerfleste operationer, og i mange af disse har man mulighed for at variere det, der sker, ved at nulstille eller ikke nulstille AR før operationen udføres,

Er AR modtagende register, vil dette kunne føre til, at der, når AR slettes, kommer en ren transport (af x,|x|, -x etc.) til AR, mens der, når AR ikke slettes, sker en addition af C(AR) og det tilsendte, Er AR det afsendende register, opnår man ved forudgående sletning noget ret specielt, nemlig at afsende 0, hvilket dog langtfra er så betydningsløst, som det måske straks kunne se ud til, når AR sle<br>AR, mens d<br>det tilsen<br>udgående s<br>ket dog la<br>se ud til.

Ved operationer, der synes i modstrid med dette, er der i virkeligheden tale om en sammenkædning af flere enkelt-operationer,

En anden måde, operationer kan varieres på, har til formål at kunne udføre regninger med tal (eller ordrer), som kun behøver at fylde 20 positioner, Ved mange opgaver er det tilstrækkeligt at operere med tal af denne længde, og herved bliver let muligt at nøjes med halvceller ved tallenes lagring, og således få dobbelt så.stor plads til talmaterialet. Men for at regningerne skal gå glat, må f.eks. tal i lagerets højrehalvceller\*) kunne tramsporteres til ARv, sådan at deres komma, som jo står mellem positionerne 20 og 21, kommer mellem positionerne 0 og 1. Foruden at indholdet i en helcelle på sædvanlig måde føres over i hele AR, har man derfor operationer, hvor indholdet i

en hhac overføres i ARh  $(AR_{0.9,9.0})$ og omvendt en vhac " "… ARv (AR en hhac " " ARv (AR  $\begin{array}{ccccc} 0\hbox{-}19 & ) & " & & \ 0\hbox{-}19 & ) & " & \ \end{array}$ 

og tilsvarende variationer ved ordrer, som division 0, lign., der ikke direkte "overfører",

Det er her vigtigt at slå fast, at operationer, som benytter korrespondancen mellem en højrehalvcelle og ARh, normalt ikke bruges, da det, bedømt ud fra talværdien C(hhac m), kan føre til uventede, og i denne forbindelse, gale resultater, Kalder vi cifrene i højrehalvcelle m,

19 således at C(hhac m) =  $\left.\right>$   $s_1 \cdot 2^{-J} - 2 \cdot s_0$ , vil maskinen nemlig  $j=0$ 

operere med følgende tal af den sædvanlige længde (40 bits):

 $s_0, s_1, s_2, \ldots, s_{19}$ 

ved additioner med  $0.00...0808_1...8_{19}$ 

ved subtraktioner med 1.11... $\overline{1s}_0s_1 \ldots s_{19} + 2^{-39}$ .

Dette er tal, som henholdsvis har værdierne +2<sup>-20</sup>( $C(\text{hhac m})+2s_0$ ) og  $-2^{-20}$ (C(hhac m) + 2s<sub>0</sub>) og derfor kun når s<sub>0</sub> = 0 (C(hhac m) positivt) svarer til det, man skulle forvente:  $2^{-20}$ (C(hhac m)). Ved operationer som overførsel af  $\pm |x|$  fra højrehalvceller til ARh er det på tilsvarende måde tallet  $\pm$   $\left[0.00...0s_0s_1...s_{19}\right]$  $=$   $\pm$  0.00...0s<sub>0</sub>s<sub>1</sub>...s<sub>19</sub> der overføres.

\*)<br> $\begin{array}{ccc} \text{39} & & 39 \\ \text{7} & \text{7} & \text{8} \end{array}$  Talværdien af disse er selvfølgelig  $\begin{array}{ccc} \text{39} & & \text{9} \\ \text{8} & \text{9} & \text{9} & \text{9} & \text{9} & \text{9} & \text{9} & \text{9} & \text{9} & \text{9} & \text{9} & \text{9} & \text{9} & \text{9} & \text{9} & \text{9} & \text{9} & \text{9} & \text{9} & \text$  $j=20$ 

Før vi gennem eksempler gør nøjere rede for, hvad der sker, skal vi se, hvordan varianterne viser sig i operationsdelens 7 binære cifre, Før vi gennem eksempler gør<br>vi se, hvordan varianterne<br>nære cifre.<br>ationers grundform og deres<br>En operations grundform er<br>15 - 19 (35 - 39), og har 0<br>åledes mulighed for 32 grund<br>Vi får brug for en kort bet<br>13 og 14 og ka

#### Operationers grundform og deres varianter  $3.5.$

En operations grundform er bestemt af de 5 sidste positioner, 15 — 19 (35 -— 39), og har 0 i positionerne 13 og 14 (der er således mulighed for 32 grundformer).

Vi får brug for en kort betegnelse for indholdet i position 13 og 14 og kalder disse cifre henholdsvis  $V_{40}$  og  $V_{20}$ .

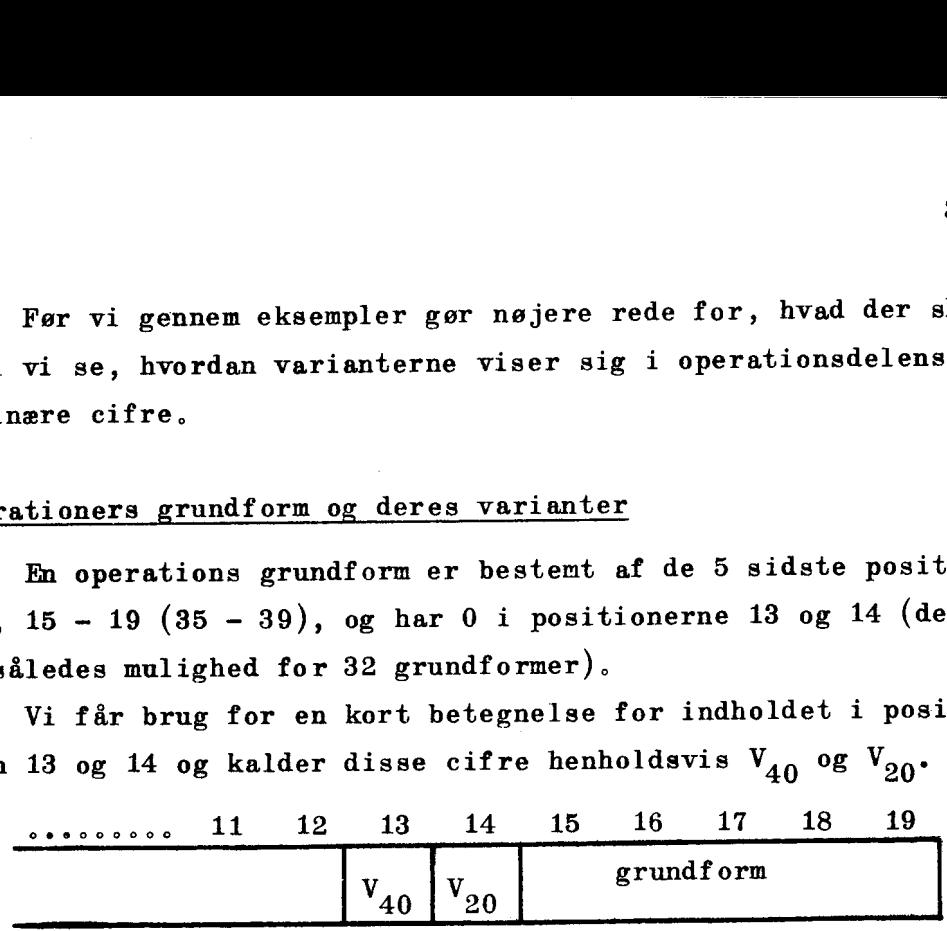

Udfra grundformen fås nu varianterne ved at sætte  $V_{20}$ ,  $V_{40}$ eller begge til 1. Vi ser, at varianterne, som har  $V_{20} = 1$ , fås af grundformen ved at addere  $20$  (sedecimalt!), varianter, der har  $V_{A0} = 1$ , ved at addere  $\overline{40}$ , og de der har  $V_{40} = V_{20} = 1$  ved at addere  $60.*$ ) Udfra<br>
eller begg<br>
fås af gru<br>
har  $V_{40} =$ <br>
at addere<br>
Funktionen

## Funktionen af  $V_{40}$  er:

 $V_{40} = 1$  sletter AR før operationen, mens  $V_{40} = 0$  lader oprindeligt C(AR) tage del i processen.

Funktionen af  $V_{20}$  er:

- $V_{20} = 0$  og <u>adressen lige</u> lader helcelle korrespondere med hele AR
- $V_{20}$  = 0 og adressen ulige lader den højrehalvcelle, adressen angiver, korrespondere med ARh
- $V_{20}$  = 1 lader altid en halvcelle korrespondere med ABy, og naturligvis den halvcelle, adressen angiver, d.v.s.: ved lige adresse venstrehalvcelle, ved ulige adresse højrehalvcelle.

<u> The Communication of the Communication of the Communication of the Communication of the Communication of the Co</u>

x Havde man valgt at notere ordrens operationscifre i 10-talsy stemet, skulle der have været adderet henholdsvis 32, 64, og 96, hvilket er knap så simpelt,
# 3.6. Eksempler med en operation og dens varianter

Vi vælger den operation, der hedder "subtraher numerisk". Den bevirker, at indholdet, x, i en celle overføres som —|x| til AR, Grundf ormen er sempler med en oper<br>Vi vælger den oper<br>virker, at indholde<br>undformen er<br>11 12 13 14

**ksempler med en operation og dens varianter**

\nVi vælger den operation, der hedder "subtraber numerisk". De

\nevirker, at indholdet, x, i en celle overføres som 
$$
-|x|
$$
 til AR.

\nrundformen er

\n

| 11 12 13 14 15 16 17 18 19      |           |   |   |   |   |   |   |   |     |
|---------------------------------|-----------|---|---|---|---|---|---|---|-----|
| 0                               | 0         | 0 | 0 | 0 | 1 | 0 | 0 | 0 | 0.2 |
| V <sub>40</sub> V <sub>20</sub> | grundform |   |   |   |   |   |   |   |     |

 $V_{40}$ -varianterne.

<u> 1980 - Andrea Andrew Maria (h. 1980).</u><br>2001 - Andrew Maria (h. 1980).

Bruges grundformen, får vi som resultat, at der i AR kommer:

 $C(AR) -|x|$ .

Sættes  $V_{40} = 1$ , hvorved operationen noteres 43, får vi som resultat

 $-|x|$  i AR, altså en ren transport af  $-|x|$  til AR.

 $V_{20}$ -varianterne vil vi illustrere ved at tage følgende 4 ordrer. igennem:

1. 200 A 03, adressen er lige,  $V_{20} = 0 (=V_{40})$ . Vi får  $C(AR) - [C(200)]$  i AR,  $|-|x|$ .<br>
a operationen not<br>
dependence of  $-$ <br>
dependence of  $-$ <br>
dependence of  $\frac{1}{20}$ <br>
er lige,  $V_{20} = 0$ <br>
c(AR) -  $|C(200)|$ <br>
hvilket vi ansk | -|x|.<br>| operationen not<br>| transport af -<br>|<br>| trere ved at tag<br>| er lige, V<sub>20</sub> = 0<br>| C(AR) - |C(200)<br>| hvilket vi ansk dependion<br>transport of -<br>trere ved at tag<br>er lige,  $V_{20} = 0$ <br> $C(AR) - C(200)$ <br>hvilket vi ansk

hvilket vi anskueliggør således:

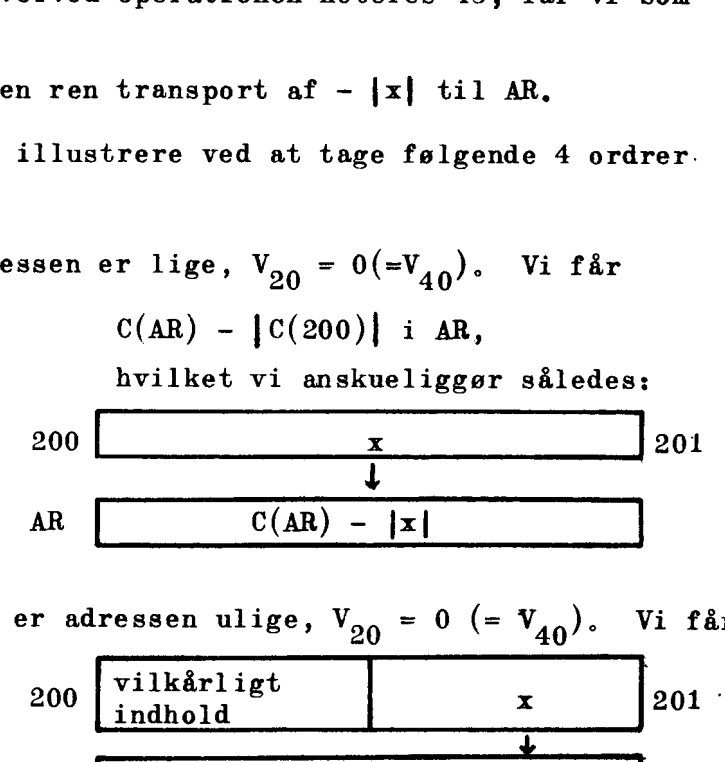

2. 201 A 03, her er adressen ulige,  $V_{20} = 0$  (=  $V_{40}$ ). Vi får:

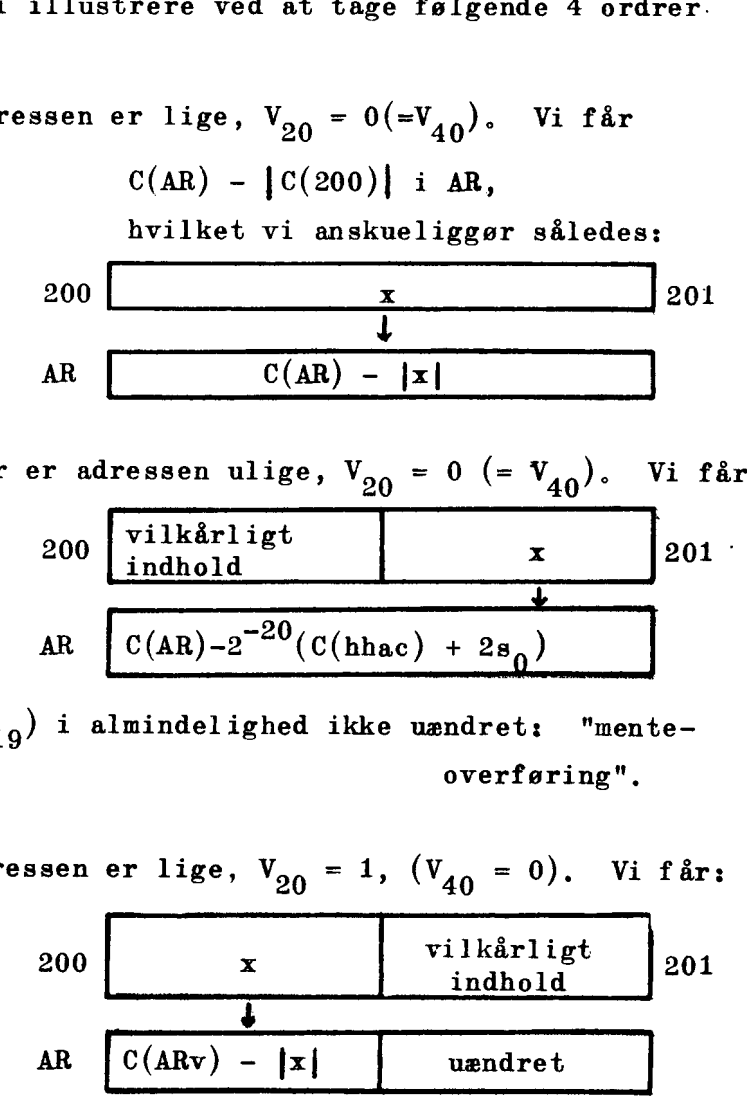

Obs!  $C(AR_{0-19})$  i almindelighed ikke uændret: "menteoverføring",

3. 200 A 23, adressen er lige, 
$$
V_{20} = 1
$$
,  $(V_{40} = 0)$ . Vi får:  
200  
x  
indhold 201

$$
AR \tC(ARv) - |x| \tuandret
$$

ulige,  $V_{20} = 1$ , 4. 201 A 23, adressen ulige,  $V_{20} = 1$ ,  $(V_{40} = 0)$ 

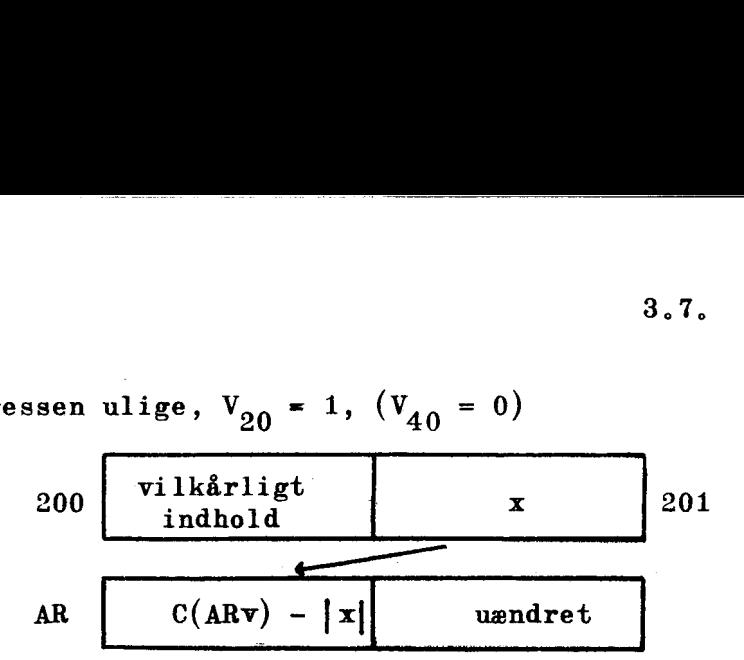

Det vil være let at udlede, hvordan det går, når man i disse fire ordrer sætter  $V_{A0} = 1$ , altså, når ordrerne hedder: 200 A 43, 201 A 43, 200 A 63 og 201 A 63. Det vil også uden vanskelighed forstås, hvad der sker i de operationer, hvor transporten går fra AR til lageret (en menteoverføring i den "urørte" halvcelle, som under 2, kan naturligvis aldrig forekomme her).

Vi understreger, at vi i eksemplet af let forståelige grunde har valgt indeksregister A; havde vi valgt f.eks. B, ville det have drejet sig om, hvorvidt

200  $\ket{0000}$  + C(IRB) - nemlig den <u>effektive adresse</u> - var lige eller ulige.

#### $3.7.$ Afvigelser

Fra de regler, der er opstillet i det foregående, er der nogle undtagelser, Der er tilfælde, hvor den beskrevne virkning af V<sub>90</sub>-og V<sub>40</sub>-værdierne ingen mening har, og man har så i maskinen enten ladet en helt ny operation komme i stand i stedet for varianten, eller man har indrettet det således, at spørgsmålet om disse cifre kan negligeres : der sker det samme, hvilken værdi de end har,

Af afvigelser skal vi kun nævne to grupper.

 $V_{20}$  = 1 i hopordrer bevirker, at maskinen stopper før hoppet, som først vil blive udført, når der igen trykkes på startknappen,  $V_{40}$  = 1 vil i en del operationer bevirke, at de forløber i tilknytning til den lange akkumulator  $(AR_{0-39}, MR_{1-39})$ .

#### KAPITEL 4.

#### Operationsliste I.

På de følgende sider omtales samtlige operationer, der ikke vedrører de ydre enheder. På grund af den udførlige beskrivelse, vi har givet af hver enkelt operation, består denne operationsliste af ikke mindre end 19 sider, hvoraf følger, at det vil være besværligt for koderen at benytte dette kapitel i det praktiske arbejde med nedskrivningen af koden. Til det formål er der derfor udarbejdet et særligt skema over operationerne. Det er imidlertid nødvendigt, at koderen ved besked om alt, hvad der sker under de enkelte operationer, og vi må derfor råde læseren til at arbejde de følgende sider grundigt igennem.

#### Bemærkninger.

1. Som det vil fremgå af listen, beskrives forskellige varianter af samme grundform hver for sig. For at afgøre, hvilken variant der skal benyttes, må man læse beskrivelsen af operationens virkning.

2. For hver operation nævnes de registre i AE, de indeksregistre samt de celler, hvis indhold eventuelt ændres under operationens udførelse. Det er herved underforstået, at indholdet i de øvrige celler, registre i AE og indeksregistre ikke ændres.

3. Operationstiden er angivet i AT. 1 AT = 56  $\mu$ s = den tid, der medgår til en addition i AE.

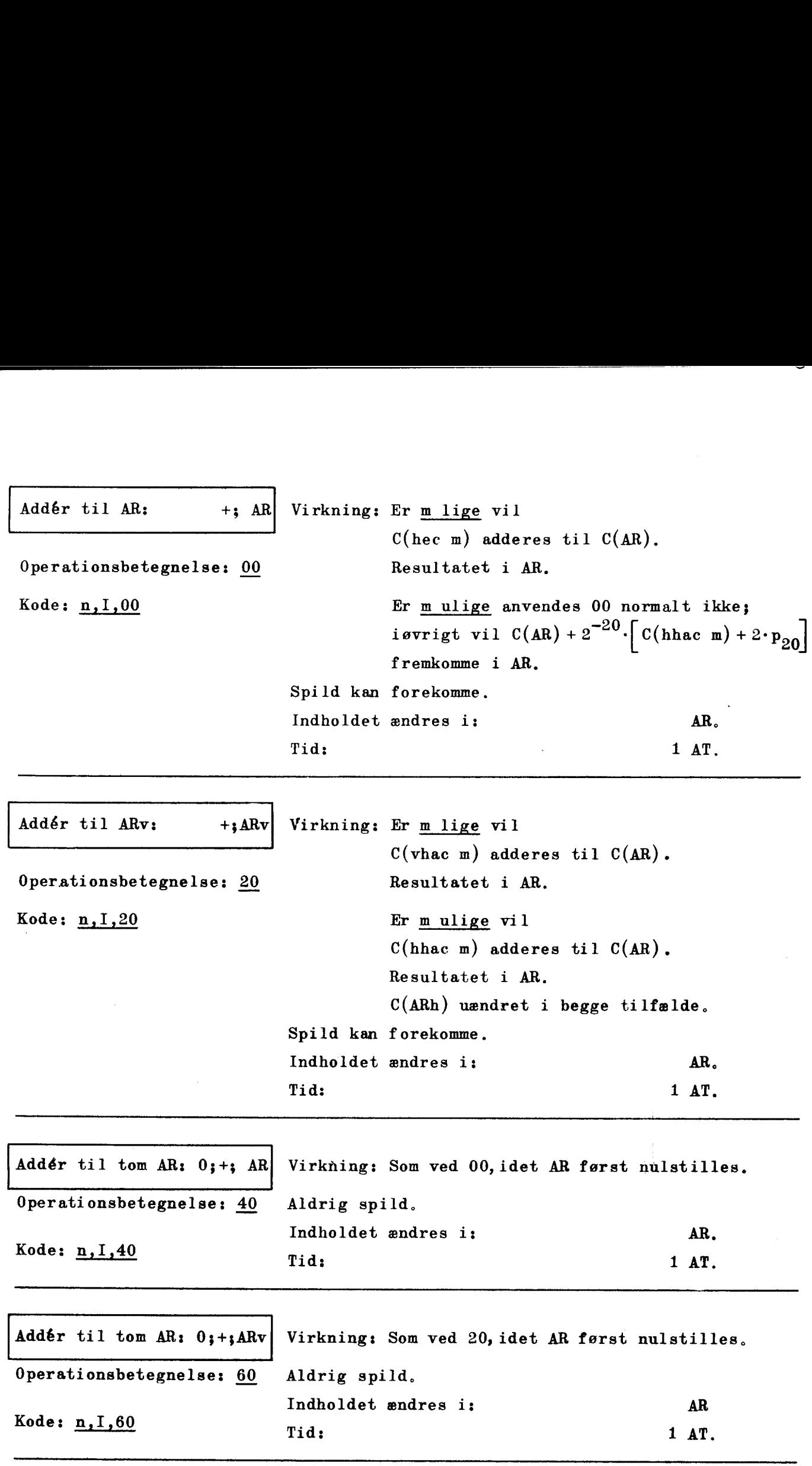

î.

<u> 1980 - An Dùbhann ann an Dùbhann ann an Dùbhann ann an Dùbhann an Dùbhann ann an Dùbhann an Dùbhann ann an Dùb</u>

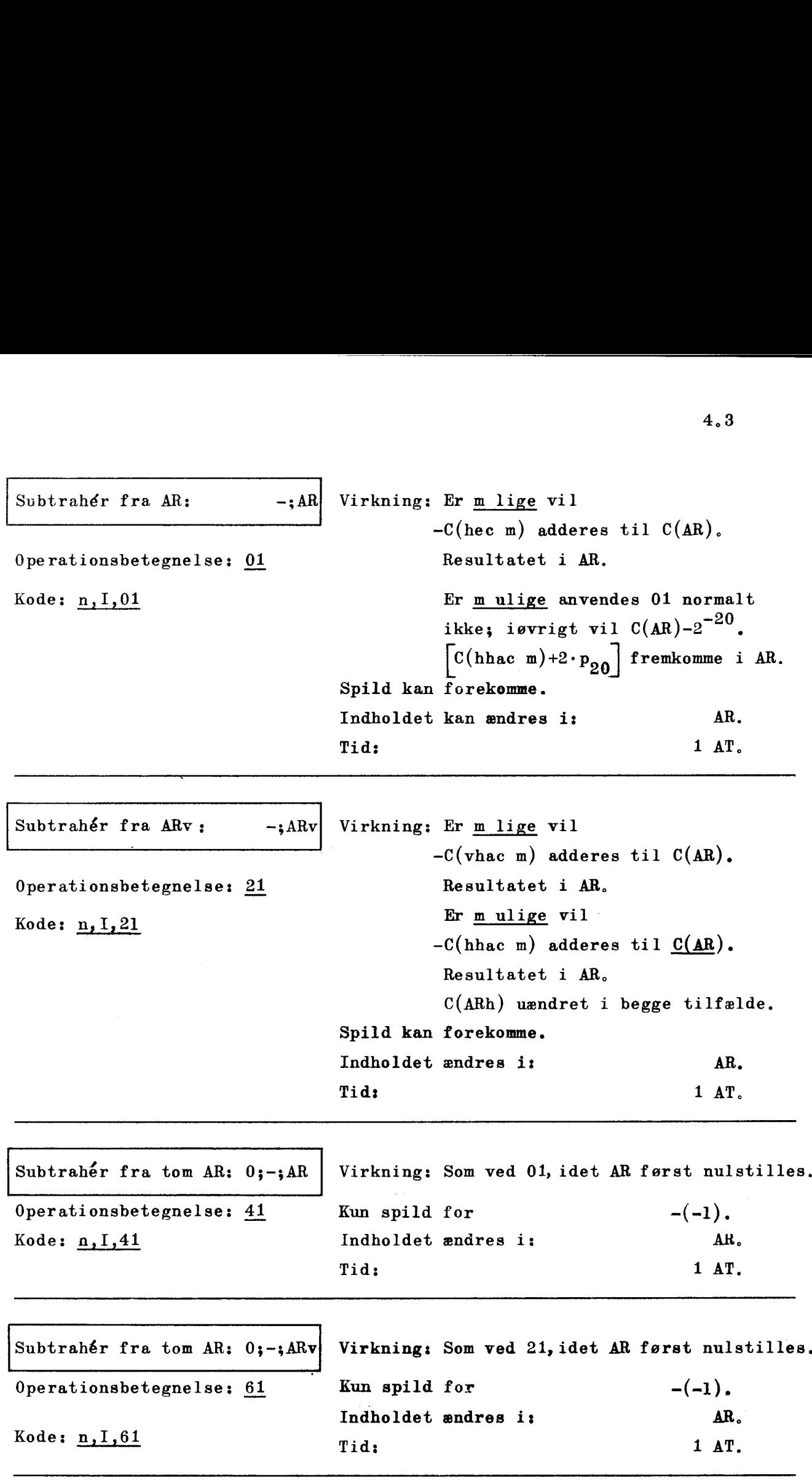

 $\ddot{\phantom{a}}$ 

 $\lambda$ 

 $\bar{z}$ 

NB. m betegner den effektive adresse;  $m = n+C(IR)$ 

 $\ddot{\phantom{a}}$ 

J.

۴.

ł

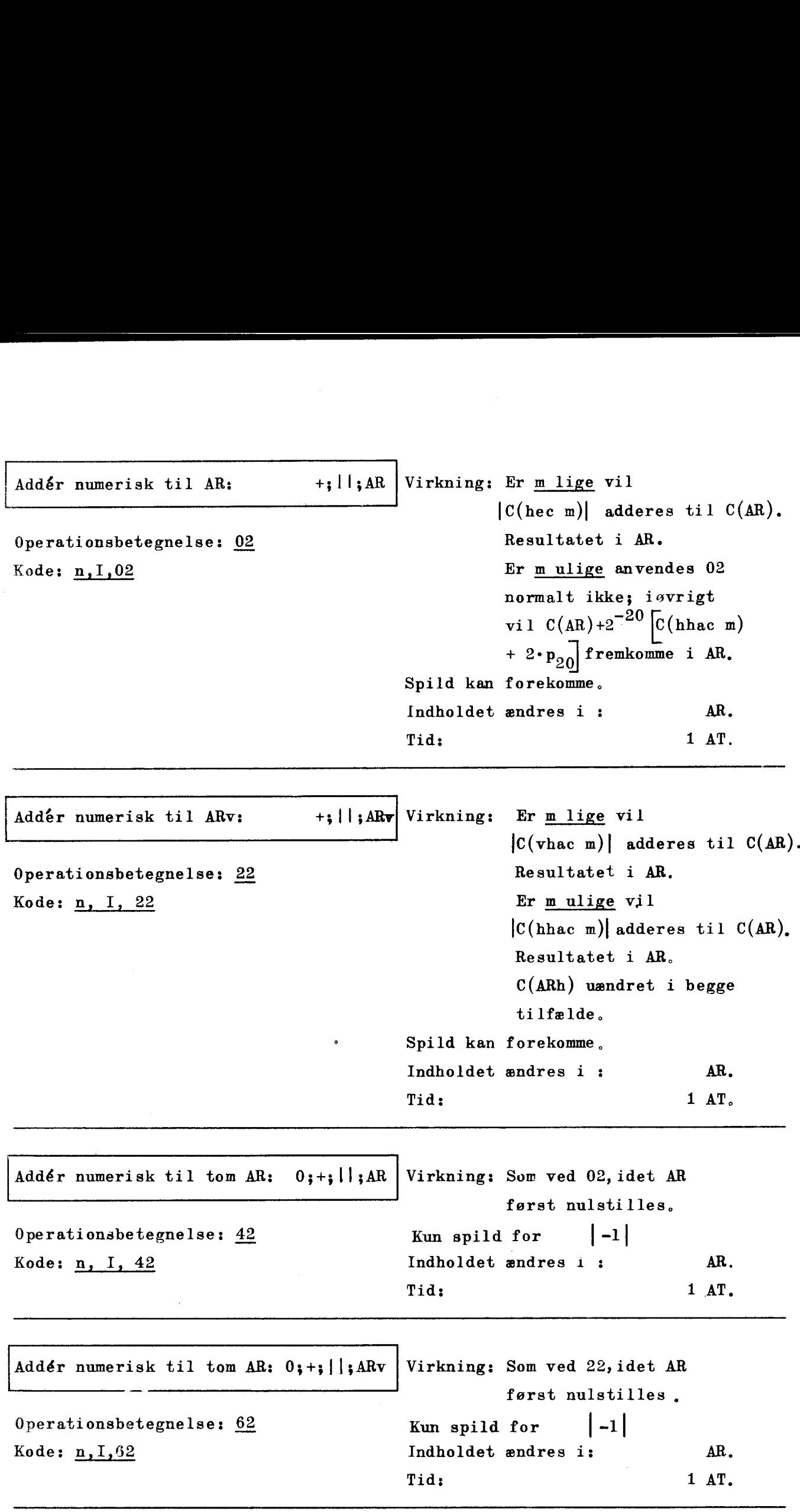

<u> 1989 - John Stone, Amerikaansk politiker (\* 1989), der de ferske om de ferske område og de ferske område om de</u>

NB. m betegner den effektive adresse;  $m = n+C(IR)$ .

 $NB_s$  |-1| = -1, altså negativ i DASK

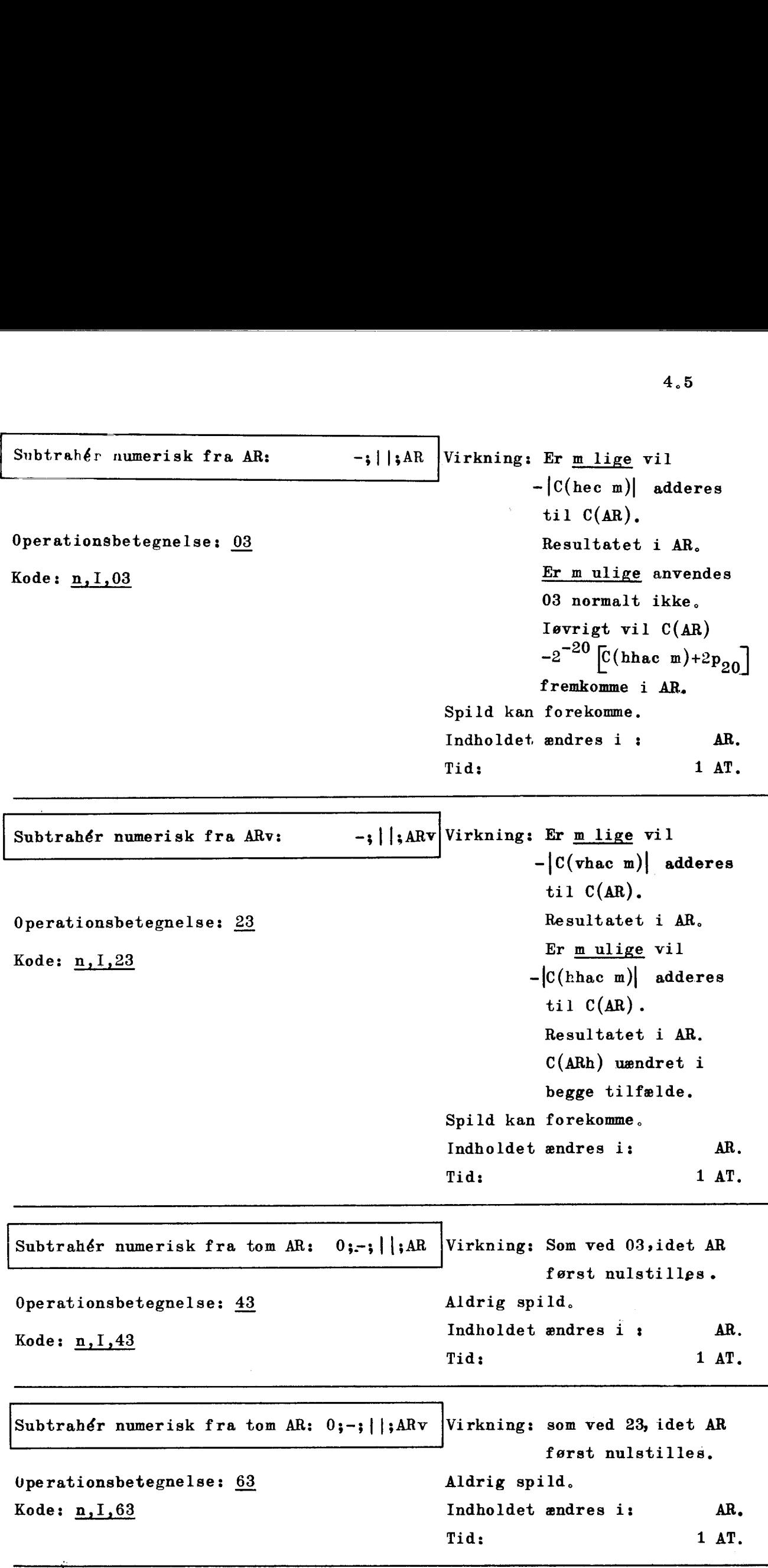

<u>a shekara ta 1989 na shekara ta 1989 na shekara ta 1989 na shekara ta 1989 na shekara ta 1989 na shekara ta 198</u>

NB. m betegner den effektive adresse;  $m = n+C(IR)$ .

 $4.5$ 

J

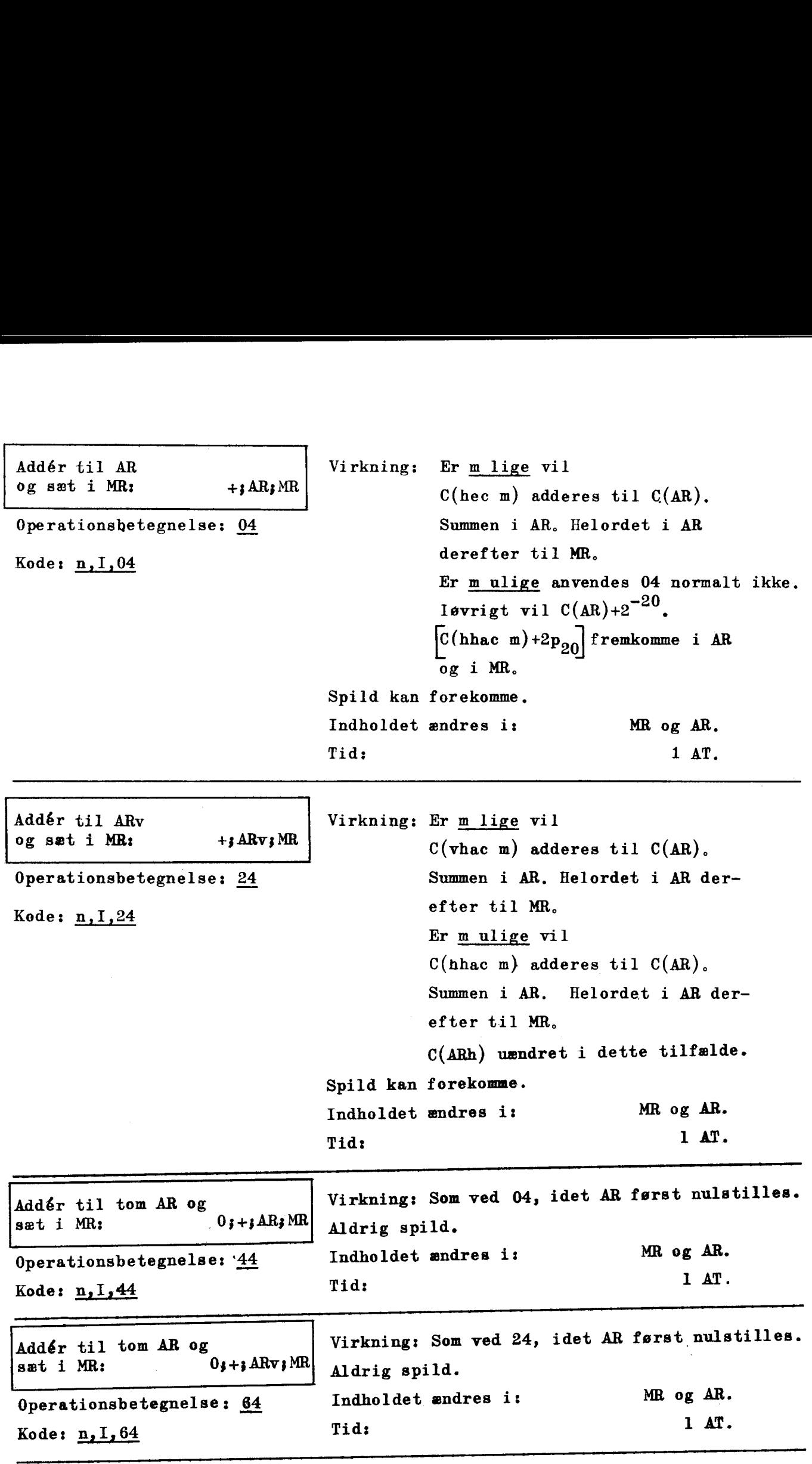

<u>. A shekara ta 1980, a shekara ta 1980, a shekara ta 1980, a shekara ta 1980, a shekara ta 1980, a shekara ta 1980</u>

İ

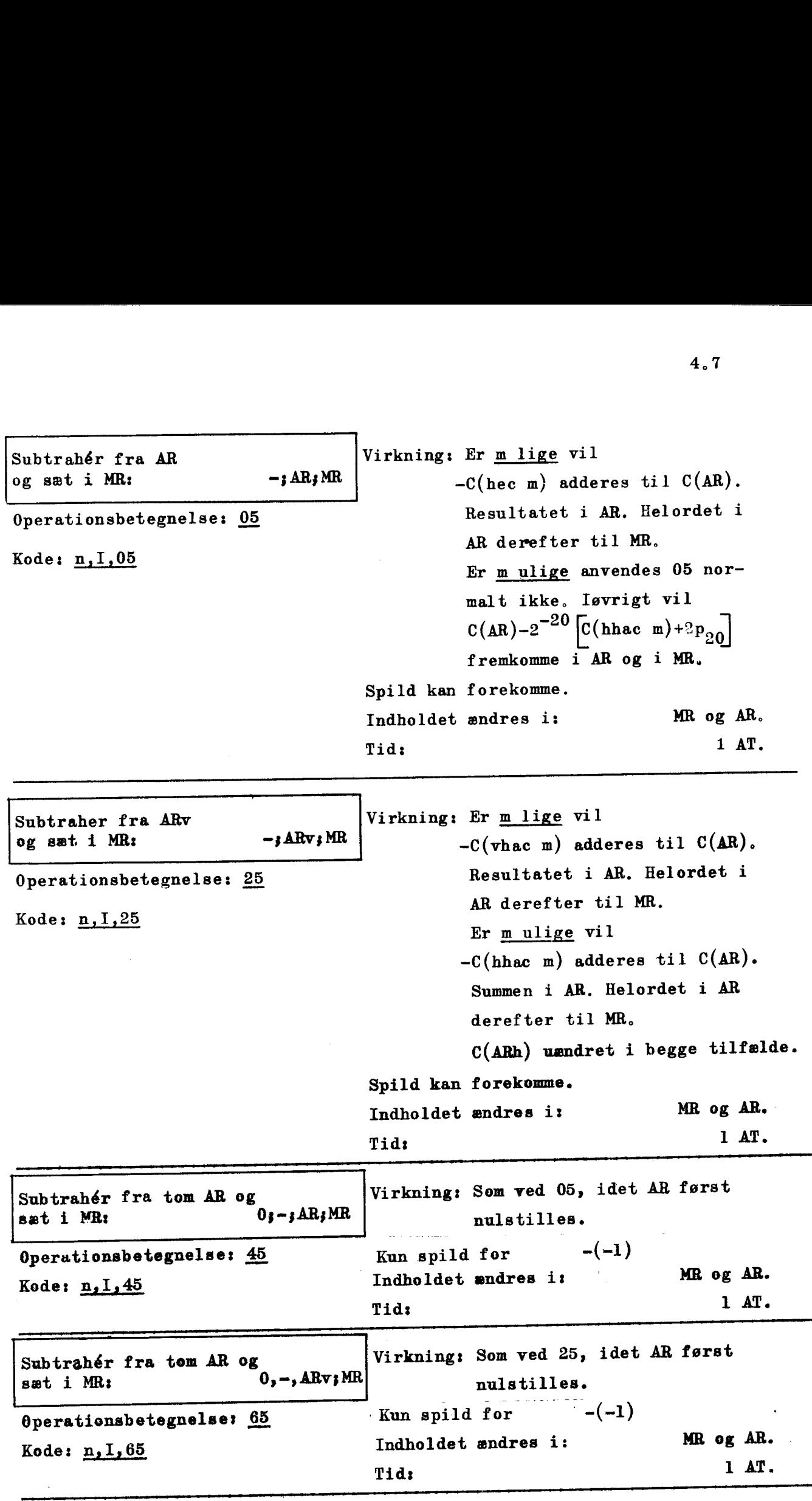

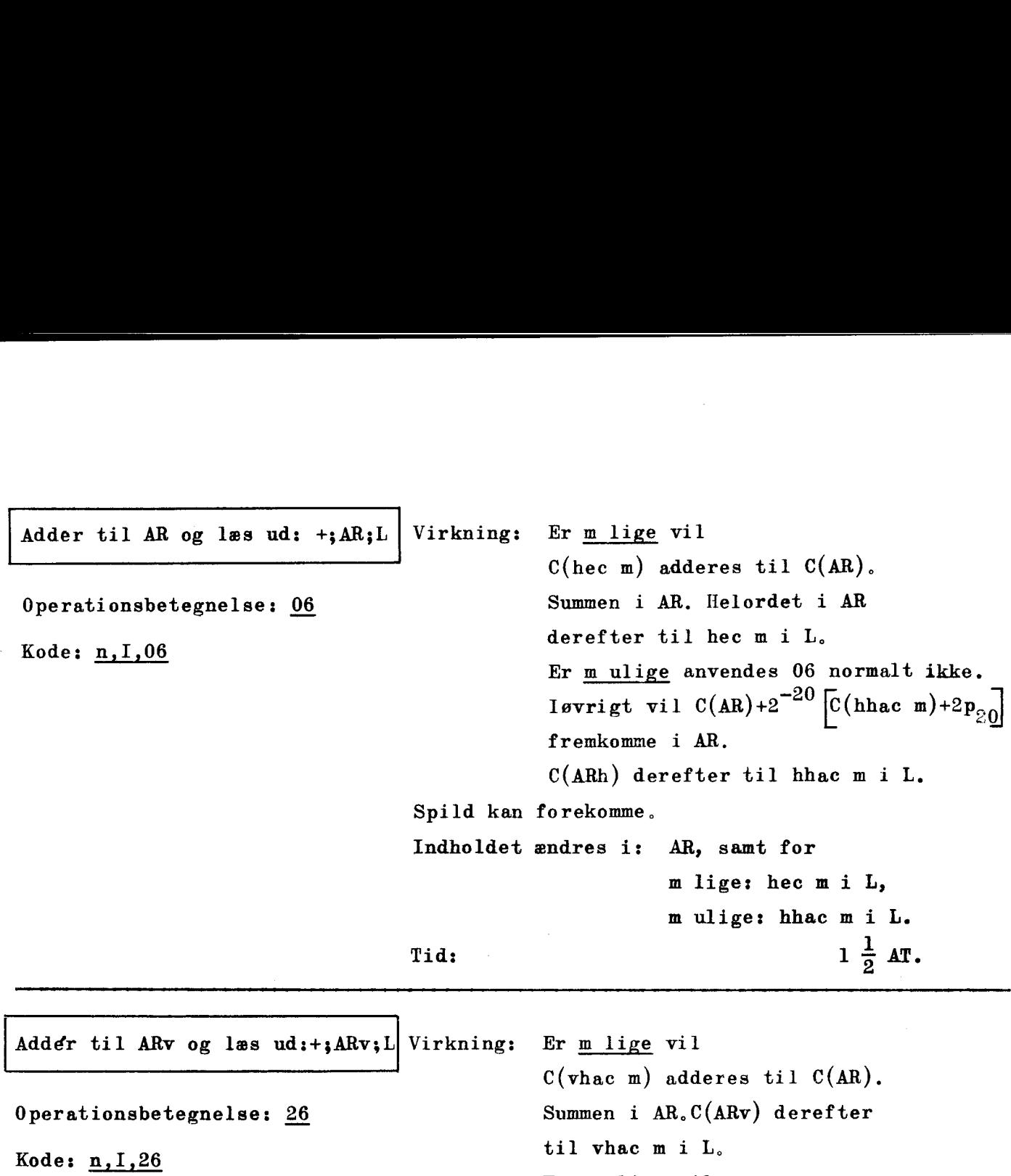

Er m ulige vil

til hhac m i L.

Indholdet ændres i: hac mi L og i AR. Tid:  $1\frac{1}{2}$  AT.

Spild kan forekomme.

C(hhac m) adderes til C(AR). Summen i AR. C(ARv) derefter

C(ARh) uændret i begge tilfælde.

Į

Øg adressedel med 2: Øg adr) Virkning: Er m lige vil

 $C(\text{hec m}) + 2^{-10} + 2^{-30}$  fremkomme i AR. Operationsbetegnelse:  $\frac{46}{ }$  Helordet i AR derefter til hec m i L. Kode: n, I, 46 **Pseudoadresserne** i begge halvord i hec m er da øget med  $2.$ \*) Er m ulige vil  $C(hhac m) + 2^{-10}$  fremkomme i ABh (ARv tom). C(ARh) derefter til hhac m i L. Pseudoadressen i halvordet i hhac m er da øget med  $2.*$ ) %) Er pseudoadressen 2046 eller 2047 vil forøgelser ændre denne til 0 eller 1; men samtidig vil indeksmærkningen ændres: IRA bliver til IRC, IRB til IRD, IRC til IRA og IRD til IRB. De to sidste indeks ændringer bevirker menteoverføring til  $AR_{00}$  og/eller  $AR_{19}$ . Indholdet ændres i: AR,samt for m lige: hec mi L, m ulige: hhac mi Ll.  $\mathbf{m} \cdot \mathbf{r}$  , and the contract of the contract of the contract of the contract of the contract of the contract of the contract of the contract of the contract of the contract of the contract of the contract of the co By adressedel med 2: By adr.<br>
Operationsbetegnelse: <u>46</u><br>
Fode: <u>n,I,46</u><br>
E C<br>
E C<br>
F P e<br>
\*<br>
\*<br>
\*<br>
\*<br>
Tid:<br>
\*<br>
Tid:<br>
\*<br>
Tid: Tid:  $1\frac{1}{2}AT$ .

 Øg adressedel med 2 via ARv! Virkning: Er m lige vil Bg adressedel<br>Bg adr: ARv

Køde: n,1,66

 $\boxed{\emptyset$ g adr: ARv  $\boxed{\emptyset}$   $\boxed{\emptyset}$   $\boxed{\emptyset}$  adr: ARv  $\boxed{\emptyset}$   $\boxed{\emptyset}$   $\boxed{\empty$ Operationsbetegnelse:  $66$  C(ARv) derefter til vhac m i L. Pseudoadressen i halvordet i vhac m er da øget med  $2.$ \*) Er m ulige vil  $C(hhac m) + 2^{-10}$  fremkomme i ARv (ARh tom). C(ARv) derefter til hhac mi L. Pseudoadressen i halvordet i hhac mer da øget med  $2.*$ ) x) Er pseudoadressen 2046 eller 2047 vil forøgelsen ændre denne til 0 eller 1; men samtidig vil indeksmærkningen ændres: IRA bliver til IRC, IRB til IRD, IRC til IRA og IRD til IRB. De to sidste indeksmærkninger bevirker menteoverføring til AR<sub>00</sub>. Indholdet ændres i: AR, samt for m lige: vhac m i L, m ulige: hhac mi Ll. Tid:  $1\frac{1}{2}AT$ .

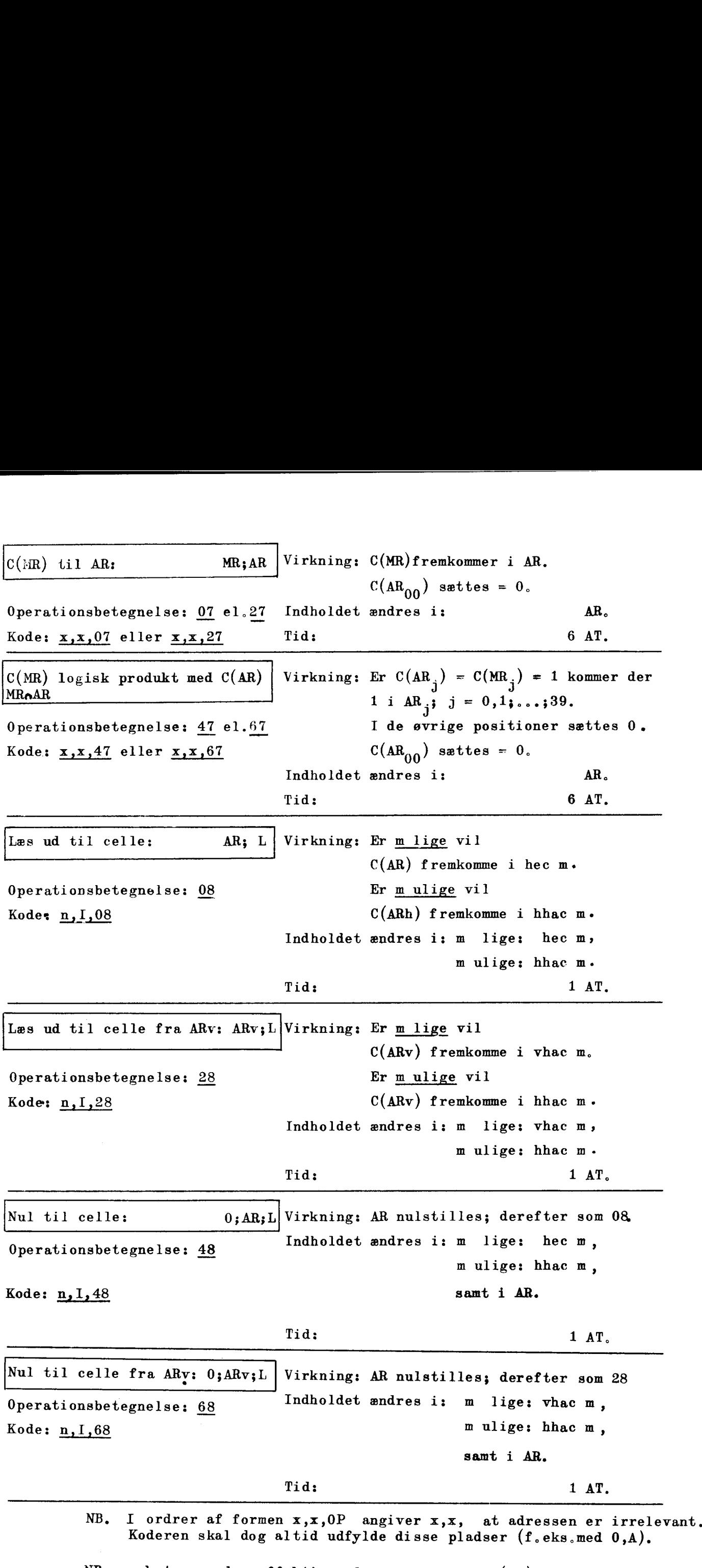

<u>starting and the starting and the starting and the starting and the starting and the starting and the starting of the starting and the starting and the starting of the starting of the starting of the starting of the start</u>

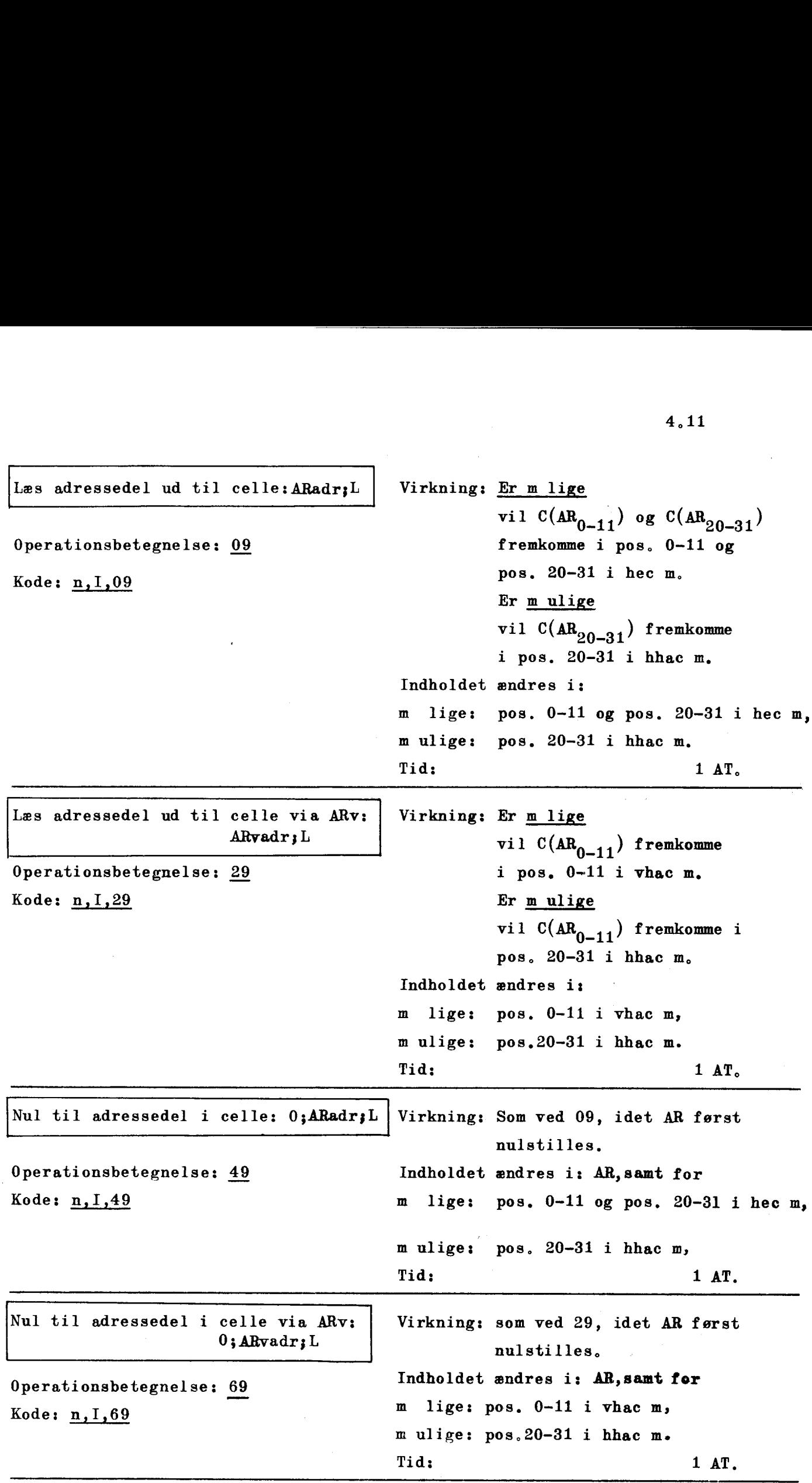

 $\frac{1}{2}$ 

 $\overline{\phantom{a}}$ 

 $\frac{1}{2}$ 

NB. m betegner den effektive adresse,  $m = n+C(IR)$ 

 $\hat{\boldsymbol{\beta}}$ 

 $\sim 10^{-1}$ 

 $\bar{\tau}$ 

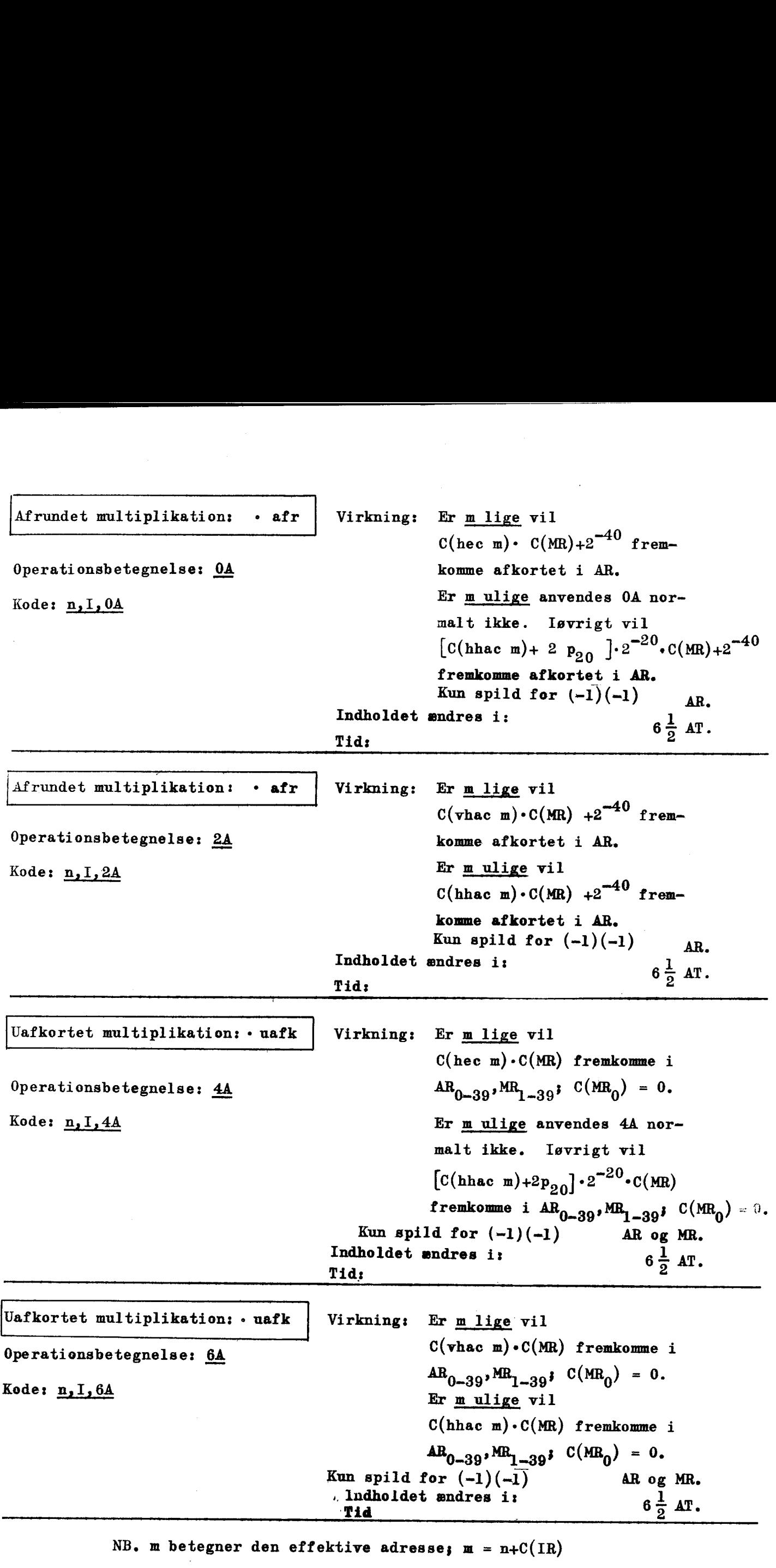

 $\mathbf{r}$ 

 $\mathbf{i}$ 

 $\mathbf{r}$ 

 $\mathbb{R}^n$ 

NB. I DASK bliver  $(-1) \cdot (-1) = (-1)$ 

<u> Maria de la componentación de la componentación de la componentación de la componentación de la componentación de la componentación de la componentación de la componentación de la compo</u>

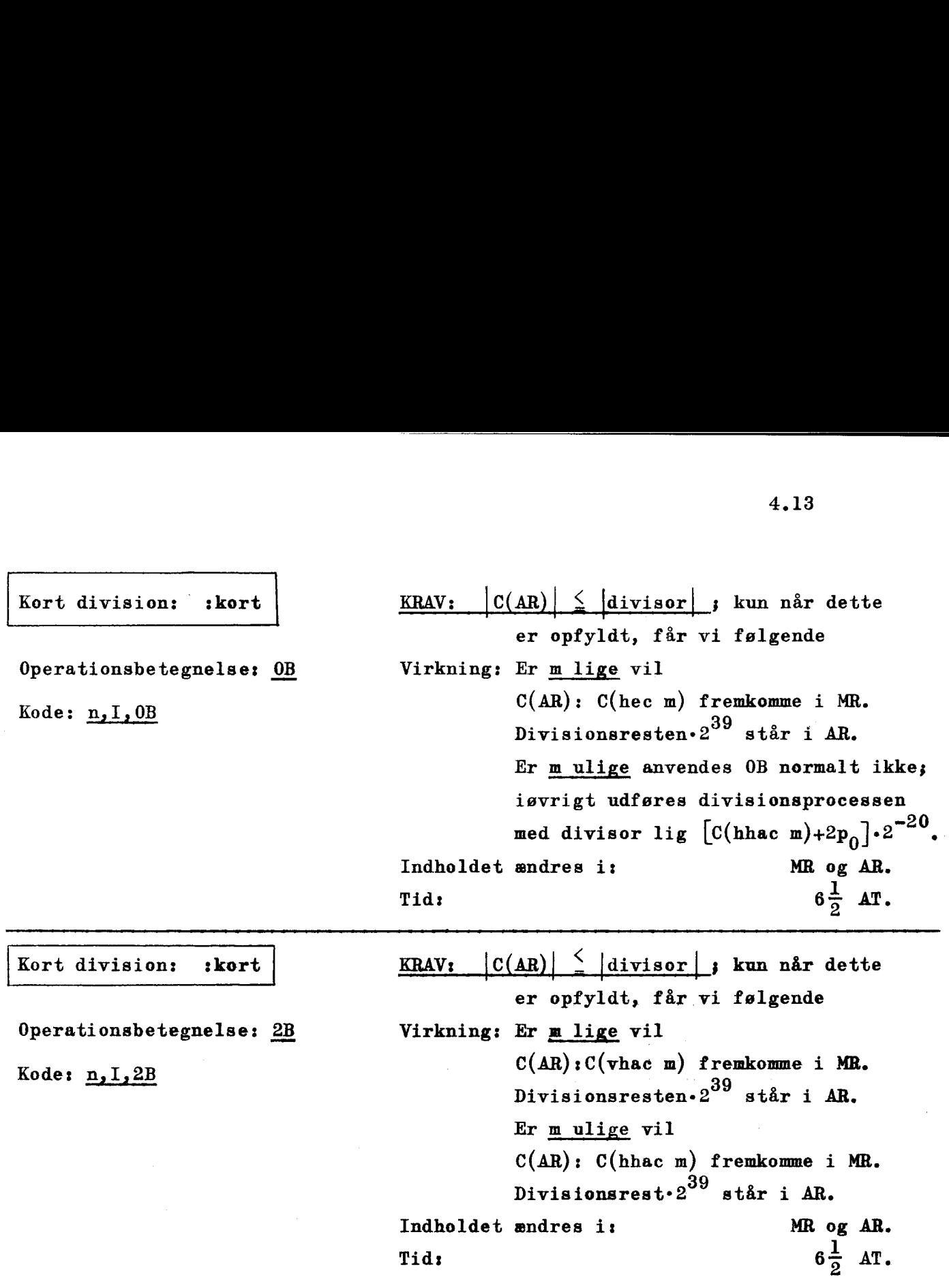

, and the contract of the contract of the contract of the contract of the contract of the contract of the contract of

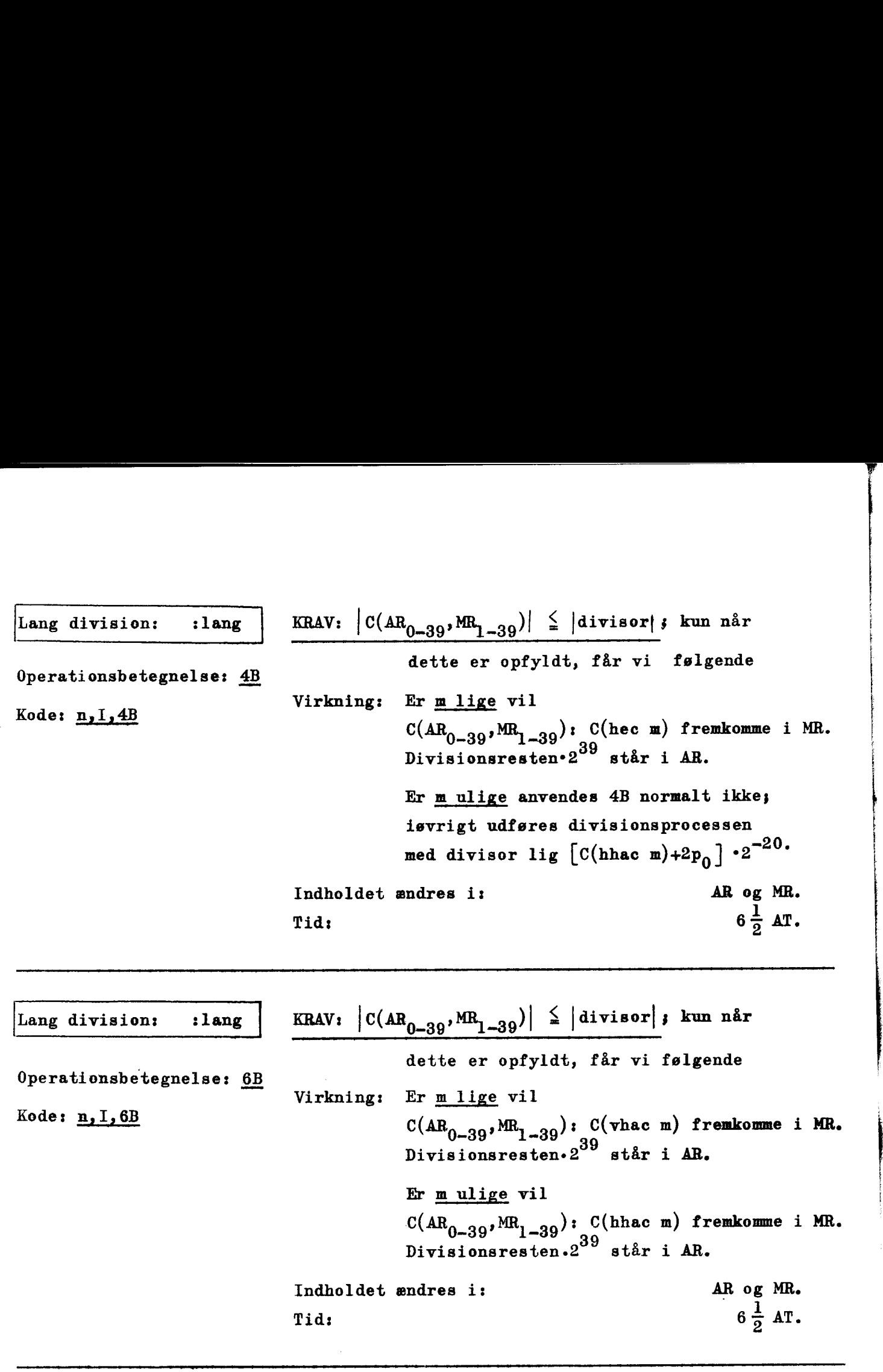

 $\frac{1}{2}$ 

, a component and the component of the component of the component of the component of the component of the component of the component of the component of the component of the component of the component of the component of

4.15

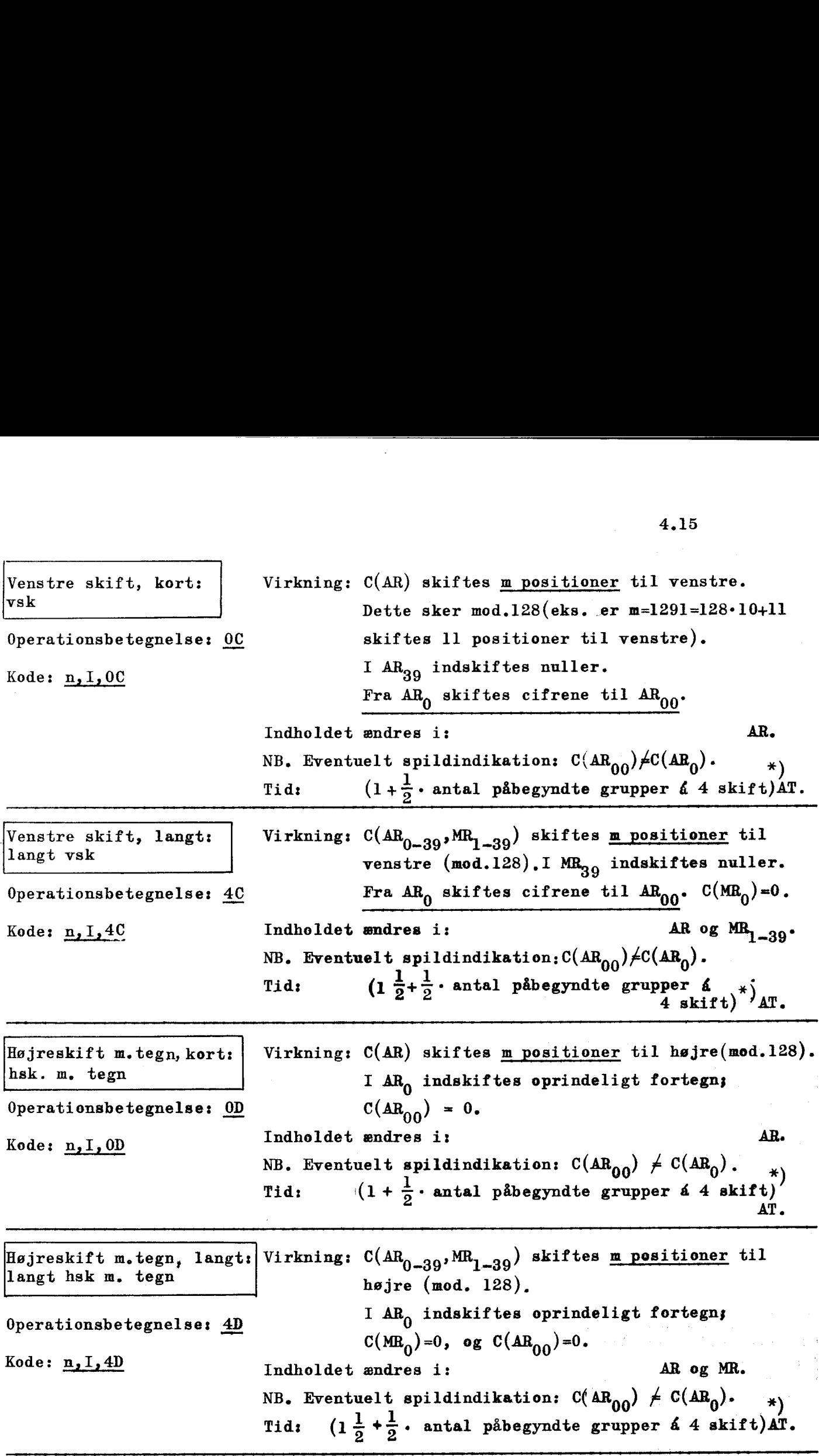

<u> 1989 - An t-An Aontaithe ann an t-An Aontaithe ann an Cathracha ann an t-An Aontaithe ann an t-An Aontaithe an</u>

NB: Uanset om m opfattes som adresse eller ej, er m =  $n + C(IR)$ .

x) Den første gruppe består af 0,1,2 eller 3 skift, og derefter fortsættes med 4 skift i hver gruppe.

ă,

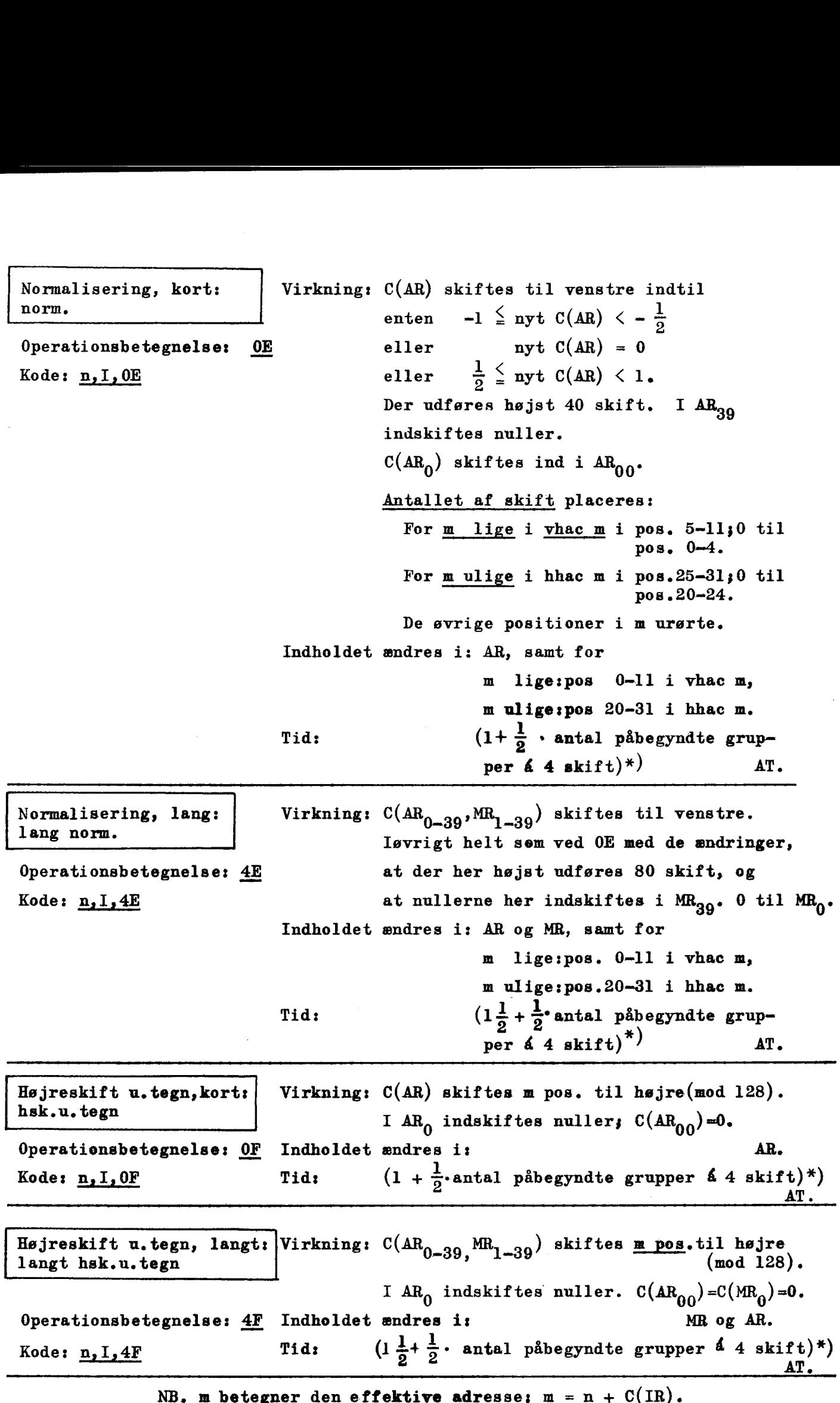

n Britan

 $\sim$ 

 $\overline{\text{X}}$ ) Den første gruppe består af 0.1.2 eller 3 skift, og derefter fortsættes med 4 skift i hver gruppe.

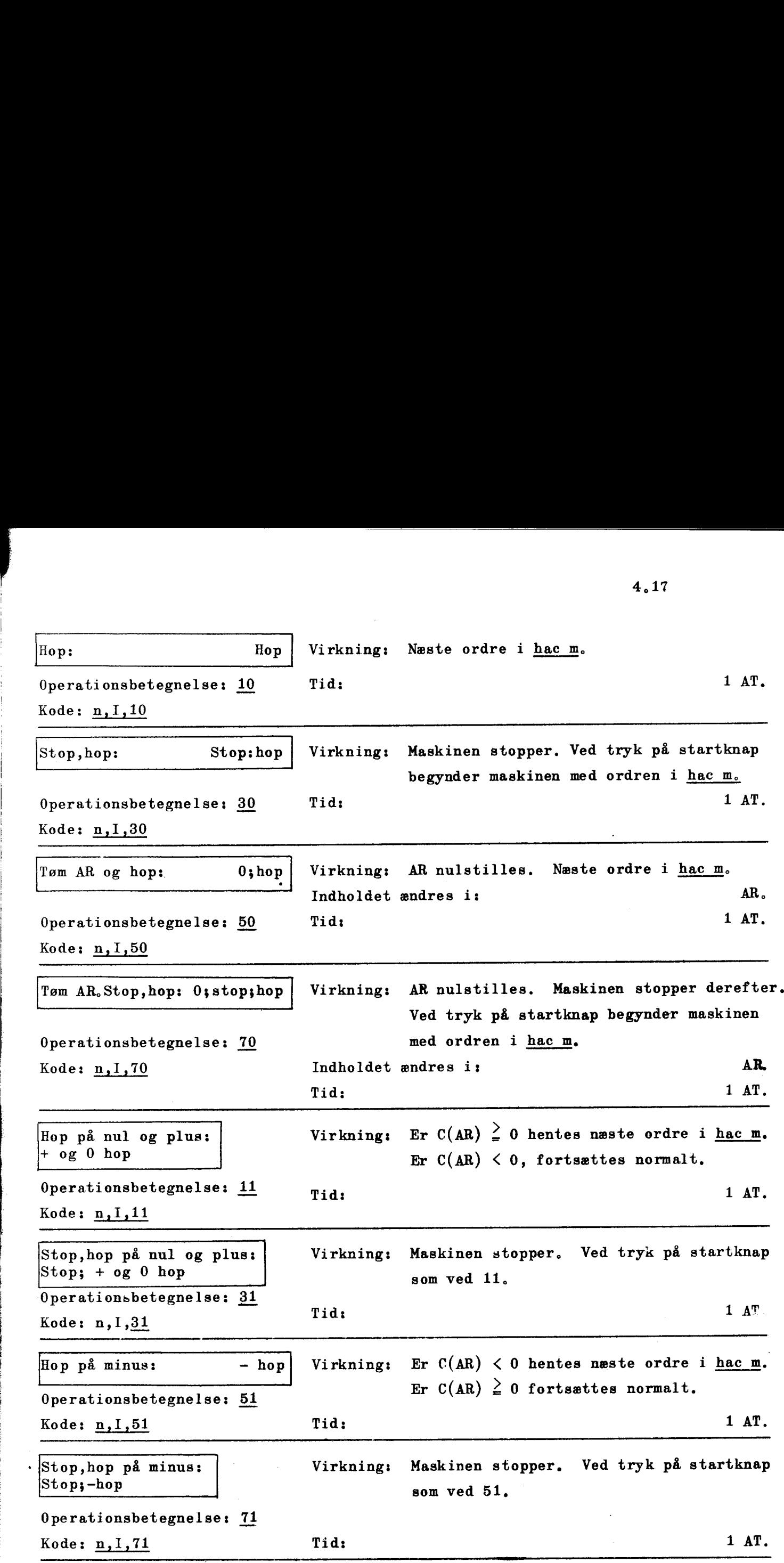

NB. m betegner den effektive adresse;  $m = n + C(IR)$ .

4.17

 $\ddot{\phantom{0}}$ 

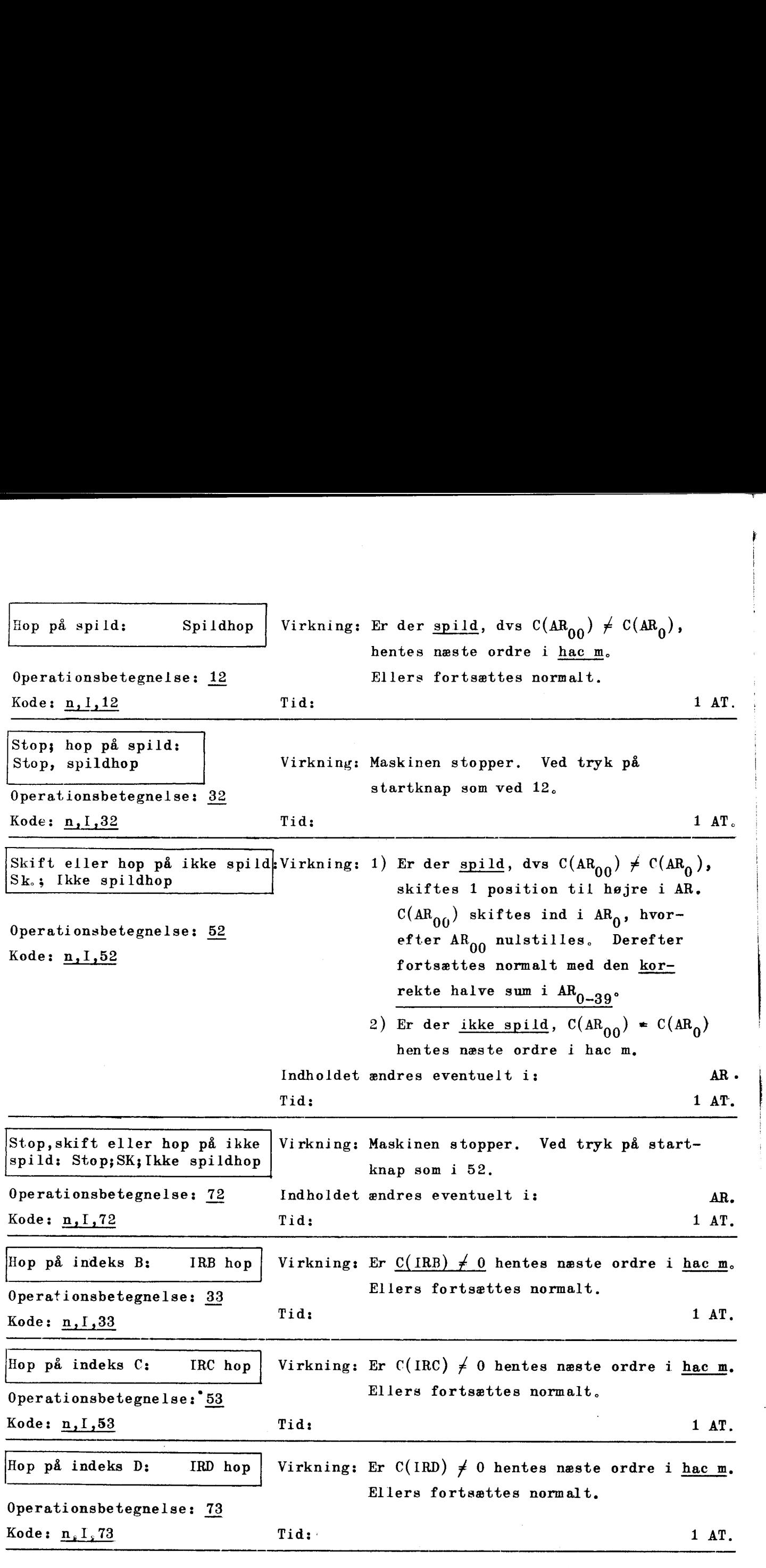

rer mene ae

 $\overline{\phantom{a}}$ 

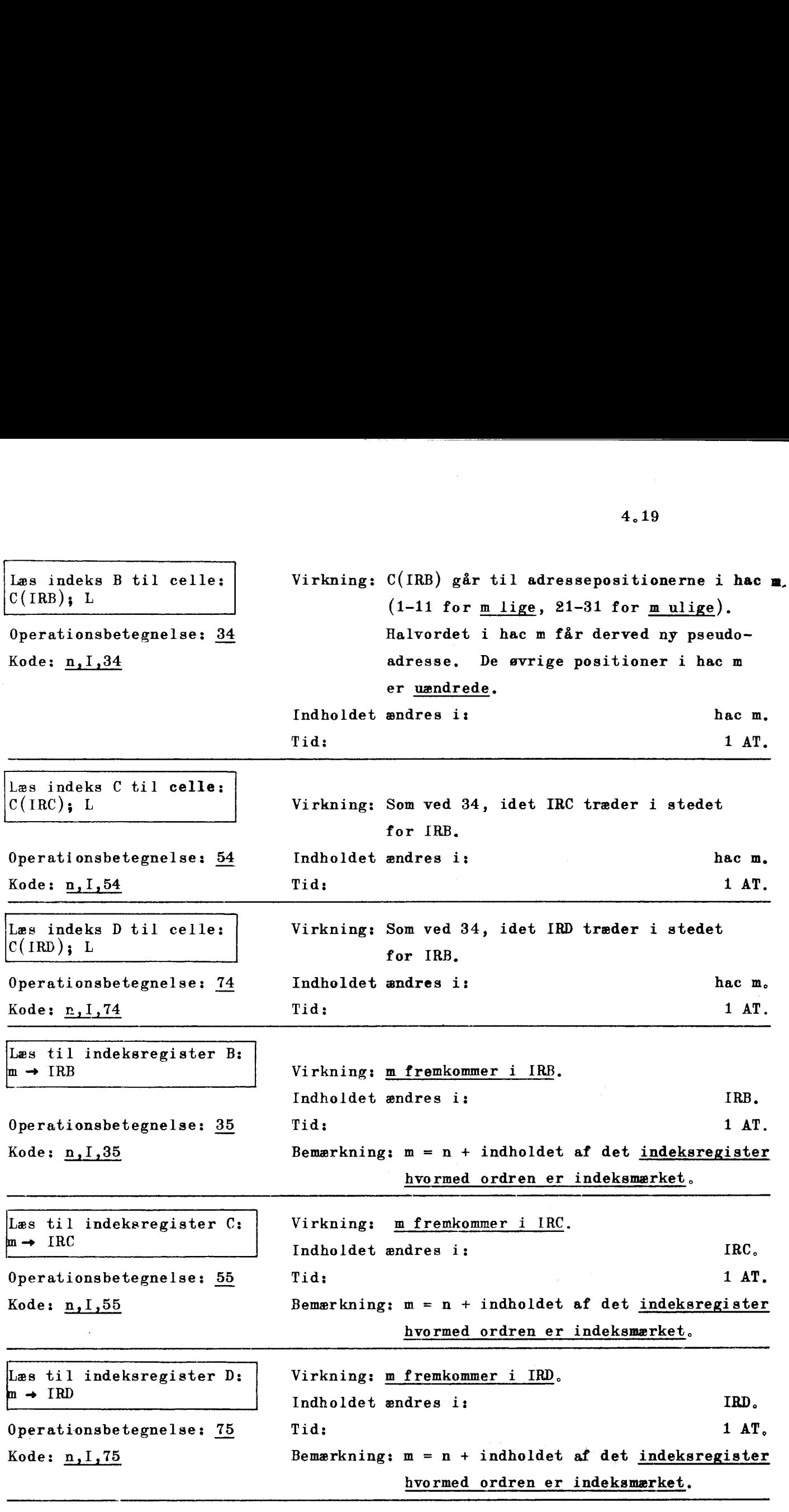

NB. Uanset om m opfattes som effektiv adresse eller ej,

er  $m = n + C(IR)$ .

 $\frac{1}{1}$ 

 $\frac{1}{1}$ 

 $\frac{1}{2}$ 

4.19

– politik politički prijektom vodiškom komunističkom koledarju († 1939.)<br>Dogodki

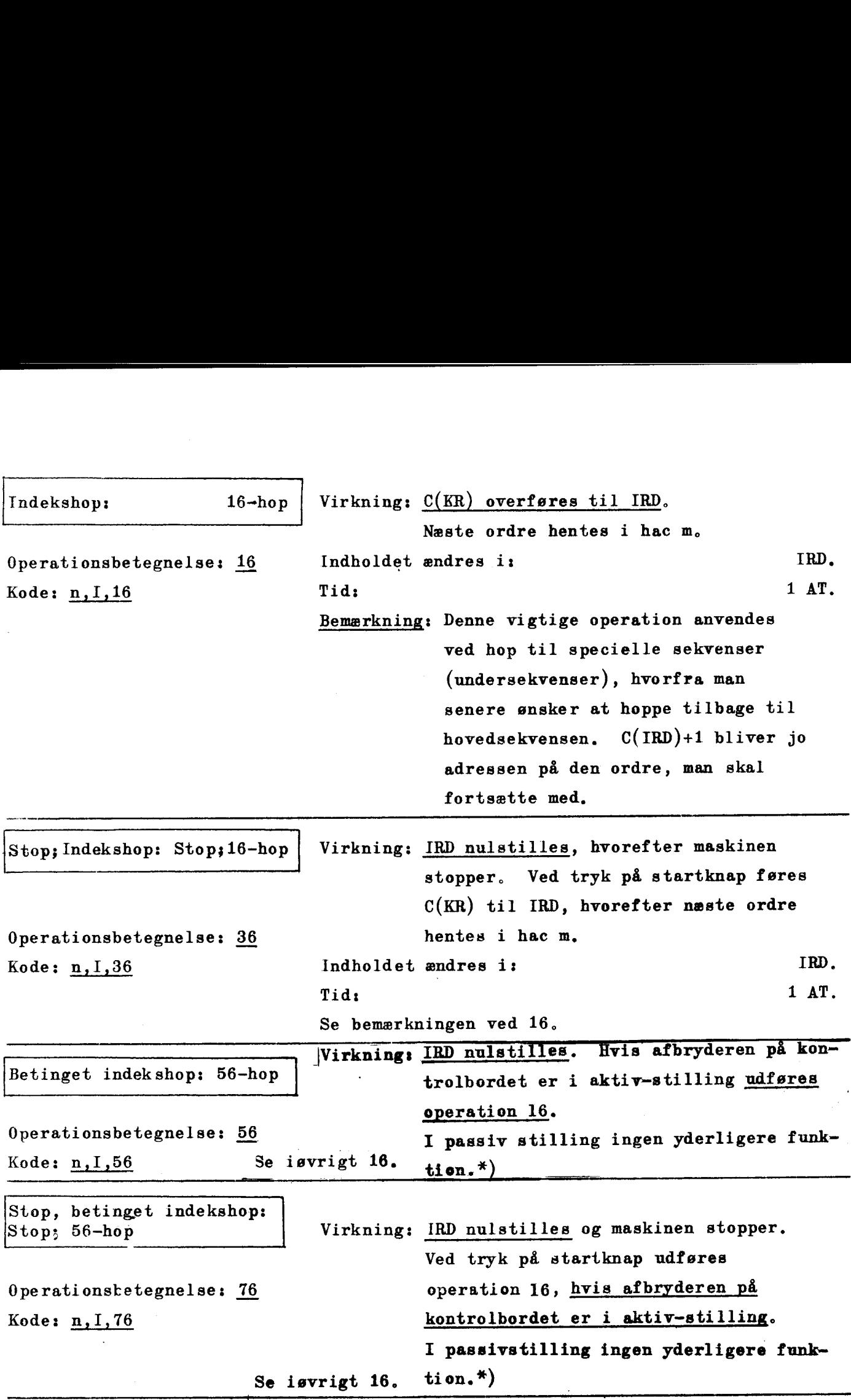

J

NB, m betegner den effektive adresse;  $m = n + C(IR)$ .

×.

\*) NB.  $C(1RD) = 0$ .

# KAPITEL 5.

#### Øvelser og eksempler I.

I dette kapitel vil vi gennem en række eksempler vise, hverdan man kan kode forskellige meget simple problemer. De operationer, der anvendes på de følgende sider, er alle nævnt i kapitel 4.

For simpelheds skyld er det i eksemplerne forudsat, at spild ikke kan finde sted, altså at ingen af regningerne fører os uden for intervallet  $-1 \leq x \leq 1$ .

Eksempel 5.1 Stop af maskinen sker ved anvendelse af en vilkårlig af følgende otte operationer:

30, 70, 31, 71, 32, 72, 36, og 76.

Maskinen stopper uafhængig af hvilken pseudoadresse (n) og hvilket indeksregister (I), der er benyttet i ordren. Vi kan altså få maskinen til at stoppe ved at anvende følgende ordrer:

the company of the company of the company of the company of the company of the company of the company of the company of the company of the company of the company of the company of the company of the company of the company

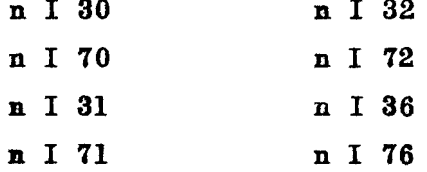

Har wan stoppet maskinen ved hjælp af en af operationerne 30, 70 eller 36, vil maskinen — ved tryk på startknap begynde med ordren i halvcelle m = n +  $C(I)$ . Dette gælder øgså for de betingede stop- og hopoperationer 3l, 71, 32, 72 eg 76 såfremt hopbetingelsen er opfyldt. Er dette ikke tilfældet fortsættes - ved førnyet start - med ørdren i næste halvcelle.

# Anvendelse af 00, 20, 40 og 60.

a sa mga sanggunian ng Pangalayang Kabupatèn Sumawang Pangalayang Kabupatèn Sumawa ng Pangalayang Kabupatèn Su<br>Pangalayang Pangalayang Kabupatèn Sumawa ng Pangalayang Kabupatèn Sumawa ng Pangalayang Kabupatèn Sumawa ng Pa

Eksempel 5.2, Øvelse 5.3 Øvelse 5.4 Idet  $x,y,z$  og v er lagrede i henholdsvis vhac 100, hhac 101, hec 102 og hec 104, skal x+y+2+v dannes i AR. hat. nas.<br>nr.  $0$  100 A 60  $C(100v) = x$  til ARv. (hele AR tom) 1 101 A 20  $C(101) = y$  adderes til  $C(ARv)$  d.v.s.<br>x+y i ARv. 2 102 A 00  $C(102) = z$  adderes til  $C(AR)$  d.v.s. x+y+z i AR. 3 104 A 00  $C(104) = v$  adderes til  $C(AR)$  d.v.s.  $x+y+z+v$  i AR. 4 5 A 30 Step.- Ved ny start går maskinen videre til ordren i hac 5. 1) Tegn et skitse af en del af lageret og "indsæt"  $x, y, z$  og  $v$  i de rigtige hel- eller halvceller. "Indsæt" ligeledes ordrerne i lageret. 2) Hvordan kunne vi kode, hvis operation 40 skal anvendes? Anvendelse af 01, 21, 41, og 61.  $x, y, z$  og v er lagrede som i eks. 5.2. Dan  $-x-y-z-v$ i AR. Anvendelse af 02, 22, 42, 62, 03, 23, 43 og 63. x, y, z og v er lagrede som i eks. 5.2.<br>Dan  $|x| - |y| - |z| - |v|$  i AR. Problemet bør kodes flere gange (indtil man har prøvet alle otte eperationer).

 $\label{eq:2.1} \begin{array}{c} \mathcal{L}_{\text{max}} = \mathcal{L}_{\text{max}} \\ \mathcal{L}_{\text{max}} = \mathcal{L}_{\text{max}} \\ \mathcal{L}_{\text{max}} = \mathcal{L}_{\text{max}} \end{array}$ 

 $\mathbf{A}$ 

# Anvendelse af 08, 28, 48 og 68.

**Controller Controller** 

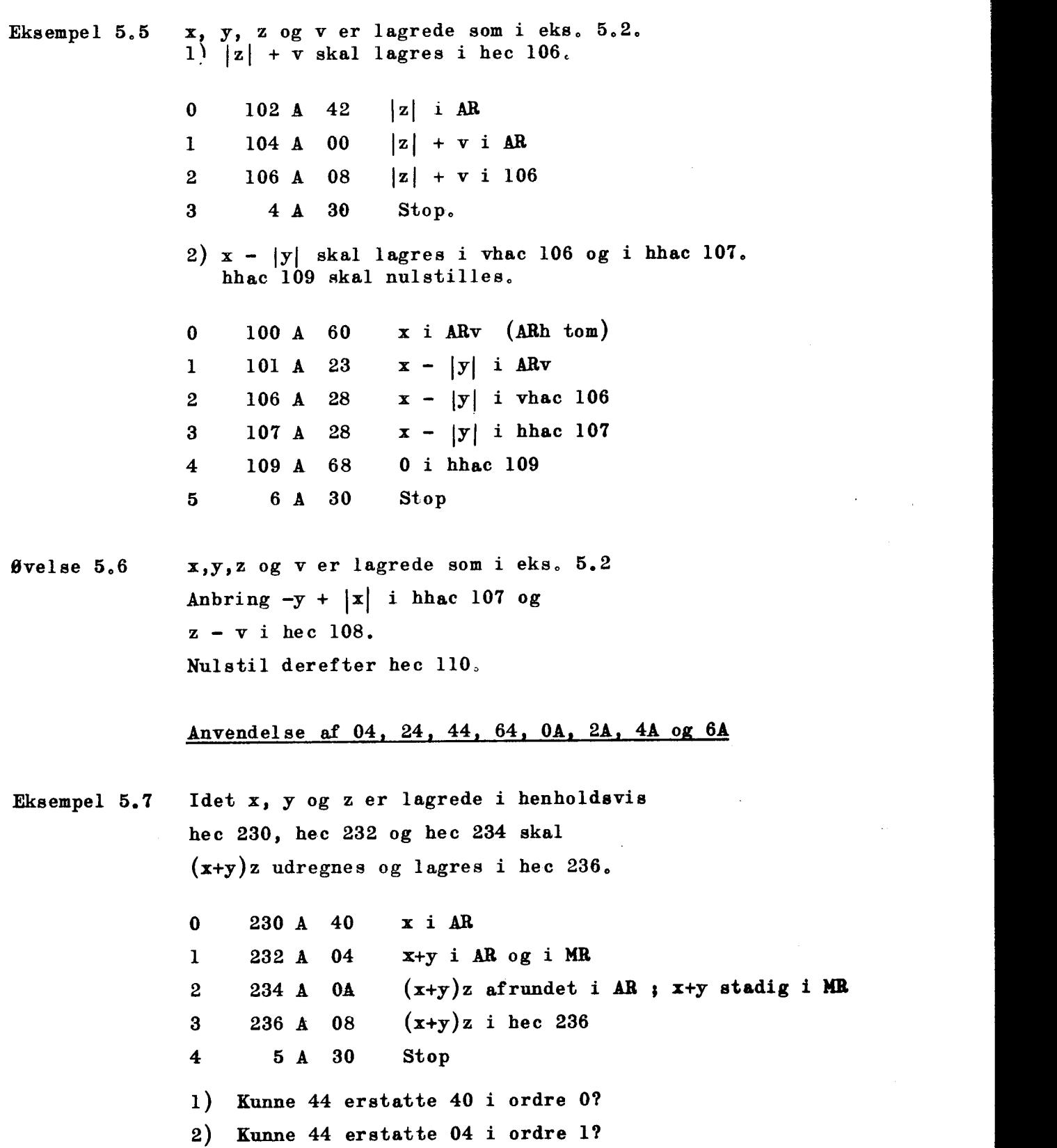

Øvelse 5.8  $x$  i vhac 230,  $y$  i hhac 231,  $z$  i vhac 232 og v i hhac 233. 1)  $(x+y)z$  skal lagres i hec 234. 2)  $(y+v)x$  og  $(y+v)y$  skal lagres i henholdsvis hec 286 og hec 238. 3)  $(x+v) \cdot (y+z)$  skal lagres i hec 240. Uafrundet multiplikation benyttes,

 $\parallel$ 

j.

and the state

Øvelse 5.9 Hvad ville benyttelse af afrundet multiplikation bevirke i øvelse 5.8?

Anvendelse af 05, 25, 45 og 65

- Øvelse 5.10 Samme lagring som i øvelse 5,8.  $(x+y) \cdot (-z)$  skal lagres i hec 234.
- Øvelse 5.11 a i hec 1000, b i hec 1002, c i hec 1004.  $(-|a|-b)$  c skal lagres i hec 998. Hvilken multiplikation bør. her benyttes?

#### Ånvendelse af 06 og 26

Eksempel  $5.12 \times i$  hec  $100, \times i$  hec  $102$ . Øvelse 5,13 Øvelse 5,14 x og y skal byttes om, 0 100 A 41 -x i AR 102 A 06 y-x i AR og i 102 100 A 06  $x+(y-x) = y i AR og i 100$ 102 A 01  $y-(y-x) = x i AR$ 102 A 08 x i 102 6 A 30 Stop 1 102 A 06 y-x i AR og i 102<br>
2 100 A 06  $x+(y-x) = y$  i AR og i 100<br>
3 102 A 01  $y-(y-x) = x$  i AR<br>
4 102 A 08 x i 102<br>
5 6 A 30 Stop<br>
Behøver vi at ændre denne kode, hvis spild kan indtrøffe  $x$  i vhac  $100$ ;  $y$  i hhac  $101$ . x og y skal byttes om, Samme opgave som i eks. 5.12

06 må ikke benyttes. Der må kun anvendes ialt seks ordrer incl. stopordren,.

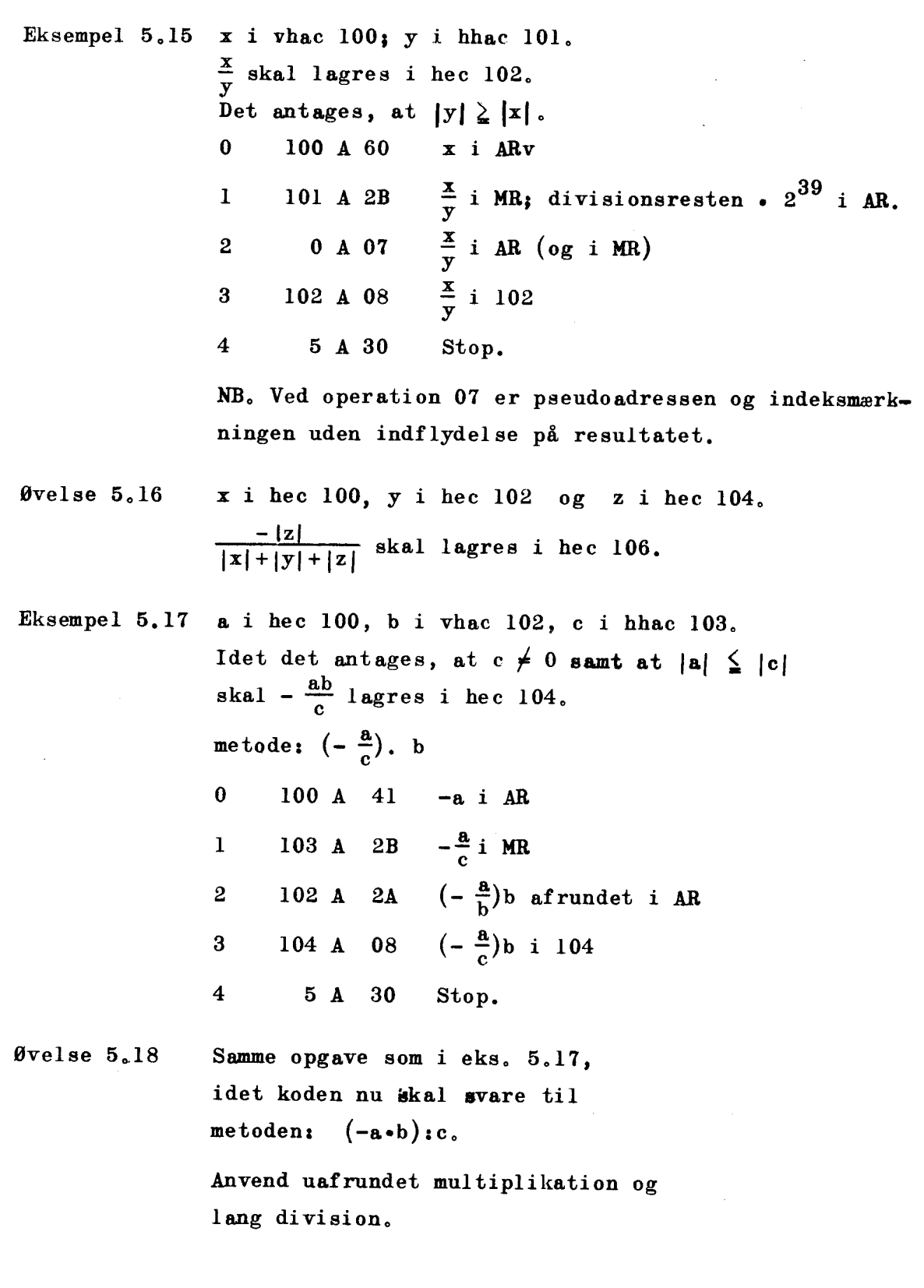

**Lating Contract Contract Contract** 

# <u>Anvendelse af l</u> Anvendelse af 10, 50, 11 og 5l.

<u> 1980 - An Dùbhlachd ann an Dùbhlachd ann an Dùbhlachd ann an Dùbhlachd ann an Dùbhlachd ann an Dùbhlachd ann a</u>

 $\mathcal{A}$ 

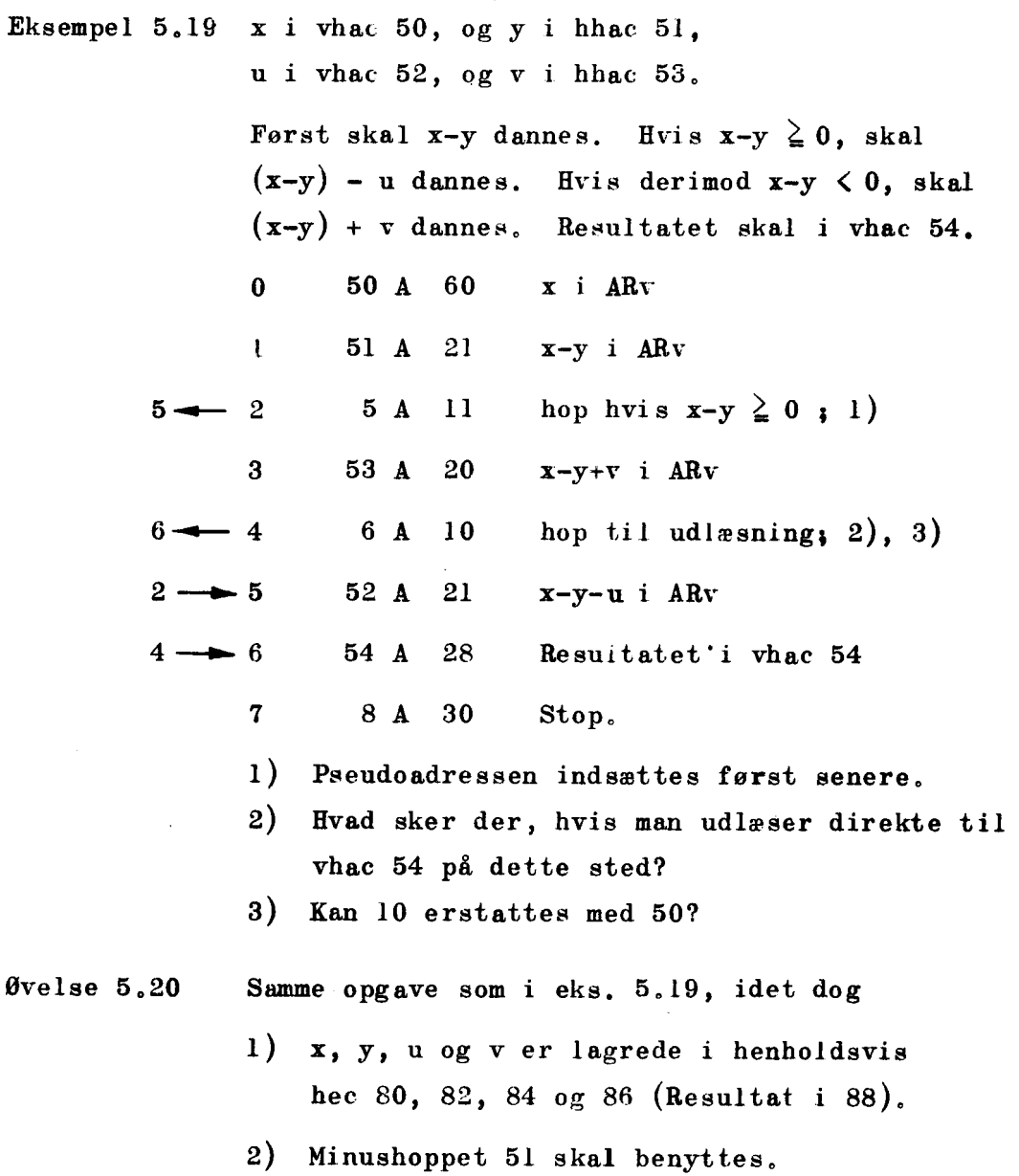

 $\overline{\phantom{a}}$ 

 $\sqrt{\frac{1}{2}}$  anvendelse af 12, 52, 0 Anvendelse af 12, 52, OC, 4C, OD, 4D, OF og 4F,

<u> 19 maande, wat de beskriuwer in de beskriuwer in de beskriuwer in de beskriuwer in de beskriuwer in de beskri</u>

Eksempel 5.21 x står i den lange akkumulator  $AR_{0-39}$ ,  $MR_{1-39}$ Dan 2 x, hvis det er muligt. Hvis der er spild, skal maskinen stoppe, ellers skal 4x dannes. Hvis der ikke er spild nu, skal 4x lagres i hec 20 og i hec 22. (4x fylder jo to helceller). Er der spild, skal maskinen stoppe. 0 1 A 4C I venstre skift i  $AR_{0-39}$ ,  $MR_{1-39}$  d.v.s. 2x i den lange akkumulator. 8 A 12 Er der spild hoppes til stop.  $1)$  $\mathbf{1}$ 1 A 4C 1 venstre skift i  $AR_{0-39}$ ,  $MR_{1-39}$  d.v.s.  $\mathbf{2}$ 4x i den lange akkumulator.  $3 \t 8 \t A \t 12$  Er der spild hoppes til stop.<sup>1</sup> 20 A 08 Fortegn og 39 første binaler i 4x i hec 20.  $\overline{\mathbf{4}}$ 5. 22 A 48 hec 22 og AR nulstilles for at få korrekt fortegnsciffer på den sidste del af 4x. 6 39 A 4C 39 venstreskift i den lange akkumulator 22 A 08 "resten" af 4x lagres.  $\mathbf 7$ 9 A 30 Stop. 8 1) Pseudoadressen indsættes til slut. Øvelse 5.22 x står i AR. x:16 skal dannes i  $AR_{0-39}$ ,  $MR_{1-39}$ og derefter lagres i hec 48 og i vhac 50. (Division med 16 svarer til 4 højre skift). Kan 4F altid bruges? Kan 4F aldrig bruges? Øvelse 5.23 x står i AR. 2x skal lagres i hec 78, hvis det er muligt. Indtræffer der spild, skal x lagres i hec 78. Anvend operation 52. Øvelse 5.24 Tallene a, b, og c er lagrede i hec 1220, således at a indtager positionerne 1-13, b positionerne 14-26 og c positionerne 27-39. a, b, og c er alle DASKtal; fortegnscifrene står i henholdsvis pos. 1, pos. 14 og pos. 27. a og b skal lagres normalt i henholdsvis vhac 1222 og hhac 1223. c skal stå i MR, således at  $C(MR) = c$ .

 $5.7.$ 

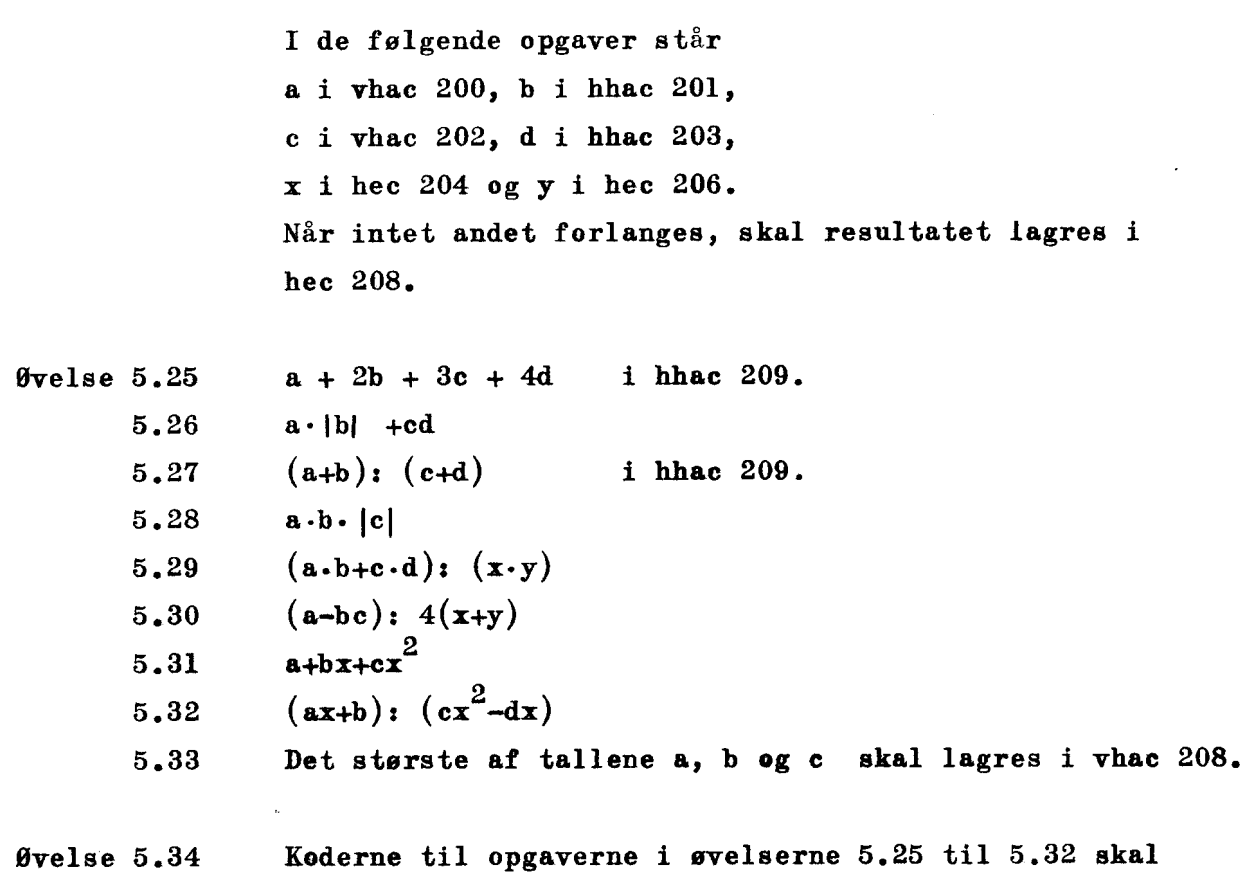

<u>. A shekara ta 1980, a shekara ta 1980, a shekara ta 1980, a shekara ta 1980, a shekara ta 1980, a shekara ta 19</u>

ændres således, at maskinen stopper, hvis der indtræffer spild eller divisionerne ikke kan udføres.

#### Anvendelse af løkker.

I mange programmer skal en bestemt programdel gentages et stort antal gange. Koderen kan opnå, at maskinen selv sørger for, — ved løkkeregning - at gennemløbe den pågældende programdel det ønskede antal gange. Hertil vil man normalt anvende indeksregistrene, men løkkeregningen kan også kodes ved anvendelse af 46 og 66.

$$
Eksempel 5.35
$$

Tallene  $a_0a_1$  ,...,  $a_{19}$  er lagrede i hec 100, 102, .... 138, og tallene b<sub>o</sub>, b<sub>l</sub>....,b<sub>l $9$ </sub> er lagrede i hec 200, 202, ….,238.  $S = a_0b_0 + a_1b_1 + \ldots + a_{19}b_{19}$  skal lagres i hec 98. I vhac 0 lagrer vi tællekonstanten 139, A, 00

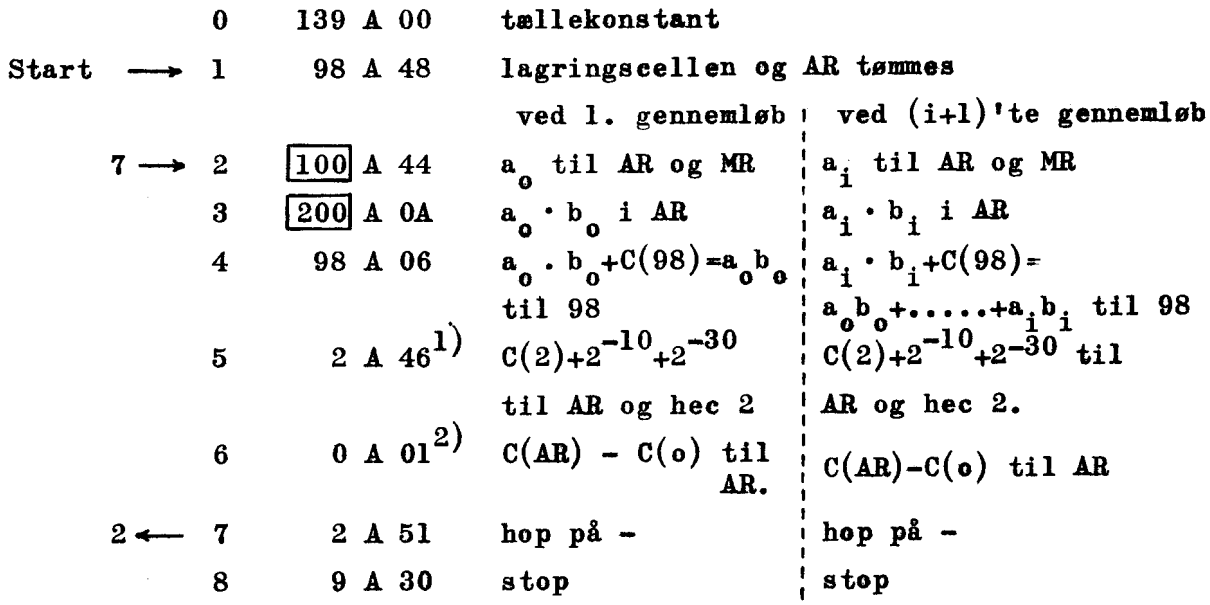

1) Ved 1. gennemløb kommer der 102A44202A0A i AR (omsat på rette måde i 2-talsystemet).

2) Ved 1. gennemløb kommer der 102A44202A0A — 139A0098A48 i AR; dette er negativt. Først ved 20. gennemløb kommer der et positivt tal i AR.  $(140A44240A0A - 139A0098A48 i AR).$ 

yderligere bemærkninger: .

- 3) De indrammede pseudoadresser ændres.
- 4) Tællekonstanten er lagret i vhac 0, for på en naturlig måde at få de to adresser der skal ændres (modificeres) til at ligge i samme hec.

.

- I

Į

Øvelse 5.36 Samme opgave som i eks. 5.35, men starten skal foregå med ordren i vhac 0 (tællekonstanten lagres til sidst i programmet; 66 bør benyttes). Samme opgav<br>med ordren<br>programmet;<br>Anvendelse

Anvendelse af 0E og 4E

$$
Eksempel 5.37 \times i hec 100, y i hec 102
$$

 $z = \frac{x}{y}$  skal dannes på formen  $z = z_N \cdot 2^{-q}$ , hvor  $z_N$  er normaliseret d.v.s.  $-1 \leq z_N < -\frac{1}{2}$  eller  $z_N = 0$  eller  $+\frac{1}{2} \leq$  $z_N < 1$ .  $z_N$  i hec 104. Eksponenten med modsat fortegn,  $d.v.s. + q$ , i hhac 107 med enhed i pos. 11. Da  $x = 0$  og  $y = 0$  giver afvigelser, der kan bortlede opmærksemheden fra det principielle i sagen, forudsætter  $\forall i \ \mathbf{x} \neq 0$  og  $\mathbf{y} \neq 0$ . Derimod forudsættes ikke at $|\mathbf{y}| \geq |\mathbf{x}|$ . mærksomheden fra det principielle i sagen, foruds<br>vi x  $\neq$  0 og y  $\neq$  0. Derimod forudsættes ikke at|<br>z =  $\frac{x}{x}$  =  $\frac{x}{x}$  =  $\frac{y}{x}$  =  $\frac{y}{x}$  +  $\frac{y}{x}$  =  $\frac{y}{x}$  +  $\frac{1}{x}$  =  $\frac{q}{x}$ ,  $\frac{q}{2}$ 

the company of the company

$$
z = \frac{x}{y} = \frac{x}{-q_y} = \frac{x}{y_N} \cdot 2^q y = \frac{1}{y_N} \cdot 2^q y + 1 = z' \cdot 2^q y + 1
$$

Z Da y<sub>y</sub> er normaliseret er  $|z^*| = \frac{2}{\sqrt{2}} \leq 1$ , og N . .

divisionen  $\frac{x}{2}$ :  $y_N$  kan altid udføres. Sluttelig normaliseres z<sup>1</sup>.  $q + l$   $\rightarrow$   $q$  $a + 1$ 

$$
z = z^{q} \cdot 2^{q} y^{r} = z_{N} \cdot 2^{q} z \cdot 2^{q} y^{r} = z_{N} \cdot 2^{q}
$$

hvor  $q = q_{z} - q_{y} - 1$ .

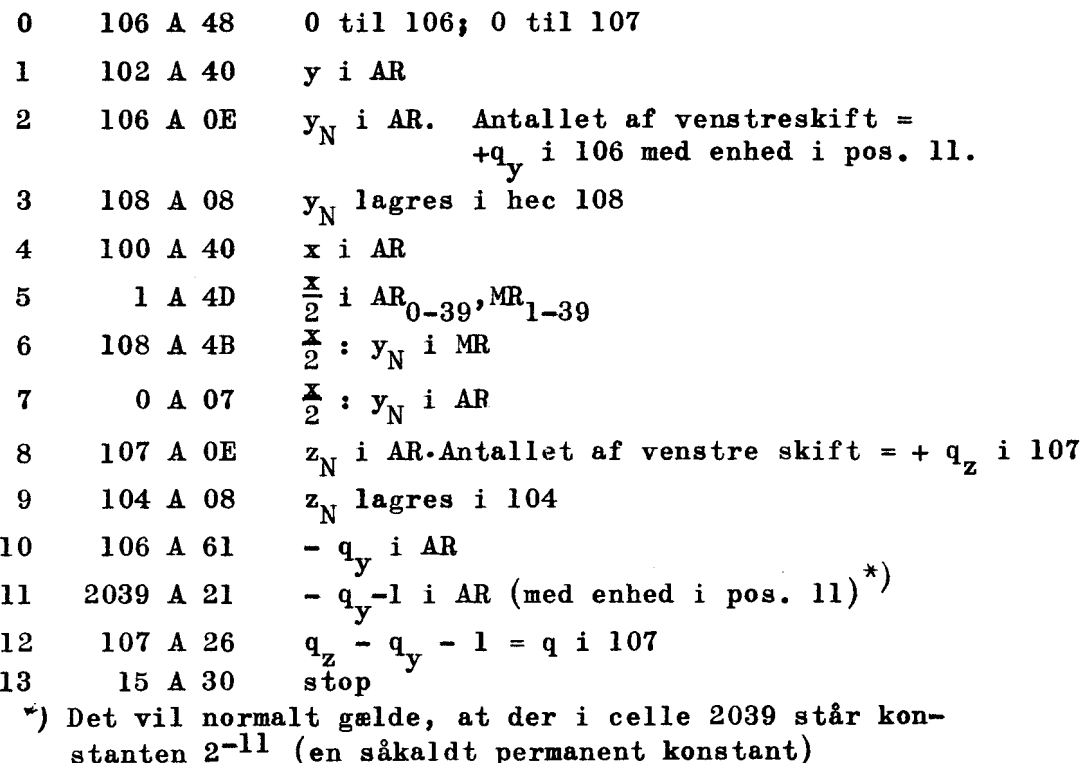

Øvelse 5.38

the contract of the contract of the

Samme opgave som i eks, 5,37, men koden skal ændres således, at følgende krav opfyldes:

- 1) maskinen stopper hvis  $y = 0$ .
- 2)  $C(107) = 0$  og stop hvis  $x = 0$ .

## Anvendelse af 09 29 49 og 69.

I mange maskiner har disse operationer stor betydning, men i maskiner som DASK, der anvender indeksregistre, varetager disse registre delvis de funktioner operationerne 09, 29, 49 og 69 kan udføre. Vi gør opmærksom på en forskel: de nævnte operationer kan ændre indholdet i positionerne 0 — 11, hvorimod indeksregistrene kun kan ændre indholdet i positionerne 1 - 1l.

Hvis IRB, IRC og IRD imidlertid er benyttede i en kode, er det af betydning at kunne anvende de nævnte operationer; specielt Wheelerhoppet, der forklares og anvendes i det følgende eksempel,

Eksempel 5.39 Vi betragter det meget hyppigt forekommende tilfælde, hvor der fra forskellige steder i hovedprogrammet, skal springes til en og samme undersekvens, der står et bestemt sted i lageret, I denne foretages visse regninger, hvorefter der skal fortsættes, hvor man slap i hovedprogrammet,

 $\mathbf{h}$ Lad hovedsekvensen være lagret med lste ordre i vhac 50, og lad os antage, at man ved ordren i hhac 55 ønsker at hoppe til en undersekvens, der tænkes lagret i vhac 1028 til hhac 1033. Derefter skal der hoppes tilbage til ordren i vhac 56 i hovedsekvensen.

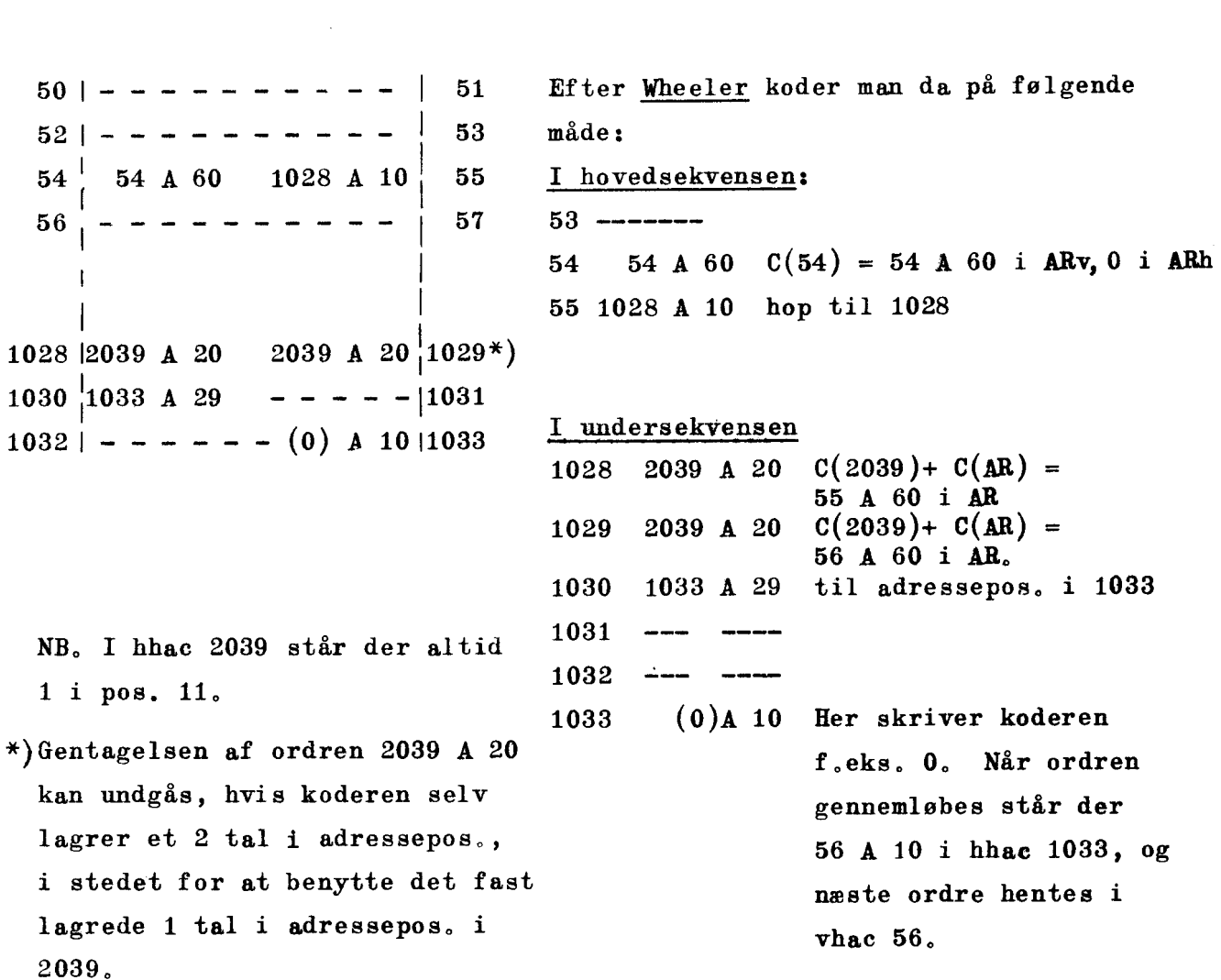

Vi bemærker, at Wheelerhoppet ved hvert nyt indhop skaber netop den rigtige udhopsadresse. Havde man kun skullet bruge undersekvensen fra et sted i hovedsekvensen klares tilbagehoppet ved en fast ordre i undersekvensen (her ved ordren 56 A 10 i hac 1033).

Iøvrigt anvendes i DASK den fremgangsmåde, der er vist på side 5,20.

#### Anvendelse af 47 med benyttelse af indeksoperationer.

<u>an an Dùbhlachadh ann an Dùbhlachad ann an Dùbhlachad ann an Dùbhlachad ann an Dùbhlachad ann an Dùbhlachad an </u>

Eksempel 5,40, Ved mange opgaver, bl.a. i forbindelse med anvendelsen af hulkort, skal man undersøge om en bestemt binær størrelse har 1-taller i bestemte positioner, Til denne undersøgelse anvendes den logiske multiplikatien,

I helcellerne 1000 til 1398 har vi lagret tallene  $a_0, a_1, \ldots, a_{199}$ 

Vi vil undersøge hvor mange af disse 200 tal, der har 1 i positionerne 7 og 13.

Konstanten K =  $0,000000100000100...$  tænkes lagret i helcelle 998. I helcelle 994 lagres tællekonstan ten 1400 $\cdot 2^{-11}$ . Det søgte antal i hec 996 med enhed i pos. 11.

<u> a shekara ta 1999 - An tsara ta 1999 - An tsara tsara tsara tsara tsara tsara tsara tsara tsara tsara tsara t</u>

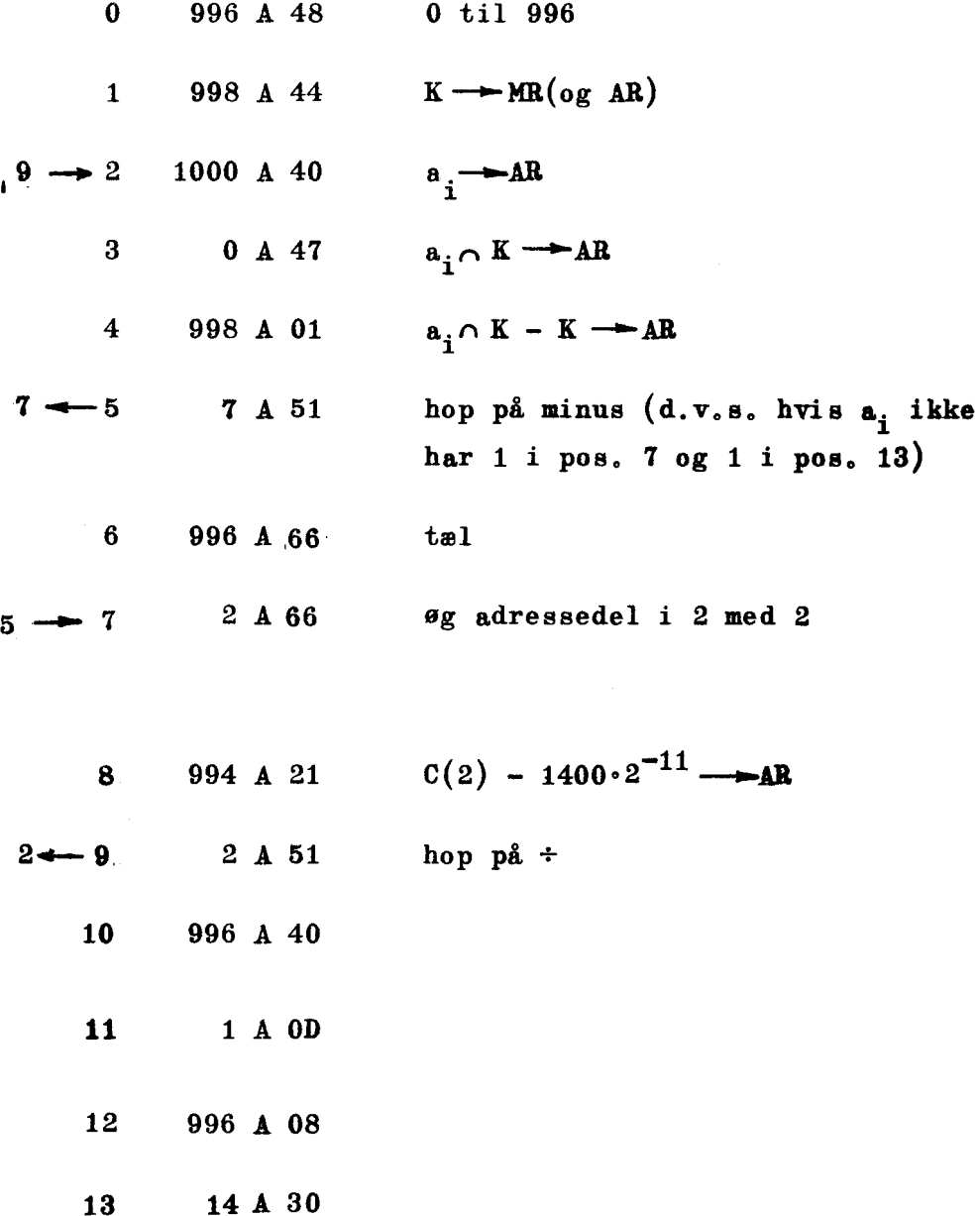

Må koden ændres, ifald K er negativ.

the contract of the contract of the contract of the contract of the contract of

I de følgende eksempler vil vi vise, hvordan indeksoperationerne anvendes, Da den rette brug af disse operationer dels vil gøre kodearbejdet lettere og dels vil bevirke en forøgelse af maskinens regnehastighed, er det vigtigt, at koderen bliver fortrolig med indholdet af de følgende sider, Ydermere er de følgende eksempler af en mere generel karakter end de foregående, idet et eller flere af de problemer, der behandles i den resterende del af indeværende kapitel, skal løses i forbindelse med alle i praksis forekommende koder,

<u> 1989 - Andrew Stadt Germany, der er stadt fra det første som er som en som er som er som er som er som er so</u>

Vi indleder med at minde læseren om maskinens behandling af en indeksmærket ordre, I en sådan vil den effektive adresse fremkomme som sum af pseudoadressen og indholdet af det i ordren anførte indeksregister,

 $m = n+C(IR)$ 

Hertil er dog at bemærke, at denne addition sker modulo 2048, hvad der betyder, at m, såfremt n+C(IR) overstiger 2048, bliver lig

 $n+C(IR) - 2048.$ 

Eks.  $C(IBB) = 1656$ . Ordren 1714 B 40 bevirker da, at

C  $[1714+C(IRB)] = C [1714+1656-2048] = C(1332)$  kommer i AR.
L

# Eksempel 5.41 Læs 142 til IRB, 2004 til IRC og 1357 til IRD 0 142 A 35 142+C(IRA)=142+0 til IRB 2004 A 55 2004+C(IRA)=2004+0 til IRC 1 2 1357 A 75 1357+C(IRA)=1357+0 til IRD 3 4 A 30 Stop Vi bemærker, at indlæsningen til indeksregistrene er foregået, uden at AR er berørt. Øvelse 5,42 Koden i eks. 5,41 tænkes forøget med følgende ordrer: 4 1908 B 35 5 0 B 40 6 44 C 55 7 1 C 64 8 694 D 10 Nu begynder vi igen med ordre i hac 0; efter stoppet trykkes på startknap. 1) Hvad sker der i IRB efter udførelsen af ordre 4? 2)  $\frac{1}{2}$  $-$  AR 5? 3)  $-$  IRC  $\ddot{\phantom{a}}$  $\rightarrow$  $\qquad \qquad \blacksquare$ 6? 4)  $- MR$  $\overline{\phantom{0}}$  $\ddot{\phantom{1}}$  $\blacksquare$ 7?  $\rightarrow$ 5) Hvad sker der efter at ordre 8 er udført?

# Anvendelser af 33, 53, 73, 35, 55 og 75

the contract of the contract of the contract of

 $\overline{1}$ 

I alle koder, der anvender løkker, skal koderen sørge for, at maskinen gennemløber de i løkken forekommende ordrer et bestemt antal gange. Denne optælling kan klares som vist i det følgende:

<u> 1980 - Andrea Andrea Andrea Andrea Andrea Andrea Andrea Andrea Andrea Andrea Andrea Andrea Andrea Andrea Andr</u>

Eksempel 5.43 Det antages, at løkken skal gennemløbes 75 gange. Inden vi kommer til løkken anbringer vi 75 i et indeksregister, Dette gøres ofte i den umiddelbart før løkken forekommende ordré,

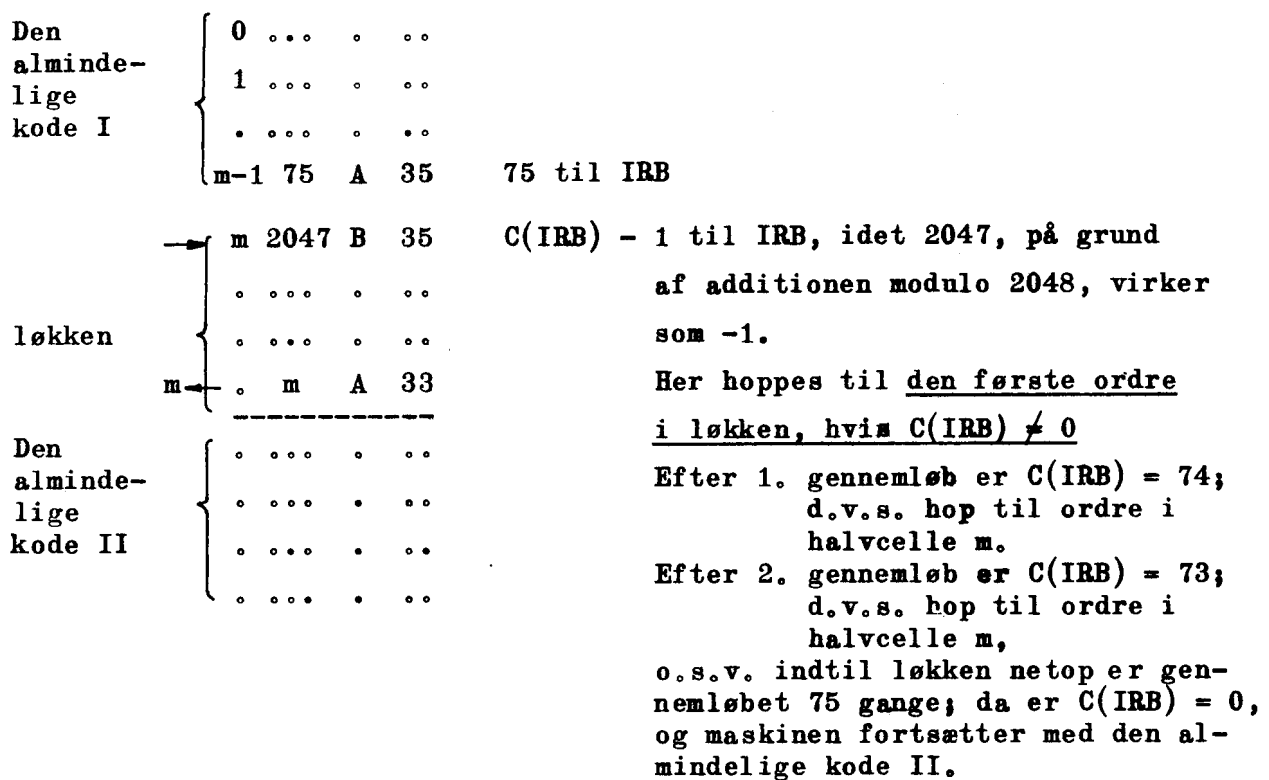

al con

Af hensyn til de følgende anvendelser gør vi læseren opmærksom på, at koden fungerer på helt samme måde, hvis vi f.eks. sætter 2 - 75 (eller n +75) til IRB og derefter trækker 2 (henholdsvis n) fra i IRB i den 1. ordre i løkken.

Den næste vigtige anvendelse vi vil gøre af indeksregistrene hænger også sammen med løkkeregningen. Som oftest skal adressen ændres (modificeres) i en eller flere af de ordrer, der indgår i løkken, For at dette kan ske på en rimelig måde, kræves det af koderen, at denne placerer sine konstanter i "pæn" orden i lageret, normalt i konsekutive halv- eller helceller. Metoden belyses ved det følgende eksempel.

Eksempel 5.44  $a_0; a_1; \ldots; a_{42}$  tænkes lagrede i halvcellerne 100, 101,....,142. Summen af tallene skal dannes i hac 144, Koden indeholder en løkke, der skal gennemløbes 43 gange. Lad IRB sørge for dette, IRC anvendes til adressemodifikationen,

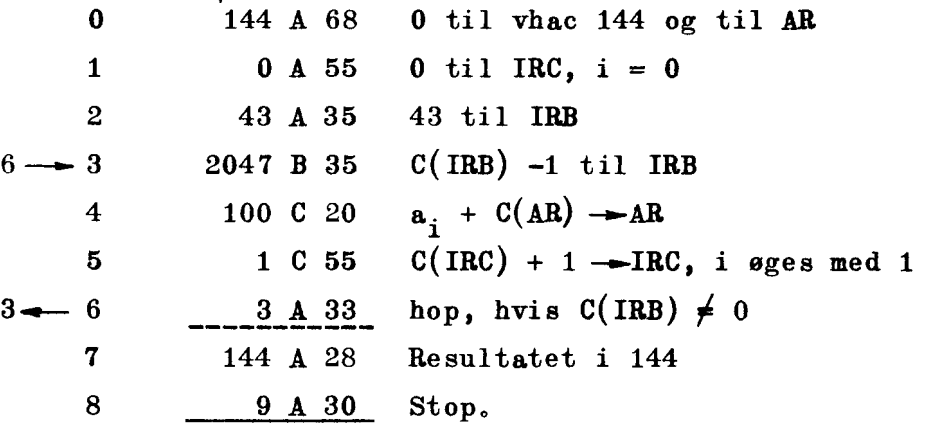

Bemærkninger, Nulstillingen af 144 i ordre 0 er overflødig, men AR kal nulstilles på grund af operation 20 i ordre 4. Ved 1, gennemløb er den effektive adresse i ordre 4:  $100 + C(IRC) = 100 + 0.$  $D_v v$ .s. ordren bevirker, at  $C(100) = a_0$  adderes til  $C(AR) = 0$ .

Ved 2, gennemløb er den effektive adresse  $100 + C(IRC) =$ 100 + 1 = 101; altså vil  $a_1$  adderes til C(AR) o.s.v.

Normalt anvender man kun et indeksregister til samtidig at løse begge de nævnte opgaver, Som eksempel på dette viser vi, hvordan det i eks. 5.35 side 5,9 stillede problem kan løses ved anvendelse af IRD,

rem ere onen, tm

t and an extent members are all the control of the control of the control of the control of the control of the<br>Second Second Second Second Second Second Second Second Second Second Second Second Second Second Second Second

Eksempel 5.45 Tallene  $a_1, a_2, \ldots, a_{19}$  er lagrede i hec 100, 102,....., 138, og tallene  $b_0, b_1, \ldots, b_{19}$  er lagrede i hec 200, 202,....., 238.  $S = a_0b_0 + a_1b_1 + \ldots + a_{19}*b_{19}$  skal lagres i hec 98. Det er naturligt at anvende løkkeregning med 20 gennemløb. Da de konstanter, vi anvender, er lagrede i konsekutive helceller, skal den effektive adresse ændres med 2, hver gang løkken gennemløbes, Koden kan da f.eks, se således ud:

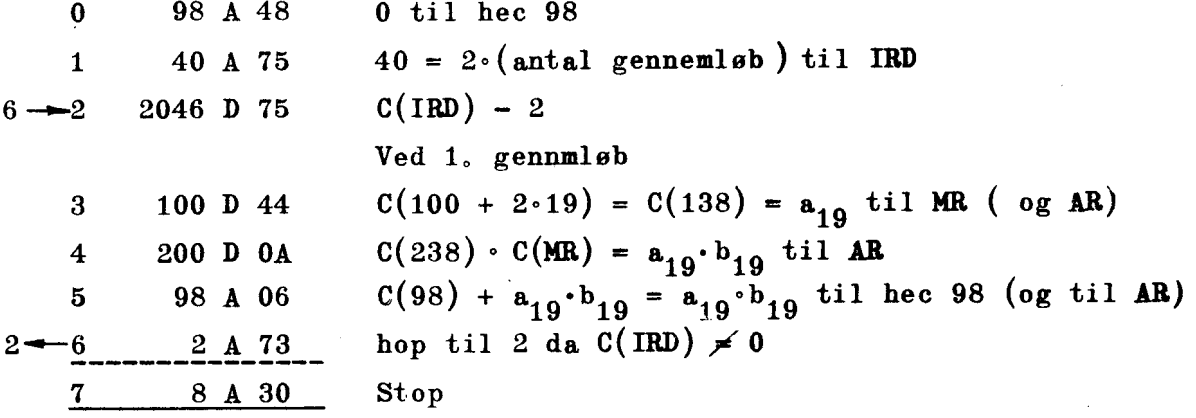

Vi bemærker, at denne anvendelse af indeksregistret - hvor vi starter med at sætte 2> (antallet af gennemløb ) til IRD medfører, at begyndelsesadresserne 100 og 200 skal anbringes i ordrerne 3 og 4. Regningerne begynder da, som vist, med de tal, der er lagrede i slutadresserne 138 og 238. Ønsker man, at regningerne skal begynde med a<sub>0</sub>°b<sub>0</sub> kan dette ske ved følgende ændringer,

1) I IRD anbringes -  $2 \cdot 20 = -40$ , der kodes som 2008

2) I ordre 2 adderes 2 til C(IRD)

3) I ordrerne 3 og 4 skrives slutadresserne 138 og 238.

 $\overline{a}$ 

n bir

# Anvendelse af 34 ,54,74,16,36,56 og <sup>76</sup>

Eksempel 5.46 Indholdet af hhac 139 ønskes ændret fra 1246 D 42 til 1887 D 42,

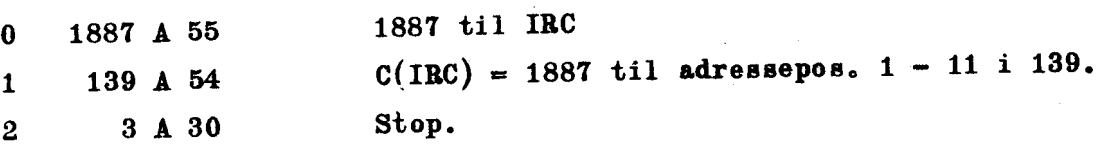

Det bemærkes, at operationerne 34,54 og T4 kun kan bevirke ændringer i indholdet af adressepos. 1-11.

# 34,54 og TÅ anvendes iøvrigt, når antallet af indeksregistre ikke slår til.

Ved hjælp af en af de tre operationer lagrer man indholdet af det pågældende indeksregister, hvorefter dette frit kan anvendes. Efter anvendelsen kan man så, inden man går videre <sup>i</sup>regningerne, indsætte indeksregistrets oprindelige indhold i dette.

Medens IRB, IRC og IRD fungerer på helt samme måde ved alle de nævnte operationer, indtager IRD en særstilling i de følgende eksempler, idet den vigtige operation 16 med varianterne 36, 56 og 76 udelukkende benytter dette indeksregister,

16-hoppet benyttes i steaet for Wheelerhoppet, der, som omtalt i eks.5.39 side 5.11 og 5.12 kunne anvendes ved hop fra hovedsekvens til undersekvens og tilbage igen, Disse hop, der forekommer i næsten alle større koder, klares af opera tion 16, således som de følgende eksempler viser.

# Eksempel 5.47 16-hop til undersekvens, der ikke benytter IRD

<u> 1980 - Andrea San Aonaichte ann an Comhair an Comhair ann an Comhair an Comhair ann an Comhair ann an Comhair a</u>

Lad selve koden (hovedsekvensen) være lagret med første ordre i vhac 50 og lad os antage, at man ved ordren i hhac 55 ønsker at hoppe til en undersekvens, der tænkes lagret i vhac 1028 til hhac 1033, Derefter skal der hoppes tilbage til ordren i vhac 56 i hovedsekvensen, 

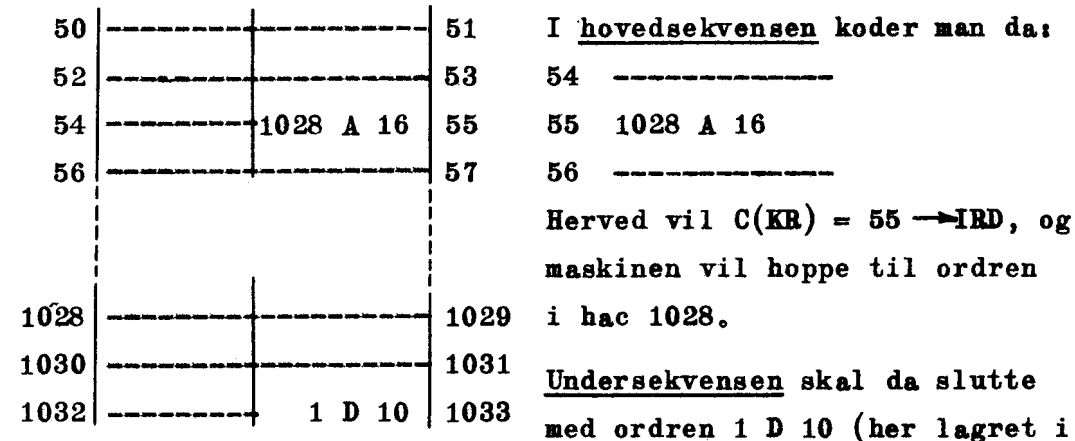

med ordren 1 D 10 (her lagret i hac 1033), der bevirker ubetinget hop til hac  $(1 + C(IRD))=56$ , hvilket jo netop var formålet,

SERENE me

NB. De videre regninger i hovedsekvensen vil nu foregå med  $C(IBD) = 55$ , hvad koderen naturligvis må tage i betragtning ved senere anvendelser af IRD,

# Eksempel 5,48 16-hop til undersekvens, der selv benytter IRD,.

Problemstilling og hovedsekvens nøjagtig som i det lige viste eksempel. Undersekvensen kan da se således ud- idet vi som før antager, at selve regningerne i denne kan udføres ved hjælp af fem ordrer;

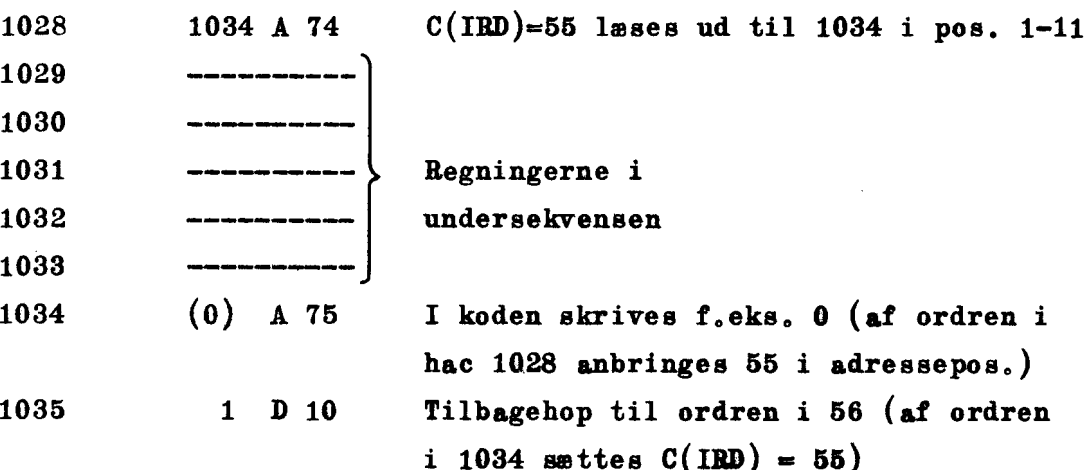

# Eksempel 5,49 Rettelse af fejl i køden ved hjælp af parentes. <u>Rettelse af fejl i kode</u>

Lad os antage, at hovedsekvensen skal placeres i hac 20-hac 97. Efter at koden er nedskrevet, opdager man, at der mangler ordren 43 A 40 mellem ordrerne i hac 47 og hac 48, Da koden helt er opbygget på grundlag af de adresser, hvori ordrerne skal lagres, nytter det jo ikke bare at putte den manglende ordre ind og derefter ændre adresserne på de efterfølgende ordrer. (Eventuelt skal talrige adresser ændres). Man klarer sig da i stedet ved anvendelse af en parentes.

 $\begin{cases} \text{opr.} \\ \text{indh.af} \end{cases}$  43 A 40 121 Altså hoppes der til hac 120. 120  $\begin{cases} \text{opp.} \\ \text{indh.} \text{af} \end{cases}$  43 A 40 121 hac 47 122! 45 A 10

Man fjerner den korrekte ordre 46 120 A 10 47 i hac 47 og skriver i stedet 120 A 10 (idet vi antager at hac 120, 121 og 122 er ledige).

1) I hac 120 anbringer man det oprindelige indhold af hac 47, og

2) i hac 121 indsætter mun den glemte ordre, her 43 A 40.

3) Endelig slutter man med 48 A 10 i hac 122,

- Øvelse 5.50  $y = a_8x^8 + a_7x^4 + ... + a_1^{\circ}x + a_0^{\circ}$ skal lagres i hec 96. x står i hec 98,  $a_0, a_1, \ldots, a_g$  i henholdsvis hec 100, hec 102, ... , hec 116, Vi benytter, at  $y = ( \dots ((a_{\alpha}x + a_{\gamma})x + a_{\beta})x + a_{\beta})... a_1) x + a_0$ Der skal benyttes løkkeregning. De hjælpepolynomier, der dannes, skal benyttes som multiplikatorer,
- Øvelse 5,51 Samme opgave som i øvelse 5,50, Denne gang skal x benyttes som multiplikator,

. .

l

- Øvelse 5.52 Alle halvcellerne fra 1000 til 1199 indeholder DASK-tal Der ønskes en kode, der dels giver antallet af negative tal, dels bytter disse ud med deres numeriske værdi,  $0 \text{bs}$ :  $|-1| \sim 0.111...1 = -C(2040)$ .
- Øvelse 5.53 En kode tænkes lagret fra hac 0 til hac 77. Ordrerne i halvcellerne 19, 31, 54 og 63 skal bevirke udhop til en un dersekveng, hvis første og sidste ordre er lagrede i henholdsvis hac 307 og hac 341, Efter regningerne i denne skal der hoppes tilbage til henholdsvis hac 20, 32, 55 og 64, Idet der skal anvendes Wheelerhop, skal følgende spørgsmål besvares, Sovelae 5.52 Alle halveellerne fra<br>
Der snakes en kode, dat die bytter disse ud 1<br>
dels bytter disse ud 1<br>
Dbs!  $|-1| \sim 0.111...$ <br>
Dvelae 5.53 En kode tankes lagret<br>
halveellerne 19, 31, increase<br>
halveellerne 19, 31, increa
	- 1) Hvilke ordrer skal der stå i hac 18, 19, 30, 31, 53, 54, 62 og 63?
	- 2) Hvordan skal begyndelsen og slutningen af undersekvensen se ud?
	- Øvelse 5.54 Samme opgave som i øvelse 5,53, men med en subsekvens lagret i hac 513-hac 577, Undersekvensen benytter ikke IRD, men forudsætter indhop fra hovedsekvensen ved benyttelse af 16-hop.

 $0$ velse  $5.55$ Samme opgave som 5,54. Undersekvensen benytter IRD.

 $\mathbf{r}$ 

# Ydre enheder og kontrolbordet,

<u>a a shekara ta 1999 a shekara ta 1999 a shekara ta 1999 a shekara ta 1999 a shekara ta 1991 a 1992 a tsare</u>

6.1

Ved de ydre enheder forstår vi de apparater, der benyttes til at overføre information til og fra arbejdslageret. De ydre enheder må nødvendigvis omfatte indlæsnings- og udlæsningsapparåtur. Derudover har de fleste elektronregnemaskiner et reservelager for arbejdslageret.

De ydre enheder i DASK er, som nævnt side 1.11:

Fotoelektrisk strimmellæser til indlæsning af ordrer og tal kodet i 5-hulstrimmel.

Elektrisk skrivemaskine og perforator til udlæsning af resultater, idet disse henholdsvis skrives, eller hulles i strimmelen,

Tromlelager og magnetisk bånd som reservelager for arbejdslageret. Hulkortenheder til ind- og udlæsning af data fra og til hulkort,

Disse forskellige ydre enheder skal nu omtales i den udstrækning der kræves, for at koderen kan anvende de operationer, der knytter sig til dem, Operationerne og konkrete eksempler på deres anvendelse findes i det følgende kapitel 7,

#### 6.2 Hulstrimmelen,

Som hulstrimmel benyttes en fjernskriverstrimmel med plads til 5 huller i hver række på tværs af strimmelen,. Desuden indeholder hver række et mindre føringshul. ende kapitel 7.<br>
ende kapitel 7.<br>
mel benyttes en fjernskrivers<br>
række på tværs af strimmelen.<br>
oringshul.<br>
Plads

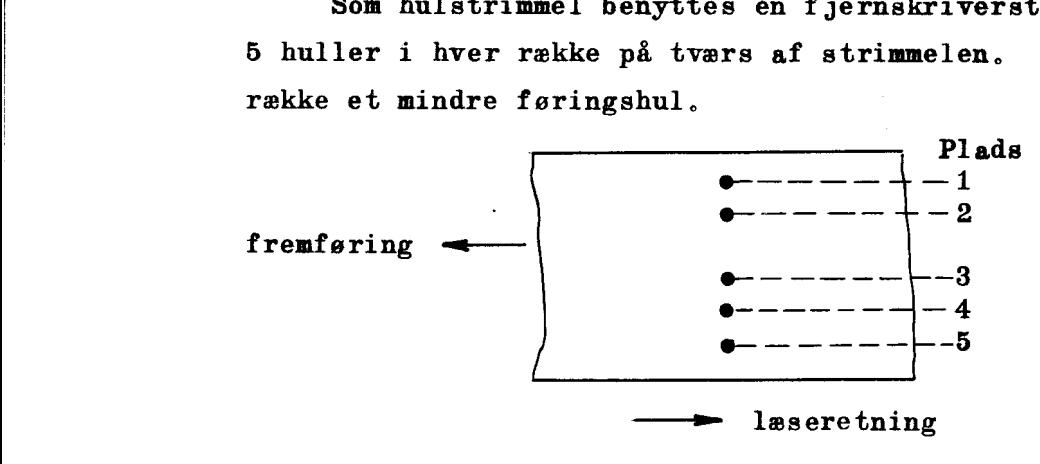

fig. 6.1 Strimmelen,

Sammenhængen mellem de 16 forskellige tegn, (tallene 0,1,...,9 og bogstaverne A,B,C,D,E og F) ved hjælp af hvilke vi udtrykker alle ordrer til DASK, og hullerne i en række er vist på fig, 6,2, hvor e betyder et hul på den pågældende plads.

|

| Fa i

Bengt aser rs SEES RR ERERe

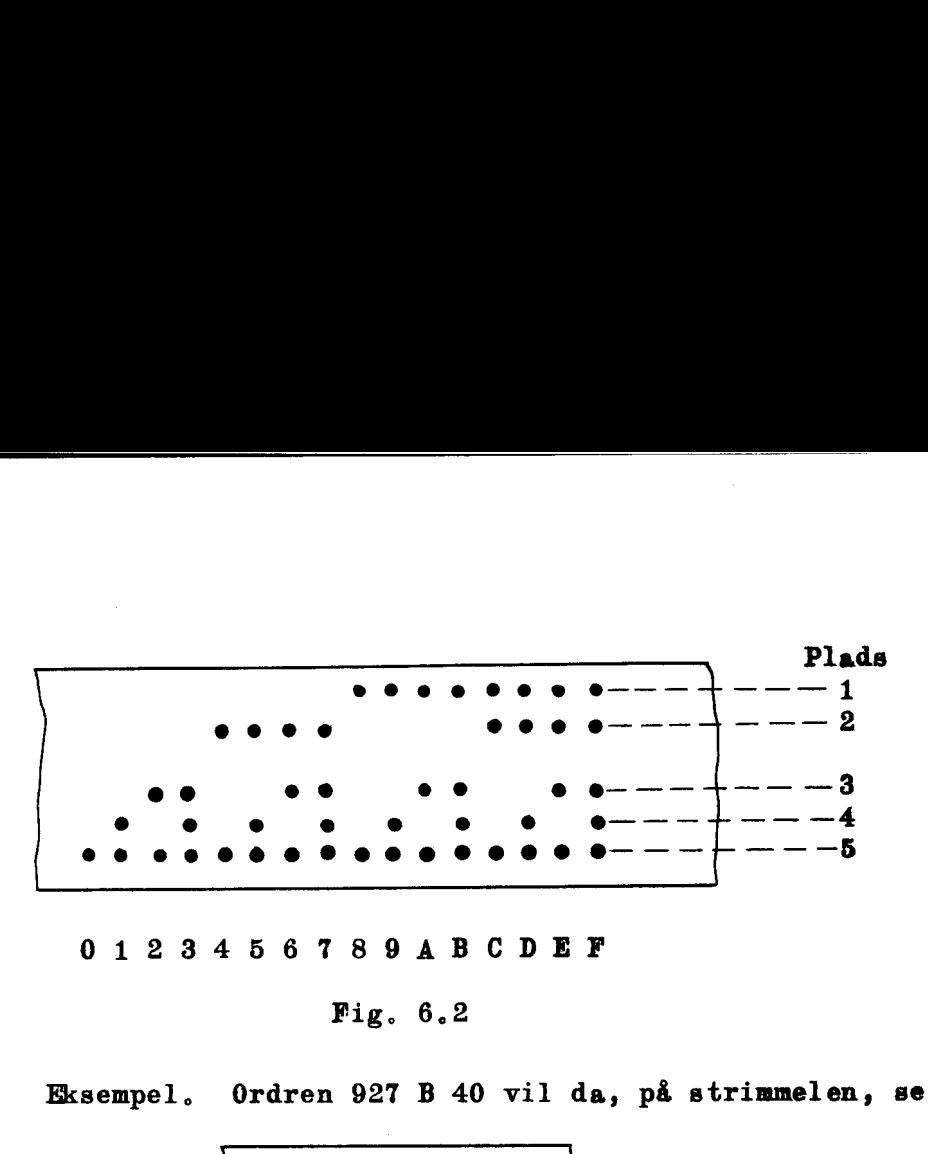

01234567898ABCDEF

<u> 1989 - Andrew Standard Barbara, manamatik Maria aktor a shekara 1989 - Andrew Standard Barbara a shekara 199</u>

i a shekara

## Fig. 6.2

Eksempel, Ordren 927 B 40 vil da, på strimmelen, se således ud

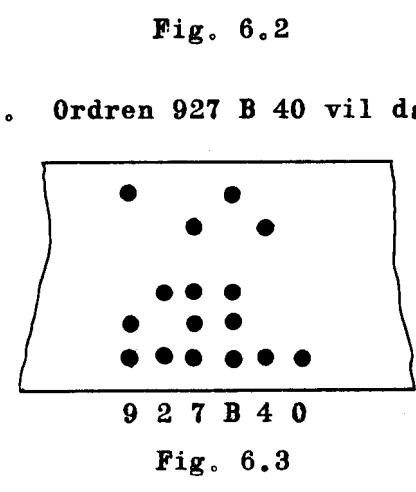

# 6.3 Indlæsning ved hjælp af strimmellæseren,

Når et program er kodet færdigt, stanses det ordre for ordre (eller rettere, tegn for tegn) på strimmelen, Den færdige strimmel føres nu gennem strimmellæseren, der læser tegnene et foret. Et særligt <u>indlæseprogram, der i forvejen findes i maskinen</u>, sørger<br>nu for, at ordrerne anbringes i konsekutive halvceller i lageret.

De læsere, der måtte ønske yderligere forklaring af indlæseprogrammets virkemåde, henvises til afsnit 10,4,

## 6,4 Udlæsning på strimmel eller på skrivemaskine,

Efter endt béregningsgang kan resultaterne, der nu findes i maskinens lager, hulles på strimmelen, Et udlæseprogram dirigerer en perforator, således at strimmelen hulles i overensstemmelse med sammenhængen mellem huller og tegn (fig. 6.2).

Den således hullede strimmel indsættes senere i en særlig skrivemaskine, en Flexowriter, der, styret af hullerne i strimmelen, omsætter disse til sædvanlige taltegn og bogstaver,

Resultaterne kan også udlæses direkte til en elektrisk skrivemaskine; denne dirigeres ligeledes af det lagrede udlæseprogram.

I DASK kan det være den samme ordre, der bevirker hulning i strimmel og udskrift på skrivemaskine,

Ved hjælp af en omskifter på kontrolbordet kan koderen vælge den af de to muligheder han foretrækker, eller han kan lade begge former for udskrift ske samtidigt.

<u>in the contract of the contract of the contract of the contract of the contract of the contract of the contract of the contract of the contract of the contract of the contract of the contract of the contract of the contra</u>

Ved automatisk udskrift til skrivemaskinen er det imidlertid påkrævet at kunne styre denne, Ligeledes er det nødvendigt at have visse tegn til rådighed  $(f.eks. +, -, .)$  hvis ikke arbejdet med at tyde skrivemaskinens tal skal blive helt overvældende,

Som det vil fremgå af det følgende kapitel 7, findes der operationer, der kan få skrivemaskinen til at skrive +, -  $0.8.76$  samt styre denne (vognretur, tabulator, mel lemslag).

For også at sætte strimmelen i stand til på samme måde at styre Flexowriteren er det da nødvendigt, at visse kombinationer af huller på strimmelen kan give den information om at slå mellemslag, skrive + m.v. Ved hjælp af en omskunder ligner og bedravnet former for udskrift ske sved automatisk udskunder ved automatisk udskunder og visse tegn til rådighed tyde skrivenaskinens tal<br>Som det vil fremgå stivene styre denne (vogaretu

Hulkoden (fig. 6.2) udvides da, hvad der er muligt, idet 5 huller giver  $2^5$  = 32 kombinationer, af hvilke vi kun har anvendt de 16. Den udvidede hulkøde ses på fig. 6.4, Vi bemærker, at der endnu er 7 ubenyttede kombinationer,

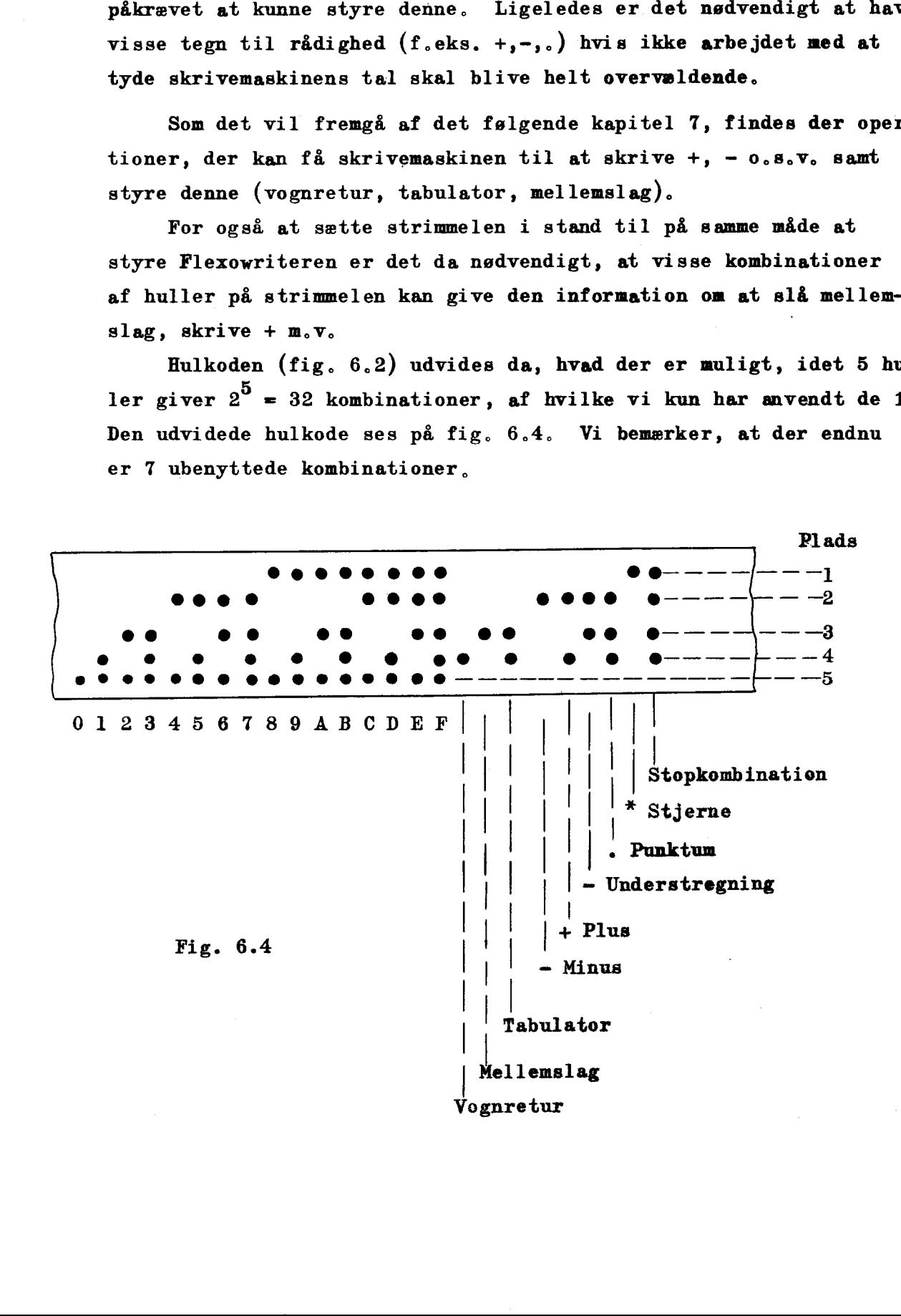

-14

Stopkombinationen er udelukkende et signal til Flexowriteren,

Vi bemærker, at f.eks. den ordre, der får skrivemaskinen til at gøre mellemslag, samtidig kan få perforatoren til at hulle strimmelen i overensstemmelse med hulkoden,

<u> 1980 - Andrea Andrea Andrea Andrea Andrea Andrea Andrea Andrea Andrea Andrea Andrea Andrea Andrea Andrea Andr</u>

For fuldstændighedens skyld kan det tilføjes, at en strimmel, der er udlæst i overensstemmelse med den udvidede hulkode, ikke alene kan læses af Flexowriteren, men også — hvis man senere ønsker at regne videre på de opnåede resultater — kan indlæses i DASK. Ved denne indlæsning negligerer strimmellæseren så alle rækker, der ikke har et hul på plads 5.

#### 6,5 Tromlelageret

Arbejdslageret har, som nævnt, en kapacitet på 1024 helord, For mange programmer vil denne lagerplads ikke være tilstrækkelig til at kunne rumme både programmets ordrer og de tal, der skal anvendes i reguingerne.

. .

J

Maskinen er derfor forsynet med endnu et lager, tromlelageret, I DASK har tromlelageret en kapacitet på 8192 helord, Dette svarer til 8 gange indholdet af arbejdslageret, og kapaciteten kan principielt forøges flere gange, hvis det viser sig påkrævet, hvorimod arbejdslagerets kapacitet ikke kan udvides uden væsentlige ændringer af hele maskinen (f.eks. ville lagerplads til dobbelt så mange halvord jo kræve, at man, for at angive adresse, måtte have 12 binære cifre til rådighed i stedet for de 11 man har. ).

Overførsel mellem de to lagre sker gennem AR, på den måde alt 32 helord overføres i serie umiddelbart efter hinanden, Disse udfylder en kanal på tromlen, Tromlelageret indeholder ialt 256 kanaler med numrene 0,2,4,...510. (Det kan iøvrigt bemærkes, at tromlelageret i DASK egentlig består af 2 tromler, der hver har 128 kanaler, )

Til overførsel af de omtalte 32 helord, kræves der to ordrer. Den førstes adresse, d.v.s.m = n + C(IR), skal være nummeret på den tromlekanal, der skal sættes i forbindelse med arbejdslageret, og operationsdelens indhold får maskinen til at sætte den pågældende tromlekanal i forbindelse med AR.

I adressedelen i den anden ordre skal der som sædvanlig stå adressen  $m = n + C(IR)$  på en celle i arbejdslageret.

Maskinen kan da, styret af indholdet i operationsdelen,

1) anbringe det første helord fra den valgte kanal i helcelle m; umiddelbart derefter det næste helo<mark>rd fra kanalen i</mark> helcelle<br>m + 2 o.s.v., indtil samtlige helord fra kanalen er anbragt i konsekutive helcelleri arbejdslageret, eller

<u>the contract of the contract of the contract of the contract of the contract of the contract of the contract of the contract of the contract of the contract of the contract of the contract of the contract of the contract </u>

2) tage helordet i celle m og anbringe dette på første plads i den valgte kanal; umiddelbart derefter helordet i celle  $m + 2$  og anbringe dette på anden plads i kanalen,  $0.80$ v. indtil alle kanalens 32 pladser er fyldt op.

Det fremhæves, at maskinen først går videre til næste ordre, når en kanal er helt tømt eller helt fyldt op.

De to nævnte ordrer behøver ikke at følge umiddelbart efter hinanden i programmet. Når den første ordre engang er gennemløbet, vedbliver den pågældende tromlekanal at være tilknyttet indtil en anden tromlekanal (eller en anden ydre enhed) vælges.

Endelig skal det bemærkes, at overførselen mellem de to lagre ikke behøver foregå med helord, Angående dette forhold henvises til afsnittet om ordrens opbygning samt operationsliste II.

## KAPITEL 7.

# Operationsliste II

Ud over de i kapitel 4 omtalte operationer er der i DASK indbygget endnu en række operationer, der benyttes f. eks. ved indlæsning til arbejdslageret, udlæsning til skrivemaskine, overførsler mellem arbejdslageret og tromlelageret m.v, Disse operationer, der alle vedrører maskinens ydre enheder, beskrives i dette kapitel,

Opstillingen og beskrivelsen af operationerne er foretaget på samme måde som i kapitel 4.

Vi bemærker, at DASK, inden indlæsningen af en kode, normalt ikke er tom, For at lette kodearbejdet er der i forvejen lagret et indlæseprogram, et udlæseprogram m.v, i maskinen, Dette forhold gør, nerne i dette kapitel udenad, men i stedet betragter operationsliste II at koderen næppe har brug for at lære betegnelserne for alle operatiosom en opslagstabel,

I

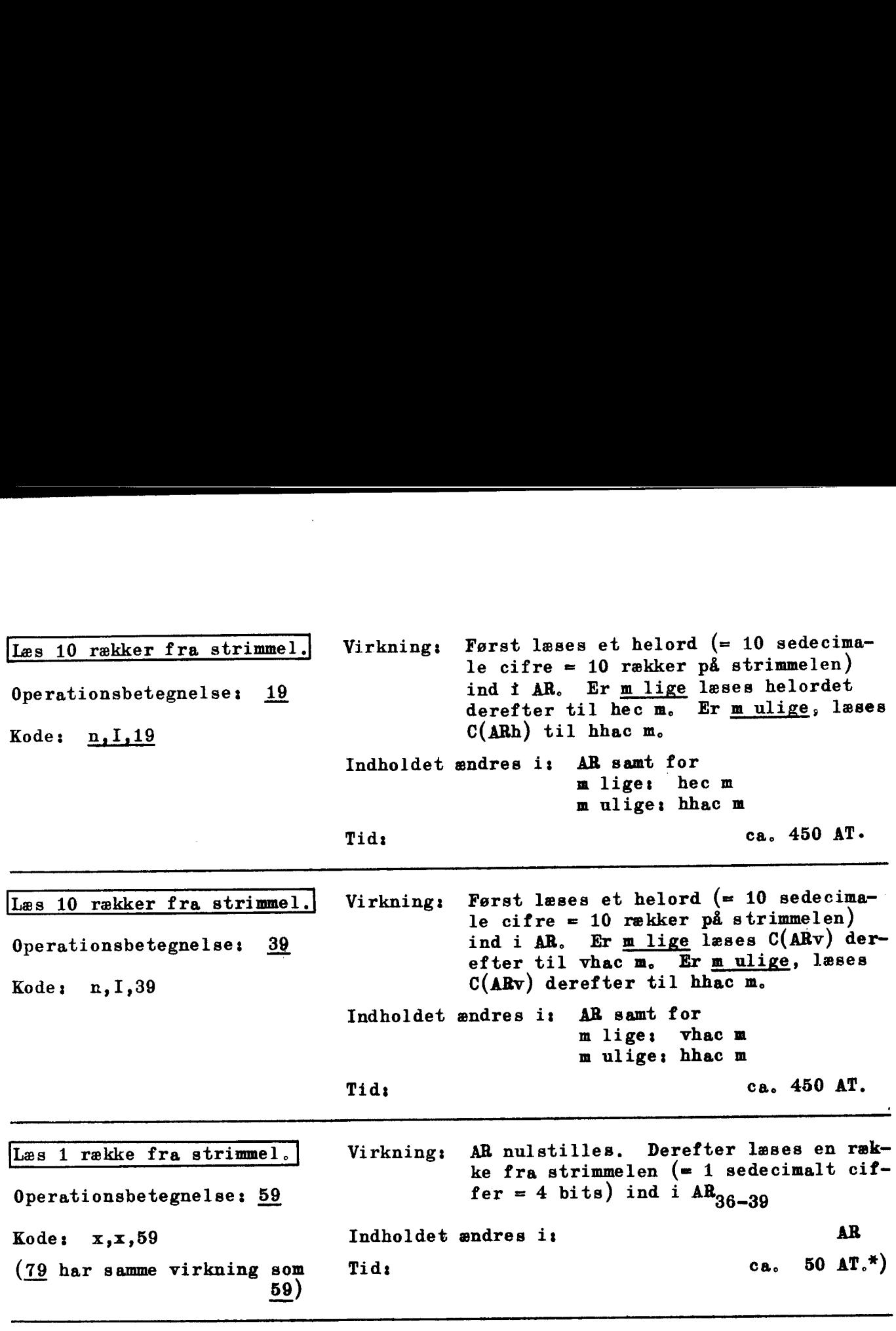

<u> 1989 - Johann Harry Harry Harry Harry Harry Harry Harry Harry Harry Harry Harry Harry Harry Harry Harry Harry Harry Harry Harry Harry Harry Harry Harry Harry Harry Harry Harry Harry Harry Harry Harry Harry Harry Harry Ha</u>

NB. m betegner den effektive adresse m =  $n+C(IR)$ 

x%) 50 AT er den tid der går, før næste ciffer kan indlæses, men efter 3 AT er DASK fri, de øvrige additionstider kan eventuelt udnyttes til mellemliggende regninger.

Anvendes en af følgende otte operationer: 1A,3A,5A,7A,1B,3B,5B og 7B, afhænger virkningen af den stilling,en omskifter på kontrolbordet indtager, Der er tre muligheder; Anvendes<br>
afhænger virk<br>
Der er tre mu<br>
Man må<br>
tioner, vide<br>
bedre: samtid<br>
Tryk (eller)

Stilling 0, stilling S + P og stilling P,

Man må følgelig, for at kunne bedømme virkningen af en af disse operationer, vide i hvilken af de tre stillinger omskifteren befinder sig, eller bedre: samtidig med at operationen vælges, bestemmer man omskifterens stilling,

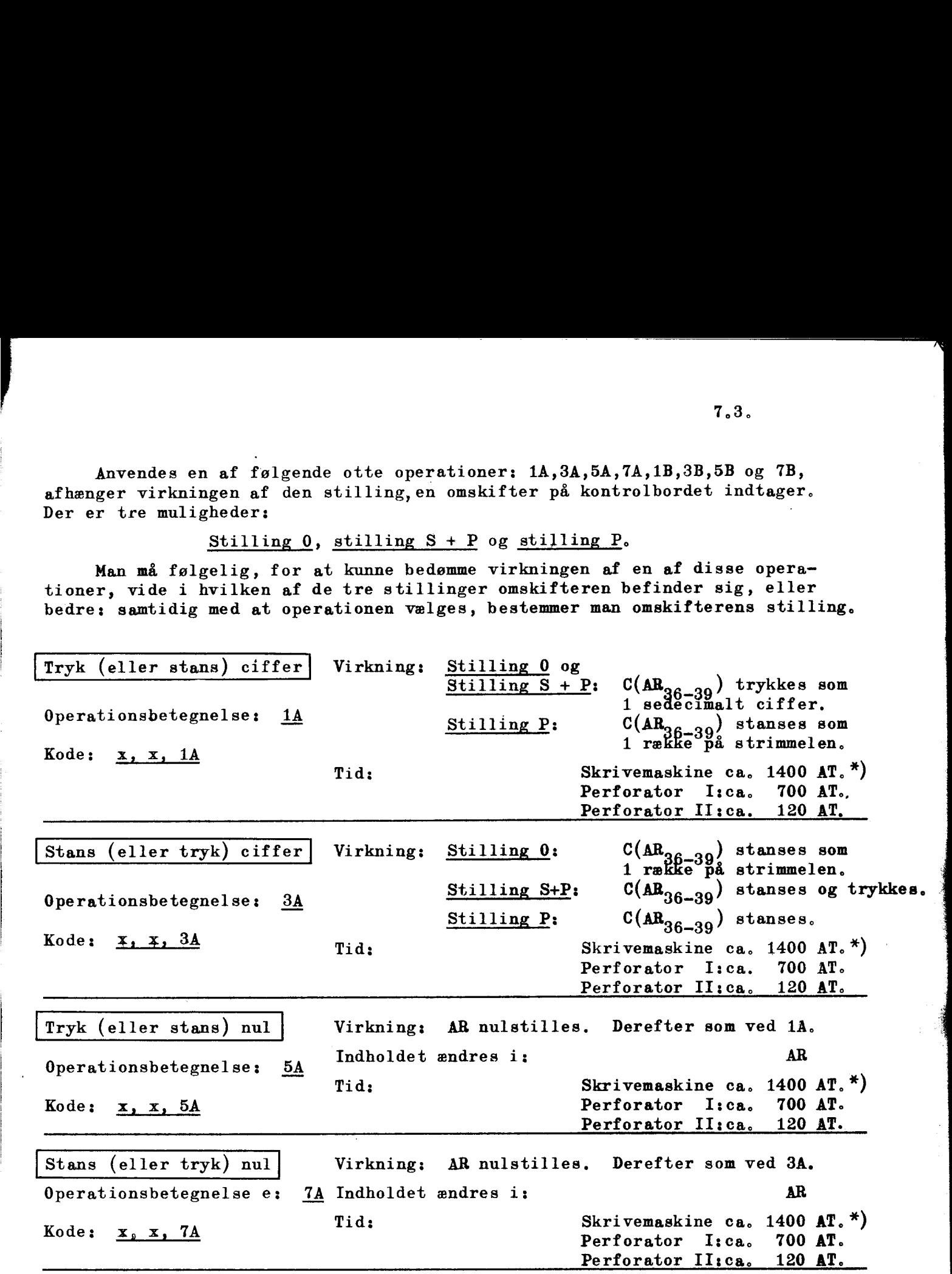

NB. Pseudoadressen og indeksmærkningen irrelevant (f, eks. kan 0, A, benyttes)

- x) De angivne tider er den tid, som kræves til mekanisk at udføre den pågæl- dende operation. Maskinen er fri til at regne 5 - 6 AT efter afgivelsen af en 1A- eller 1B-ordre, forudsat at en tidligere afgiven 1A- eller 1B-ordre er afgivet mindst den ovenanførte operationstid før, Er dette ikke tilfældet må maskinen afvente. frigøring af skrivemaskine- eller perforatorkredse, Man har ved denne anordning mulighed for at regne samtidig med at selve den mekaniske udskriftfunktion foregår,
	- NB. I tilknytning til brug af standardprogram for trykning bør varianterne 3A og TÅ benyttes.

I de følgende fire operationer 1B, 3B, 5B og 7B har tallet  $m = n + C(IR)$  en speciel betydning. Som det fremgår af skemaet nederst på siden bestemmer fire operating.<br>
ing. Som of<br>
typografisk dette hvilken <u>typografisk operation</u> der udføres, eller hvilket <u>typografisk tegn,</u><br>der trykkes eller stanses. Om der sker trykning eller stansning (eller begge I de følgende fire operationer 1B, 3B,<br>speciel betydning. Som det fremgår af<br>dette hvilken <u>typografisk operation</u> der<br>der trykkes eller stanses. Om der sker<br>dele) afhænger som før af omskifterens dele) afhænger som før af omskifterens stilling på kontrolbordet. I de følgenespeciel betydette hvilker<br>dette hvilker<br>der trykkes<br>dele) afhæng 

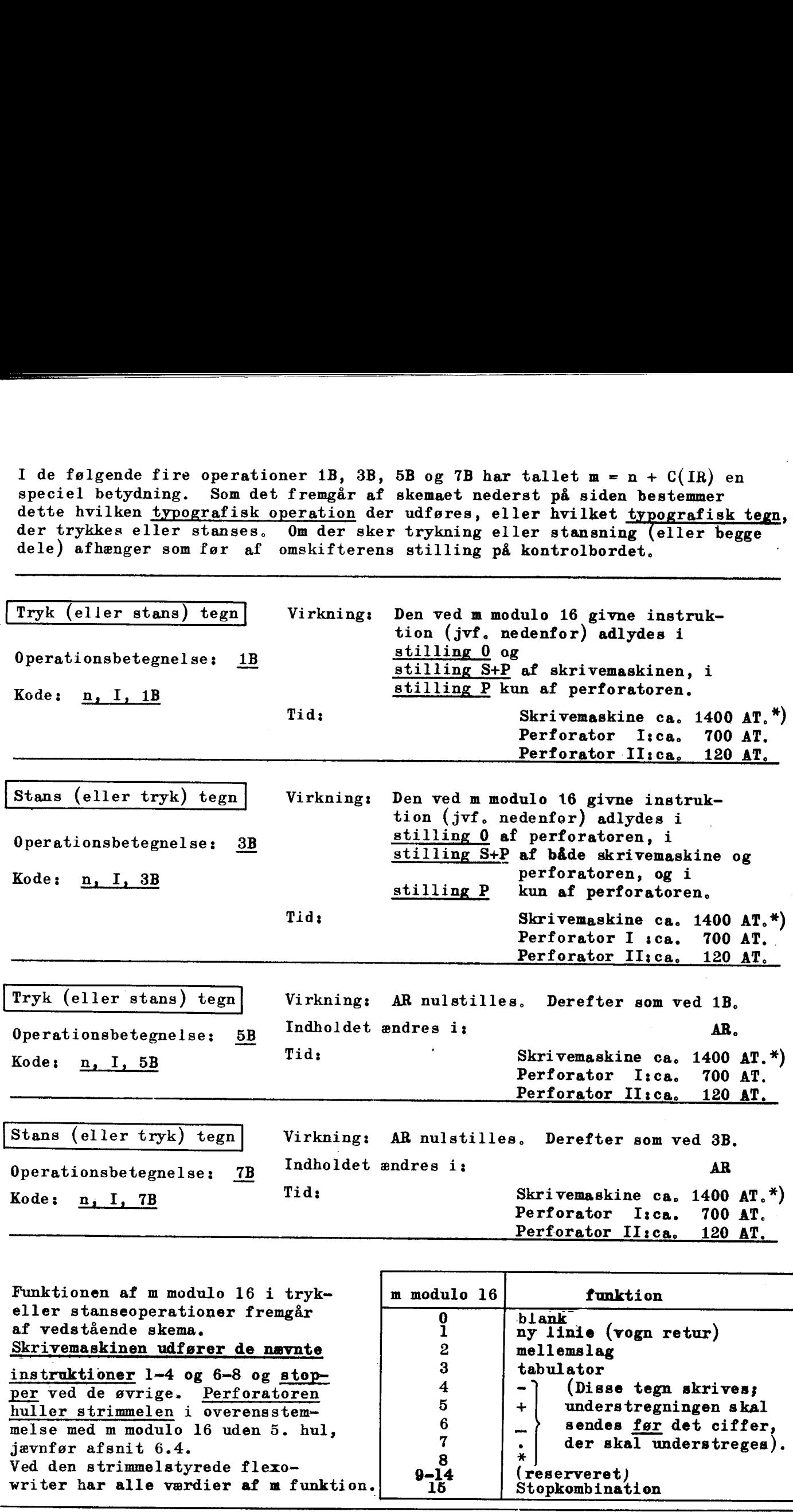

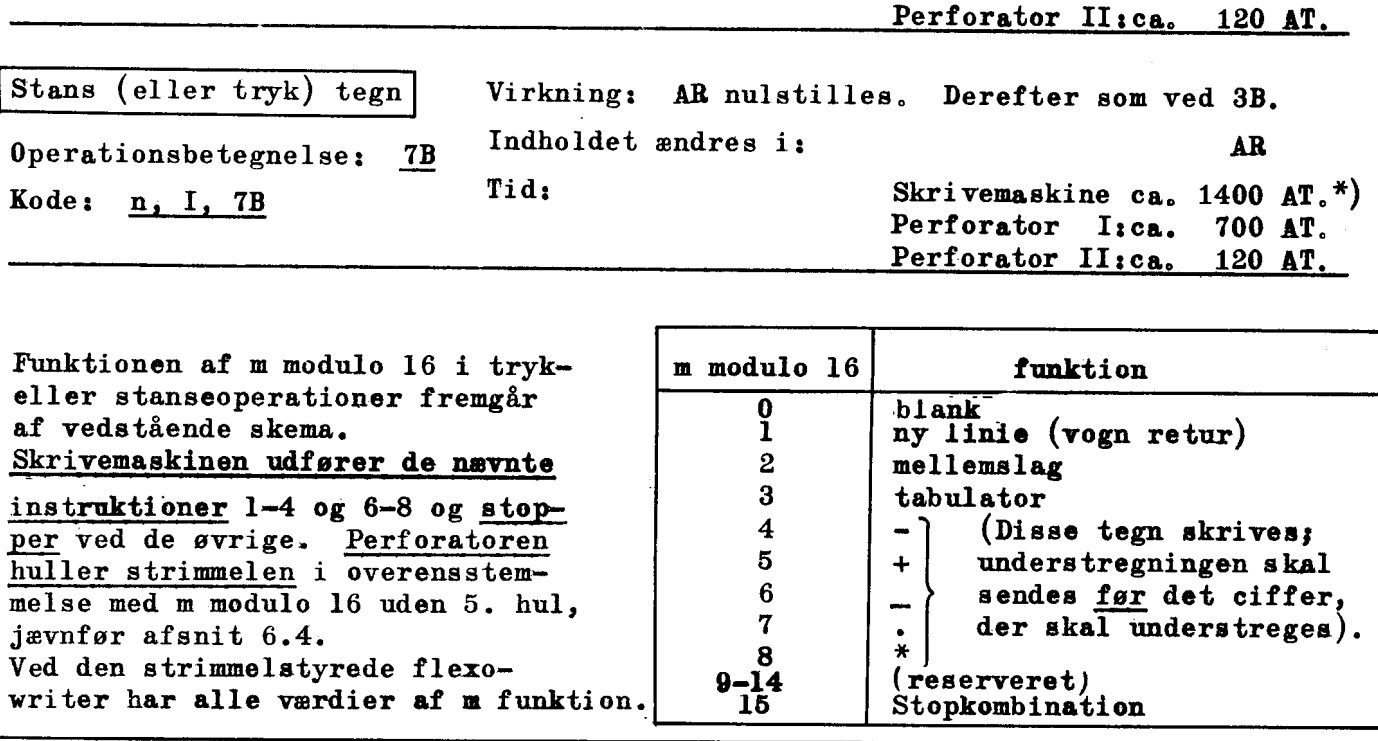

 $\overline{\phantom{a}}$ %) Se kommentar foregående side

<u> Andrew Maria a San Andrew Maria a San A</u>

NB. varianterne 3B og 7B benyttes. I tilknytning til brug af standardprogrammer for trykning bør

Vælg ydre enhed

Operationsbetegnelse: 1C

Kode:  $n, I, 1C$ 

(3C, 5C og 7C har samme Vælg ydre enhed<br>
Operationsbetegnel<br>
Kode: <u>n, I, 1C</u><br>
(3C, 5C og 7C har<br>
virkning som <u>1C</u>) virkning som 1C)

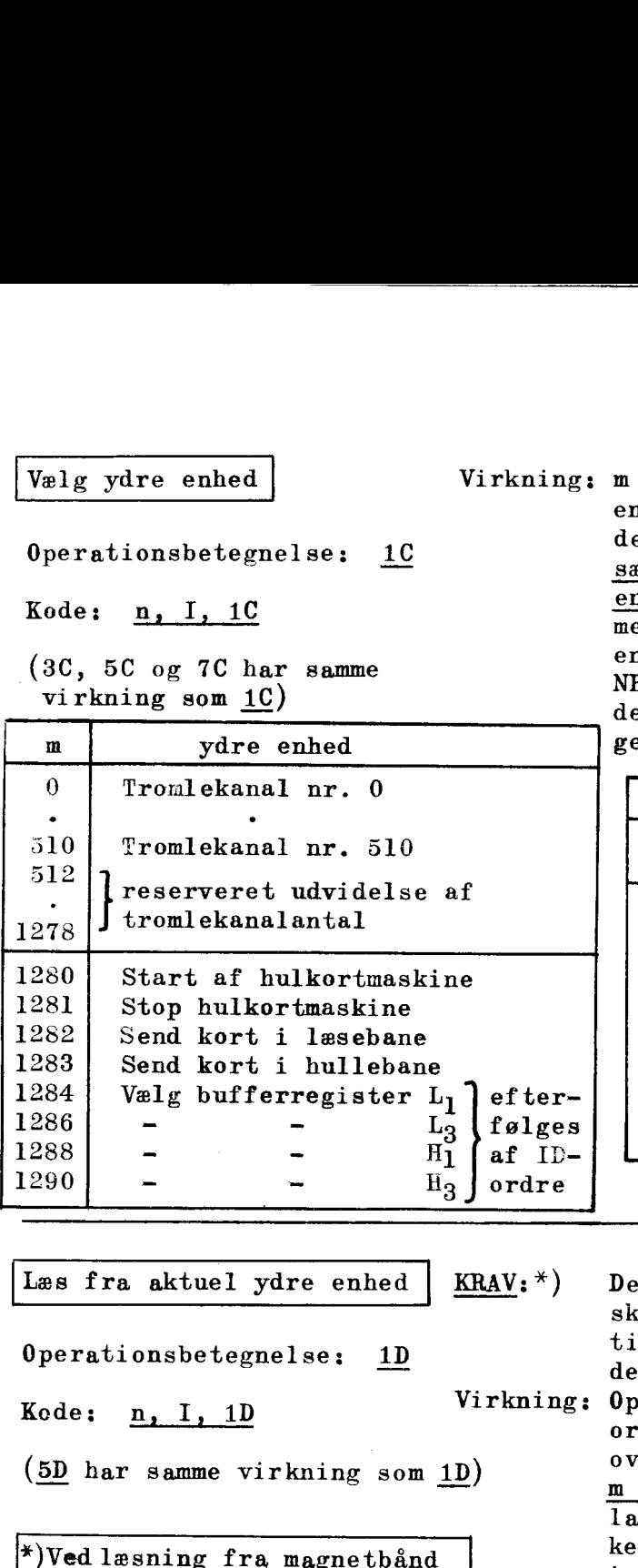

Virkning:  $m = n + C(IR)$  opfattes som nummeret på en bestemt ydre enhed (se skemaet umiddelbart herunder), Denne ydre enhed sættes i forbindelse med aritmetisk enhed, men der sker ingen overførsler mellem den aritmetiske og den ydre enhed før dette beordres, NB. Den pågældende YE står i forbindelse med AE indtil næste 1C-ordre gennemløbes, u = n + C(IR) opfattes<br>n bestemt <u>ydre enhed</u> (<br>elbart herunder). Den<br>attes i forbindelse me<br><u>nhed,</u> men der sker ing<br>nellem den aritmetiske<br>nhed før dette beordre<br>B. Den pågældende YE<br>else med AE indtil næs<br>ennemløbes. n = n + C(IR) opfattes<br>
n bestemt <u>ydre enhed</u><br>
elbart herunder). Den<br>
sttes i forbindelse me<br>
<u>nhed, men der sker ing</u><br>
nellem den aritmetiske<br>
nhed før dette beordre<br>
B. Den pågældende YE<br>
else med AE indtil næs<br>
ennemlø  $\begin{array}{lll} \mathbf{u} = \mathbf{n} + \mathbf{C}(\mathbf{IR}) & \text{opfates} \\ \mathbf{n} \text{ bestent ydre enhed (} \\ \mathbf{elbart herunder), Der} \\ \hline \mathbf{zttes i forbindelse me} \\ \mathbf{mhed, men der sker ing} \\ \mathbf{inled for dette beordre} \\ \mathbf{B. Den pågældende YE} \\ \mathbf{elsse med AE indtil næs} \\ \mathbf{ememløbes.} \\ \hline \mathbf{m} & \text{ydre e} \\ \hline 1292 & \text{Valg bufferreg} \\ \end{array}$ 

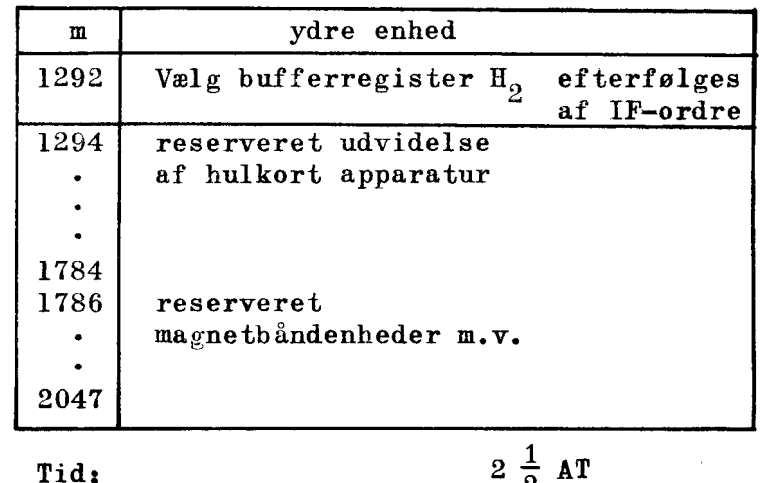

Operationsbetegnelse:; 1D

Kode: n, I, 1D Virkning:

n de beste de la componente de la componente de la componente de la componente de la componente de la componen<br>La componente de la componente de la componente de la componente de la componente de la componente de la compo

(5D har samme virkning som 1D)

\*)Ved læsning fra magnetbånd<br>skal yderligere 1E (3E, 5E, TE) være benyttet.

Indholdet ændres i: Tid: skal være sat i forbindelse med aritme tisk enhed gennem en 1C-ordre. Kun når dette er opfyldt får vi følgende Operationen indledes med, at det første ord på den pågældende blok eller kanal overføres til AR, Derefter, vil, hvis m er lige, C(AR) overføres til hec m i lageret. Så hentes næste ord fra blokken til AR og derfra videre til hec m+2 i lageret. Således fortsættes, indtil samtlige ord i blokken eller kanalen står i konsekutive helceller i lageret. Er m ulige sker overførslen til AR som før, Derefter vil C(ARh) overføres til hhac m. Næste ord går til AR og C(ARh) derefter til hhac m+2, o.s.v. AR, samt for  $m$  lige: hec  $m$ , hec  $m+2$ ,  $o.s.v.$ (indtil alle helord i den pågældende blok eller kanal er lagret).  $m$  ulige: hhac  $m$ , hhac  $m+2$ ,  $o.s. v.$ (indtil alle hhao på den pågældende blok eller kanal er lagret). Tromle: Kanallængde 32 helord Minimum 360 AT, maximum 720 AT, Hulkortbuffer: ca. 80 AT Magnetbånd:

Den pågældende — aktuelle — ydre enhed

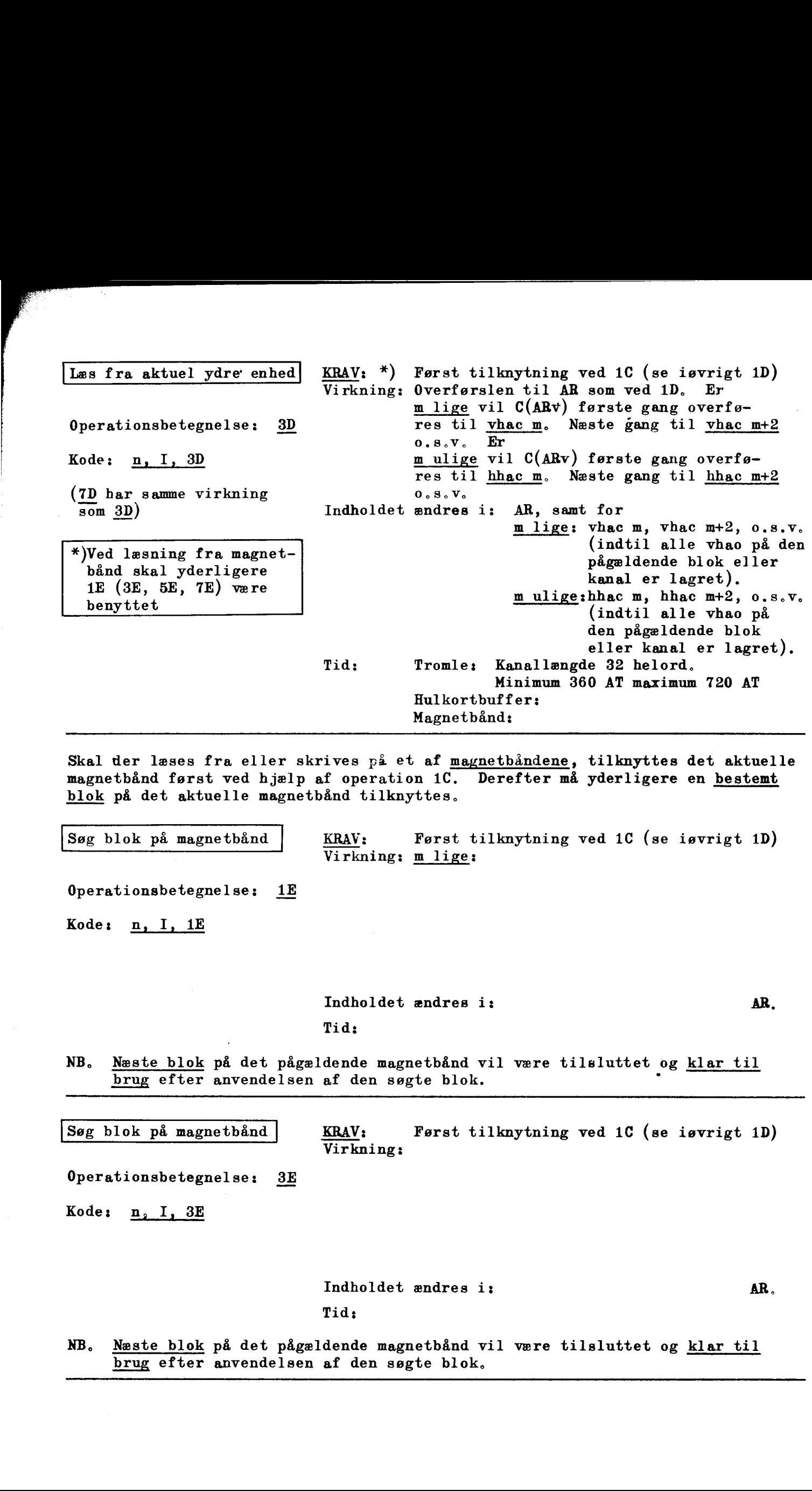

 $\mathbf{r}$ 

 $\mathbf{r}$ 

Ì

<u> 1980 - Andrea Andrew Andrew Amerikaanse kommunister († 1981)</u>

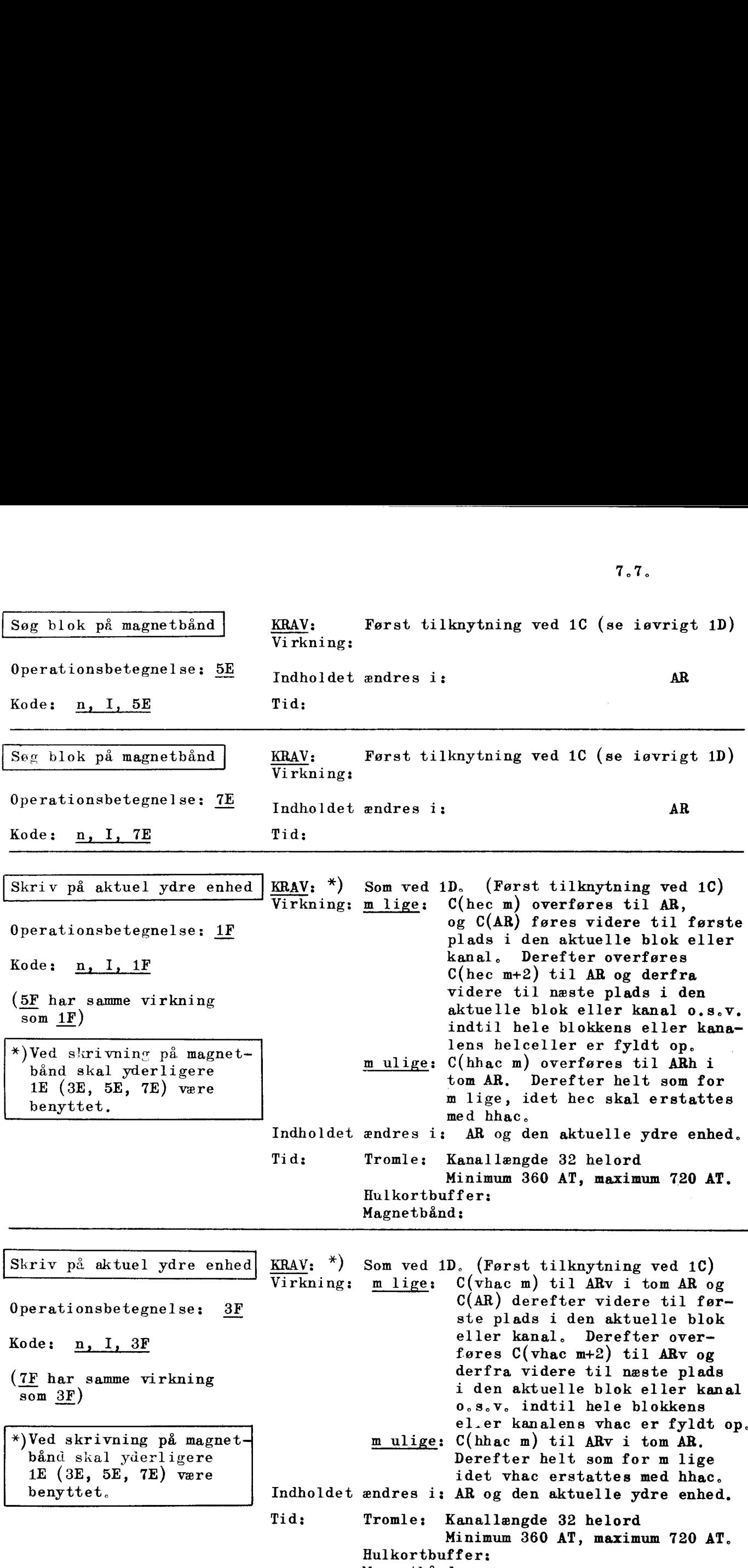

Magnetbånd:

 $\ddot{\phantom{a}}$ 

L

L

<u>and the company of the company of the company of the company of the company of the company of the company of the company of the company of the company of the company of the company of the company of the company of the com</u>

I tilknytning til operationsliste II følger nu nogle simple eksempler og øvelser, i hvilke vi anvender de ydre enheder.

Operationerne 19, 39 og 59 anvendes normalt ikke af koderen, idet der i DASK, som tidligere omtalt, inden den aktuelle kode indlæses, er lagret

et særligt indlæseprogram. (De nævnte indlæseprogrammer "oversætter" ordrer og decimale tal til det binære talsystem).

# Anvendelse af 1A, 5A og 1B.

<u> 1980 - Andrea Andrew Maria (h. 1980).</u>

 $a = a_0$ ,  $a_1$ ,  $a_2$ ,...., $a_{39}$ , der tænkes lagret i hec 100, skal

**F** 

 $\mathbf{I}$ 

 $\blacksquare$ 

trykkes decimalt med 8 decimaler, Der foretages ingen afrunding af a. Omskifteren på kontrolbordet i stilling 0. I hec 102 lagres  $10.2^{-39}$ 

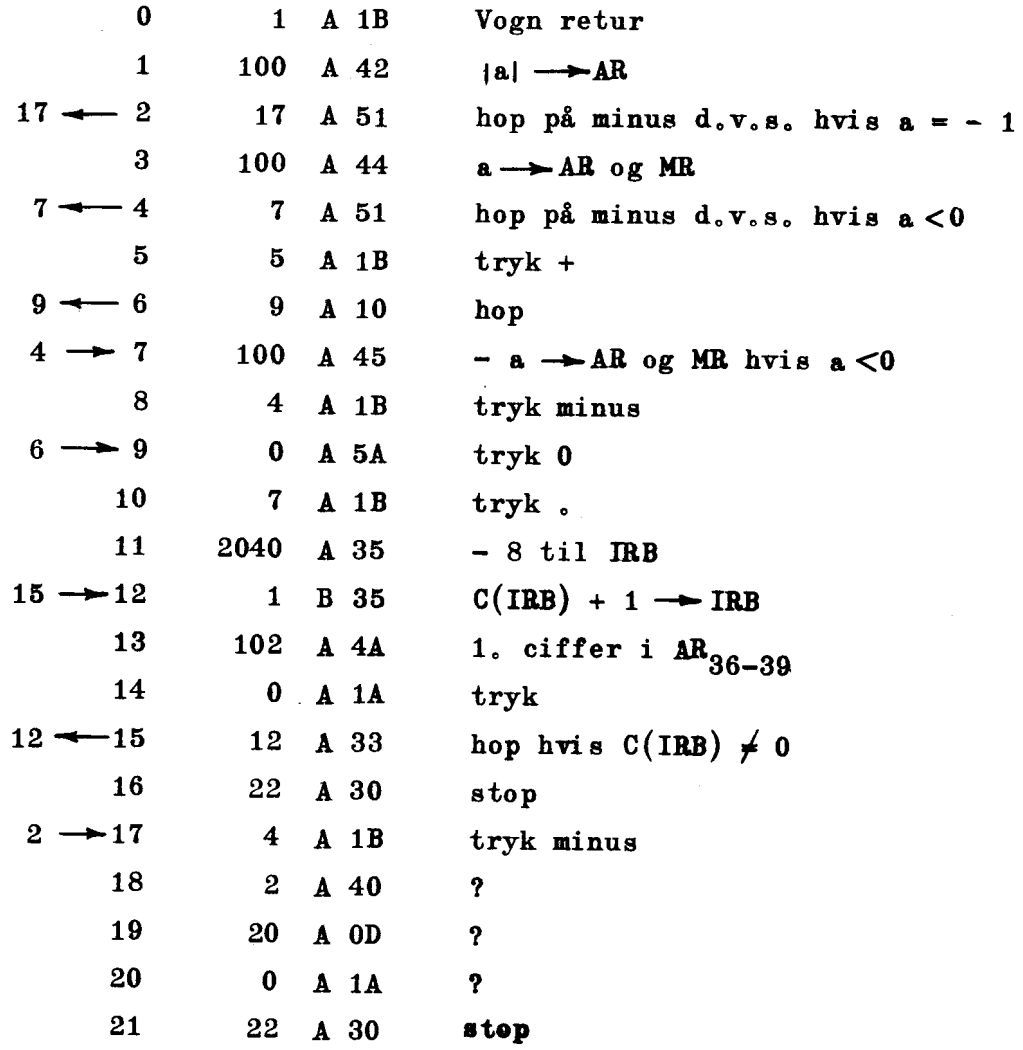

Hvad sker der ved ordrerne 18, 19 og 20?

Øvelse 7,2 Indholdet i hec 238 opfattes som et tal med kommaet placeret mellem pos. 13 og pos. 14 (d.v.s. det står i hec 238 med skalafaktoren  $2^{-13}$ , jvfr. afsnit 8.2 og 8.3). Tallet skal trykkes decimalt med 4 decimaler. Ingen afrunding inden trykningen.

- Øvelse 7.3 Samme opgave som i 7.2 men denne gang skal tallet afrundes inden trykningen,
- Øvelse 7,4 Alle tallene i halvcellerne 700 — 749 skal trykkes i overensstemmelse med følgende typografiske disposition for trykningen, Lagringsadresserne skal også trykkes, Tabulatorindstillingen på skrivemaskinen benyttes,

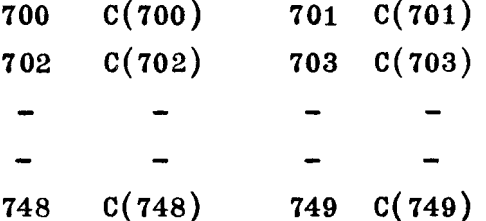

Der laves 3 specielle trykprogrammer: Ti der trykker lagringsadresserne T2 der trykker de tal, der ikke er - 1 T3 der trykker - 1

Dernæst laves en hovedsekvens, der først sørger for skrivemaskinens rigtige stilling og derefter sørger for hop til den rette tryksekvens. 16-hoppet bør benyttes i tryksekvenserne,

# Anvendelse af 1C, 1D og 1F

<u> Light and Light and Light and Light and Light and Light and Light and Light and Light and Light and Light and</u>

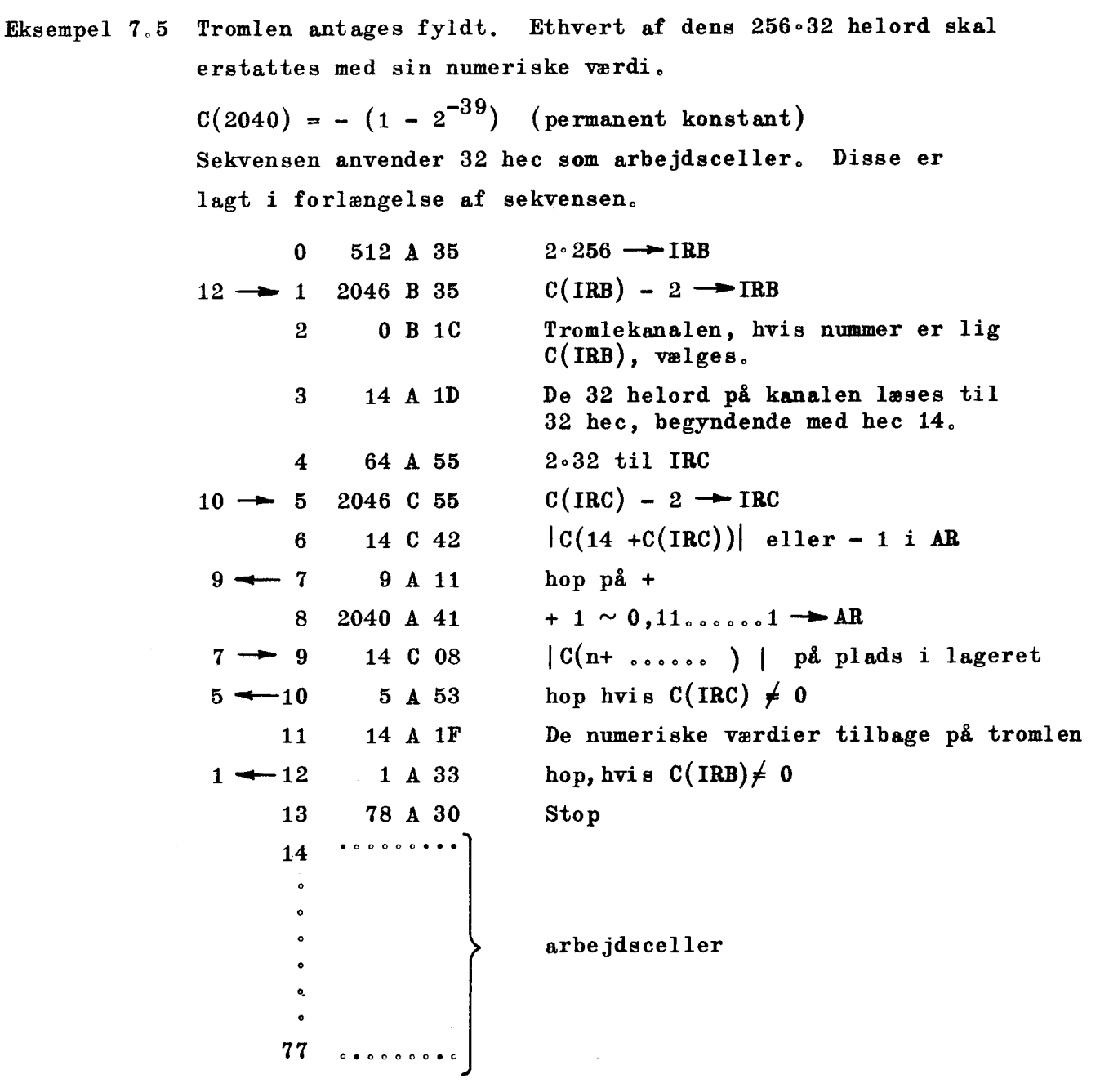

Øvelse 7.6 Tromlen antages fyldt, Tæl antallet af tal, der ligger i intervallet  $1.11...100......0 \le x < 0.$ 

Øvelse 7,7 Tromlen antages fyldt, Find det største halvord og det mindste halvord, der findes på tromlen, De fundne halvord lagres i henholdsvis vhac 20 og hhac 21,

## KAPITEL 8.

|<br>|-

8,1 1 kapitel 2 omtaltes den talværdi, indholdet i et register eller en celle tillægges, en værdi, der ligger i DASK-intervallet:  $-1 \leq t \leq 1$ . Da det imidlertid er klart, at man ikke kan være begrænset til at behandle opgaver, hvor tallene af sig selv ligger mellem —1 og +1, skal vi nu se, hvordan man sætter sig ud herover, Der vil blive vist ialt tre veje at gå, nemlig

transformation med skalafaktorer,"

regning med fast men anden kommaplacering end maskinens egen, regning med såkaldt flydende kommaplacering: flydende regning,

For at belyse hele spørgsmålet vil vi indlede med at vise, hvad det er, der binder maskinen til intervallet  $[-1, +1]$  og forklare, hvorfor man har valgt at lade de 40 positioner repræsentere tal netop i dette interval,

Vi tænker os, at intervallet f. eks. havde været  $-2^{k} \leq t \leq 2^{k}$ . Dette ville medføre, at kommaet i celler og registre var placeret mellem position k og k+1, mens selvfølgelig fortegnscifret stadig ville stå i position 0, For de indbyggede aritmetiske operationer ville en sådan kommaplacering have betydet følgende:

- addition (subtraktion) ville forløbe uændret, idet spild optræder og behandles på samme måde ved en hvilken som helst kommaplacering.
- multiplikation ville kræve, at det færdige produkt blev skiftet k positioner til venstre for at bringe dets komma på plads mellem position k og k+1, Spild vil kunne optræde for alle værdier af k undtagen  $k \leq 0$ , hvor vi udelukkende har at gøre med ægte brøker, og (ægte brøk). (ægte brøk) = ægte brøk. Specielt vil der med  $k = 0$ samtidig være opnået, at produktet står på plads uden regning med fast men ander<br>regning med såkaldt flyder<br>For at belyse hele spørgsmålet<br>er, der binder maskinen til int<br>for man har valgt at lade de 4(<br>i dette interval.<br>Vitenker os, at intervallet f.<br>ville medføre, at kommae først at skulle skiftes.

+) Der findes andre, men samtidig mere komplicerede transformationer; det ligger dog udenfor dette kompendiums rammer at komme ind herpå.

division kræver for alle k, at divisor eventuelt skiftes nogle pladser, s, til venstre, for at processen rent teknisk kan forløbe, nemlig så  $2^8$  divisor  $\geq$  dividend. Kvotienten skal derefter skiftes k-s positioner til højre (altså, når k-s er negativ, s-k positioner til venstre) for at bringe kommaet på plads. Kun når.  $2^{k}$  |divisor  $\geq$  |dividend|, vil der ikke være spild. Man ser, at for  $k \geq 39$  er denne betingelse altid opfyldt. Kun når  $k = s$  skal kvotienten ikke skiftes for at bringes på plads, d.v.s. intet k kan sikre, at der ikke skal skiftes såvel før processen udføres som efter,

<u>, a component de la component de la component de la component de la component de la component de la component</u><br>La component de la component de la component de la component de la component de la component de la component d

Ønsket om i så stor udstrækning som muligt at få operationerne til at give resultater, der igen ligger i intervallet  $-2^k\leq t\leq 2^k$ , gør, at man må foretrække kommaplaceringer enten til venstre for position 1 eller til højre for position 39. At gå udover en placering henholdsvis umiddelbart til venstre for position 1 eller umiddelbart til højre for position 39 giver ingen fordele, men tværtimod en dårligere udnyttelse af kapaciteten (i første tilfælde, hvor k er negativ, vil produkterne numerisk aldrig kunne komme over  $(2^k)^2$ <  $2^k$ , i andet tilfælde, hvor k> 39, gælder det, at kvotienterne aldrig vil overstige  $2^{39}$ ). Når man tåger i betragtning, hvor simpelt multiplikation forløber med en kommaplacering mellem position 0 og 1, mens en sådan simpelhed aldrig kan opnås ved divisionen, forstår man, at valget er faldet på denne placering,

Samtidig er det blevet klart, hvorfor man ikke uden videre kan "lade som om" tallene i maskinen havde den kommaplacering, man rent øjeblikkelig måtte ønske: en anden (tænkt) placering kræver, at vi i forbindelse med multiplikation og division selv koder de skift, der er nødvendige (stod maskinens eget komma mellem posi tion k og k + 1, var disse skift selvfølgelig indbygget i operationen), På den anden side ser man, at der intet er til hinder for at lade de binære cifre i maskinen repræsentere de tal, vi ønsker, når blot sådanne skift kodes, og man samtidig tager i betragtning, at multiplikationen ikke længere er spildfri. (Bemærk dog at vi også med DASK-tal kan få spild, nemlig med (-1) (-1))

#### Anvendelse af skalafaktorer  $8.2<sub>1</sub>$

Det simpleste er tilfælde, hvor man forlods kan forsyne udgangsstørrelserne, konstanter som variable, med sådanne faktorer, skalafaktorer, at udgangsværdier såvel som mellemregninger og slutresultater alle kommer til at ligge i DASK-intervallet, Man har herved transformeret regningerne, der skal udføres, så de forløber i DASK-intervallet, og når det kan gennemføres, bør denne fremgangsmåde foretrækkes for andre, da det taget generelt gælder, at det fører til de korteste regnetider i maskinen,

I det følgende gennemgås et eksempel på brugen af skalafaktorer, og for de, der måtte ønske at få indblik i, hvordan overgangen fra 10-tals til 2-talssystemet i forbindelse med maskinens begrænsede kapacitet indvirker på regnenøjagtigheden, er eksemplet efterfulgt af en diskussion heraf. acitet indvi<br>
en diskussic<br>
skinen skal ud<br>
y = +<br>
det altid gæl<br>
Et hurtigt ov<br>
x transformere acitet indvirker<br>
en diskussion her:<br>
skinen skal udregnes<br>  $y = +103.288$ <br>
det altid gælder, at<br>
Et hurtigt overslag<br>
x transformeres til D<br>
u<br>
og så bliver<br>  $y = +103.288$ <br>
koefficienterne trans

I maskinen skal udregnes værdier af polynomiet

 $y = + 103.28872 + 148.015313 \cdot x - 1.1576389 \cdot x^2 + 0.00383525 \cdot x^3$ 

hvor det altid gælder, at  $|x| \leq 9.9$ Et hurtigt overslag giver, at  $|y| < 1600$ .

a. x transformeres til DASK-tal:

 $u = 10^{-1} \cdot x$  ,  $|u| < 0.99$ 

og så bliver

 $y = + 103.28872 + 1480.15313 \cdot u - 115.76389 \cdot u^2 + 3.83525 \cdot u^3$ 

b. koefficienterne transformeres til DASK-tal

 $v = 10^{-4} \cdot y = +0.010328872 + 0.148015313 \cdot u - 0.011576389 \cdot u^2 + 0.000383525$  $c$ . Herved er samtidig venstre side,  $v = 10^{-4} \cdot y$ , blevet DASK-tal, idet  $|v| < 0.16$ .

Dette sidste behøvede selvfølgelig ikke at være indtruffet, og man måtte så have brugt en endnu stærkere faktor.

Man overvejer let, at det i eksemplet her er unødvendigt at tage forbehold overfor hvordan udregningen ledes, for at sikre, at wellemregningerne også holder sig i DASK -intervallet (kun helt bizarre fremgangsmåder kunne give vanskeligheder),

Skal resultaterne bruges udenfor maskinen, må man gennem maskinens trykprogram (se kap. 15 ) sørge for, at de udregnede DASK-tal, v, afleveres med faktoren  $10^4$ . Skulle samtidig de pågældende x-værdier trykkes, måtte man også her gennem trykprogrammet lade maskinen levere 10 · u.

### Diskussion og anvendelse af 2—potenser som skalafaktorer

<u>ara-daharanjarahasin'ilay kaominina dia 40.000 koominina ary 3.000 koominina ary 3.000 koominina ary 3.000 koomi</u>

Er koefficienterne afrundede tal og anvendes x-værdier, der i 10-talsystemet er uafkortede (altså ikke  $\frac{1}{3}$ ,  $\sqrt{2}$  etc.), ser man, at det givne udtryk, ved udregning i 10-talsystemet, bestemmer y med en maksimal beregningsusikkerhed på:

$$
5 \cdot 10^{-6} + 5 \cdot 10^{-7} (9.9) + 5 \cdot 10^{-8} (9.9)^{2} + 5 \cdot 10^{-9} (9.9)^{3} \sim 4 \cdot (5 \cdot 10^{-6}) = 2 \cdot 10^{-5}
$$

gældende for det uafkortede regneresultat. Ved afrunding til 4 decimaler fås i ugunstigste fald

$$
2 \cdot 10^{-5} + 5 \cdot 10^{-5} = 7 \cdot 10^{-5}.
$$

Det til 4 decimaler afrundede resultat vil altså med sikkerhed være rigtigt indenfor  $\pm$  1 i sidste ciffer. Man må følgelig kunne stille som et krav, at beregningen i maskinen bevarer denne nøjagtighed.

Nu er det klart, at omsætningen af de givne (transformerede), decimale koefficienter og X-værdier til binære tal med 39 binaler kun kan foretages indenfor en fejl på  $\pm \frac{1}{2} \cdot 2^{-39} = \pm 2^{-40} \approx \pm 0.91 \cdot 10^{-12}$ .

Vi vil først se, hvad en sådan fejl i koefficienterne maksimalt kan bevirke, idet vi benytter den maksimale værdi for u:

$$
(5 \cdot 10^{-10} + 2^{-40}) + (5 \cdot 10^{-10} + 2^{-40}) (0.99) + (5 \cdot 10^{-10} + 2^{-40}) (0.99)^{2} +
$$
  

$$
(5 \cdot 10^{-10} + 2^{-40}) (0.99)^{3} \sim 4 \cdot (5 \cdot 10^{-10}) + 4 \cdot 2^{-40} \sim 2 \cdot 10^{-9} + 3.6 \cdot 10^{-12} \text{ i v og altså}
$$

 $2 \cdot 10^{-3}$  + 3.6  $\cdot 10^{-8}$  i y, hvor første led selvfølgelig er den samme størrelse, som vi før kom til. Bidraget fra omregningen af koefficienterne til binære tal er således kun 3.6  $\cdot$  10<sup>-8</sup>, hvilket er helt uden betydning.

Dernæst vil vi se på den tilsvarende fejl stammende fra u. Ud fra de størrelser koefficienterne i polynomiet har, ser man, at det er nok at tage bidragene fra første og anden-grads leddene, Med en i maskinen direkte indført u-værdi giver disse led mak- $\text{simalt:}~~$  + 0.15  $\cdot$  2 $^{\textbf{-40}}$  + (0.012). 2  $\cdot$  (0.99). 2 $^{\textbf{-40}}$   $\sim$  0.18  $\cdot$  2 $^{\textbf{-40}}$   $\sim$  0.17  $\cdot$  10 $^{\textbf{-12}}$  i v, d.v.s.  $0\centerdot$ 17  $\centerdot$  10 $^{-8}$  i y selv, igen helt forsvindende.

Vi kan nu sammenstille de maksimale fejlbidrag:

 $2 \cdot 10^{-5}$  fra det givne udtryk,  $3.6 \cdot 10^{-8}$  fra den binære omregning af koefficienterne,  $0.17 \cdot 10^{-8}$  fra den binære omregning af et i maskinen direkte indført x,  $5 \cdot 10^{-5}$  fra afrunding til 4 decimaler,

hvilket viser, at overgangen til 2-talsystemet her intet har betydet.

Ofte vil imidlertid de u-værdier, man arbejder med, være frembragt i maskinen selv, f.eks. ved at der til en udgangsværdi u<sub>0</sub> et vist antal gange adderes en tilvækst  $\triangle$ , altså ved at u =  $u_0 + n \cdot \Delta$ . Lad os f.eks. tænke os, at vi i vort tilfælde kunne have n-værdier op til 50 000. Det ville betyde en maksimal usikkerhed i u på  $5\cdot 10^4\cdot 2^{-40}$  = 4.6  $\cdot$   $10^{-8}$ . Gennem 1ste og 2den grads leddene indføres herved maksimalt + 0.15  $(4.6 \cdot 10^{-8})$  + 0.012 · 2 · (0.99) ·  $(4.6 \cdot 10^{-8})$  ~ 8 · 10<sup>-9</sup> i v, d.v.s.  $8 \cdot {10}^{-5}$  i y selv, og sammenstiller vi igen de maksimale fejlbidrag, får man nu

 $\begin{matrix} 2\cdot\ 10^{-5}\ 0\cdot 0036\cdot\ 10^{-5} \end{matrix}$  $8\cdot 10^{-6}$  .  $5 \cdot 10^{-5}$ ) fra omregningen til 39 binaler

hvilket er en ret ugunstig balance mellem de a priori tilstedeværende og de af maskinen indførte fejl.

Det er let at se flere veje ud af denne vanskelighed, f.eks. kunne man indføre mere end den ene udgangsværdi, u<sub>o</sub>, så n bliver mindre. Men vi vil vise, hvordan man ved at benytte 2-potenser i stedet for 10-potenser ved transformationen af den kritiske størrelse  $\triangle$ , radikalt kan omgå vanskelighederne. Først skal bemærkes, at 2-potenser som skalafaktorer i mange tilfælde kan være nyttige, alene fordi man med dem bedre kan gradere transformationen, F., eks. kunne man indvende, at vi med transformationen  $v = 10^{-4} \cdot y$  ikke udnytter maskinens 39 binaler så godt, som vi burde, når vi stiller så forholdsvis store krav til nøjagtighed (antallet af betydende cifre er 8) og at  $v = 2^{-11}$  oy havde været bedre (så havde  $|v| < 0.85$ ). Men iøvrigt er det klart, at en hvilken som helst konstant kan bruges som skalafaktor, og fordelen ved 10-potenser består egentlig kun deri, at overgangen til koefficienter etc. i det transformerede problem er så simpel,

Lad os dernæst tænke os, at  $\Delta x = q \cdot 10^{-5}$ , hvor q er et helt tal; vi får heraf  $x = x_{0} + n \cdot q \cdot 10^{-5}$ . Det, det nu gælder om, er at benytte en skalafaktor, som for alle hele n lader n.q.  $10^{-5}$  stå uafkortet i maskinens 39 binaler. Man ser, at dette vil være opnået med faktorer af typen  $10^5 \cdot 2^{-p}$  (eller med  $10^6 \cdot 2^{-p}$ ,  $10^7 \cdot 2^{-p}$  o.s.v.). Nu skal p bare vælges så stor, at x bliver et DASK-tal; vi tager  $p = 20$ .

Herved bliver

Here, the first line is given by:

\n
$$
u = x \cdot \frac{10^5}{2^{20}}, \quad |u| \leq \frac{(9.9) \cdot 10^5}{2^{20}} \cdot \frac{1}{1.048576} \approx 0.95
$$
\nwhere, the first line is given by:

\n
$$
y = +103.28872 + 148.015313 \cdot \left(\frac{2^{20}}{10^5}\right) \cdot u
$$
\n
$$
-1.1576389 \cdot \left(\frac{2^{20}}{10^5}\right)^2 \cdot u^2 + 0.00383525 \cdot \left(\frac{2^{20}}{10^5}\right)^3 \cdot u^3
$$

der.udregnet giver

$$
y = +103.288 72
$$
  
\n
$$
+1552.053 048 443 \cdot u
$$
  
\n(.000 005 243)  
\n
$$
- 128.283 743 158 \cdot u^{2}
$$
  
\n(.000 005 498)  
\n
$$
+ 4.421 742 202 \cdot u^{3}
$$
  
\n(.000 005 765)

Tallene i parentes under koefficienterne viser, hvad disses maksimale afrundingsfejl bliver, når skalafaktoren anvendes, således at man hurtigt kan afgøre hvor mange cifre man vil medtage i den transformerede koefficient, for ikke at forøge fejlen mærkbart ved denne nye afrunding, Vi vælger at tage 7 decimaler i koefficienterne og sætter samti dig v =  $10^{-4} \cdot y$ :

<u> 1989 - Andrea San Andrea San Aontaithe ann an C</u>haile ann an Chaidh an Chaidh an Chaidh an t-ainm an t-ainm an

 $v = +0.010$  328 872 + 0.155 205 304 84 · u  $-0.012$  828 374 32  $\cdot$  u<sup>2</sup> + 0.000 442 174 22  $\cdot$  u<sup>3</sup>

Uafhængig af n's værdi bliver her de maksimale bidrag til fejlen:

fra det givne udtryk  $2 \cdot 10^{-5}$ afrunding til 7 decimaler af de transformerede koefficienter:  $(\sim \frac{1}{100}$  af ovenstående) 0.02 · 10<sup>-5</sup> ouregning af koefficienter til 39 binaler;

 $\left[2^{-40} + 2^{-40} \cdot (0.95) + 2^{-40} (0.95)^2 + 2^{-40} (0.95)^3\right] \cdot 10^4 \cdot 10^{-40} \sim 0.0036 \cdot 10^{-5}$ omregning af  $x=x_0 + n \cdot q \cdot 10^{-5}$  til 39 binaler:  $\left[0.16 \cdot 2^{-40} + 0.013 \cdot 2 \cdot (0.95) \cdot 2^{-40}\right] \cdot 10^{4} \sim 0.17 \cdot 10^{-8}$  ~ 0.0002  $\cdot 10^{-5}$ 

afrunding til 4 decimaler  $5 \cdot 10^{-5}$ 

således at der denne gang "fra maskinen" kommer et fejlbidrag på højst 0.024  $\cdot$  10<sup>-5</sup> mod før over  $8 \cdot 10^{-5}$ .

 $\overline{\phantom{a}}$ 

Skal resultaterne bruges udenfor maskinen, må man også her lade trykprogrammet levere  $10^4 \cdot v$  og for x's vedkommende  $2\frac{20}{1} \cdot u = 10.48576 \cdot u$ . 10

Vi gør for fuldstændighedens skyld opmærksom på, at den største nøjagtighed, trykprogrammet er indrettet til at reproducere et indhold i en celle med, er  $^{\pm}$  5.10 $^{-12}$ . 1 vort tilfælde betyder det intet, da vi kun har brug for at lade y trykke med 4 decimaler  $(\pm 5 \cdot 10^{-12}$  ville i y svare til  $\pm 5 \cdot 10^{-8}$ ).

Man må forstå, at eksemplet her har stillet store krav til maskinens ciffermæssige kapacitet, ved mindre krav vil 10-potenserne oftest kunne vælges så hensigtsmæssigt, at der ingen vanskeligheder kommer.

## 8.3. Fast kommaplacering.

Hvis man, ved at tage et overblik over det problem der skal regnes, kan se, at alle størrelser, der optræder, også mellemregninger, vil være mindre end f.eks.  $2^k$ , og man samtidig ikke behøver mere plads, end den 39 binære cifre giver (11-12 decimale cifre), betyder det, at man kan lade hele talmaterialet stå i maskinen som binære tal med kommaet mellem position k og k+i og udføre regningerne direkte med de værdier, der er givet, Alle tal skal så blot indlæses til lageret med faktoren  $2^{-k}$ , og hvad der senere skal ud af maskinen, må ved udlæsningen (trykningen) forsynes med faktoren  $2^{k}$ . Kodningen kan under disse forhold gennemføres, uden at man behøver at tænke på spild, hverken ved additioner, multiplikationer eller divisioner, idet forundersøgelsen har sikret, at det ikke vil indtræffe. Men selvfølgelig må der sørges for skift ved multiplikation og division,

Vi vil vise, hvordan den enkelte multiplikation og division kan kodes, når denne fremgangsmåde benyttes,

# Multiplikation:  $a \cdot b = c$ .

Kommaet er valgt mellem position k og k+l, og vi ved at  $|a|$ ,  $|b|$  og også  $|c|$  er  $\langle 2^k,$ Tallene står efter indlæsningen i maskinen som DASK-tallene:  $\mathbf{a_1} = \mathbf{a} \cdot 2^{-k}$ ,  $\mathbf{b_1} = \mathbf{b} \cdot 2^{-k}$  og c skal efter endt proces stå som  $a_1 = a \cdot z$ ,<br>  $c_1 = c \cdot 2^{-k}$ I første omgang udregner maskinen  $(a \cdot 2^{-k})(b \cdot 2^{-k}) = c \cdot 2^{-k} \cdot 2^{-k} = c_1 \cdot 2^{-k}$ altså skal, jævnfør afsnit 8.1, dette resultat skiftes k positioner tilvenstre for at blive til  $c_1 = c \cdot 2^{-k}$ ; først så er cifrene placeret rigtigt omkring det valgte komma. Kode:  $C(96) = a_1 = a \cdot 2^{-k}$  $C(98) = b_1 = b_2^2$  $c_1$ = c.2<sup>-k</sup> ønskes i hec 100

96 A 44 a, til MR 98 A 4A b, a, uafkortet i AR  $_{\odot}$   $_{\odot}$  MR, ag  $\mathbf{0}$ 1 2 k A 4C k skift tilvenstre i lang akkumulator 3 100 A 08  $c_1$  til hec 100.

Division:  $\frac{a}{b} = c$ .

Igen er a,b og c numerisk  $\ < 2^{\rm K}$ . Vi lader maskinen udregne en kvotient C(MR), der bestemmes af sion:  $\frac{a}{b} = c$ <br>gen er a,b o<br>votient C(MR<br> $a^{\circ}2^{-k} = 2$ 

ÆEE I STATISTIKE I STATISTIKE I STATISTIKE I STATISTIKE I STATISTIKE I STATISTIKE I STATISTIKE I STATISTIKE I<br>De statistike i statistike i statistike i statistike i statistike i statistike i statistike i statistike i sta

$$
\frac{a}{b} = \frac{a \cdot 2^{-k}}{b \cdot 2^{-k}} = 2 \frac{\frac{1}{2} a_1}{b_{1N} \cdot 2^{-s}} = \frac{\frac{1}{2} a_1}{b_{1N}} \cdot 2^{1+s} = C(MR) \cdot 2^{1+s} = c
$$

(jfr. eks, 5,37 side 5.10).

Da vi skal have  $\rm c_1$ = c·2<sup>-k</sup>, så cifrene står rigtigt omkring det valgte komma, ser man, at C(MR), efter at være overført til AR, | skal skiftes k-1-s positioner til højre, Hvis k-1-s er negativ, skal der skiftes s-(k-1) positioner til venstre,  $c(96) = a_1 - a \cdot 2^{-k}$  $c(98) = b_1 = b \cdot 2^{-k}$  c<sub>1</sub> skal til hec 100<br> $c(105) = (k-1)2^{-11}$ . Arbejdsceller: 102 og 104v.

0 98 A 40 b<sub>1</sub> 
$$
\rightarrow
$$
 AR  
\n1 104 A 0E normaliser, s  $\rightarrow$  104v  
\n2 102 A 08 b<sub>1N</sub>  $\rightarrow$  102  
\n3 96 A 40 a<sub>1</sub>  $\rightarrow$  AR  
\n4 1 A 0D  $\frac{a_1}{2}$  i AR  
\n5 102 A 0B  $\frac{a_1}{2}$  i AR  
\n6 104 A 60 s  $\rightarrow$  AR  
\n7 105 A 21 s - (k-l)  $\rightarrow$  AR  
\n13  $\leftarrow$  8... 13 A 51  
\n9 11 A 29 s - (k-l) i adresepos. i 11.  
\n10 0 A 07  $\frac{a_1}{2}$  i b<sub>1N</sub>  $\rightarrow$  AR  
\n11 (0) A 0C s - (k-l) venstre skift  
\n18  $\leftarrow$  12 18 A 10 hop  
\n8  $\rightarrow$  13 105 A 60 k-l  $\rightarrow$  AR  
\n14 104 A 21 (k-l)-s  $\rightarrow$  AR  
\n15 17 A 29 (k-l)-s i adresepos. i 17  
\n16 0 A 07  $\frac{a_1}{2}$  i b<sub>1N</sub>  $\rightarrow$  AR  
\n17 (0) A 00 (k-l)-s højre skift  
\n12  $\rightarrow$  18 100 A 08 c<sub>1</sub> på plads  
\n19 20 A 30 stop.

b skal være  $\neq 0$  (men a kan godt være 0 modsat eks. 5.37).

J. Britanni

المنابع المستوين المنابع المستقل المراجعة المستقل المستقلة المستقلة المستقلة المستقلة المستقلة المستقلة المستق<br>المستقلة المستقلة المستقلة المستقلة المستقلة المستقلة المستقلة المستقلة المستقلة المستقلة المستقلة المستقلة ال

Ved denne metode, som også kaldes regning med flydende binær komma, går man sådan frem, at man til hvert tal lader svare en individuel placering af kommaet i maskinens registre og celler, Oplysning om denne placering gives i form af et heltal, der viser mellem hvilke af maskinens positioner kommaet skal stå, og her bliver brug for tænkte positioner, såvel til venstre som til højre for de 40 egentlige positioner, Det er altså nødvendigt, for hvert tal,der optræder i regningerne, at lagre og arbejde med to størrelser: tallets cifre og heltallet, der angiver kommaet.,

Fastsættelsen af disse størrelser til bestemmelse af en given talværdi, kan foretages på flere måder, Vi vil her vise, hvordan det er gjort ved et bestemt program-kompleks, hørende til DASK Normalleje I (se kap. 13), hvorimellem findes hjælpeprogrammer til brug ved flydende regning.

Til hvert tal, x, indføres to tal x' og x", således at

$$
x = x' \cdot 2^{x''-1024}
$$

hvor

enten  $-1 \le x' \le -\frac{1}{2}$ <br>eller  $x' = 0$ <br>eller  $\frac{1}{2} \le x' \le 1$ ,

x', taldelen, er m.a.e. normaliseret. x", der kaldes eksponenten, og som er et heltal, er af praktiske grunde begrænset til  $0 \leq x^{\prime\prime} \leq 2047$ . Til et vilkårligt x i intervallet  $2^{-1025}$   $\leq$   $|x| \leq 2^{1023}$  svarer der efter dette et bestemt sæt  $(x',x'')$ ; dog ville når  $x = 0$ , ethvert sæt  $(0,x'')$  kunne bruges, men man kan her pr. definition sætte  $x'' = 0$ , altså  $x = 0 =$  $0.2^{0-1024}$ , så der også i dette tilfælde er entydighed. For negative 2-potenser se dog kapitel 14.

Skrevet med l10-potenser bliver intervallet, det flydende interval:

 $2.78 \cdot 10^{-309}$   $\langle |x| \leq 8.99 \cdot 10^{307}$ 

En given talværdi, x, står efter dette i maskinen som cifrene i DASK-tallet x', men med kommaet mellem position  $(x^{\prime\prime}-1024)$  og  $(x^{\prime\prime}-1023)$ .

Man kan også opfatte det hele på den måde, at der til tallet x er benyttet skalafaktoren  $2^{-(x^{n}-1024)}$ . Efter dette består flydende regning i, at hvert tal får sin egen skalafaktor.

Det væsentlige ved selve udførelsen af regningerne med de flydende tal er nu, at man gennem programmet overlader arbejdet med bestemmelsen af den rette skalafaktor og den dertil svarende taldel til maskinen,

Det er klart, at en sådan fremgangsmåde giver en betydelig længere kode og forlænget regnetid, I næste afsnit vil det blive drøftet, hvornår det er hensigtsmæssigt eller endog. nødvendigt at lade maskinen på denne måde selv bestemme de skalafaktorer, der skal anvendes,

Vi skal nu vise, hvordan addition, multiplikation og di vision kan kodes ved flydende regning.

Først skal gøres nogle bemærkninger om x", Det er næsten på forhånd klart, at bestemmelsen af x' og x" skal ske ved normalisering. Det betyder, at x" må knyttes til det tal, der efter normaliseringen står i en eller anden halvcelles adressedel med enheden i position 1l og angiver antallet af venstreskift, x" lagres derfor praktisk med enhed i position 11, Der skulle på denne måde umiddelbart kunne opereres med x"-værdier fra 0 til 4095 eller ved benyttelse af fortegn fra -2048 til +2047, så man i dette sidste tilfælde direkte kunne sætte  $x = x' \cdot 2^{x''}$ . Kodetekniske grunde gør dog, at man i den celle, hvori x" lagres, foretrækker at have 0 i position Ø og samtidig udelukkende regner med positive værdier af x". På denne måde forklares både at intervallet er  $0 \le x^2 \le 2047$ , og at man anvender eksponenten x"-1024,

Det flydende interval vil være overskredet når x" <0 eller  $x$ " > 2047, og kendetegnet herpå bliver derfor at  $x$ " viser cifret 1 i position 0 (ved en enkel addition, multiplikation eller division kan overskridelsen aldrig blive så stor, at der "igen" kommer 0 i position 0). Da det er nødvendigt på den ene eller den anden måde at skride ind, når dette indtræder, vil der i koderne blive indført et udhop, som tager sig heraf.

Det tilføjes, at når et resultat, x, af en regning har givet  $x^{\frac{1}{n}} \leq 0$ , vil det i mange tilfælde være rimeligt at sætte  $x = 0$ , d.v.s.  $x' = x'' = 0$ . Det ses at  $x'' \le 0$  og  $x'' > 2047$  kan skilles fra hinanden ved, at  $x'' > 2047$  nok har 1 i position 0, men samtidig viser spild  $(C(AR_{00}) = 0)$ .

Vi vil ikke i de koder, der bliver vist, tage stilling til om  $x'' \le 0$  skal bevirke, at  $x'$  og  $x''$  sættes til  $0$ . Derimod behandler vi selvfølgelig den mulighed, at en eller begge operander er 0 og medtager de konsekvenser, det får,

Addition:  $x = a+b$ .

the contract of the contract of the contract of the contract of the contract of

a' i hec 100, a" i hhac 103,

b' i hec 104, b" i hhac 107.

 $x'$  ønskes i hec 108,  $x''$  i hhac 111.

Man må regne med, at en af størrelserne a' eller b' skal "forskydes" før additionen af dem kan finde sted, Hvilken og hvor meget bestemmes således:

$$
a + b = a' \cdot 2^{a''-1024} + b' \cdot 2^{b''-1024} = \begin{cases} (a' + b' \cdot 2^{b''-a''}) \cdot 2^{a''-1024} \\ (b' + a' \cdot 2^{a''-b''}) \cdot 2^{b''-1024} \end{cases}
$$

I den første parentes er vist, hvor meget b' skal forskydes for at det forskudte tal kan adderes til a', i den anden parentes hvormeget a' skal forskydes for at kunne adderes til b'. Her skal selvfølgelig vælges den af de to muligheder, der benytter forskydning tilhøjre, andet lader sig ikke gøre, d.v.s.

 $a' + b' \cdot 2^{b''-a''} = a' + b' \cdot 2^{-(a''+b'')}$  hvis  $a'' \ge b''$  $b' + a' \cdot 2^{a'' - b''} = b' + a' \cdot 2^{-(b'' - a'')}$  hvis  $a''(\leq b''')$ 

Da skifteoperationen udfører det skrevne antal skift modulo 128, kan man ikke uden videre lade a"-b" eller b"-a" angive antallet af skift, I stedet kan man f.eks. lade  $a''-b''$  >38 bevirke, at a+b sættes til a (den korrekte værdi, indenfor 39 binaler, vil være enten  $a-2^{-39}$ , a eller  $a+2^{-39}$ , men der ses overalt i koden bort fra afrundingsspørgsmålet). Efter at summen er dannet, kommer spørgsmålet om at få den normaliseret, og her må fremgangsmåden rette sig efter, om der er opstået spild eller ikke, sådan som det vil fremgå af koden, Det er let at se, hvordan x" skal bestemmes af a" eller b" og antallet af venstreskift under normaliseringen, Tilsidst bemærkes, at når atb er eksakt 0, skal x" sættes til 0.

 $\bf{0}$ 110 A 48 hece 110 tømmes  $\mathbf{1}$ 39 A 35 39 til vhac 110 's adressepositioner,  $\overline{2}$ 110 A 34 103 A 60 3 hop, hvis  $a''$  <sup> $\langle b''$ </sup>, gå videre hvis  $a''$   $\geq b''$  $\overline{\mathbf{4}}$ 107 A 21 16 A 51  $16 -$ - 5  $(a''-b''-39) \cdot 2^{-11}$  i AR 6 110 A 21 hop hvis  $a''-b'' \stackrel{\geq}{\geq} 39$ 43 A 11  $-7$  $43 -$ 110 A 20 8 antal højreskift:38  $\ge a$ "-b"  $\ge 0$  til adressen i ordre 13 13 A 29 9 103 A 60 10 a" til hhac 111 111 A 28 11 104 A 40 12 J  $a' + b' \cdot 2^{-(a''-b'')}$  i AR  $(0)$  A  $0$ D 13 100 A 00 14 27 A 10 hop til normalisering  $27 - 15$ 103 A 61  $5 \rightarrow 16$  $(b^{\pi}-a^{\pi}-39)^{\circ}2^{-11}$  i AR 107 A 20 17 110 A 21 18 hop hvis b"-a"  $\geq$  39 48 A 11  $48 - 19$ 110 A 20 20 antal højreskift:38  $\geq$ b"-a"  $\geq$ 0 til adressen i ordre 25  $21$ 25 A 29 22 107 A 60 b" til hhac 111 111 A 28 23 100 A 40 24  $b' + a' \cdot 2^{-(b' - a'')}$  i AR 25  $(0)$  A OD 104 A 00 26  $15$ hop til normalisering hvis ikke-spild 27 33 A 52  $33$ summen normaliseret (nemlig halveret) til hec 108 28 108 A 08  $+2^{-11}$  i ARv 29 2039 A 60  $x^n = \frac{a^n}{b^n}$  $+1$  til hhac 111 30 111 A 26 hop til kontrol (i celle n<sub>1</sub>), hvis det flydende  $n_1$   $A_51$ 31 interval er overskredet. n Å 30 32 stop.  $27 - 33$ 108 A 08  $-|a'+b':2^{-({a''-b''})}|$  eller  $-|b'+a':2^{-(b''-a'')}|$  *i* AR 108 A 43 34  $53 - 35$ 53 A 11 hop hvis 0

 $\mathbf{I}$ 

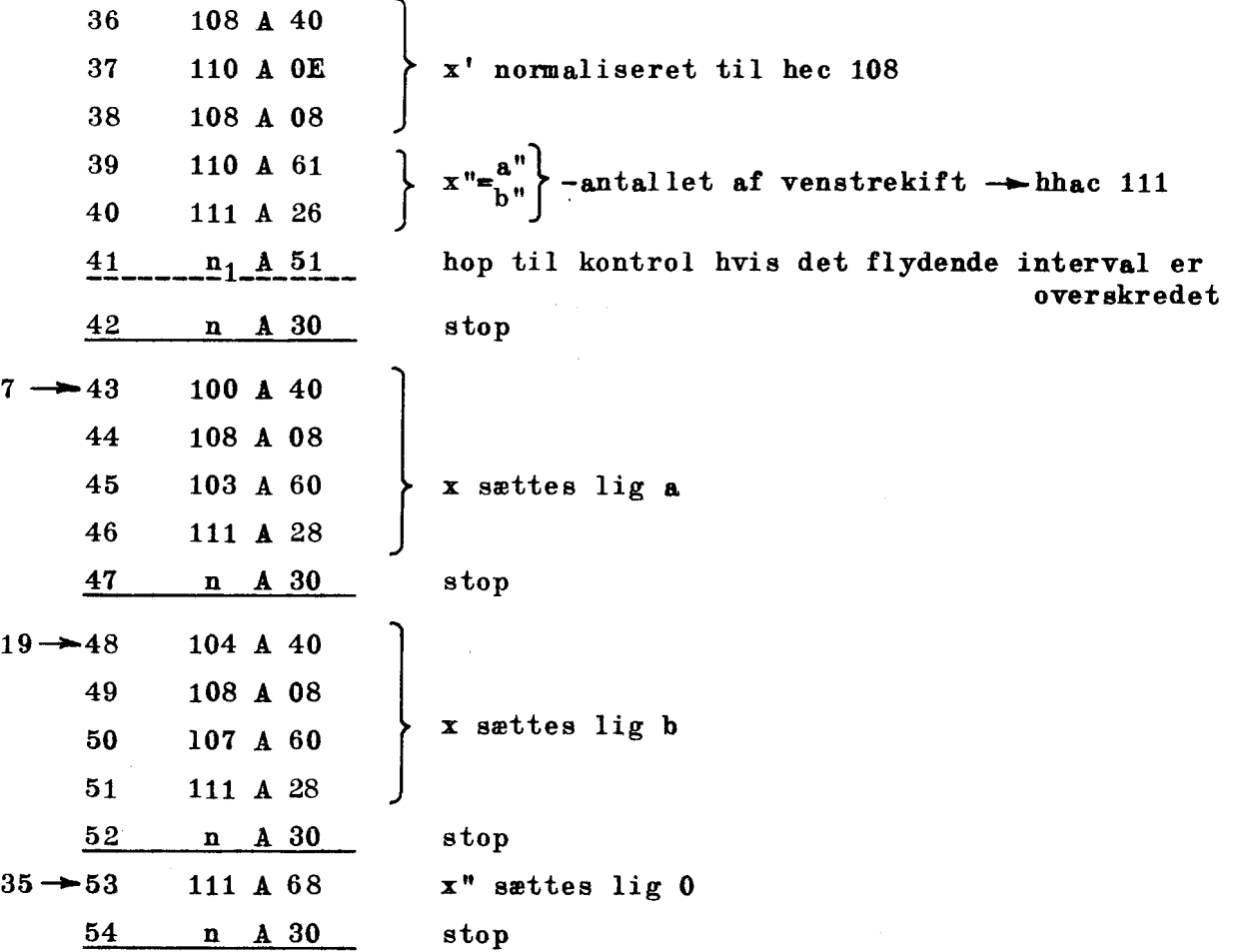

<u>In the contract of the contract of the contract of the contract of the contract of the contract of the contract of the contract of the contract of the contract of the contract of the contract of the contract of the contra</u>

8.13.
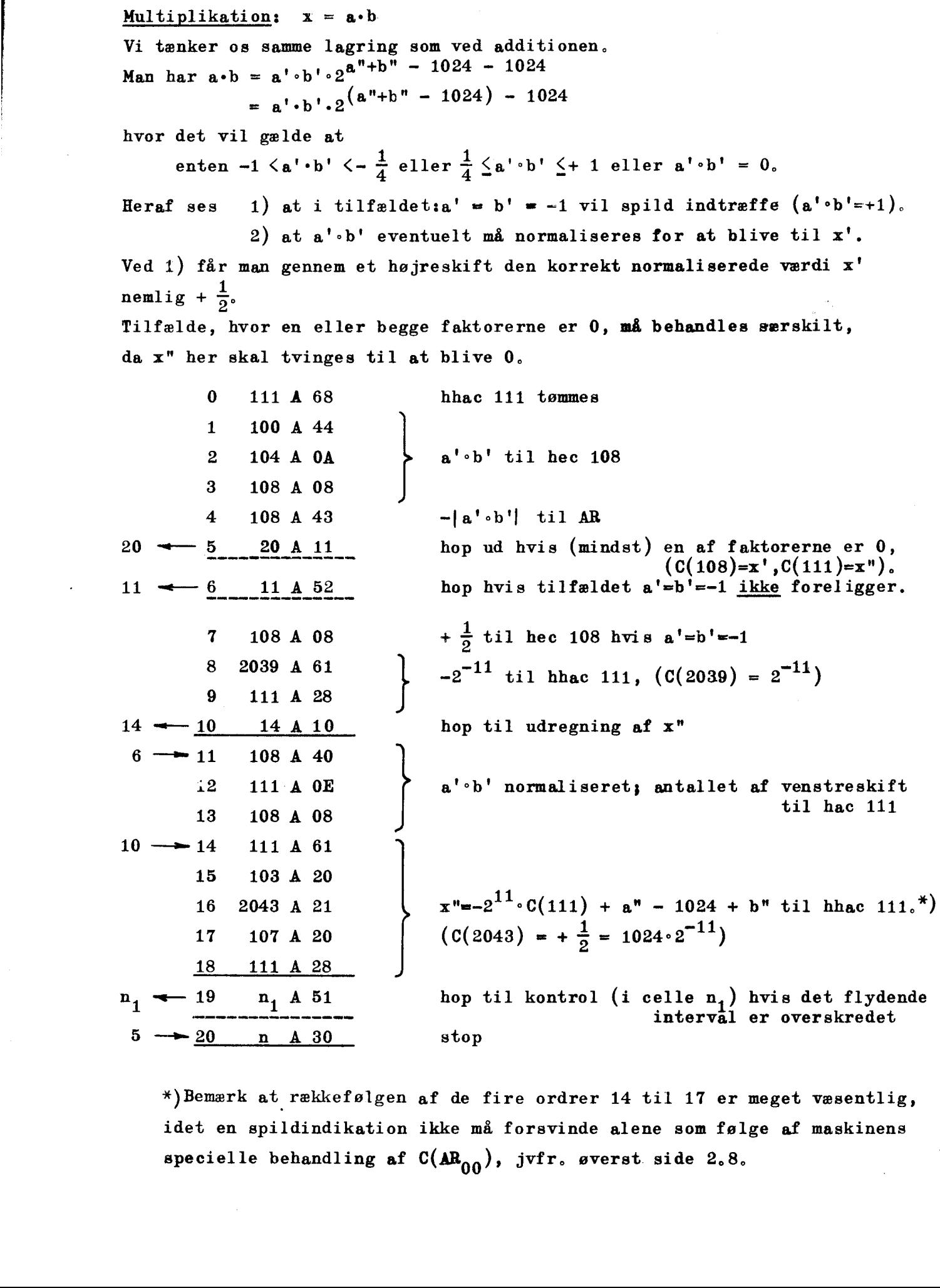

een

 $\mathbf{E}$ 

l.

<u> 1989 - Andrea Andrew Maria (h. 1989).</u><br>Artesta eta biztanleria eta biztanleria (h. 1989).

x) Bemærk at rækkefølgen af de fire ordrer 14 til 17 er meget væsentlig, idet en spildindikation ikke må forsvinde alene som følge af maskinens specielle behandling af  $C(AR_{00})$ , jvfr. øverst side 2.8.

$$
\underline{\text{Division}}: \quad x = \frac{a}{b}.
$$

|

Man har  

$$
x = \frac{a' \cdot 2^{a''-1024}}{b' \cdot 2^{b''-1024}} = \frac{a'}{b'} 2^{a''-b''} = \begin{cases} \frac{a'}{b'} \cdot 2^{(a''-b''+1024)} - 1024\\ \frac{1}{2}a'\\ \frac{2}{b'}2^{(a''-b''+1+1024)} - 1024 \end{cases}
$$

$$
= x' \cdot 2^{x''-1024}
$$

Da både a' og b' er normaliserede, vil, når  $|a'|\stackrel{\zeta}{\geq} |b'|$ , også  $\frac{a}{b}$  være normaliseret<sup>\*</sup>), og når  $|a'|>|b'|$  vil  $\frac{1/2}{1}$  være normaliseret, Resul-| tatet af divisionen vil altså i begge tilfælde være en kvotient, der af sig selv er normaliseret.

Tilfældet b = 0 må skilles helt fra.  $a = 0$  (men b  $\neq 0$ ) behandles særskilt, da x" så skal være 0,

Lagringen er som i de to foregående eksempler,

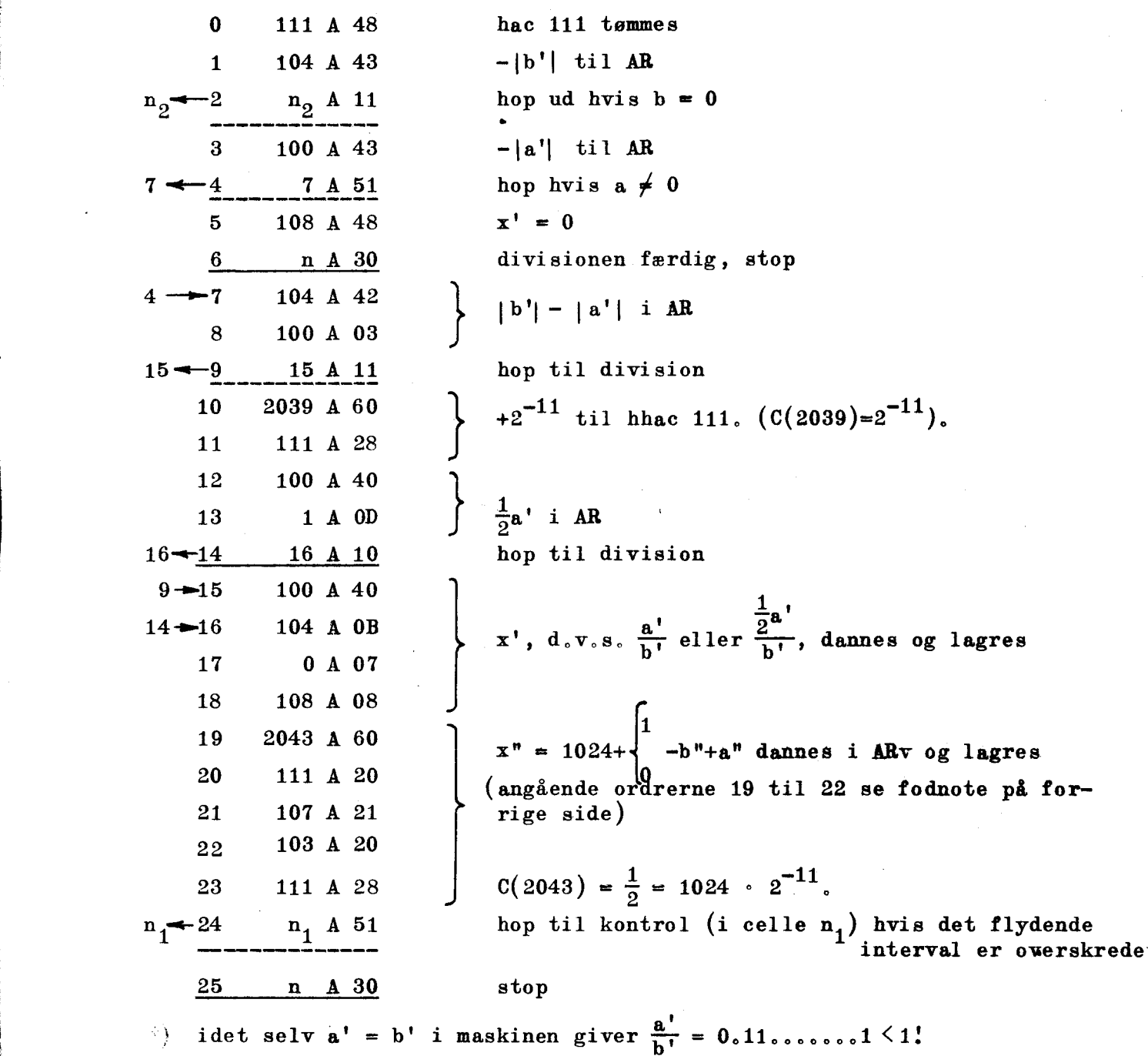

## Diskussion,

e de la componentat de la componentat de la componentat de la componentat de la componentat de la componentat<br>La componentat de la componentat de la componentat de la componentat de la componentat de la componentat de la

Vi skal i det følgende give retningslinier for bedømmelsen af, hvornår et problem bedst lader sig behandle efter den første, anden eller tredje af de metoder, der er vist,

Som disse er blevet fremstillet, har der kun været tænkt på opgaver, hvor kravet til antallet af betydende cifre ingen steder i regningerne overstiger de 39 binaler. Overfor en sådan sprængning af maskinens ciffer-kapacitet, som dette ville være, vil alle tre forholde sig i det væsentlige ens: de ville alle i den form, hvori de er vist, kræve betydelig udbygning i kodemæssig henseende for at gøre det muligt at udregne selv de simpleste ting, (lagring af og operationer på tal i dobbelteceller; regning med dobbelt nøjagtighed). Vi lader derfor stadig et sådant forøget krav til cifferantallet ude af betragtning, egningerne overstiger de 39 bins<br>
i af maskinens ciffer-kapacitet,<br>
forholde sig i det væsentlige e<br>
i de er vist, kræve betydelig u<br>
at gøre det muligt at udregne seg operationer på tal i dobbeltc<br>
ghed). Vi lader derfor

1. Når hvert skridt i regningerne kan overses i den forstand, at man kan give sikre vurderinger af de talværdier, der opstår, vil skalafaktorer kunne anvendes, gneu).<br>
ntallet ud<br>
<u>Når hvert</u><br>
man kan gi<br>
vil <u>skalai</u><br>
<u>De tili</u><br>
falder ind

De tilfælde, hvor en fast kommaplacering kan komme på tale, falder ind herunder, nemlig som de relativt simplere tilfælde, hvor størrelsernes "samlede cifferkrav" (bestemt af det yderste ciffer tilvenstre og det yderste tilhøjre, det bliver nødvendigt at medtage) holder sig indenfor 39 binaler, falder ind hert<br>hvor størrelse:<br>ciffer tilvens:<br>at medtage) ho:<br>Der er sålee<br>er kodet med an<br>kodet ved anver<br>Det omvendte ga<br>Den anden mulig<br>principielt ikl

Der er således i princippet intet i vejen for, når en opgave er kodet med anvendelse af fast komma, at den så også kunne være kodet ved anvendelse af skalafaktorer og skiftene derved undgået, Det omvendte gælder derimod ikke,

2, Den anden mulighed er, at de enkelte skridt i regningerne rent principielt ikke kan vurderes, f.eks. ved at der optræder divisorer, for hvilke der ikke kan gives nogen numerisk nedre grænse større end 0. Her er området, hvor flydende regning kommer til anvendelse, I virkeligheden kan man betragte denne regning som den mest gennemførte form for brug af skalafaktorer, idet størrelserne ikke blot deles i kategorier, der hver har sin bestemte skalafaktor, men som vi ved hvert tal overhovedet får sin individuelle skalafaktor, og dette besørges af maskinen selv, uden at koderen behøver at kende endsige have forudset dens størrelse.

Æ,

Det er på forhånd klart, at kan man ved en opgave anvende skalafaktorer eller fast kommaplacering, kan den også behandles ved anvendelse af flydende regning, hvorimod det altså må understreges, at det omvendte ikke gælder,

<u>in de la composició de la composició de la composició de la composició de la composició de la composició de la</u>

Det kan være et spørgsmål, om man kun vil anvende flydende regning, når andet principielt ikke er muligt, eller om man trods den store forøgelse i køretid, vil anvende denne form også i tilfælde, hvor de nødvendige skalafaktorer blot er blevet talrige og bl.a. ikke indskrænker sig til (som formuleret i afsnit 8.2) kun at skulle påføres udgangsværdierne, men også må påføres grupper af mellemre sultater undervejs. Afgørelsen kan være afhængig af mange ting, som f.eks., hvor store forberedelser problemet tåler for at være løst økonomisk,

Betragtninger af lignende art gør sig gældende ved valget mellem at anvende skalafaktorer eller fast komma. Rent kodemæssigt kunne det se ud som om skalafaktorer altid burde foretrækkes, men så enkle er forholdene ikke. Der vil være tilfælde, hvor multiplikationer og divisioner kun forekommer sjældent, hvorfor besværet med at lade skiftene udføre ikke er værd at tage i betragtning, Ligeledes kan det på grund af talstørrelsernes natur i visse tilfælde være en væsentlig lettelse når f.eks. faktorer og produkt optræder med samme faktor  $2^{-k}$  i maskinen. Videre kan det ske, at man vil have trykt værdier fra mange af de forskellige kategorier, talmaterialet deles i, og at man derfor ved anvendelse af skalafaktorer kunne komme ud for at skulle bruge adskillige faktorer under trykningen, mens der ved fast kommaplacering normalt kun vil være den ene faktor  $2^{k}$ .

Det er klart, at man til løsning af en opgave kan blande de forskellige metoder, således at man til de enkelte afsnit udvælger den, der passer bedst. På denne måde kan der opstå overgangsformer, hvor man f.eks. vil kunne opfatte et og samme ordreforløb snart som udtryk for en fast kommaplacering, snart som udtryk for, at der anvendes en skalafaktor. Med den i det foregående gennemførte skarpe inddeling i tre metoder, er der da også kun tænkt på at skabe en inddeling, som kan lette overblikket og således formindske vanskelighederne ved at træffe et konkret valg i de ofte meget komplicerede situationer, der opstår i forbindelse med numeriske arbejder,

**Line and Community** 

#### KAPITEL 9.

# Kodning af ordrer, Den ydre ordrekode,

#### 9,1 Indledning.

Udover de tidligere omtalte tre bestanddele af enhver ordre skal vi i indeværende kapitel omtale endnu et kodesymbol, etikettemærket, der kan benyttes ved nedskrivningen af ordren. Vi fremhæver, at medens den skrevne - ydre — ordre således kan indeholde fire bestanddele, (der alle fire omsættes til huller på strimmelen) vil den samme ordre, når den er anbragt i maskinens lager, altid bestå af tre og kun tre dele, Det sidst tilkomne symbol har kun betydning under indlæsningen af ordren, og reglerne for anvendelsen af etikettemærket er udarbejdet i tilknytning til det indlæseprogram, der, som tidligere omtalt, er anbragt i maskinens lager, inden indlæsningen af den aktuelle kode finder sted, Indlæseprogrammets virkemåde omtales nøjere i afsnit 10.4,

#### $9.2$ Etikettemærkerne,.

Der findes otte forskellige etikettemærker, nemlig 8, 9, 4, B, C, D, E, og F.

Når en ordre skal etikettemærkes, skriver man det pågældende etikettemærke mellem indeksmærket og operationsdelen, En fuldstændig ydre ordre kan da f.eks. se således ud

#### 73B962.

Ofte skal ordrerne ikkeetikettemærkes, men blot nedskrives som det er vist i de foregående kapitler,

#### 9.3 Etikettecellerne,

Til hvert etikettemærke svarer der en halvcelle i lageret, Disse "etiketteceller", der ikke adskiller sig fra de øvrige celler i lageret, er halvcellerne 2008, 2009, 2010, 2011, 2012,. 2013, 2014 og 2015.

# Etikettemærkets funktion.

Er en ordre etikettemærket, vil der, under indlæsningen, ske en addition af indholdet af den til etikettemærket svarende etikettehalvcelles adressepositioner til ordrens pseudoadresse modulo 2048. (Da pseudoadresserne står i positionerne 1 til 11 vil en normal addition jo kunne give menteoverføring til position 0, hvad der vil betyde ændret indeksmærkning).

1980年

 $\frac{1}{2}$ 

 $\mathbb{R}^n$ 

Eksempel. Ordren 1424 B9 63 indlæses, medens  $C(2009) = 1862$  A 00. Under indlæsningen vil ordren da ændres, Pseudoadressen bliver; 1424 + 1862 — 2048 = 1238, hvorefter ordren efter indlæsningen står som 1238 B 63. (Sædvanlig addition ville give følgende resultat:

$$
\begin{array}{c}\n\text{B} \\
0 & 1424 & 1 & 63 \\
\hline\n0 & 1862 & 0 & 00 \\
\hline\n\end{array} = \overbrace{1 \ 1238 \ 1}^{D} \ 63 \sim 1238 \ D \ 63
$$

Vi fremhæver endnu engang, at etikettemærket ikke genfindes i den indlæste ordre,

Etikettemærkets funktion er altså følgende:

- 1) Pseudoadressen ændres, idet indholdet af etikettecellens adressepositicner adderes til pseudoadressen modulo 2048.
- 2) Indeksmærkningen ændres ikke.
- 3) Operationsdelen ændres ikke.

9.4

# <u>groep is also to the set of the set of the set of the set of the set of the set of the set of the set of the set of the set of the set of the set of the set of the set of the set of the set of the set of the set of the se</u>  $9.5$ Etikettemærke 8 i forbindelse med bibliotekssekvenser.

Alle etikettemærkerne fungerer på samme måde, men 8-mærkede ordrer forekommer særlig hyppigt, idet de såkaldte bibliotekssekvenser benytter etikettemærke 8. Under omtalen af DASKbiblioteket, kapitel 12, behandles disse sekvenser nærmere, men da betydningen af at kunne etikettemærke ordrer træder tydeligt frem netop i forbindelse med anvendelsen af bibliotekssekvenserne, vil vi allerede nu omtale det principielle i sagen.

Bibliotekssekvenser er færdige koder, der løser hyppigt forekommende problemer. Som eksempel kan nævnes kvadratrodsuddragning. Skal koderen et sted i sit program beregne en kvadratrod, behøver han ikke selv kode denne beregning, men kan i stedet låne bibliotekssekvensen til kvadratrodsuddragning i biblioteket og benytte denne som en del af sin egen kode. Koderen bestemmer så hvor i lageret han vil have bibliotekssekvensen anbragt. Herved er vi ved det afgørende punkt. Bibliotekssekvenserne må jo nødvendigvis være kodet ud fra forudsætningen øm en bestemt beliggenhed i lageret, og nu ønsker kederen den placeret et ganske andet sted, hvilket jo kræver, at pseudoadresserne i mange af bibliotekssekvensens ordrer skal ændres. Men samtlige ændringer består i en addition af samme konstant i adressedelen. Da alle bibliotekssekvenser er kodet i 0A8-form (d.v.s. med første ordre placeret i hac. 0 med etikettemærke 8) skal køderen blot sørge for, at etikettecelle 2008 indeholder adressen på den halvcelle, hvor man ønsker den første af bibliotekssekvensens ordrer lagret; under indlæsningen vil da samtlige 8-mærkede ordrer få den rigtige pseudoadresse og bibliotekssekvensen fungerer som tilsigtet.

Anvender koderen kun en enkelt bibliotekssekvens, kan denne naturligvis lagres netop fra halvcelle 0, og resten af køden kan da lagres efter bibliotekssekvensen. Herved vil etikettemærkningen være overflødig; men da der normalt anvendes flere bibliotekssekvenser i samme program, betyder etiketteringen en stor lettelse for koderen.

the contract of the contract of the contract of the contract of the contract of the contract of the contract of

9.3.

Som eksempel på denne brug af etikettemærke 8 betragter vi først følgende sekvens, hvis funktion vi beder læseren finde.

<u> 1980 - Jan Barat, martin diktar a shekara ta 1980 haɗan 1981 ta 1981 ta 1981 ta 1981 ta 1981 ta 1981 ta 1981 </u>

0 98 A 48  
\n1 1948 A 35  
\n6 — 2 2 B 35  
\n3 198 B 44  
\n4 298 B 0A  
\n5 98 A 06  
\n2 — 6 2 A 33 hop til ordren i hac 2, hvis C(IRB) 
$$
\neq
$$
 0  
\n8 — 7 8 A 10 hop til ordren i hac 8  
\n7 — 8 - - - -

Denne sekvens kan kun benyttes, hvis den netop placeres fra halvcelle 0 til halvcelle 7. Skal sekvensen placeres med første ordre i halvcelle 20, kan koden se således ud

20 98 A 48  
\n21 1948 A 35  
\n26 
$$
-22
$$
 2 B 35  
\n23 198 B 44  
\n24 298 B 0A  
\n25 98 A 06  
\n22  $-26$  22 A 33 hop til ordern i hac 22 hvis C(IRB)  $\neq$  0  
\n28  $-27$  28 A 10 hop til ordern i hac 28  
\n27  $-28$  - - - -

ı

Skal sekvensen anvendes med første ordre f.eks, i hac 60, skal koden ændres igen. I stedet koder vi sekvensen på 0A8-form.

> 0 98 A 48 1 1948 A 35  $6A8$   $\longrightarrow 2$  2 B 35 3 198 B 44 AA 298 B OA 5 98 A 06  $2A8 \rightarrow 6$  2 A8 33  $8A8 - 7 - 8A810$ <br> $8 - -7 - 8$

Nu indlæses sekvensen, medens  $C(2008) = 60$ , med første ordre i hac 60.

De første seks ordrer anbringes så uden ændringer i hac 60 til hac 65,

idet disse ordrer ikke er etikettemærkede.

Derimod ændres de to sidste ordrer, idet  $C(2008) = 60$  adderes til pseudoadresserne. Disse ordrer, der anbringes i hac 66 og hac 67, kommer da til at se således ud

> 66 62 A 33 67 68 A 10

og sekvensen står nu rigtigt i halvcellerne 60 til 67, Vi bemærker, at 8-mærkede ordrer er sådanne, der henviser til en anden adresse indenfor programmet selv. Vi siger, at 8-mærkningen er anvendt til relativ adressering.

#### 9.6 Styring af indlæseprogrammet. Etiketter.

Når koderen er færdig med at nedskrive programmet skal dette, tilligemed de konstanter, der indgår i regningerne, anbringes på de planlagte steder i lageret, For at dette kan ske, må indlæseprogrammet styres. Da indlæsningen normalt foregår fra hulstrimlen, kan vi på denne anbringe de instrukser, indlæseprogrammet kræver,

Disse instruktioner, der kan være af forskellig art, kaldes etiketter. De er altså ikke sædvanlige ordrer, men har det ene vigtige formål at lede den korrekte indlæsning.

#### $9.7$ Ydre programetiketter.

En ydre programetikette består af tre eller fire bestanddele:

#### adresse

etikettesymbol (altid et E),

etikettemærke (der eventuelt kan udelades)

samt funktionsangivelse (se skemaet på de følgende sider) Eksempler: 27 E B 0 ; 1424 E 9 42 ; 987 E 19.

Disse programetiketter har altså helt samme struktur som ordrerne, men indeksmærkninger A, B, C eller D er erstattet med et E. (Det er netop dette E, der "fortæller" indlæseprogrammet, at det her drejer sig om en ydre etikette!) Adressen har den sædvanlige decimale form og den sædvanlige betydning, Etikettemærkningen fungerer også helt som ved ordrene. Derimod har funktionstegnene slet intet med de sædvanlige operationer at gøre. De forskellige funktioner omtales på de følgende sider. Da flere af funktionerne har en meget betydningsfuld anvendelse - f.eks. kontrol af om indlæsningen foregår korrekt - er det af stor vigtighed, at koderen virkelig udnytter etikettefunktionerne i fuld udstrækning, og ikke begrænser sig til kun at anvende det mindst mulige antal ydre programetiketter.

#### 9.8 Etikettefunktionerne,

I det følgende skema over etikettefunktionerne anvendes begrebet: løbende adresse, hvorved vi forstår den adresse, hvortil indlæseprogrammet næste gang vil indlæse. Løbende adresse forkortes til lb. adr. Vi anvender iøvrigt betegnelserne E eller E q<br>for indholdet i etikettehalvcellerne svarende til p eller q; p og q kan da antage værdierne 8, 9, A,B, C,D, EellerF  $(Eks. : E_B = C(2011))$ Etikettefunktionerne.<br>
I det følgende skema over etike<br>
grebet: <u>løbende adresse</u>, hvorved vi<br>
indlæseprogrammet næste gang vil ind<br>
tes til lb. adr. Vi anvender iøvrig<br>
for indholdet i etikettehalvcellerne<br>
pog q kan da Etikettefunktionerne.<br>
I det følgende skema over etike<br>
grebet: <u>løbende adresse</u>, hvorved vi<br>
indlæseprogrammet næste gang vil ind<br>
tes til lb. adr. Vi anvender iøvrig<br>
for indholdet i etikettehalvcellerne<br>
pog q kan da Etikettefunktionerne.<br>
I det følgende skema over etike<br>
grebet: <u>løbende adresse</u>, hvorved vi<br>
indlæseprogrammet næste gang vil ind<br>
tes til lb. adr. Vi anvender iøvrig<br>
for indholdet i etikettehalvcellerne<br>
pog q kan da Etikettefunktionerne.<br>
I det følgende skema over etike<br>
grebet: <u>løbende adresse</u>, hvorved vi<br>
indlæseprogrammet næste gang vil ind<br>
tes til lb. adr. Vi anvender iøvrig<br>
for indholdet i etikettehalvcellerne<br>
pog q kan da

<u> 2005 - Andrea San Andrea San Andrea San Andrea San Andrea San Andrea San Andrea San Andrea San Andrea San Andr</u>

Hvor etikettemærket  $(q)$  udelades, kan  $E_q$  passende fortolkes lig  $0$ .

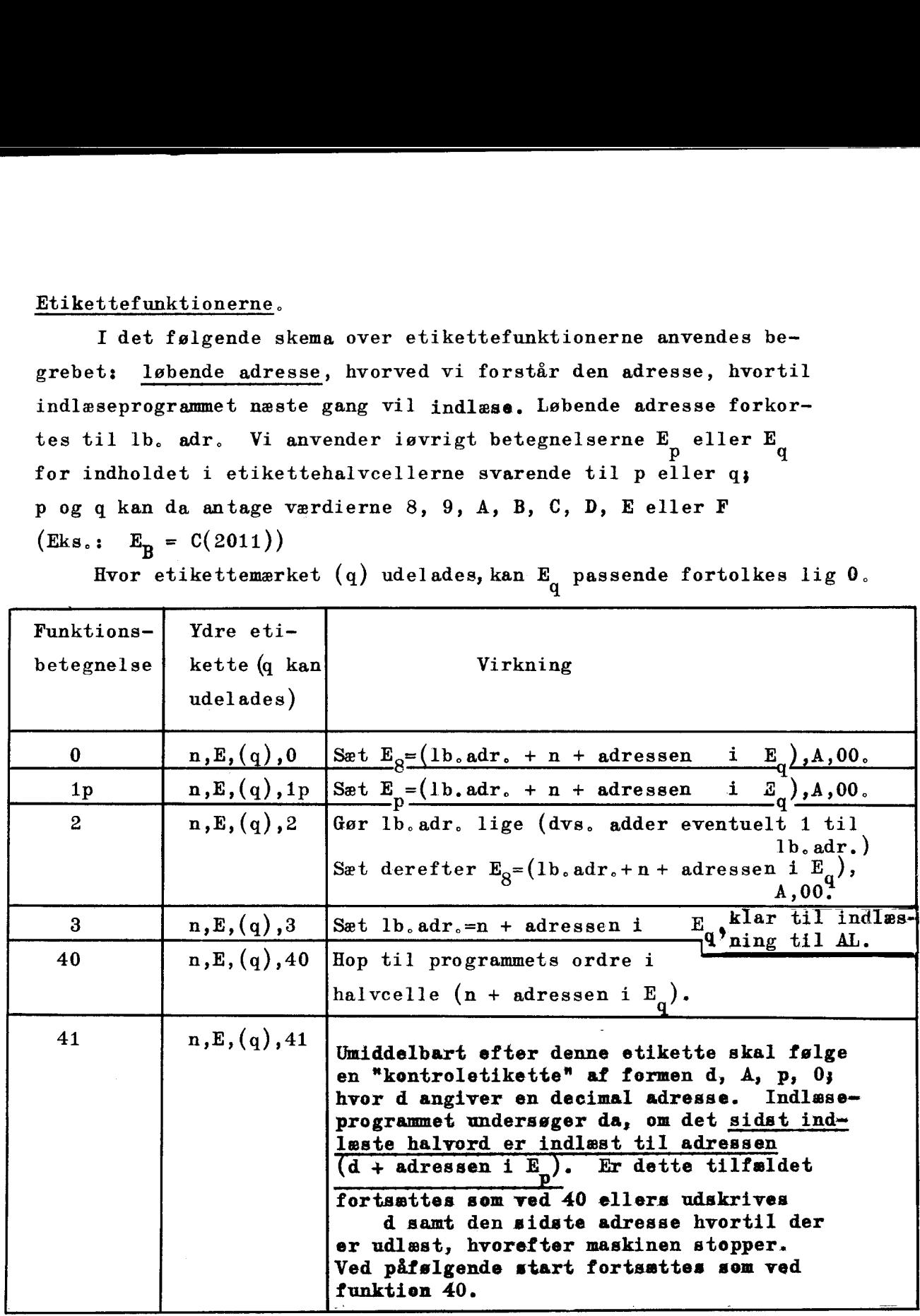

# Fortsættes på side 9.7

Bemærkninger,

1) Ved de funktioner, hvor både p og q forekommer, må disse gerne antage samme værdi,

 $\overline{\mathbf{I}}$ 

- $\begin{array}{c} \hbox{B} \\ 1 \\ 2 \\ 3 \\ \hbox{A} \end{array}$ 2) Hvis lb.adr, er lige, har (n, E, (q), 2) samme virkning som  $(n, E, (q), 0).$ 
	- 3) Ved adressen i  $E_q$  forstås  $C((2000 + q)$  adressepositioner).

1) 2) Etikettefunktionerne (fortsat) Etikettefunktionerne (fortsat)

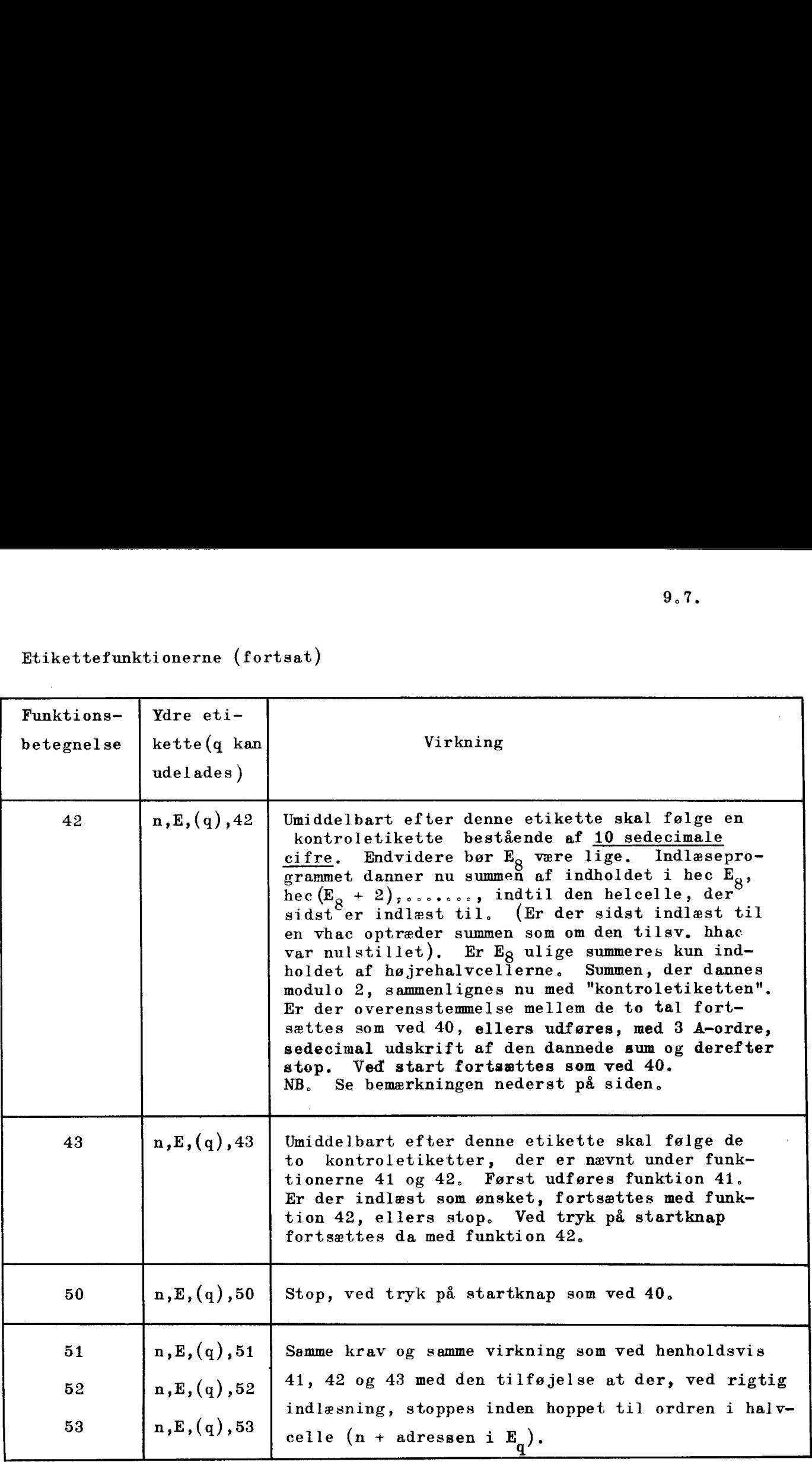

Fortsættes på side 9,8

Bemærkning. 42 (43, 52, 53) er tænkt anvendt på den måde, at maskinen ved 1. indlæsning skal danne den omtalte sum, der da ved følgende indlæsninger — benyttes som køntroletikette.

de etiketter<br>
.<br>
. Indlæseprogrammet er lagret med første ordre i hac 1792, Kontrol af indlæsningen indtil et vilkårligt sted på strimmelen kan da udføres ved, på det pågældende sted på strimmelen at indføre en af følgende etiketter

eller

RESET AE FRR ERE Eee SEERE SS REE

$$
1792 \mathbf{E} \begin{cases} 41 \\ 42 \\ 43 \\ 1792 \mathbf{E} \end{cases}
$$

$$
1792 \mathbf{E} \begin{cases} 51 \\ 52 \\ 53 \end{cases}
$$

r.

# Etikettefunktioner (fortsat) Etikettefunktioner (fortsat)

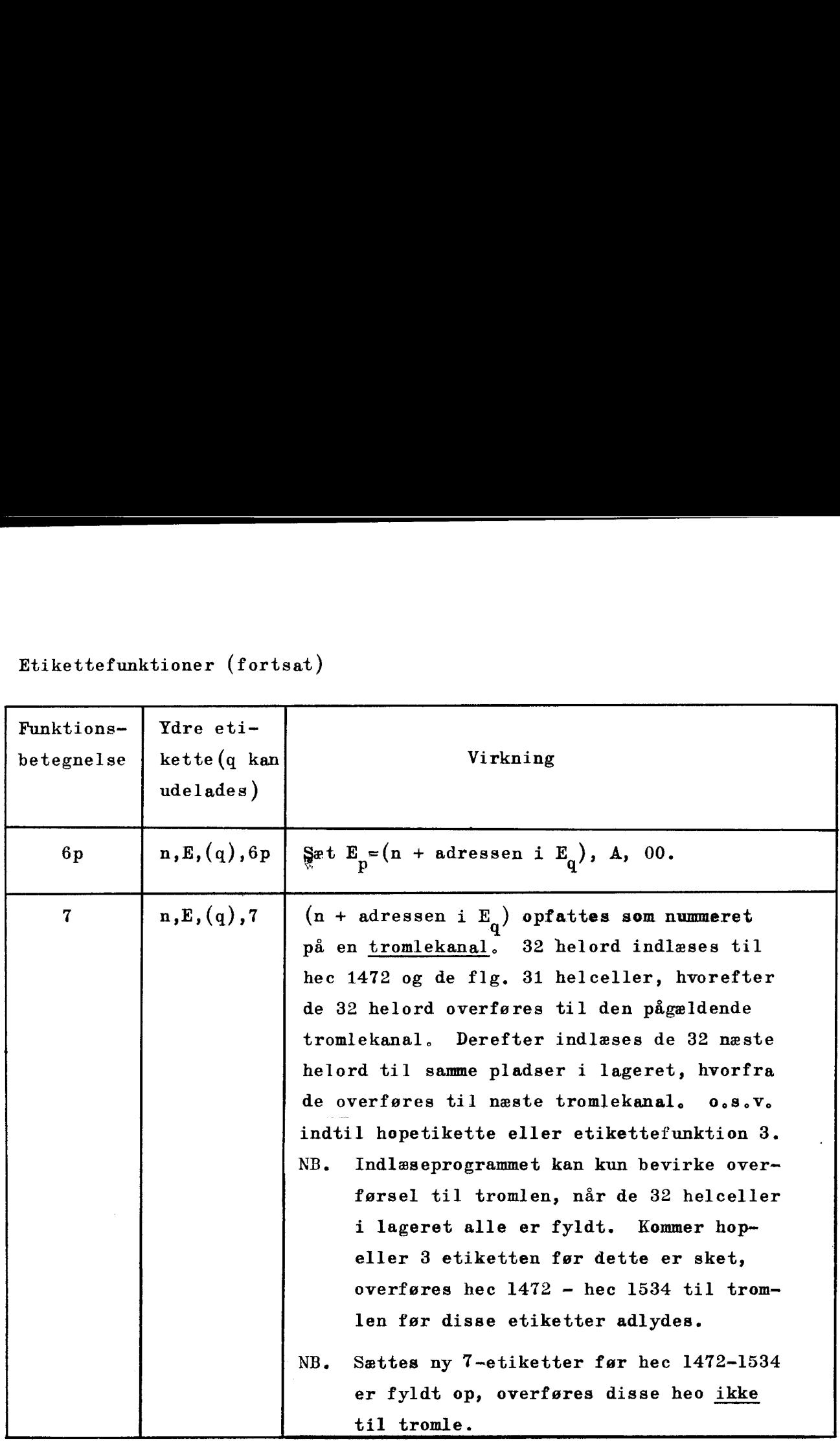

<u> 1989 - Andrea Andrew Maria (h. 1989).</u><br>Demografia

#### 9. <sup>9</sup>Programetikette E

Funktionen "indlæsning slut" kan kun udføres gennem ydre programetiketter, Som nævnt bruges

 $n, E, (q), 40$  eller  $n, E, (q), 50$ 

eller varianterne heraf til dette formål,

Da indlæsningen af større programmer normalt foregår i flere omgange (dette gælder i særlig grad ved indlæsning af talmaterialer), har man indført en kortere ydre programetikette, der bevirker at indlæsningen stoppes.

Her benyttes kun et tegn, nemlig bogstavet E, Den ydre programetikette E bevirker, at der hoppes tilbage til ordren efter den, hvorfra der hoppes til indlæseprogrammet analogt tilbagehoppet fra bibliotekssekvenser med indekshop  $\mathscr{F}$ 

<u>a sa sanadka sa sanadka sa sanadka sa sanadka sa sanadka sa sanadka sa sanadka sa sanadka sa sanadka sa sanadk</u>

Inden vi gennem en række øvelser og eksempler viser anvendelsen af etikettefunktionerne, skal vi omtale endnu en metode, der kan anvendes til styring af indlæseprogrammet.

Indlæseprogrammet arbejder med løbende adresse i IRB, I stedet for at begynde indlæsningen af en programdel med etiketten

 $n.E.(\alpha)$ ,3

kan koderen da, før der hoppes fra det allerede indlæste hovedprogram, ved den sædvanlige ordre (n + adressen i  $E_{\alpha}$ ) A 35 indsætte den løbende adresse i IRB, hvorefter indlæseprogrammet vil fungere som planlagt.

#### 9.10 Øvelser og eksempler,

Eksempel 9,1 Sammenhængende program, der ikke anvender etikettemærker. Programet er kodet til lagring med den første ordre i kac 0. Efter indlæsningen skal der hoppes til ordren i hac 0. (Dette tilfælde dækker omtrent de tidligere øvelser og eksempler.)

#### Det færdige manuskript

 $0 \tE 3$  Sæt lb.adr.=0 (første ordre læses til hac 0) Program

0 E 40 Hop til 0

Vi fremhæver, at koden virkelig er færdig; samtlige de nedskrevne tal og bogstaver skal nu hulles på strimmelen og alt er parat til indlæsningen og den efterfølgende beregning,

- x) Hop til indlæsningsprogrammet kodes med ordren 1987 A 16.
- NB. Ved indkørsel af nye programmer anbefales anvendt som strimmelslutetikette de to etiketter

1792 E 50 n E 40 Øvelse 9.2 Sammenhængende program, der ikke anvender etikettemærker. Programmet, der er kodet med første ordre i hac 200, skal indlæses. Efter indlæsningen skal der hoppes til ordren i hac 227,

<u> 1989 - Andrea Stadt Britannik (b. 1989)</u>

Eksempel 9.3 Sammenhængende program, der anvender 8-mærkningen, til relativ adressering (side 9.4). Programmet er kodet <sup>i</sup> 0A8-form øg skal indlæses med første ordre (nr. 0) i celle 300, Efter indlæsningen skal der hoppes til programmets ordre nr. 20, Den færdige kode:

> 300 E 3 sæt lb, adr.=300 (læs første ordre til 300) 0 E 0 sæt  $E_{g}=(1b. adr.; A, 00)$  dvs. (300, A, 00) Program 20 E8 40 hop til ordren i hec  $(20 + \text{adresseded of } E_8)$  $20 \text{ to } 40 \text{ to } 920$

> > ţ

- Øvelse 9.4 Samme opgave som i eks. 9.3 idet ordre nr. 0 skal anbringes i hac 150. Efter indlæsningen skal der hoppes til programmets ordre nr, 7.
- Øvelse 9.5 Samme opgave som i 9.3, idet alle 8-mærkede ordrer i stedet er E-mærkede.,
- Øvelse 9.6 Programmet består af to dele, der begge anvender 8-mærkning til relativ adressering, d.v.s. begge er kodet i 0A8-form. De ordrer i programdel I, der henviser til programdel II, er A-mærkede. De ordrer i programdel II, der henviser til programdel I, er 9-mærkede. Programdel I skal indlæses med ordre nr. 0 i hac 100. Programdel II skal indlæses med ordre nr…. 0 i hac 200. Efter indlæsningen skal der hoppes til ordre nr. 4 i pro-

gramdel I.

Den færdige kode:

100 E 69 sæt  $E_g = (100, A, 00)$ 200 E 6A sæt  $E_A = (200, A, 00)$ 0 E9 3 sæt lb.adr. =  $0 + 100 = 100$ 0 E 0 sæt  $E_8 = (1b.adr., A, 00) = (100, A, 00)$ Programdel I 0 EA 3 sæt lb.adr. =  $0 + 200 = 200$ 0E 0 sæt  $E<sub>g</sub> = lb. adr., A, 00$ Programdel Il <sup>4</sup>F9 40 nop til ordren i hac (4 + 100) = hac 104. Øvelse 9,7 Et program består af tre dele I, II og III, der alle er kodet i 0A8-form. Hver del indeholder ordrer, der henviser til de to øvrige programdele. Ordrer, der henviser til del I, er 9-mærkede, ordrer, der henviser til del II, er A-mærkede og ordrer, der henviser til del III, er B-mærkede. Programmet skal indlæses med del I begyndende i hae 97, del II begyndende i hac 144 og del III begyndende i hac 207. Efter indlæsningen skal der hoppes til ordre nr. 2 i del III.

and the company of the company of the company of the company of the company of the company of the company of the

### Eksempel 9.8

Programmet består af en hovedsekvens HS samt to biblioteks sekvenser BSI og BSII. Alle programdele er kodet i 0A8-form. Ordrer i HS, der henviser til BSI er 9-mærkede og ordrer i H8, der henviser til BSII er A-mærkede. Bibliotekssekvenserne BSI og BSII bruger ingen parametre (mange bibliotekssekvenser kræver visse instruktioner for at kunne arbejde; disse kaldes parametre. Dette forhold beskrives nærmere i eks. 9.10). De tre sekvenser anbringes tæt efter hinanden i rækkefølgen BSI,BSII,HS. BSI skal have ordre nr. 0 i hac 150. Efter indlæsning hoppes til ordre nr. 17 i HS. Den færdige kode:

> 150 E 69 sæt  $E_0 = 150$ , A, 00 0 E9 3 sæt  $1b.adr. = 150$ 0 E 0 sæt  $E_g = 150$ , A, 00  $|{\rm BST}|$ 0 E 1A sæt  $E_A = (ny lb.adr., A, 00)$ 0 E 0 sæt  $E_8 = (ny lb.adr., A, 00)$ BSII  $0 \tE \t 0 \t sat E_0 = (ny lb. adr., A, 00)$ **HS**

17 E8 40 hop til ordren i hac  $(17 + \text{adressen i } E_{q})$ . Vi fremhæver, at såvel nedskrivningen af HS som etiketteringen kan foregå, uden at placeringen af de enkelte programdele er kendt.

9.11.

Øvelse 9.9 Samme opgave som i 9.8 med den tilføjelse, at der ydereligere anvendes en tredie bibliotekssekvens BSIII. Ordrer i HS der henviser til BSIII mærkes med B. Sekvenserne anbringes tæt efter hinanden i rækkefølgen BSIII, BSII, BSI, HS. BSIII skal have ordre nr. 0 i hac 28. Efter indlæsning hoppes til ordre nr. 0 i HS. Hvorfor skal HS anbringes til sidst! Hvordan skal der etiketteres, hvis bibliotekssekvenserne have ordre nr. 0 lagret i en vhac ! (Herved må kravet om, at sekvenserne skal ligge helt tæt efter hinanden, evt. opgives).

<u> Andreas Andreas Andreas Andreas Andreas Andreas Andreas Andreas Andreas Andreas Andreas Andreas Andreas Andreas</u>

#### Eksempel 9.10

Programmet består af en hovedsekvens HS samt to biblioteks-BSI anvender to parametre, d.v.s. brugen af koden forudsætter, sekvenser BSI og BSII. Alle programdele er kodet i 0A8-form at den første parameter er anbragt i etikettecelle 2009 og den anden i etikettecelle 2010. Under indlæsningen anbringes de på de rette steder i BSI. BSII anvender en parameter. Den skal være anbragt i etikettecelle 2009. Yderligere forudsætter vi, at BSII skal anbringes med ordre nr. 0 i lige adresse. Da 9- og A-mærket nu skal bruges til parametrene, bruger vi følgende etikettemærker i HS; Ordrer, der henviser til BSI, mærkes med B og ordrer, der henviser til BSII, mærkes med C. | Sekvenserne anbringes så tæt som muligt, med BSI begyndende i 50. Efter indlæsningen hoppes til ordre 40 i HS.

**A** 

Det færdige kodemanuskript: sæt lb.adr. = 2009, d.v.s.: læs til 2009 2009 E  $-$  første parameter for BSI (der læses til 2009)  $-$  anden parameter for BSII (der læses til 2010) 50 A 00 der læses til 2011, d.v.s.  $E_R = (50, A, 00)$  $\begin{array}{ccc} 50 & \text{A} & 00 \ 0 & \text{EB} & 3 \ 0 & \text{E} & 0 \end{array}$ sæt  $1b$ .adr. =  $50$ 0 sæt  $E<sub>g</sub> = lb. adr.$ |BS1]  $\begin{array}{c} 0 & \text{E} \\ 2009 & \text{E} \end{array}$ 2 gør ny lb.adr. lige og sæt  $E_g$  lig denne. sæt lb.adr. = 2009, d.v.s. læs til 2009,  $- - -$  parametrene for BSII (der læses til 2009) 0 E8 3 sæt lb.adr. = E<sub>8</sub>, d.v.s. genindsæt korrekt lb.adr.<br>0 E 1C sæt E<sub>a</sub> = lb.adr.  $0 E 1C$  sæt  $E_C = lb.adr.$ BSII 0E 0 0 sæt  $E<sub>S</sub> = ny lb. adr.$ **HS** 40 E8 40 hop til ordre nr. 40 i HS. I stedet for 50 A 00 og de to følgende etiketter kan man her skrive 50 E33 OE 1B; 0 E 0 eller 50 E 6B; 0 EFB 33 OE 0. Angående brugen af de specielle etikettefunktioner henvises

<u> 1989 - Johann John Stone, meilich an der Stone (\* 1950)</u>

til eksemplerne i kapitel 12. Etikettefunktion 7, der vedrører indlæsningen af tal til tromlen, anvendes i et eksempel i afsnit 10. 4.

the contract of the contract of the contract of the contract of the contract of

# Kodning af tal.

# Indledning.

10.1 Indlæseprogrammet, der er omtalt flere gange i de foregående kapitler, er også i stand til at indlæse tal i DASK. Ved anven delse af indlæseoperationerne 19 og 39 kan koderen naturligvis få tal, der er hullet på strimmelen, overført til maskinens lager, men her møder vi den samme vanskelighed, som vi mødte ved indlæsningen af ordrerne: vi arbejder i decimalsystemet — maskinen i det binære talsystem. Også på dette sted holder vi fast ved det tilvante system, d.v.s. vi skriver (og stanser) vore tal i decimalsystemet, hvorefter maskinen  $-$  styret af indlæseprogrammet  $-$  transformerer tallene til det binære talsystem. Hvorledes dette sker, er i og for sig af mindre betydning for koderen, der blot skal kende konventionerne før den måde tallene skal nedskrives på egentlig stanses på- for at indlæseprogrammet kan "opfatte" tallene rigtigt. Konventionerne for kodning af tal omtales derfor umiddelbart herefter. Til brug for de læsere, der måtte ønske et indblik i indlæseprogråammets virkemåde, afslutter vi dette kapitel med en kortfattet gennemgang af de forhold, der gør det muligt for indlæseprogrammet at skelne mellem ordrer, etiketter og tal.

<u> 1989 - Johann Stoff, Amerikaansk politiker (\* 1989)</u>

Vedrørende nøjagtighed under indlæsningen: De kodede cifre indlæses alle og talværdien lagres i omregnet binær form:

- 1) heltal eksakt. Talværdien skal være mindre end henholdsvis  $2^{19}$  og  $2^{39}$ .
- 2) DASK-tal til halvcelle korrekt afrundet til 19 binaler
- 3) DASE-tal til helcelle eller flydende tal på oppakket form med en relativ omregningsfejl på indtil  $7.2<sup>-39</sup>$ eller  $1,3 \cdot 10^{-11}$  med påfølgende afrunding til 39 binaler.
- 4) Flydende tal på pakket form med taldelen korrekt afrundet til 27 binaler.

I

10.2 Konventioner for kodning af tal.

Som hovedregel gælder, at koderen, ud over cifrene i det tal, der skal kodes, skal nedskrive tre bogstaver.

- 1) Et foran tallet. Dette, der angiver fortegnet, skal være C for positive tal, og D for negative tal.
- 2) Et på kommaets plads. Dette skal være et af bogstaverne Å,B,C,D eller E. Betydningen af de forskellige "kommaer" er vist i tabellen længere nede på siden. 10.2 <u>Konventioner for kodning af tal</u><br>
Som hovedregel gælder, at<br>
der skal kodes, skal nedskrive<br>
1) <u>Et foran tallet</u>. Dette, de<br>
positive<br>
2) <u>Et på kommaets plads</u>. Dett<br>
4,B,<br>
skel<br>
1 mag<br>
3) <u>Et, der afslutter talle</u> nventioner for kodning af tal.<br>
Som hovedregel gælder, at koder<br>
r skal kodes, skal nedskrive <u>tre</u> b<br>
<u>Et foran tallet</u>. Dette, der ang<br>
<u>positive tal</u>,<br>
<u>Et på kommaets plads</u>. Dette ska<br>
<u>A<sub>B</sub>,C<sub>b</sub> D e<br>
skellige</u><br>
Innge nventioner for kodning af tal.<br>
Som hovedregel gælder, at koder<br>
r skal kodes, skal nedskrive <u>tre</u> t<br>
<u>Et foran tallet</u>. Dette, der ang<br>
<u>positive tal</u>,<br>
<u>Et på kommaets plads</u>. Dette ska<br>
<u>A,B,C,D e</u><br>
skellige<br>
længere r

3) Et,der afslutter tallet. Altid et A.

<u>n an Dùbhlachd an Dùbhlachd an Dùbhlachd ann an Dùbhlachd ann an Dùbhlachd ann an Dùbhlachd ann an Dùbhlachd a</u>

Vi fremhæver, at koderen, ved at glemme et af de tre bogstaver, "narrer" indlæseprogrammet, hvilket medfører at tallet opfattes forkert.

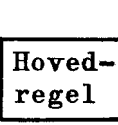

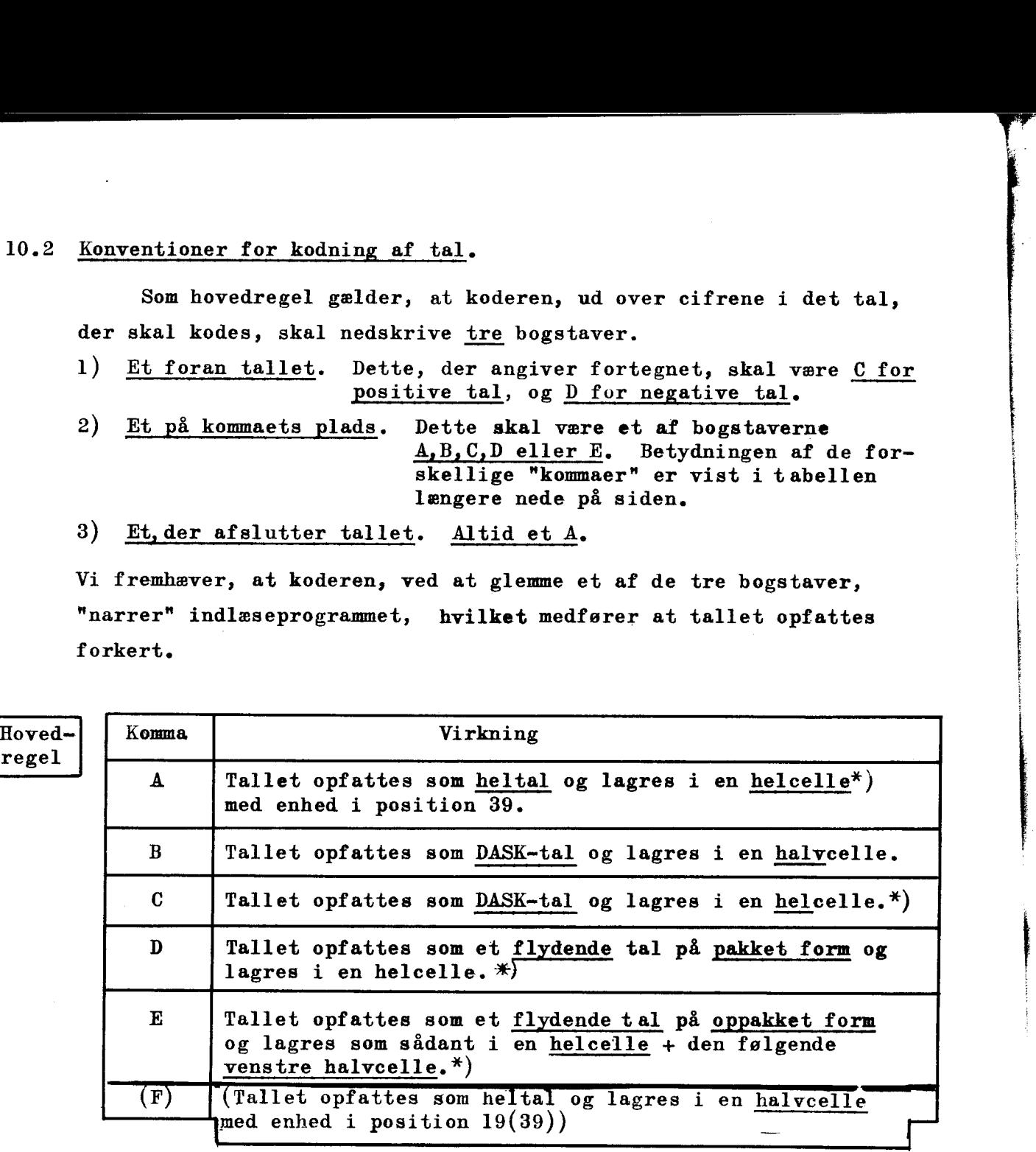

%) Indlæsning til helcelle må, gennem omhyggelig etikettering, dirigeres af koderen.

Bemærkning: Når komma A (eller F) benyttes (heltal), udelades det afsluttende A.

 $\frac{1}{k}$ 

- 40

Ud over de fem kommavarianter har koderen endnu nogle muligheder for at få læst tal ind i maskinen ved hjælp af indlæseprogrammet.

Vi nævner først to konventioner, der kan benyttes i i stedet for de lige nævnte. De er medtaget, fordi anvendelsen af disse specielle konventioner sparer maskinen for en del Ud over de fem kommavari<br>
muligheder for at få læst tal<br>
indlæseprogrammet.<br>
Vi nævner først to konven<br>
i stedet for de lige nævnte.<br>
af disse specielle konventione<br>
beregninger under indlæsningen beregninger under indlæsningen. Ud over de fem kommavari<br>
muligheder for at få læst tal<br>
indlæseprogrammet.<br>
Vi nævner først to konven<br>
i stedet for de lige nævnte.<br>
af disse specielle konventione<br>
beregninger under indlæsningen<br>
0 til halvcelle kodes ve Ud over de fem kommavari<br>
muligheder for at få læst tal<br>
indlæseprogrammet.<br>
Vi nævner først to konven<br>
i stedet for de lige nævnte.<br>
af disse specielle konventione<br>
beregninger under indlæsningen<br>
0 til halvcelle kodes ve

Speciel regel Spec<br>Pege Spec<br>rege<br>————————————————————

 $\overline{a}$ 

Speciel regel

Flydende tal kan altid kodes som nævat under "komma" D og E, men der er mulighed for at udvide de der viste konventioner, hvad der specielt benyttes ved flydende tal med få betydende cifre og en numerisk stor 10-talseksponent. Taldelen kodes som vist under D og E. Umiddelbart efter sidste betydende ciffer skrives da: 1) C i tilfælde af positiv 10-talseksponent.  $*$ D i tilfælde af negativ l0-talseksponent. 2) Selve 10-talseksponenten. Ud over de fem kommavari<br>
muligheder for at få læst tal<br>
indlæseprogrammet.<br>
Vi nævner først to konven<br>
i stedet for de lige nævnte.<br>
af disse specielle konventione<br>
beregninger under indlæsningen<br>
0 til halvcelle kodes ve i tilfæld<br>elve 10-ta<br>elve 10-ta<br>afsluttes<br>geksponen<br>elig er de<br>fem sedeci Ud over de fem kom<br>
muligheder for at fåles<br>
indlaseprogrammet.<br>
Vi nævner først to<br>
i stedet for de lige næv<br>
af disse specielle konve<br>
beregninger under indlas<br>
Speciel<br>
(0 til halvcelle kodes ve<br>
regel<br>
(1 til halvcelle Vi nævner først to konven<br>
i stedet for de lige nævnte.<br>
af disse specielle konventione<br>
beregninger under indlæsningen<br>
0 til halvcelle kodes ved et A<br>
Flydende tal kan altid kodes s<br>
men der er mulighed for at udv<br>
men d

<u> William Holland and The Company of the Company of the Company of the Company of the Company of the Company of the Company of the Company of the Company of the Company of the Company of the Company of the Company of the C</u> Talkoden afsluttes også her med et A. (Ikke A mellem taldel øg eksponent.)

Endelig er der en speciel variant, der bevirker indlæsning af fem sedecimale cifre til en halvcelle, uden transfor mation af nogen art :

Sedecimal

Fem sedecimale cifre til en halvcelle kodes med et B efterfulgt af de fem sedecimale cifre.

%) Indlæsning til helcelle må, gennem omhyggelig etikettering, dirigeres af koderen.

# Indlæsning med fast skalafaktor.

0 til halvcelle kodes ved et A

 $\mathcal{Y}_1$  ,  $\mathcal{Y}_2$  .  $\mathcal{Y}_2$  .  $\mathcal{Y}_3$  .  $\mathcal{Y}_4$  .  $\mathcal{Y}_5$  .  $\mathcal{Y}_6$  .  $\mathcal{Y}_7$  .  $\mathcal{Y}_8$ (jvf. kap. 8) kan indlæseprogrammet trimmes hertil ved lagring af  $1024 + p_2$  i adressepositionerne i hac 1844 og 1024 +  $p_1$  i adressepositiorerne i hac 1846. Dette kan ske ved ordrerne  $(1024 + p_2)$  A 75 eller etikettering 1844 E 3  $(1024 + p<sub>1</sub>)$  A 74<br>  $(1024 + p<sub>1</sub>)$  A 75<br>  $1846$  E 3<br>  $(1024 + p<sub>1</sub>)$  A 00<br>  $(1024 + p<sub>1</sub>)$  A 00 10.3 Øvelser og eksempler på kodning af tal.

Eksempel 10.1 Tallene i nedenstående tabel skal opfattes som heltal og lagres i helceller begyndende med helcelle 100. Stop efter indlæsningen.<br>10

<u> 1980 - Johann Harry Harry Harry Harry Harry Harry Harry Harry Harry Harry Harry Harry Harry Harry Harry Harry</u>

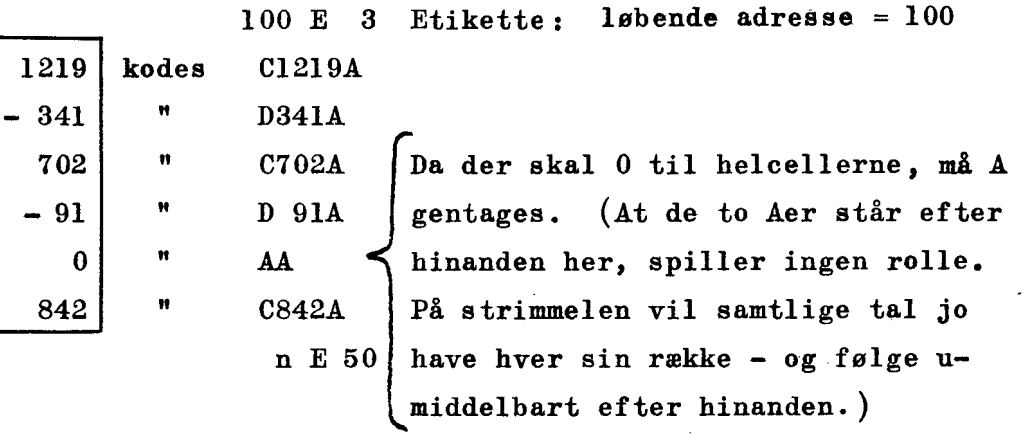

 $\mathbf{F}$ 

Eksempel 10.2 DASKtallene i nedenstående tabel skal lagres i halvceller begyndende med halvcelle 1239. 2 DAS<br>beg

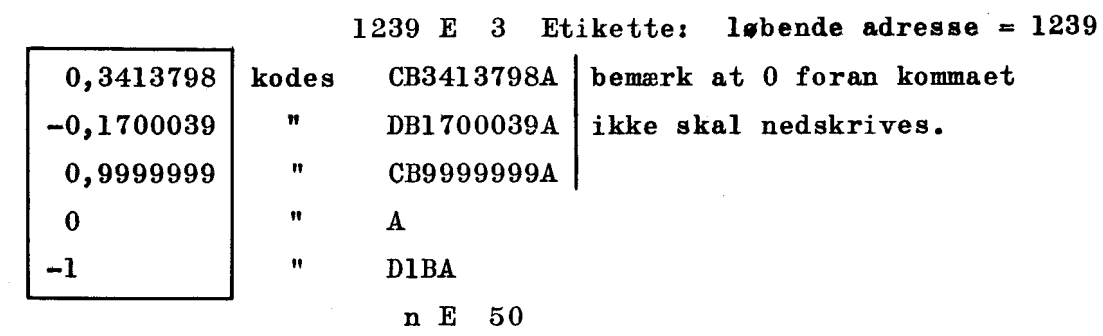

Øvelse 10.3 Tallene i eksempel 10.2 skal lagres i helceller begyndende med hec 1420.

Eksempel 10.4 Tallene i nedenstående tabel skal lagres - som flydende tal på pakket form — i helcellerne 832 til 838.  $\begin{array}{ccc} 10.4 & \text{T1} & \text{pt} \ & & \text{pt} \ \end{array}$ 

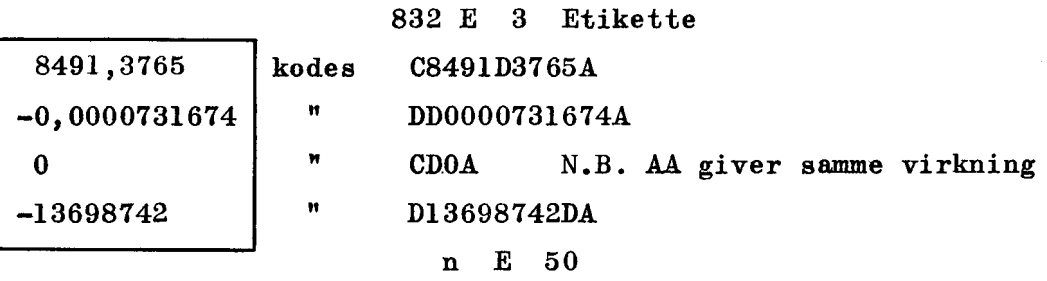

Eksempel 10.5 Tallene i nedenstående tabel skal lagres som flydende tal på oppakket form. Første lagringscelle: hec 800 Tallen<br>på <u>opp</u>

<u> 1989 - Andrea Andrew Maria (h. 1989).</u><br>1980 - Andrew Maria (h. 1980).

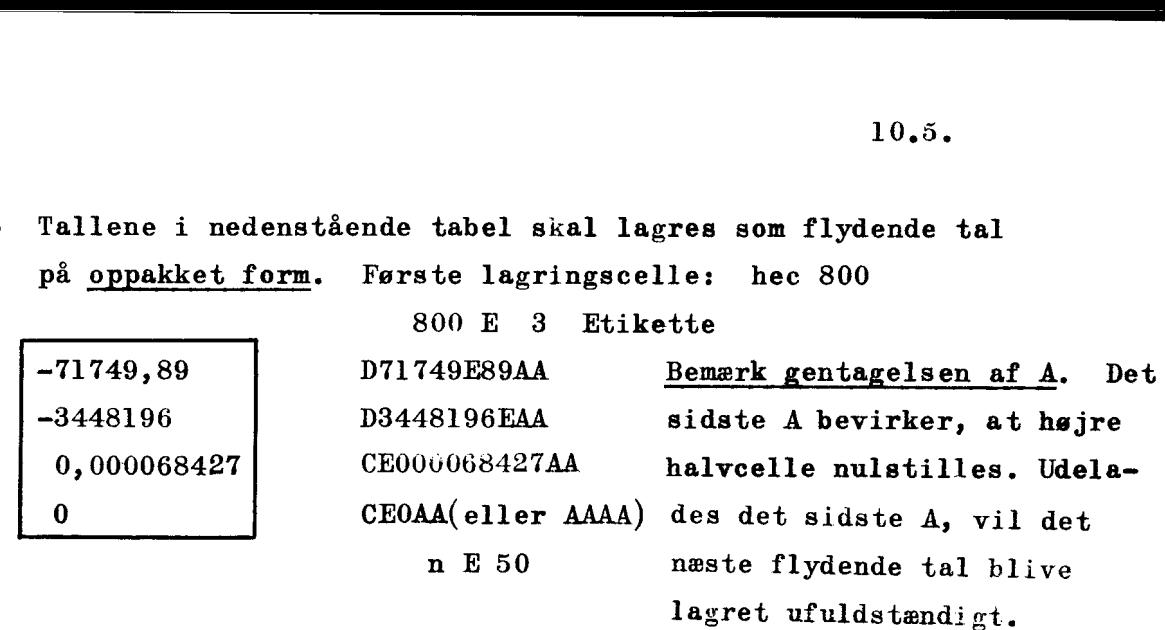

Øvelse 10.6 Tallene i eksempel 10.4 skal lagres på oppakket form. Taldelen af første tal skal lagres i hec 1208.

Eksempel 10.7 Tallene

 $-0,123456:10^{-26}$  og

 $0,378145\cdot10^{274}$  skal opfattes som flydende tal og lagres på pakket form i hec 22 og hec 24. Talkoden bliver da:

> 22 E 3 etikette DD123456D26A CD378145C274A n E 50

Vi bemærker, at følgende talkode (der svarer til en simpel omskrivning af tallene) giver samme, rigtige indlæsning. Taldelen behøver således ikke være normaliseret.

> 22 E 3 D1D23456D27A C37D8145C272A n E 50

 $0$ velse 10.8 gange en 10 potens,hvorefter tallene kodes som i eks. 10.7. i eksempel 10.4 omskrives til ægte decimalbrøker

Eksempel 10.9 De følgende tal skal kodes som flydende tal på oppakket form og lagres i hec 768 og fremefter.  $0,891746.10^{-17}$ <br>-0,19872638.10<sup>64</sup> Talkoden bliver da 768 E 3 etikette CE891746D17AA (det sidste A bevirker, at hhac 771 nulstilles) DE19872638C64AA n E 50 Taldelen behøver ikke være normaliseret. Hvordan skal talkoden se ud, hvis tallene skrives  $891,746\cdot 10^{-20}$  og  $-1,9872638\cdot 10^{63}$ ? Øvelse 10.10 Tallene i eksempel 10.5 omskrives til ægte decimalbrøker gange en 10-potens, hvorefter tallene kodes som i eks. 10.9. Eksempel 10.11 Tallene  $0,1,2,\ldots,63$  skal lagres (som heltal med enhed i pos.39) på tromlekanalerne 18 og 20 (disse følger umiddelbart efter hinanden) 18E 7 Etikette (se side 9.8)  $AA$ C1A  $1 \cdot 2^{-39}$ C<sub>2</sub>A  $2 \cdot 2^{-39}$ C63A 63.2<sup>-39</sup> n E 50 Vi bemærker, at denne direkte indlæsning til tromlen finder sted med grupper af 32 helord.

 $\frac{1}{2}$ 

<u>a a componente de la componente de la componente de la componente de la componente de la componente de la comp</u>

Øvelse 10.12 DASKtallene 0,001; 0,002; .... 0,128 skal indlæses til tromle- kanalerne 12, 14, 16 og 18. Hvorledes kan talkoden se ud? Hvis tallene skal lagres i halveeller, kan de være på tromlekanalerne 12 og 14. Hvordan skal talkoden så være?

e de la construcción de la construcción de la construcción de la construcción de la construcción de la construcción

Eksempel 10.13 Indlæsningen af fem sedecimale cifre til halvcelle anvendes ofte i forbindelse med de bibliotekssekvenser, der benytter en eller flere parametre. Disse parametre består nemlig hyppigt af et eller flere sedecimale cifre. Parametrene F; 7; C; 9; 8 og

> 0; 0; D; 2; E skal indlæses til etikettehalvcellerne 2009 og 2010 uden transformation (jævnfør eksempel 9.8 side 9.11) Talkode

2009 E 3 Etikette, BF7C98 B00D2E n E 50

Hvordan virker talkøoden, hvis det første tal afsluttes med et A? Hvordan virker talkoden, hvis koderen glemmer 8 i det første tal?

Øvelse 10.14 Hvordan kunne ovenstående parametre transformeres inden indlæsningen, og hvordan kunne talkoden se ud, hvis man var tvunget til at anvende en af de decimale talfremstillinger (f. eks. DASK-tal til halvcelle)?

# 10,4 iIndlæseprogrammet.

Vi har valgt at afslutte dette kapitel, der indeholder de sidste oplysninger om den form, på hvilken koderen skal aflevere sit materiale, med en kort omtale af indlæseprogrammets virkemåde.

Indlæseprogrammet står som tidligere nævnt i DASK, når indlæsningen af det aktuelle program begynder. Det aktuelle program må være omsat til huller i strimmelen (jævnfør hulkoden side 6.3). Strimmelen indføres derefter i strimmellæseren, og indlæsningen kan begynde.

Strimmellæseren foretager den første udvælgelse af symbolerne på hulstrimmelen, idet kun de symboler, der har et hul på 5. plads, indlæses. I det følgende beskæftiger vi os kun med disse. Indlæseprogrammet optager symbolerne fra strimmelen i grupper.

Allerede det første tegn, der indlæses fra en gruppe,  $(0,1,2...0,0,A,B,C,D,E$  eller F), giver indlæseprogrammet information.

Der er følgende seks forskellige muligheder:

I Det første tegn er et decimalt tal 0,1,2,.....,9. II Det første tegn er et C eller et D. III Det første tegner et B IV Det første tegn er et E V Det første tegn er et A VI Det første tegner et F læseren foretager den<br>nelen, idet kun de syn<br>. I det følgende besl<br>rogrammet optager symberede det første tegn,<br>..9,A,B,C,D,E eller F)<br>er følgende seks for<br>Det første tegn er e<br>Det første tegn er e<br>Det første tegn er e<br>Det

I Første tegn er 0,1,2,3,4,5,6,7,8 eller 9

I dette tilfælde angiver det indlæste tal sammen med de følgende tal eu decimal adresse. iIndlæsningen fortsætter da, indtil en af følgende muligheder indtræffer:

A.

Ia Efter de decimale tal følger Å, B, C eller D.

- Ib Efter de decimale tal følger E.
- (le Efter de decimale tal følger F.)

Ia I dette tilfælde er det en ordre, der er ved at blive indlæst. Der sker da følgende:

Den decimale adresse omsættes til det binære talsystem og anbringes modulo 2048 i positionerne 1 til 1l i den halvcelle, der angives ved den løbende adresse  $( = C(IRB))$ .

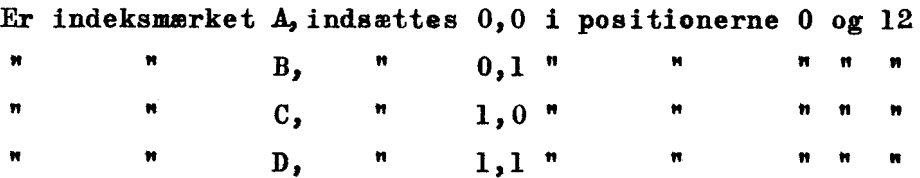

Derefter indlæses næste symbol fra strimmelen; er dette 8,9,A,B,C,D,E eller F er ordren etikettemærket og behandles i overensstemmelse med konventionerne (kapitel 9). De to følgende symboler, af hvilke det første skal være 0,1,2,3,4,5,6 eller 7, opfattes som operationsdelen og anbringes i pes. 13 -— 19. Er ordren ikke etikettemærket, skal det tegn, der indlæses efter indeksmærket, være  $\leq 7$ . Dette tegn og det følgende angiver da operationsdelen.

Når de to operationscifre er anbragt, er hele ordren indlæst,og indlæseprogrammet begynder forfra med næste hulstrimmelsymbol.

Ib 1 dette tilfælde er det en ydre etikette , der er ved at blive indlæst. Der sker da følgende:

Den decimale adresse omsættes til det binære talsystem,og gemmes (modulo 2048),indtil de følgende cifre (det følgende ciffer) ,der angiver etikettefunktionen, er indlæst.

Er det ciffer, der følger efter E, større end eller lig 8, er den ydre etikette etikettemærket og behandles i overensstemmelse med konventionerne (kapitel 9).

Efter indlæsningen af de cifre (det ciffer),der specificerer etikettefunktionen, udføres denne. Indlæseprogrammet begynder så forfra med næste hulstrimmelsymbol. Efter indlæsm<br>
funktionen, undræste hulstrikker<br>
Benyttes ikker

EEN 1970 WAS ARRESTED FOR DESCRIPTION OF THE CHARGE OF THE CHARGE OF THE CHARGE OF THE CHARGE OF THE CHARGE OF

(I Benyttes ikke. Iøvrigt samme virkning som E.)

II Første tegn er C eller D

--

I dette tilfælde er det et decimalt tal,der indlæses. C angiver, at tallet er positivt, D, at tallet er negativt. Der sker da følgende:

De tal,der følger efter C (eller D), indlæses og gemmes, indtil "kommaet" A,B, C,D eller E er indlæst. Når dette er sket, indlæses de resterende cifre i tallet, som derefter behandles og lagres i overensstemmelse med konventionerne (side 10.2 og 10.3). Når der indlæses et A,er indlæsningen af det pågældende tal forbi, og indlæseprogrammet begynder forfra med næste hulstrimmelsywmbol., De tal, de<br>
"kommaet"<br>
de rester<br>
overenss:<br>
indlæses<br>
programme "kommaet"<br>de reste:<br>overenss:<br>indlæses<br>programme<br>Første te

III Første tegn er B

Il dette tilfælde er det en parameter bestående af fem sedecimale cifre, der indlæses. De fem følgende tegn indlæses og lagres i den halvcelle, der angives ved løbende adresse. Derefter begynder indlæseprogrammet Første te<br>I dette te<br>der indla<br>der angiv<br>forfra me forfra med næste hulstrimmelsymbol. Insection<br>
1 dette 1<br>
der indla<br>
der angiv<br>
første te

IV Første tegn er E

I dette tilfælde er indlæsningen forbi. Der sker et hop til den halvcelle, hvis adresse er  $1 + C(IRD)$ , altså til ordren umiddelbart efter den, hvormed indlæsningen startedes. forfra me<br>
Første te<br>
I dette t<br>
celle, hvor<br>
den, hvor celle, hvor<br>den, hvor<br>Første to<br>I dette<br>læseprogr

 $\overline{\mathbf{V}}$ Første tegn er A

\_

I dette tilfælde nulstilles den halvcelle,der skulle indlæses til, og ind læseprogrammet begynder forfra med næste hulstrimmelsymbol.

VI Første tegner F

Tegnet negligeres og fornyet indlæsning påbegyndes.

Hermed har vi omtalt de forskellige muligheder. Vi bemærker, at kombinationer af' tal, der ikke falder ind under et af de nævnte tilfælde, vil medføre stop i indlæsningen.

På den følgende side 10.1l bringer vi en skematisk oversigt over samtlige ydre koder, ydre etiketter og samtlige talkoder.

r a chann an chann an chann an chann an chann an chann an chann an chann an chann an chann an chann an chann a

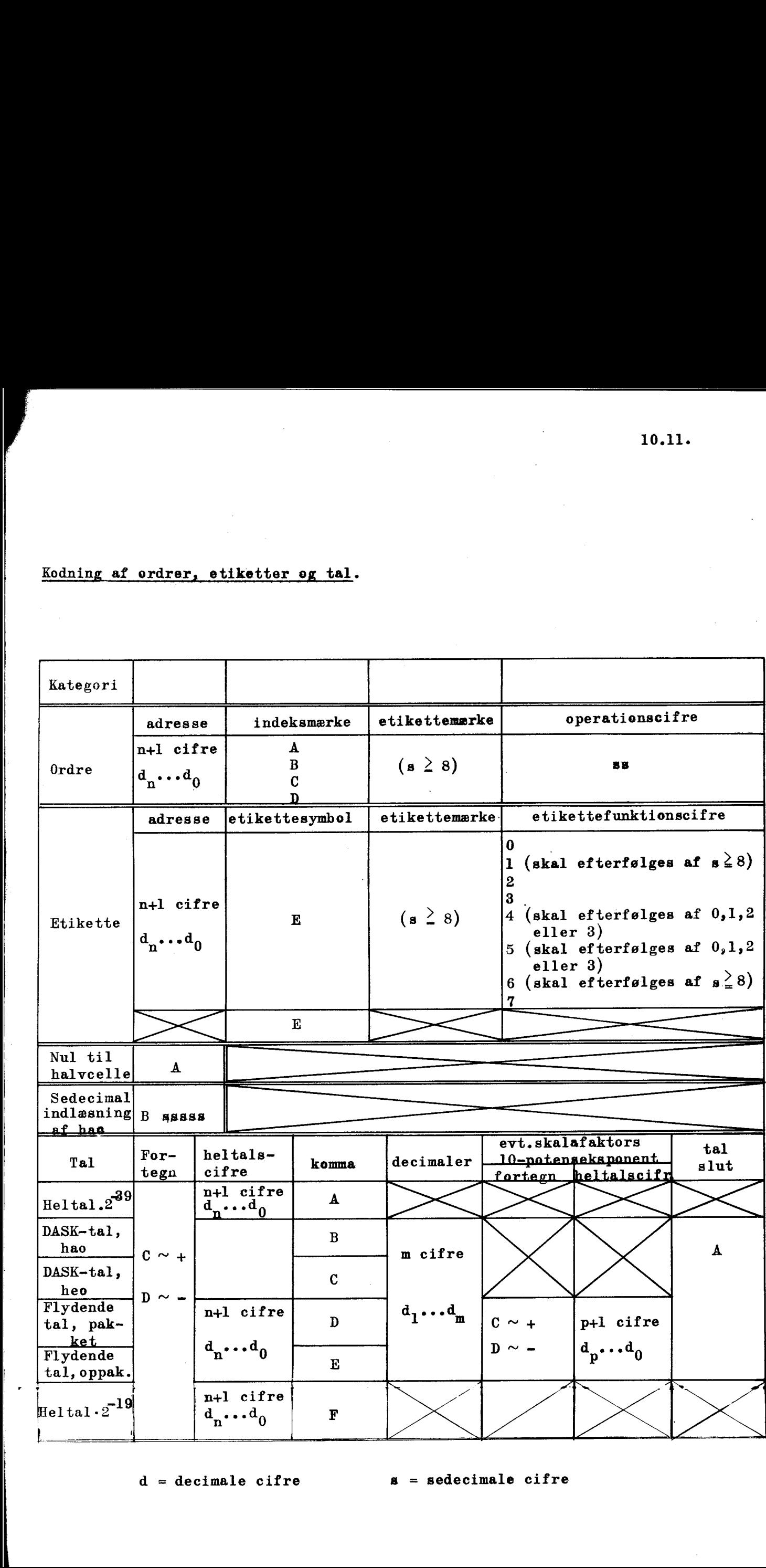

 $d = decimale$  cifre  $\qquad \qquad$   $s = sedecimale$  cifre

#### KAPITEL 11.

#### 1.1 Rutediagram,

Et rutediagram er en kort og anskuelig fremstilling af en kode. Princippet, der vil være velkendt fra andre områder, f.eks. teknik og industri, er dette, at man uden at vise hver enkelt detalje giver en visuelt præget oversigt af "fabrikationsgangen" fra udgangsmateriale til det færdige resultat. Herunder sammenfattes flere eller færre ordrer til en kort tekst eller blot et symbol, som indrammes, og fra denne indramning fører en linie med pil til en lignende beskri velse af det næste, der skal ske,

Ideen, der vil forstås umiddelbart, kan vi kort illustrere så ledes:

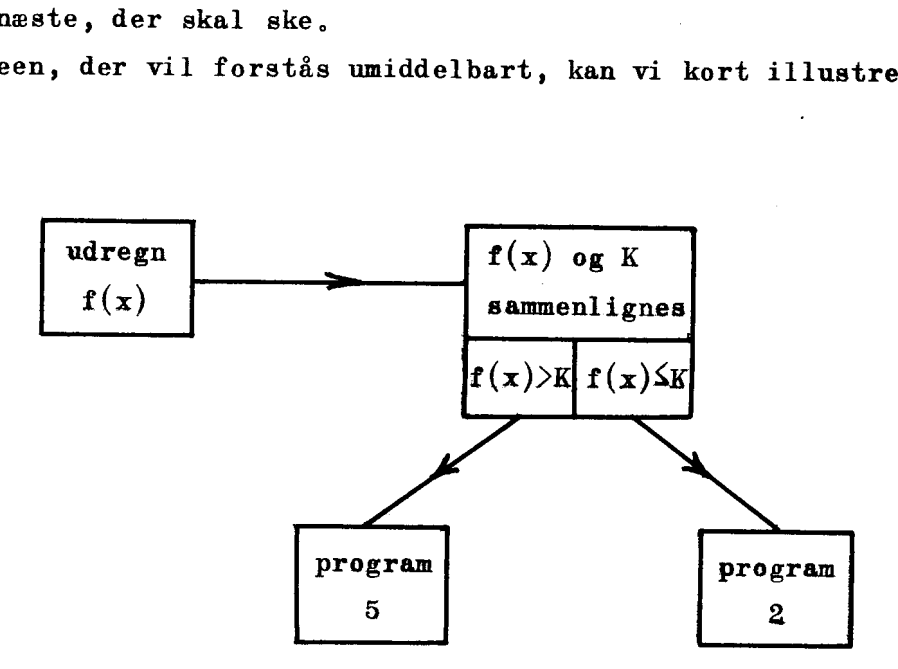

Nu er der mange grader af hvor detaljeret, man ønsker sit rutediagram, Det, der lige er vist, er meget lidt detaljeret; f.eks. kunne man måske ønske at få angivet, hvordan f(x) og K sammenlignes, eller om x kommer fra en celle eller kun findeg i AR, etc. Det afgørende for den retningslinie, man i det enkelte tilfælde vil anlægge, er, hvilken funktion rutediagrammet skal have. Ofte vil man finde, at der er tale om en af følgende tre situationer;

- a Rutediagrammet skal være et første udkast af koden, muligvis skitseret af en anden end den egentlige koder,
- b Koden er under udarbejdelse, og man laver sig detaljerede rutedia grammer for de enkelte programdele.

J.

c Koden er færdig og gennemprøvet, men der skal til senere brug leveres en beskrivelse, som gør den lettilgængelig eventuelt for andre end koderen,

Det vil naturligvis vær'e for teoretisk at mene, at disse tre og eventuelt flere - former holdes adskilt i koderens kladder.

<u>, and the second control of the second control of the second control of the second control of the second control of the second control of the second control of the second control of the second control of the second contro</u>

Imidlertid er det end ikke ved de rene typer let at give faste retningslinier for, hvordan man skal udforme sit rutediagram. Personlige vaner og måder at kode på spiller ind. På den anden side er det vigtigt, at man indenfor en gruppe kodere, der arbejder sammen, holder sig til de samme symboler og konventioner, da rutediagrammerne ellers kan blive ligeså tungt læselige som en egentlig kode,

Før vi ved et eksempel viser, hvordan arbejdet med et rutediagram kan forløbe, skal vi pege på nogle af de punkter i et program, man bør trække frem (i hvert fald i de mere detaljerede diagrammer) og sørge for, kommer til at stå præcist og visuelt klart.

- 1. Den første start, d.v.s. starten i det urørte program, contra start ved gentagelser.
- 2. Ordrer eller ordregrupper, hvorfra der udgår flere veje (betingede hop eller adressemodificerede hop).
- 3. Ordrer, hvori der knyttes forbindelse til eller fra andre programdele,
- 4. Ordrer, hvor der knyttes forbindelse til eller fra maskinens ydre enheder, (Dette er ofte vigtige steder, som det vil være bekvemt hurtigt at kunne lokalisere).

Til 2 : man vil ofte have en særlig figur til at angive et betinget hop, f.eks.:

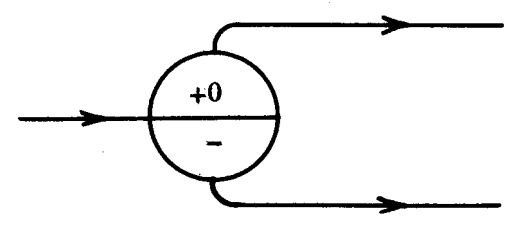

og i de mindre detaljerede rutediagrammer kan man samle en programdel, der benytter flere sådanne betingede hop, f.eks. således: 

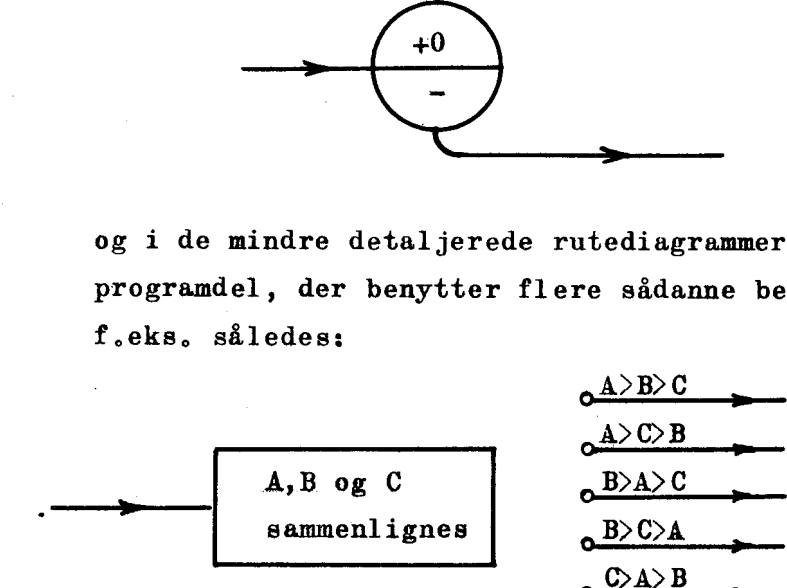

$$
\begin{array}{r}\n \stackrel{\triangle}{\triangle} \stackrel{\triangle}{\triangle} \stackrel{\triangle}{\triangle} \stackrel{\triangle}{\triangle} \stackrel{\triangle}{\triangle} \stackrel{\triangle}{\triangle}} \\
 \stackrel{\triangle}{\triangle} \stackrel{\triangle}{\triangle} \stackrel{\triangle}{\triangle} \stackrel{\triangle}{\triangle} \stackrel{\triangle}{\triangle}} \\
 \stackrel{\triangle}{\triangle} \stackrel{\triangle}{\triangle} \stackrel{\triangle}{\triangle} \stackrel{\triangle}{\triangle}} \\
 \stackrel{\triangle}{\triangle} \stackrel{\triangle}{\triangle} \stackrel{\triangle}{\triangle} \stackrel{\triangle}{\triangle}} \\
 \stackrel{\triangle}{\triangle} \stackrel{\triangle}{\triangle} \stackrel{\triangle}{\triangle}} \\
 \stackrel{\triangle}{\triangle} \stackrel{\triangle}{\triangle} \stackrel{\triangle}{\triangle}} \\
 \stackrel{\triangle}{\triangle} \stackrel{\triangle}{\triangle} \stackrel{\triangle}{\triangle}} \\
 \stackrel{\triangle}{\triangle} \stackrel{\triangle}{\triangle} \stackrel{\triangle}{\triangle}} \\
 \stackrel{\triangle}{\triangle} \stackrel{\triangle}{\triangle} \stackrel{\triangle}{\triangle}} \\
 \stackrel{\triangle}{\triangle} \stackrel{\triangle}{\triangle} \stackrel{\triangle}{\triangle}} \\
 \stackrel{\triangle}{\triangle} \stackrel{\triangle}{\triangle} \stackrel{\triangle}{\triangle}} \\
 \stackrel{\triangle}{\triangle} \stackrel{\triangle}{\triangle} \stackrel{\triangle}{\triangle}} \\
 \stackrel{\triangle}{\triangle} \stackrel{\triangle}{\triangle} \stackrel{\triangle}{\triangle}} \\
 \stackrel{\triangle}{\triangle} \stackrel{\triangle}{\triangle} \stackrel{\triangle}{\triangle}} \\
 \stackrel{\triangle}{\triangle} \stackrel{\triangle}{\triangle}} \\
 \stackrel{\triangle}{\triangle} \stackrel{\triangle}{\triangle} \stackrel{\triangle}{\triangle}} \\
 \stackrel{\triangle}{\triangle} \stackrel{\triangle}{\triangle} \stackrel{\triangle}{\triangle}} \\
 \stackrel{\triangle}{\triangle} \stackrel{\triangle}{\triangle}} \\
 \stackrel{\triangle}{\triangle} \stackrel{\triangle}{\triangle}} \\
 \stackrel{\triangle}{\triangle} \stackrel{\triangle}{\triangle}} \\
 \stackrel{\triangle}{\triangle} \stackrel{\triangle}{\triangle}} \\
 \stackrel{\triangle}{\triangle} \stackrel{\triangle}{\triangle}} \\
 \stackrel{\triangle}{\triangle} \stackrel{\triangle}{\triangle}} \\
 \stackrel{\triangle}{\triangle}} \\
 \stackrel{\triangle}{\triangle} \stackrel{\triangle}{\triangle}} \\
 \stackrel{\triangle}{\triangle}} \\
 \stackrel{\triangle}{\triangle}} \\
 \stackrel{\triangle}{\triangle}} \\
 \stackrel{\triangle}{\triangle}} \\
 \stackrel{\triangle}{\triangle}} \\
 \stackrel{\triangle}{\triangle}} \\
 \stackrel{\triangle}{\triangle}} \\
 \stackrel{\triangle}{\triangle}}
$$

- Til 3 : i denne forbindelse kan der blive tale om en opdeling, som måske ikke er særlig motiveret i selve koden. Her tænkes på dette, at lader man hele programmet fremstille i et stort rutediagram, vil man ofte få besvær med blot at trække de mange linier samtidig med at overskueligheden kan gå tabt,
- 11.2 Eks. Fra et styreprogram, HS, hoppes til stadighed til et delpro gram, som skal kunne udføre følgende:

Første gang, der hoppes til det, udføres proces A. De næste p gange udføres proces B. Derefter igen A og de følgende p gange B.

e de la composició de la composició de la composició de la composició de la composició de la composició de la

 $0.5. V<sub>0</sub>$ 

Ialt skal A udføres q gange og altid efterfulgt af p gange B. Man ser, at delprogrammet sammenlagt skal gennemløbes q + q·p gange. Vi tænker os derfor at etablere en R-tæller, der skal tælle  $q + q \circ p$ gange og en S-tæller, der tæller p gange, og kan formulere hovedtræknene i programmets virkemåde således:

> hvis  $r \neq 0$ , men s = 0 så A "  $r \neq 0$  og s $\neq 0$  så B "  $r = 0$  stop

Rutediagram 1, Udkast,

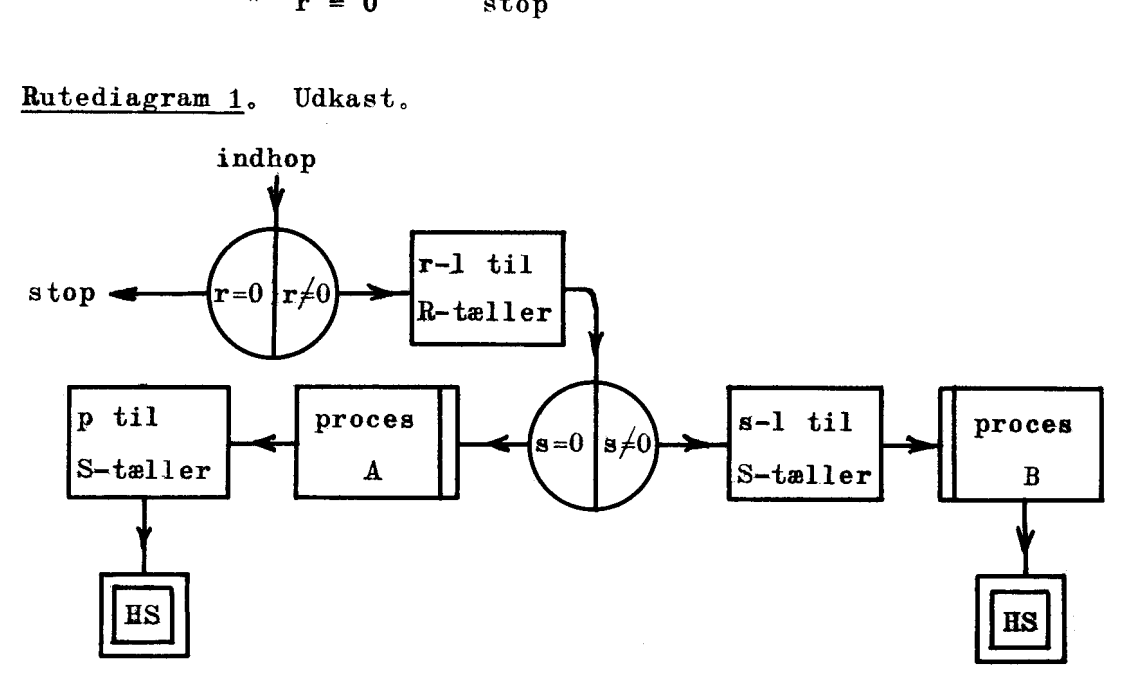

Man ser, at etableringen af tællerne ikke er med, d.v.s. man må i forvejen have sørget for, at R-tælleren indeholder r og S-tælleren 0. Dette kan ske under indlæsningen eller med en indledende programstump,

11.3

Et sådant krav til at noget i forvejen skal være bragt i orden, vil altid betyde en indskrænkning af mulighederne for at lade programmet gentage (uden ny indlæsning). Det må imidlertid anbefales i de fleste tilfælde at indrette sig således,at de enkelte delprogrammer selv skaber alle nødvendige betingelser for, at de kan fungere, Vi ændrer derfor udkastet til :

<u> 1980 - Jan Barnett, marroq bishar bishar bashkan bishar bashkan bishar bashkan bishar bishar bishar bishar b</u>

Rutediagram 2,

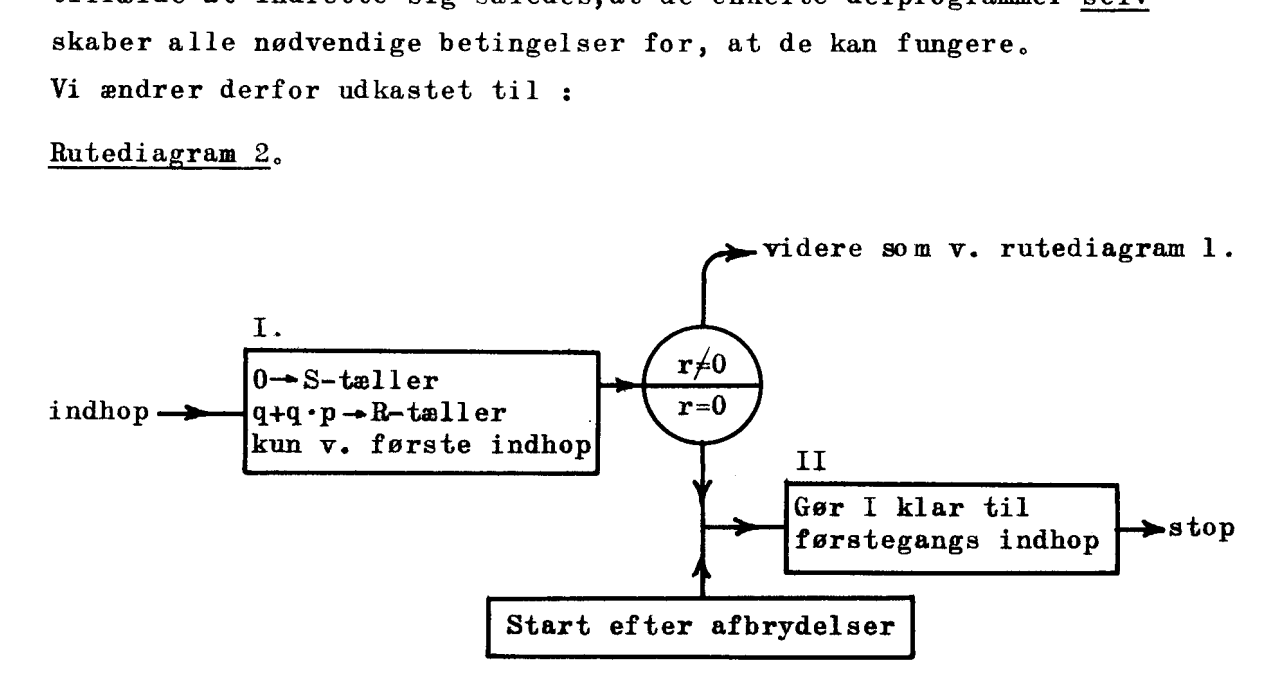

Man bemærker, hvorledes det først er indramning II, der sikrer, at programmet kan gentages. D.v.s. stopper man før regningerne er afsluttet og ønsker at starte påny, skal det ske ved indhop til der, hvor derstår "start efter afbrydelse"; efter det STOP man herved lander i, kan der så startes i HS.

Man kunne nu udfra dette ret grove rutediagram gå i gang med detaljerne, Imidlertid vil vi efter at have studeret det få den ide, at der må kunne tjenes noget ved ikke at lade R-tælleren gå i funktion alle q + q°p gange, men kun netop q gange. Det giver følgende diagram: nu udfra de<br>idlertid vi<br>ne tjenes no<br>p gange, mo<br>n 3.<br>I

Rutediagram 3,

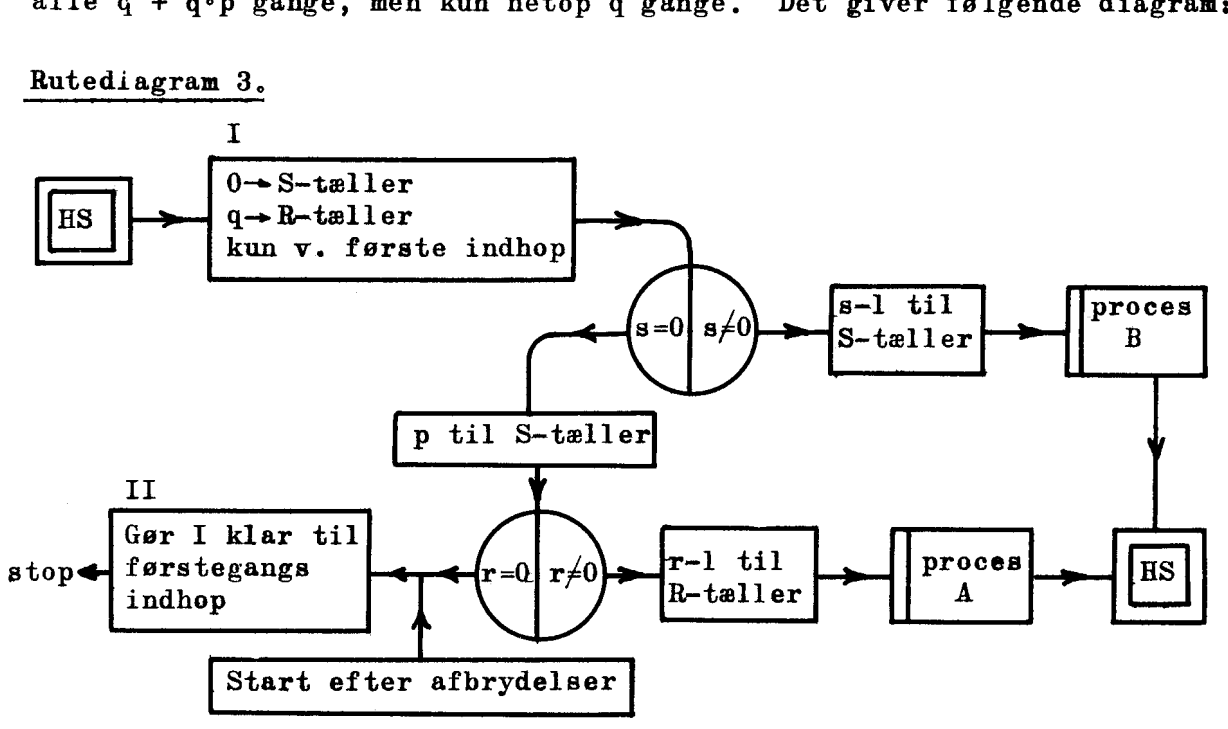

 $\mathcal{L}$ 

Som afslutning vil vi vise et diagram, hvor ordreforløbet i indramning. I og Il er nøjere specificeret, Herved når vi til et rutediagram, der nærmer sig den type, der sigtes til under pkt. c i afsnit 11,1. I virkeligheden mangler der kun at angive af hvilken art, tælleværkerne er, og hvordan proces A og B er placeret (f.eks. om der hoppes til dem), et. Her<br>er sigtes<br>der kun<br>A og B e

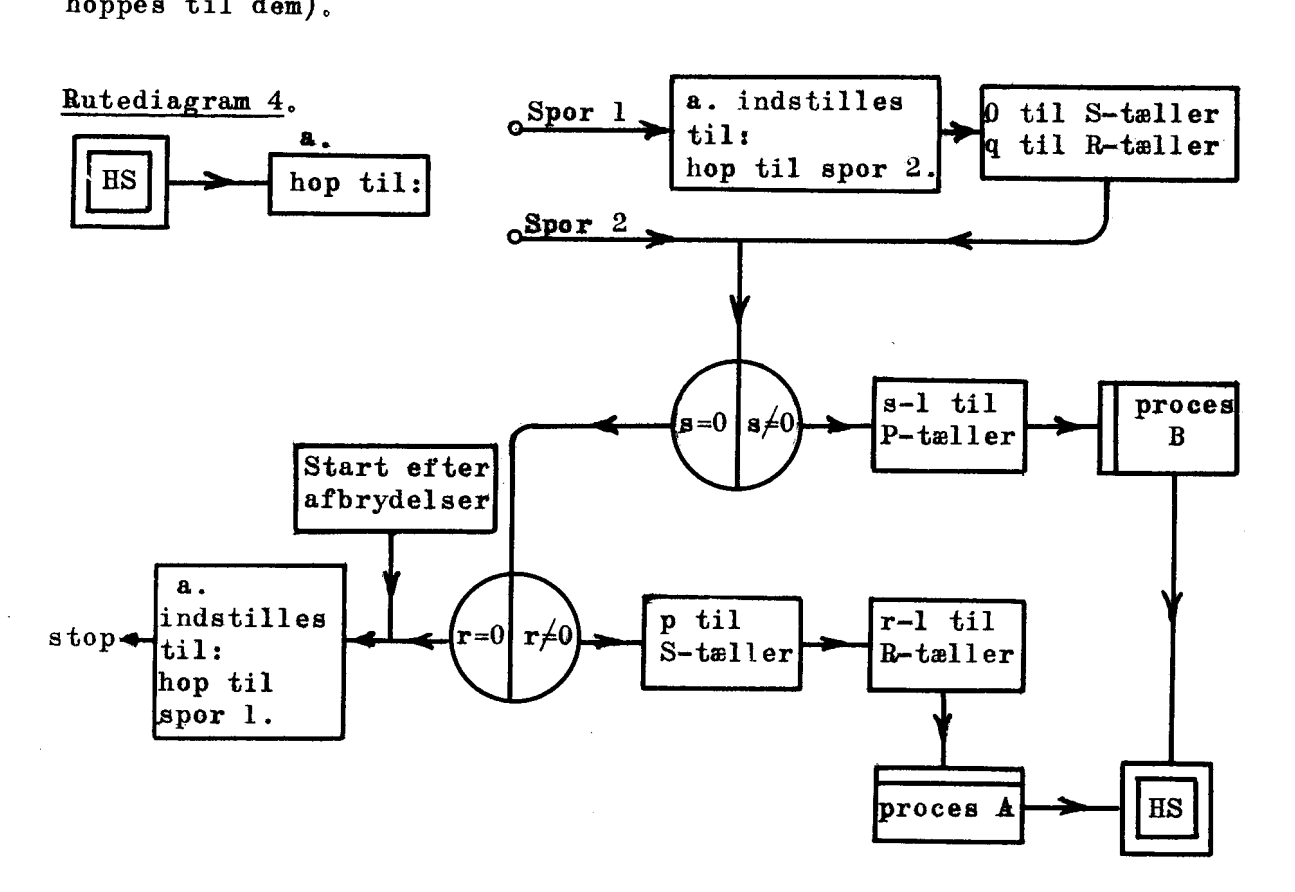

Obs: strimmelen hulles selvfølgelig således, at det indlæste program i a. har "hop til Sper 1".

Det valgte eksempel har behandlet en ting, der vil være velkendt og indgå i mange koder, Meningen har været at vise, hvordan man alene voh.a., rutediagrammer og uden endnu at have nedskrevet én ordre kan komme på sporet af væsentlige ting (som her indhoppet efter afbrydelser) og eventuelt opdage forbedringer (omlægningen af R-tællingen), samtidig med at man får en fast og klar plan, hvorefter de enkelte ordrer tilsidst kan nedskrives, Gør man disse ting samtidig, altså planlægger og koder på en gang, vil det tage mere tid og ofte føre til dårligere resultater,

 $11.5$ 

#### KAPITEL 12.

#### DASK-biblioteket.

<u> 1989 - Andrea Andrew Maria Andrew Maria Andrew Maria Andrew Maria Andrew Maria Andrew Maria Andrew Maria Andr</u>

#### 12,1. Indledning.

Dask-biblioteket indeholder sekvenser og programmer, som løser hyppigt forekommende opgaver.

Biblioteket vil for det første lette brugen af DASK, idet man und går dels det pågældende kodearbejde, dels den dertil hørende fejlfinding. For det andet vil det medvirke til en effektiv udnyttelse af DASK, idet bibliotekssekvenserne og —programmerne som regel vil være nær det optimale med hensyn til køretid og kodelængde. For det tredie vil biblioteket gøre et større kodemateriale tilgængeligt for studium. nyppigt fore<br>Bibliot<br>går dels det<br>For det ande<br>biblioteksse<br>male med hen<br>ket gøre et<br>Sekvenser og

#### 12.2. Sekvenser og programmer.

En bibliotekssekvens løser en underopgave. Sekvenserne er derfor opbygget på en sådan måde, at de let kan passes ind i de forskellige programmer, hvor der bliver brug for dem. De kan aldrig bruges alene, men vil altid virke som undersekvenser i et program.

Et biblioteksprogram løser en afsluttet opgave. Programmerne kræver for at virke kun indlæsning af en datastrimmel med indgangsværdier, parametre m.m. samt eventuelt visse manuelle operationer ved kontrol bordet.

Det er klart, at der findes opgaver, der både kan optræde som underopgave og afsluttet opgave. Som eksempel kan nævnes løsning af lineære ligninger. Her må findes både en bibliotekssekvens, der let kan indpasses i andre programmer, og et biblioteksprogram, der også besørger trykning, kontrol m.m.

En særstilling indtager de programmer, der vedrører maskinens kontakt med omverdenen: indlæse- og udlæseprogrammer, kontrolprogrammer til indkørsel o.s.v. På grund af deres opgaves afsluttede karakter regnes de med i gruppen af biblioteksprogrammer. kan indpass<br>sørger tryk<br>En sær<br>takt med om<br>til indkørs<br>regnes de m<br>Biblioteket

#### 12.3. Bibliotekets inddeling.

the contract of the contract of the contract of the contract of the contract of the contract of the contract of

cortelse<br>gruppen,<br>descriptions of the control of the control of the control of the control of the control of the control of the control of the control of the control of the control of the control of the control of the cont Bibliotekssekvenser og —programmer betegnes med en forkortelse (henholdsvis to bogstaver og eet bogstav), der angiver emnegruppen, samt et nummer:

L

# Sekvenser

 $\begin{array}{c}\n\text{AF} \\
\text{XF} \\
\text{LF}\n\end{array}$ Algebraiske funktioner

rr

<u> 1980 - Andrea Stadt, fransk politik (d. 1980)</u>

- Eksponentialfunktioner
- Logaritmefunktiener
- TF Trigonometriske funktiener
- Cirkulære funktioner |
- CF<br>HF<br>EF<br>BF Hyperbolske funktioner
- Elliptiske funktioner
- Bessel funktioner
- øF Øvrige funktioner
- LL Lineære ligninger
- $AL$ Algebraiske ligninger
- DL Differentialligninger
- IL Integralligninger
- FR Flydende regning
- DR<br>KR<br>MR Regning med dobbelt nøjagtighed
- Kompleks regning
- Matrixregning
- IG Integration
- HA Harmonisk analyse
- IP Interpolation
- ST Statistik
- $\mathbf{F}\text{N}$ Faste del af normalleje

# Programmer

- $\mathbf L$ Ligninger
- $\begin{bmatrix} 1 & 1 \\ 0 & 0 \\ 0 & 0 \end{bmatrix}$  $S$ Statistik
- $\bf{0}$ Operationsanalyse
- $\mathbf{M}$ Anden matematik
- $\mathbf{I}$ Indlæsning
- $\mathbf U$ Udlæsning
- $\mathbf{H}$ Hulkortadministration
- I<br>U<br>H<br>A<br>K  $\mathbf{A}$ Autokodning
- $\mathbf K$ Kontrol ved indkørsel

**A** 

# 12,4. DASK-biblioteksspecifikationer.

For hver sekvens og åvert program udgives en specifikation, Disse specifikationer indeholder følgende:

- a) Grundoplysninger.
- b) En beskrivelse af det matematiske eller kodningsmæssige grundlag for sekvensen (programmet).
- c) En beskrivelse af sekvensens (programmets) funktion. som supplement til pkt. a.

samt for sekvensernes vedkommende:

- d) Et rutediagram.
- e) Koden med forklaring.

# 12.5. Grundoplysninger om sekvenser

Grundoplysningerne findes i skemaform på specifikationens forside. Følgende oplysninger gives (se eksemplerne side 12.5  $o_{g} 12.6$ ):

- 1. Indhopsadresser. Det bemærkes, at hop til en bibliotekssekvens altid er indekshop.
- 2. Udhopsadresser.

in the contract of the contract of the contract of the contract of the contract of the contract of the contract of the contract of the contract of the contract of the contract of the contract of the contract of the contrac

- 3. Indgangsbetingelser, som må være opfyldt inden indhoppet til bibliotekssekvensen.
- 4. Udgangsresultat. Her gælder den regel, at de registre eller pseudoregistre, hvis indhold ændres, bliver nævnt. (Dette gælder naturligvis kun de relevante registre eller pseudoregistre; f.eks. må det betragtes som en selvfølge, at  $C(AR)$  og  $C(MR)$  ødelægges ved flydende regning.) Det bemærkes, at bibliotekssekvenserne aldrig ødelægger indholdet i indeksregistrene (naturligvis berøres 1RD af indekshoppet).
- 5. Det maksimale antal ordrer, der gennemløbes fra indhop til udhop.
#### 6. Minimal og maksimal køretid,

<u> 1980 - An Dùbhlachd ann an Dùbhad ann an Dùbhad ann an Dùbhad ann an Dùbhad ann an Dùbhad ann an Dùbhad ann a</u>

Der findes sekvenser, hvor den minimale (maksimale) køretid kun forekommer i visse, specielle tilfælde. Her anføres den normalt forekommende minimale (maksimale) køretid, medens den absolut minimale (maksimale) køretid tilføjes i parentes. Køretiden angives i additionstider (AT), millisexunder (ms) eller sekunder (s).

- 7. Kodelængde. Her kan eventuelt angives flere kodelængder. F.eks. gælder det for nogle bibliotekssekvenser, at den sidste del af sekvensen kun bruges ved flydende regning, men er overføldig ved regning med DASk-tal.
- $8.1$ Eventuelt krav om lige begyndelsesadresse.
- 9. Grundparametre, hvorved forstås parametre, der skal placeres i etikettecellerne.
- 10. Programparametre, hvorved forstås parametre, der skal stå i hovedsekvensen umiddelbart efter den pågældende indekshopordre. Er der n programparametre, vil udhopsordren i bibliotekssekvensen have formen n+l D 10.
- ll. Undersekvenser, d.v.s. andre bibliotekssekvenser, der skal være lagret sammen med den pågældende bibliotekslæsningen af den pågældende bibliotekssekvens. etikettemærke; undersekvensens begyndelsesadresse skal altså stå i den tilsvarende etikettecelle under indsekvens. For undersekvenserne angives eventuelt et
- 12. Årbejdsceller.
- 13. Benyttelse af permanente konstanter i den faste del af normallejet.
- 14. Eventuelt andre oplysninger.

 $\frac{1}{4}$ 

REGNECENTRALEN<br>DANSK INSTITUT FOR MATEMATIKMASKINER REGNECENTRALE<br>DANSK INSTITU<br>DASK - BIBLIO

# DASK - BIBLIOTEXSSPECIFIKATION

n de la constitución de la constitución de la constitución de la constitución de la constitución de la constitució<br>La constitución de la constitución de la constitución de la constitución de la constitución de la constitu

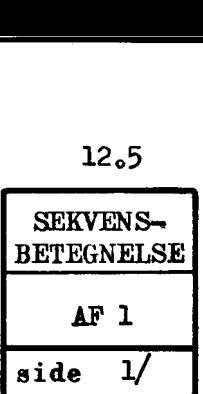

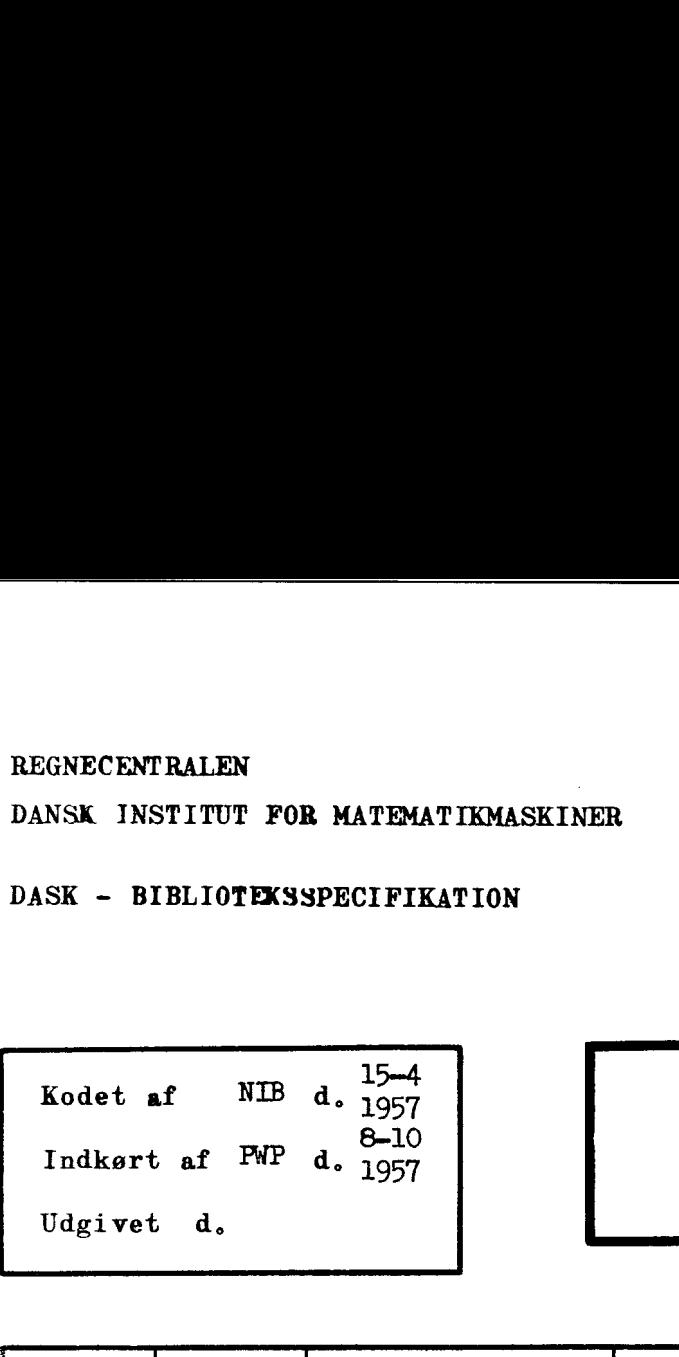

 $Kor$  $y = \sqrt{x}$ 

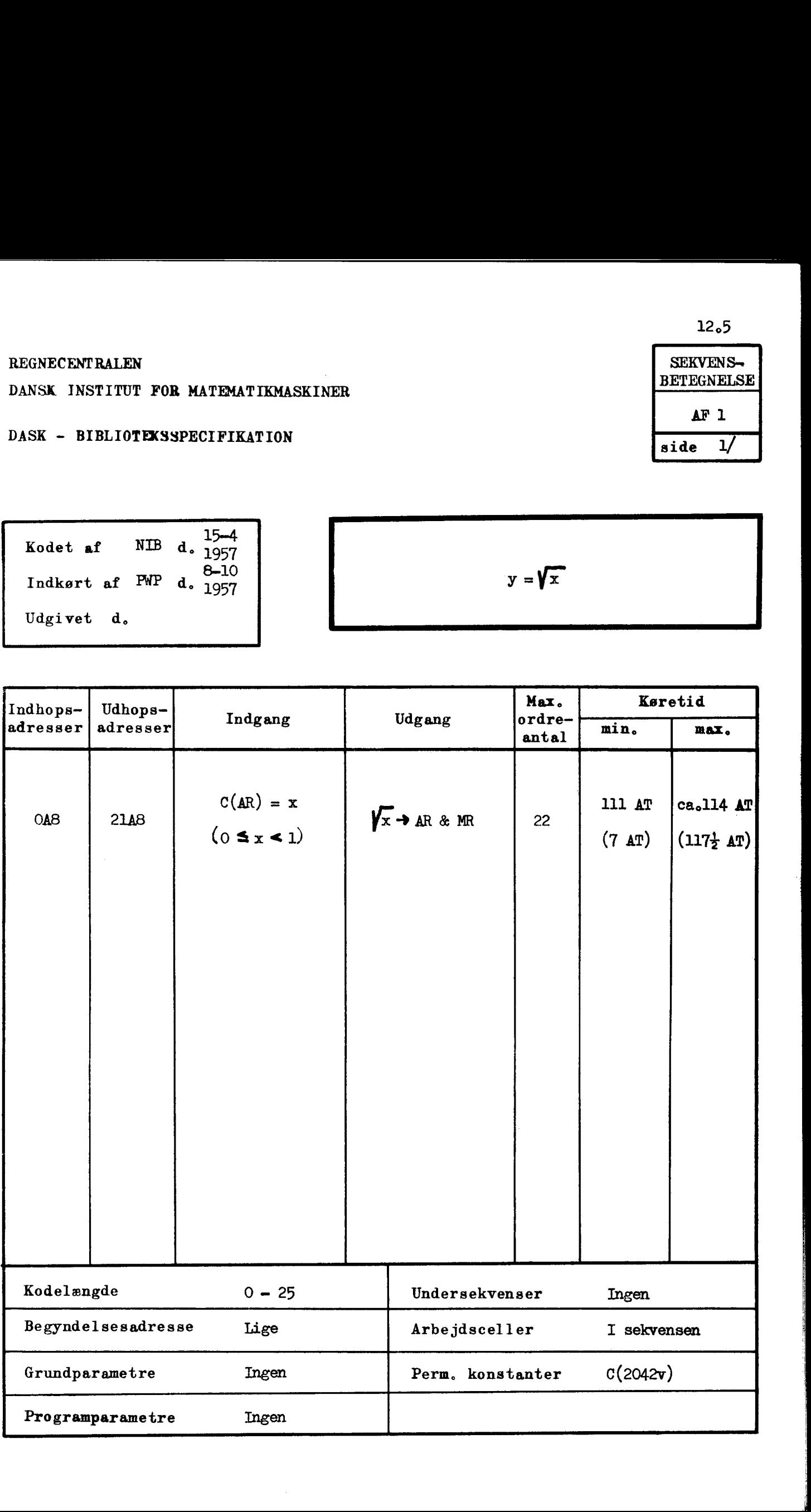

REGNECENTRALEN<br>DANSK INSTITUT FOR MATEMATIKMASKINER

REGNECENTRALE<br>DANSK INSTITU<br>DASK - BIBLIO  $DASK$  - BIBLIOTEKSSPECIFIKATION

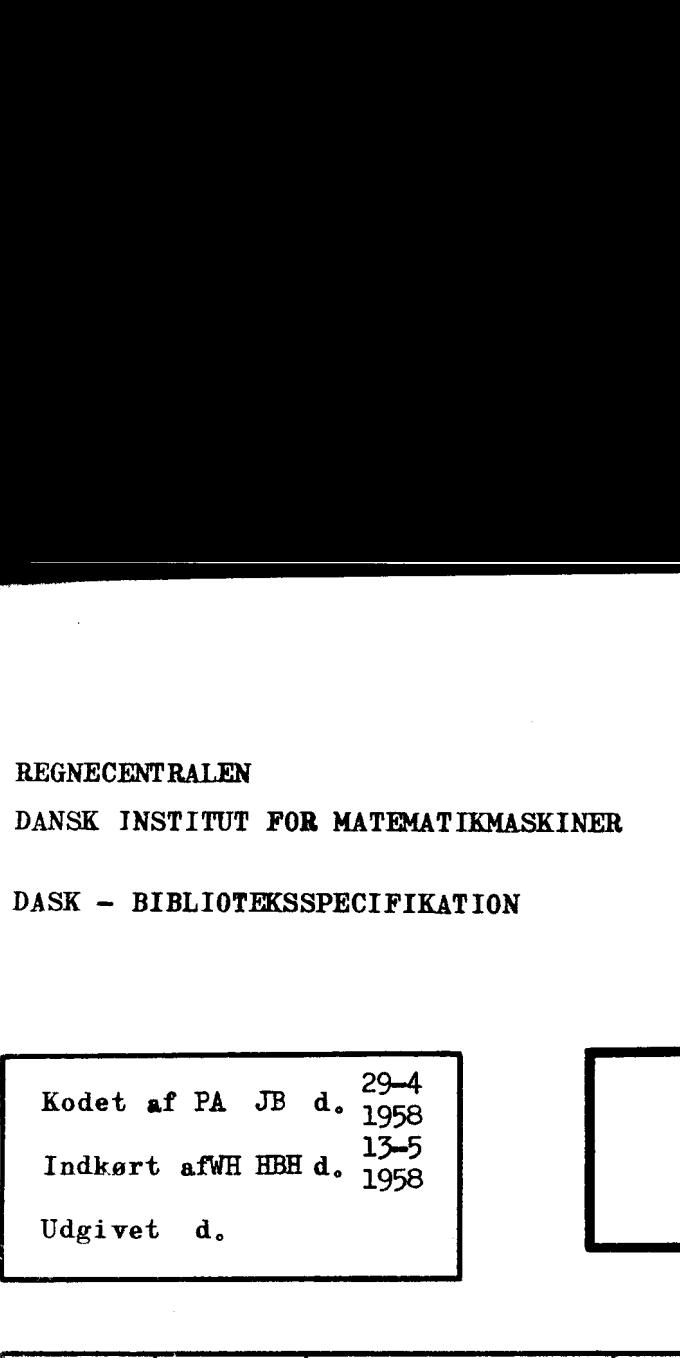

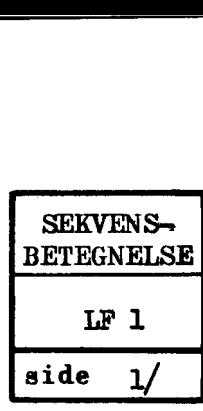

 $\mathcal{L}$ 

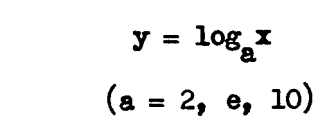

<u> 1989 - Johann Stone, Amerikaansk politiker (\* 1958)</u>

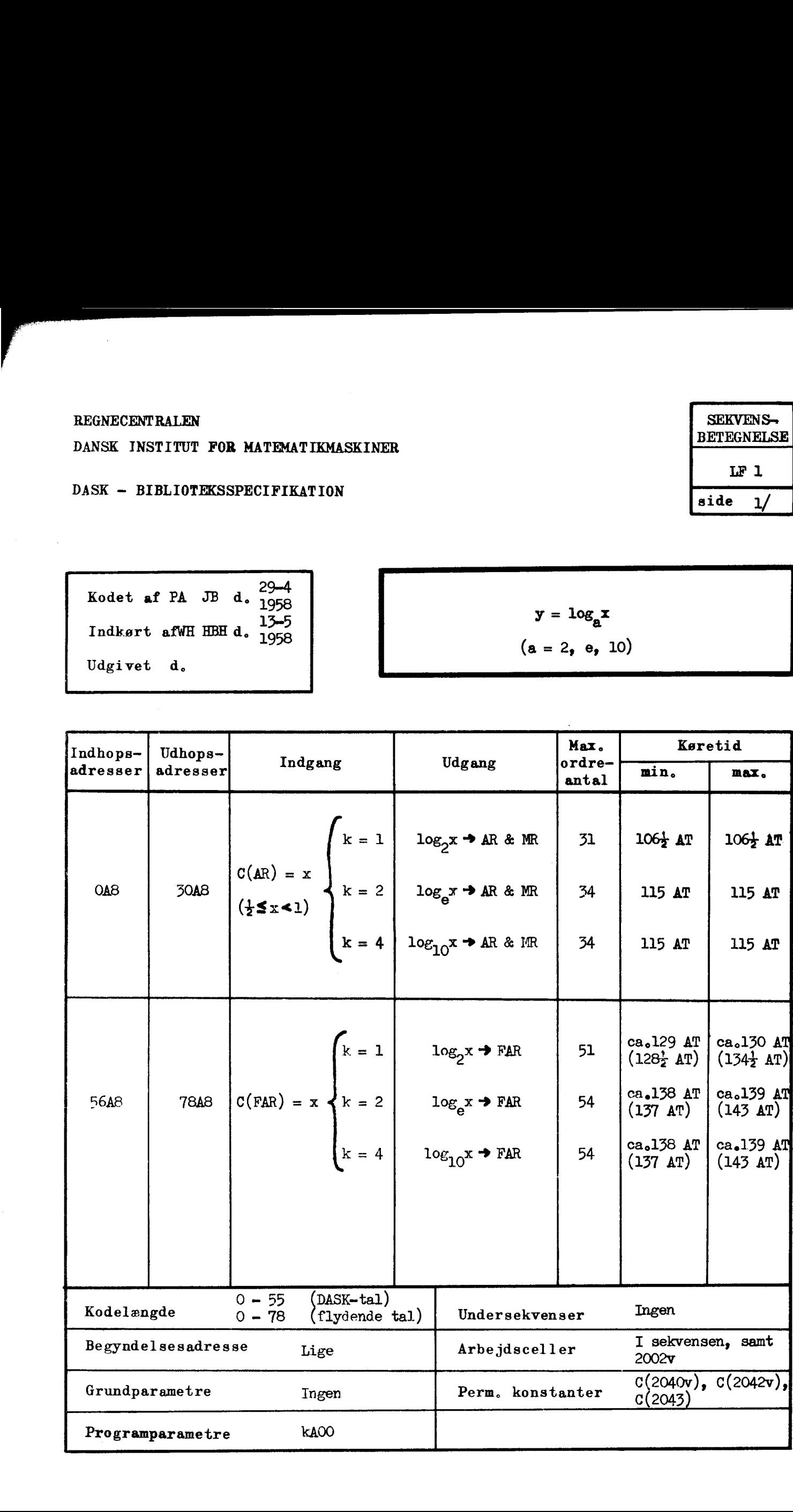

#### KAPITEL 13.

# EXPITEL 13.<br>
DASK - normalleje 1

For at kunne indlæse et program fra hulstrimmel til arbejdslageret, må der forud være lagret et indlæseprogram som nævnt i kapitel 9.

<u> 1989 - Andrea Andrew Maria (h. 1989).</u><br>Demografia

Vi skal ikke nærmere diskutere dette tilsyneladende paradoksale problem, men blot fastslå at "DASK — klar til brug" har lagret et indlæseprogram samt iøvrigt et udlæseprogram og visse andre sekven»= ser i en del af arbejdslageret og på nogle af tromlekanalerne.

Dette kompleks af sekvenser, som kort benævnes "DASK - normalleje I", deles naturligt i en fast del lagret i helcellerne 1984-2046 samt i kanal 22 og en variabel del lagret på tromlekanalerne 0 - 94. Udlæsning af tromlekanalprogrammer til arbejdslageret sker til hel cellerne 1536—1982.

"DASK — normalleje 1" optager altså en forholdsvis stor del af hele arbejdslageret, men kun helcellerne 1984-2046 må betragtes som absolut urørlige, idet den variable del — helcellerne 1536-1982 - kun behøver at stå til disposition under indlæsning og udlæsning samt under indkøring. Ind- og udlæseprogrammerne er sammen med diverse kontrolprogrammer (se kapitel 16) lagret i tromlekanalerne, hvis indhold udlæses til disse helceller. al 22 og en variabel del<br>af tromlekanalprogrammer<br>536-1982.<br>- normalleje 1" optager<br>dslageret, men kun helce.<br>grlige, idet den variably<br>stå til disposition under<br>dring. Ind- og udlæsepre<br>grammer (se kapitel 16)<br>læses til d

En nærmere omtale af ind- og udlæseprogrammerne er givet i kapitlerne 9 og 15; vi skal derfor blot indskrænke os til at specificere den faste del af normallejet, d.v.s. sekvenserne i hec 1984-2046.

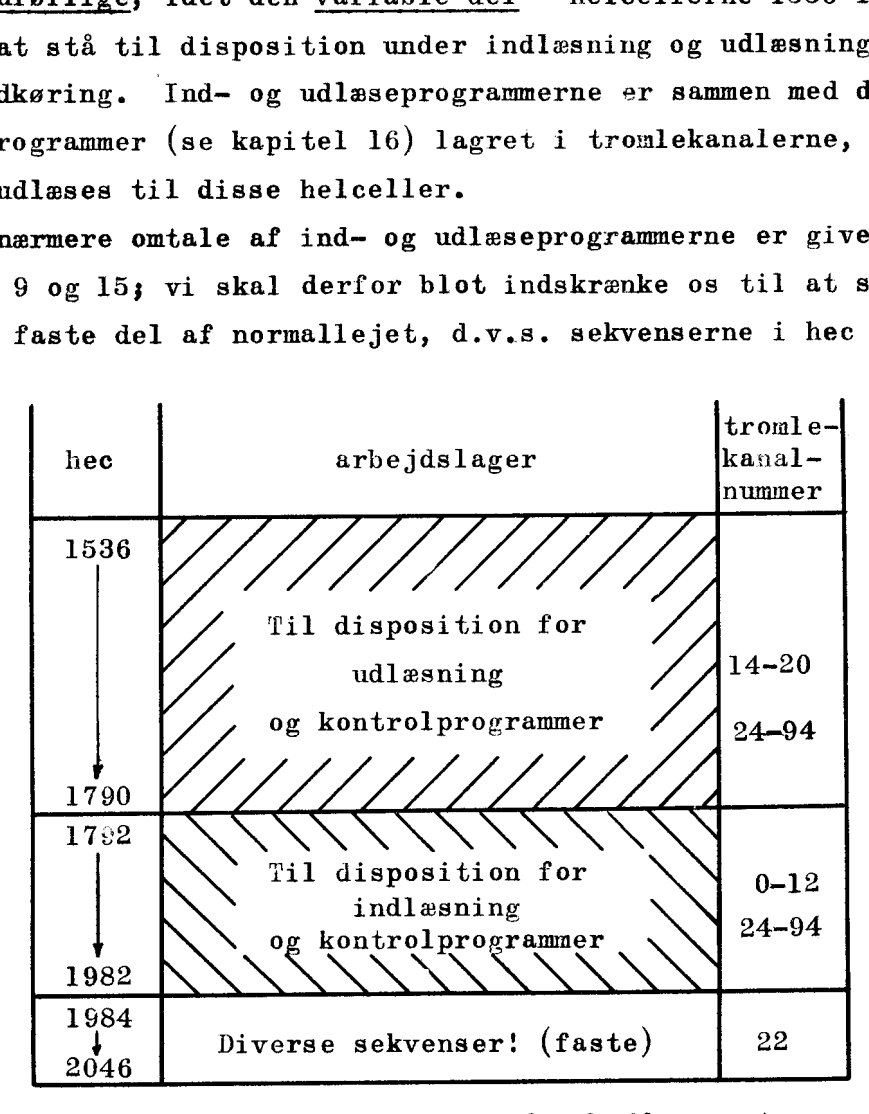

Skitse over disponeringer af arbejds- og tromlelager i DASK - normalleje 1.

13.1

Hac 1984 — 1986:

**| 100** 

Program til overførsel af udlæseprogrammet. Indeksindhop til ordre 1984 med tilbagehop til HS.

Hac 1987 - 1989:

Fast del af indlæseprogrammet: Alle hopordrer til 1987 bevirker at indlæsning fra strimmel påbegyndes hvorefter strimmelens etiketter styrer det videre forløb.

Hac  $1990 - 1995$ :

Reservation af administration af kontrolprogrammer.

Hac  $1996 - 2007$ :

Reservation af flydende registre: FMD, FAR og FMR.

Hac  $2008 - 2015$ :

Reservation af etikettecellerne.

Hac  $2016 - 2020$ :

Program for pakning u. afrunding af  $C(FAR) \longrightarrow AR$ Indeksindhop til ordre 2016.

Hac  $2021 - 2025$ :

Program for oppakning af pakket flydende tal i AR til FMD, Indeksindhop til ordre 2021.

Hac  $2026 - 2030$ :

Program for oppakning af pakket flydende tal i AR til FAR. Indeksindhop til ordre 2026.

Hac  $2031 - 2035$ :

Program for oppakning af flydende tal i AR til FMR. Indeksindhop til ordre 2031.

Hac  $2036 - 2038$ :

Program for korrektion af talværdi hvis der er spild ved fortegnsskifte. Ved indekshop til dennesekvens (kun 3 or- drer) hoppes straks tilbage til hovedsekvens hvis ikke-spild i AR. Hvis spild i AR erstattes indholdet med talværdien  $1 - 2^{-39}$ .

Hac  $2039 - 2043$ :

Det har vist sig hensigtsmæssigt at lagre fast i arbejdslage ret visse konstanter og talværdier, som ofte finder anvendelse i hovedprogrammer eller bibliotekssekvenser:

$$
\frac{1}{c(2039)} = \frac{1}{2}2^{-11} \text{ eller } \frac{1}{2}2^{-31}
$$
  
\n
$$
c(2040v) = -1
$$
  
\n
$$
\frac{1}{c(2041)} = \frac{1}{2}2^{-19} \text{ eller } \frac{1}{2}2^{-39}
$$
  
\n
$$
\frac{c(2042v) = 0}{c(2043) = \frac{1}{2}2^{-1} \text{ eller } \frac{1}{2}2^{-21}
$$
  
\n
$$
\frac{1}{c(2040)} = \frac{1}{c(1 - 2^{-39})}
$$
  
\nHac 2044 - 2047:  
\nReservation for administration of kontrolprogram  
\nResumé

# Hac  $2044 - 2047$ :

<u> 1980 - Andrea Andrea Andrea Andrea Andrea Andrea Andrea Andrea Andrea Andrea Andrea Andrea Andrea Andrea And</u>

Reservation for administration af kontrolprogrammer.

Resumé

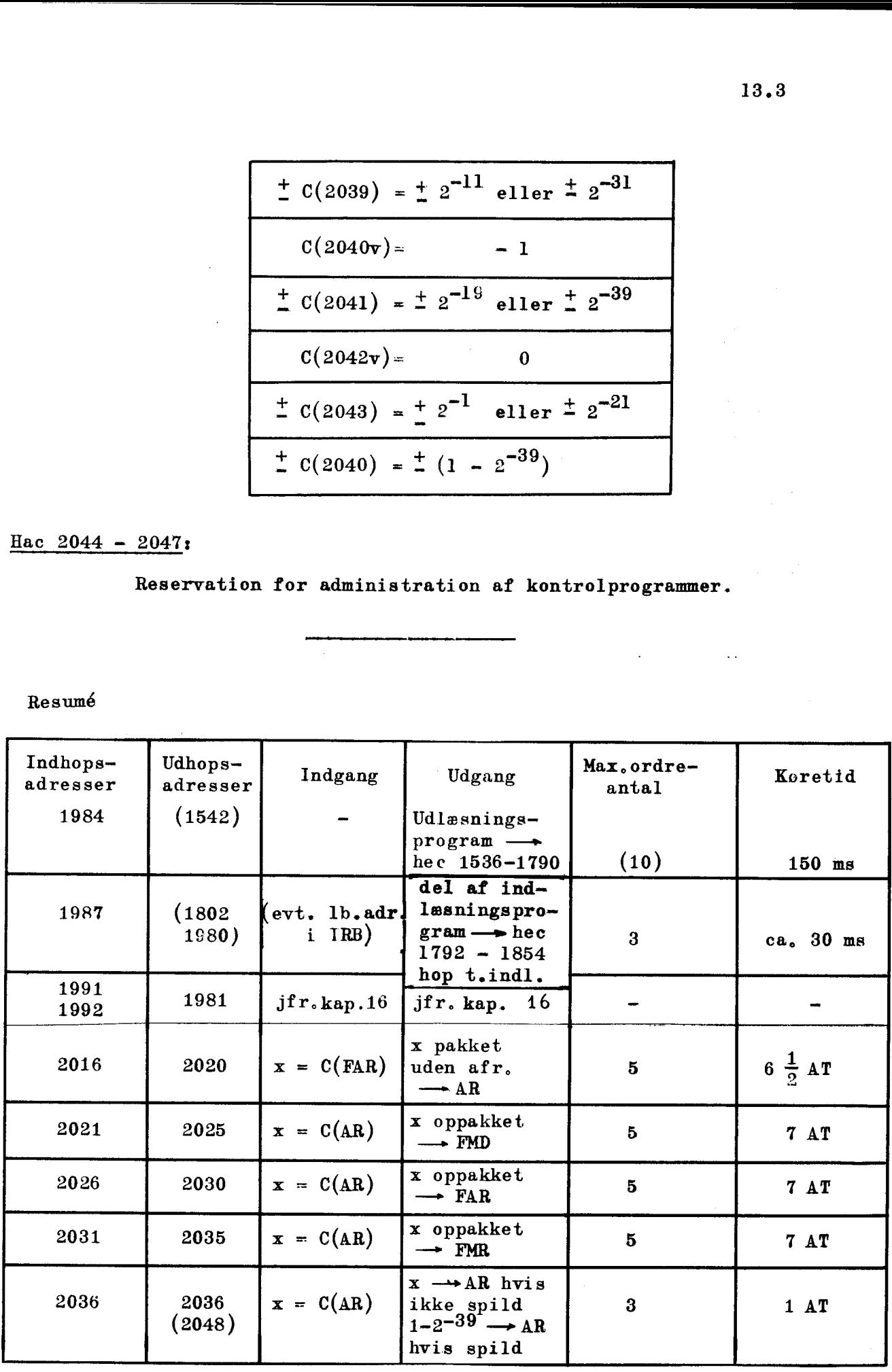

 $\ddot{\phantom{a}}$ 

# Permanente konstanter.

hac has been also been as a set of the set of the set of the set of the set of the set of the set of the set o

 $\mathbb{R}$ 

 $\overline{\phantom{a}}$ 

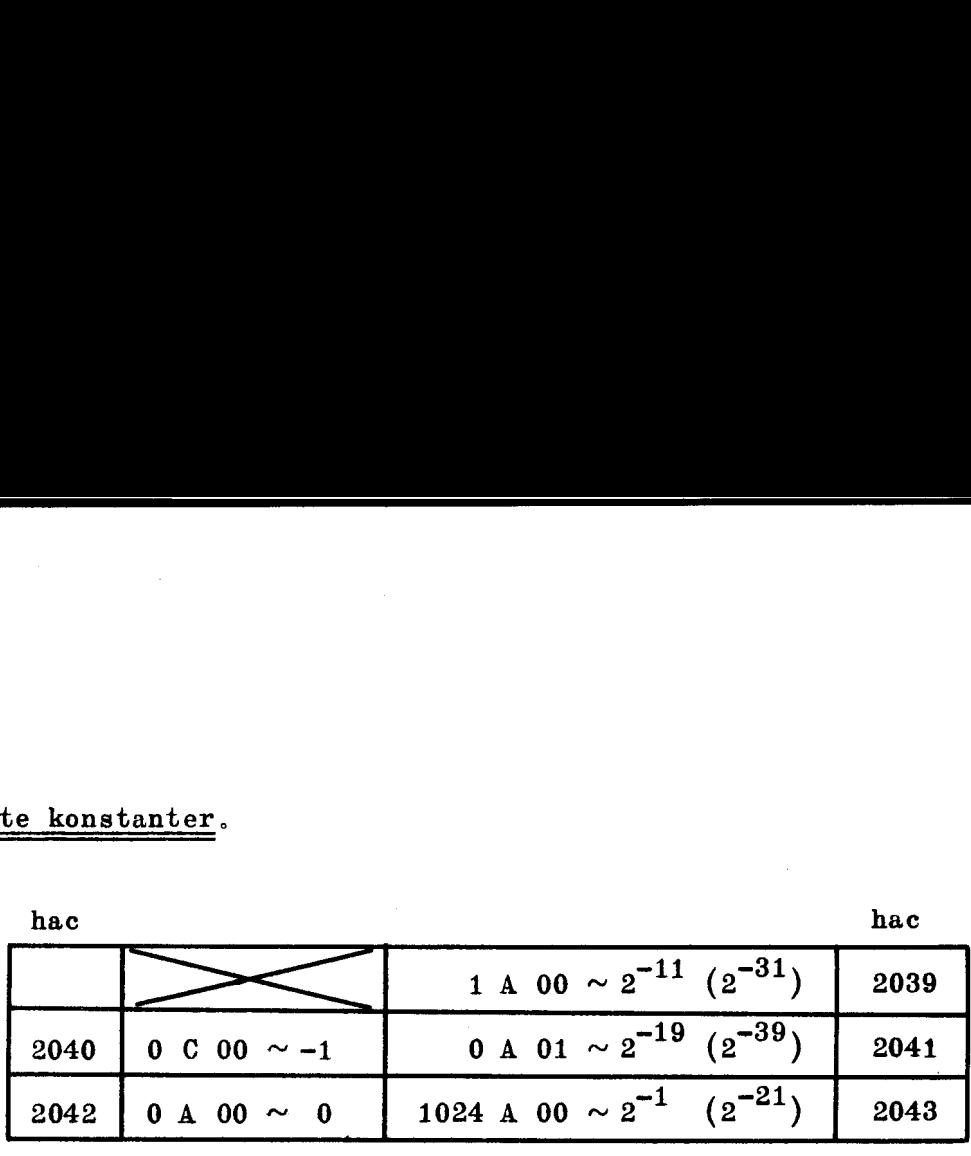

Etiketteceller: 2008 — 2015 (adresse pos.)

Flydende registre.

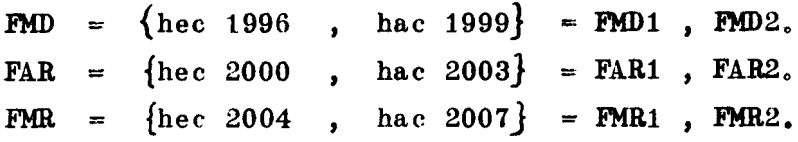

d

Kode.  $\mathcal{L}_{\mathcal{A}}$ 

the contract of the contract of the contract of

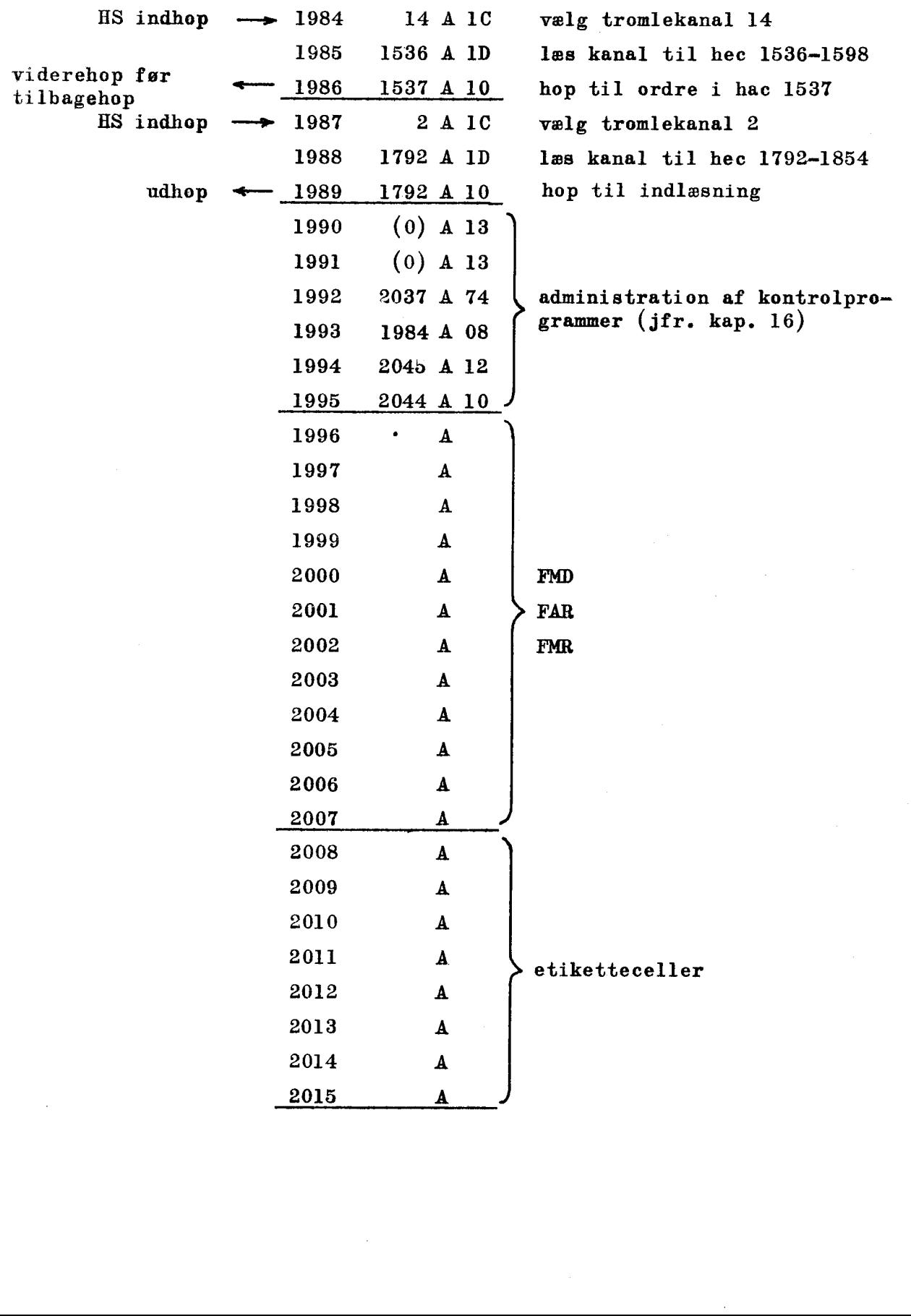

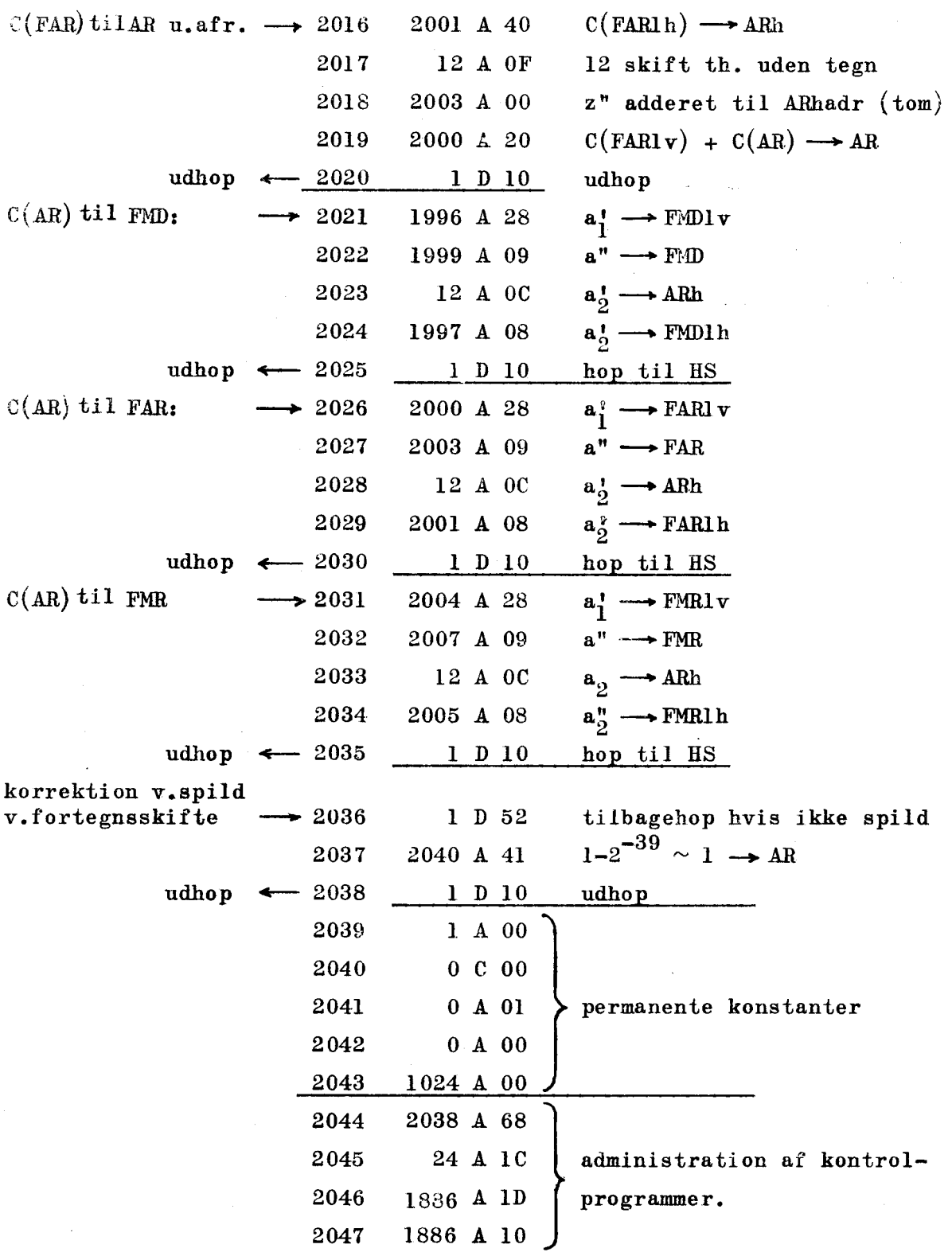

 $\mathcal{A}^{\mathcal{A}}$ 

 $\frac{1}{2}$ 

 $\hat{\mathcal{A}}$ 

 $\hat{\mathcal{A}}$ 

#### Ka PITEL 14.

#### Flydende regning

#### $14.1.$ Indledning

I kapitel 8 er forklaret, hvordan man kan regne med tal uden for DASK-intervallet  $-1 \le x < 1$ . En af metoderne var regning med flydende komma, flydende regning, hvor der til hvert tal hører en individuel kommaplaceringsangivelse, '

For at lette flydende regning er der udarbejdet en biblioteks sekvens FR 1; desuden findes hjælpesekvenser m.m, i den faste del  $\mathfrak{a}\hat{\mathfrak{r}}$  normalleje 1. I dette kapitel skal anvendelse af disse hjælpemidler forklares og illustreres. sekvens FR 1<br>
af normallej<br>
midler forkl<br>
Definition<br>
Først s<br>
Et flyd<br>
taldelen og

#### 14,2. Definition

Først skal man minde om definitionen af flydende tal,

Et flydende tal x repræsenteres af to størrelser x' og x", taldelen og eksponenten, defineret ved

$$
\mathbf{x} = \mathbf{x}^{\dagger} \cdot 2^{\mathbf{x}^{\mathbf{w}} - 1024}
$$

 $x'$  er et normaliseret DASK-tal, evt. 0 eller  $-\frac{1}{2}(-1 \le x' \le -\frac{1}{2})$ ,  $x' = 0$ ,  $\frac{1}{2} \le x' < 1$ ).  $x''$  er et heltal  $0 \le x'' \le 2047$ .

Denne definition er ikke entydig for  $x = 0$  og  $x = -2^{-n}$ , For  $x = 0$  er x" vilkårlig; her udvides definitionen med vedtægten  $x" = 0$ for  $x = 0$ . For  $x = -2^{-n}$  er der to mulige taldele,  $x' = -1$  og  $x' = -\frac{1}{2}$ . Definitionen omfatter intervallet

 $10^{-309}$   $\approx$   $2^{-1025}$   $\leq$   $|x| \leq 2^{1023}$   $\approx$   $10^{308}$ 

det flydende interval,

#### 14.3. Lagringsformer for flydende tal

v-<br>gram-Flydende tal lagres på pakket eller oppakket form, Et pakket tal fylder en helcelle; x' placeres i venstrehalvcellen plus højrehalvcellens operationsdel, x" placeres i højrehalvcellens adressedel, Et oppakket tal fylder en helcelle og den efterfølgende venstrehalvcelle; x' placeres i helcellen, x" i den efterfølgende venstrehalvcelles adressedel, Denne lagringsform knytter sig til indlæseprogrammets virkemåde.

i<br>Heriotzak

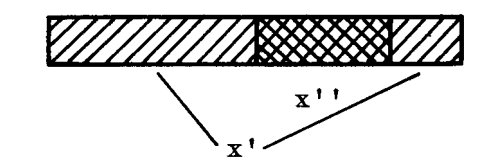

<u> Antonio de Antonio de Antonio de Antonio de Antonio de Antonio de Antonio de Antonio de Antonio de Antonio de</u>

Pakket form.

the company of the company of

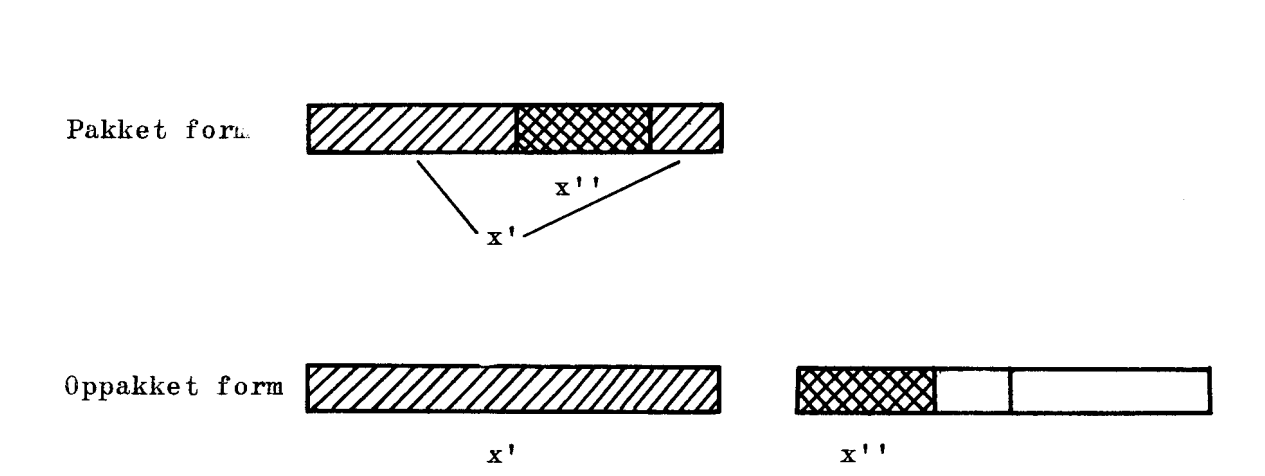

Et tal på oppakket form har altså 39 hinaler i taldelen, medens et tal på pakket form har 27 binaler,

I åen faste del af normalleje 1 findes sekvenser, der besørger transformation mellem den pakkede og deu o»pakkede form.

#### $\overline{4}$ Flydende registre

I den faste del af normalleje 1 er der reserveret celler til 3 pseudoregistre,  $\frac{1}{2}$  nemlig

f lydende multiplikandregister flydende akkumulatorregister FAR: flydende multiplikatorregister FMR:  $=$  hec 1996, hhac 1999  $=$  hec 2000, hhac 2003  $=$  hec 2004, hhac 2007

l disse registre anbringes tallene, når der skal regnes med dem, Flydende tal lagres vå oppakket formi pseudoregistrene, idet x" dog - af kodetekniske grunde — står i højrehalvcelle.

Registrene er indført, fordi mån af pladshensyn normalt lagrer talmaterialet på pakket form, medens man naturligvis kun kan regne med tal på oppakket form. I disse<br>Flydend<br>dog – af kod<br>Registr<br>talmateriale<br>med tal på o<br>Biblioteksse

#### $\mathbf{5}$ Bibliotekssekvensen FR 1

Sekvensen FR i udfører operationerne addition, multiplikation og division på flydende tal anbragt i pseudoregistrene,

Forsiden af biblioteksspecifikationen findes side 14,3,

s, at FR 1 be<br>det flydende<br>is den numeri<br>ttes tallet l Vedrørende enkeltheder henvises til selve specifikationen, Her skal blot nævnes, at FR 1 bevirker stop af maskinen, hvis den numerisk øvre grænse for det flydende interval overskrides, eller hvis en divisor er nul, Hvis den numerisk nedre zrænse for det flydende interval overskrides, sættes tallet lig nul,

14.3.

 $\overline{\phantom{a}}$ 

<sup>|</sup>

REGNECENTRALEN SEKVENS-<br>DANSK INSTITUT FOR MATEMATIKMASKINER

# DASK – BIBLIOTEKSSPECIFIKATION side 1/7

 $\frac{3}{1}$ .3<br>SEKV<br>BETEG SEKV<br>BETEG<br>FR FR 1

ij.

ì

DASK - BIBLIO<br>
Modet af <sup>Stu</sup>kr<br>
Indkørt af J<br>
Udgivet d. REGNECENTRALEN<br>DANSK INSTITUT FOR MATEMATIKMASKINER<br>DASK - BIBLIOTEKSSPECIFIKATION<br>Kodet af studie- d. 1-2<br>Indkørt af JHH WH d. 1957<br>Udgivet d. -6-1958 studie 1—2 | abdet al kreds <sup>d.</sup> 1957 | Flydende tal: Udgivet  $d_{\bullet}$  -6-1958

Flydende tal:<br>addition, multiplikation, division Indkørt af JHH WHd.  $\frac{10-10}{1957}$  addition, multiplikation, division

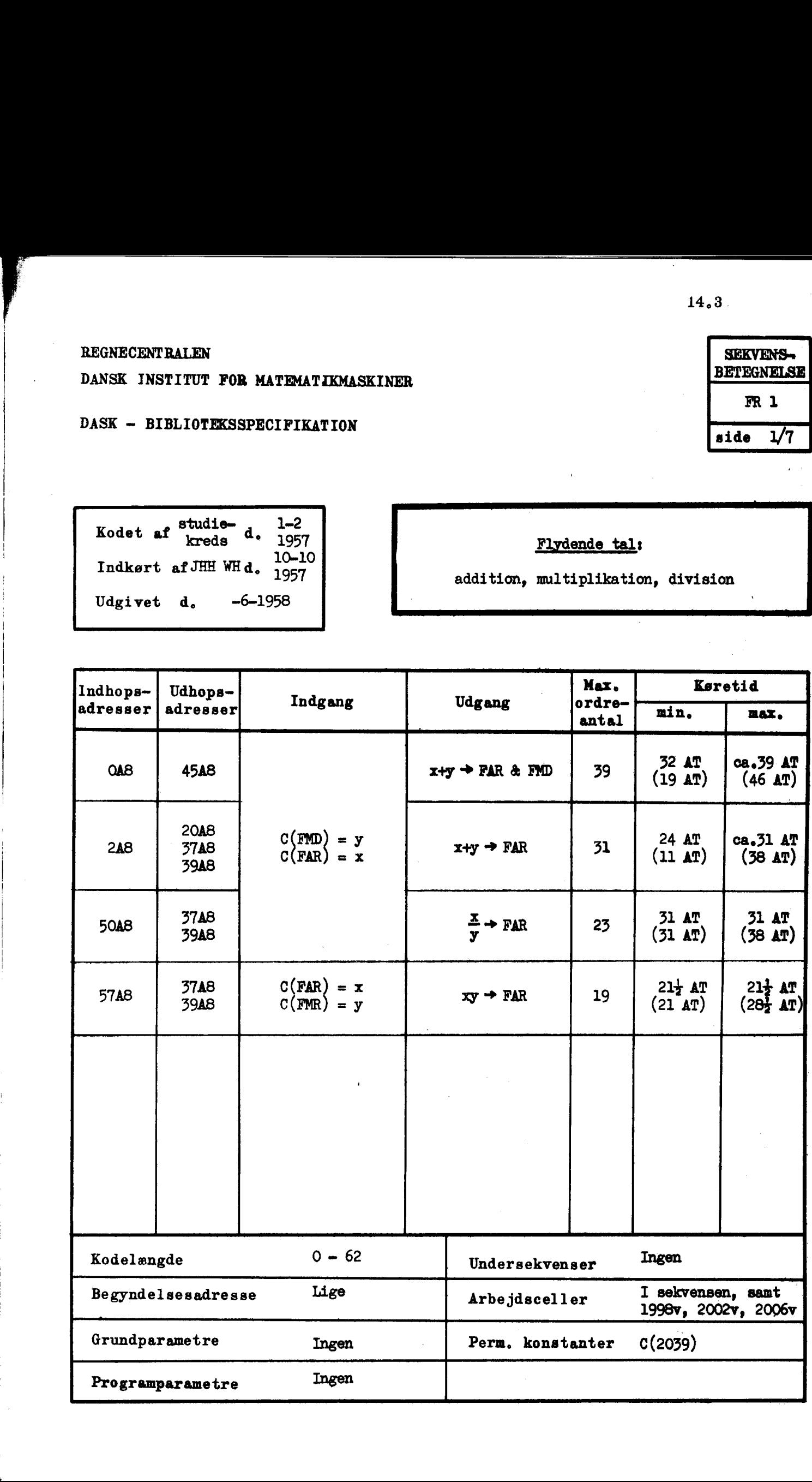

#### $\sqrt{6}$ Korrektion af fortegn

Sekvensen FR 1 udfører ikke operationerne subtraktion, numerisk addition og numerisk subtraktion, Disse udføres ved i hovedsekvensen at korrigere taldelens fortegn. Ønsker man f.eks. at skifte fortegn på  $C(FAR)$ , koder man således:<br>2000 A 41 - C(FAR 1) -> AR

<u>a di sebagai kecamatan di sebagai kecamatan di sebagai kecamatan di sebagai kecamatan di sebagai kecamatan di</u>

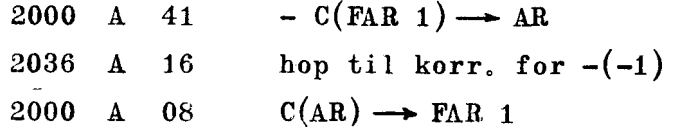

(NB. Man kan ikke korrigere fortegn på et tal på pakket form! Derimod kan man – på grund af vedtægten  $x'' = 0$  for  $x = 0$  – afgøre, om et tal på pakket form er nul.)

#### $\overline{\mathbf{7}}$ Eksempler og øvelser

Den praktiske anvendelse af FR 1 og den faste del af normalleje 1 kan nu illustreres ved eksempler, Desuden gives nogle øvelsesopgaver.

J

#### Eksempel 1

Givet de to flydende pakkede tal a og b. Beregn a+b,

```
L(a) = 100L(b) = 102L(a+b) = 104FR 1 i 0AB.
```
Kode:

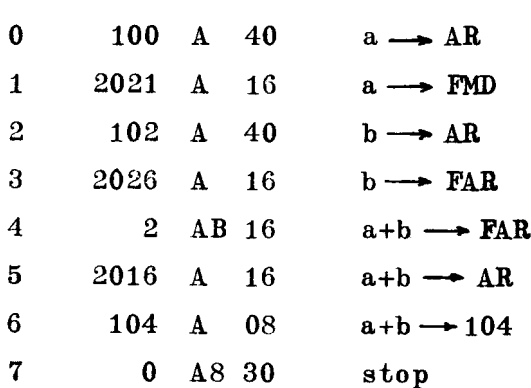

Eksempel 2

<u>t andere de la comparació de la comparació de la comparació de la comparació de la comparació de la comparació</u>

Givet de to 20-dimensionale vektorer  $\overline{a} = (a_1, a_2, a_3, a_4, a_5)$  og  $\overline{b}$  = (b, b, esseb<sub>10</sub>). Dan det skalære produkt

$$
\overline{a} \cdot \overline{b} = \sum_{i=0}^{19} a_i b_i
$$
  
\n
$$
L(a_i) = 100 + 2i
$$
  
\n
$$
L(b_i) = 200 + 2i
$$
  
\n
$$
L(\overline{a} \cdot \overline{b}) = 98
$$
  
\nFR 1 i 049.

Kode:

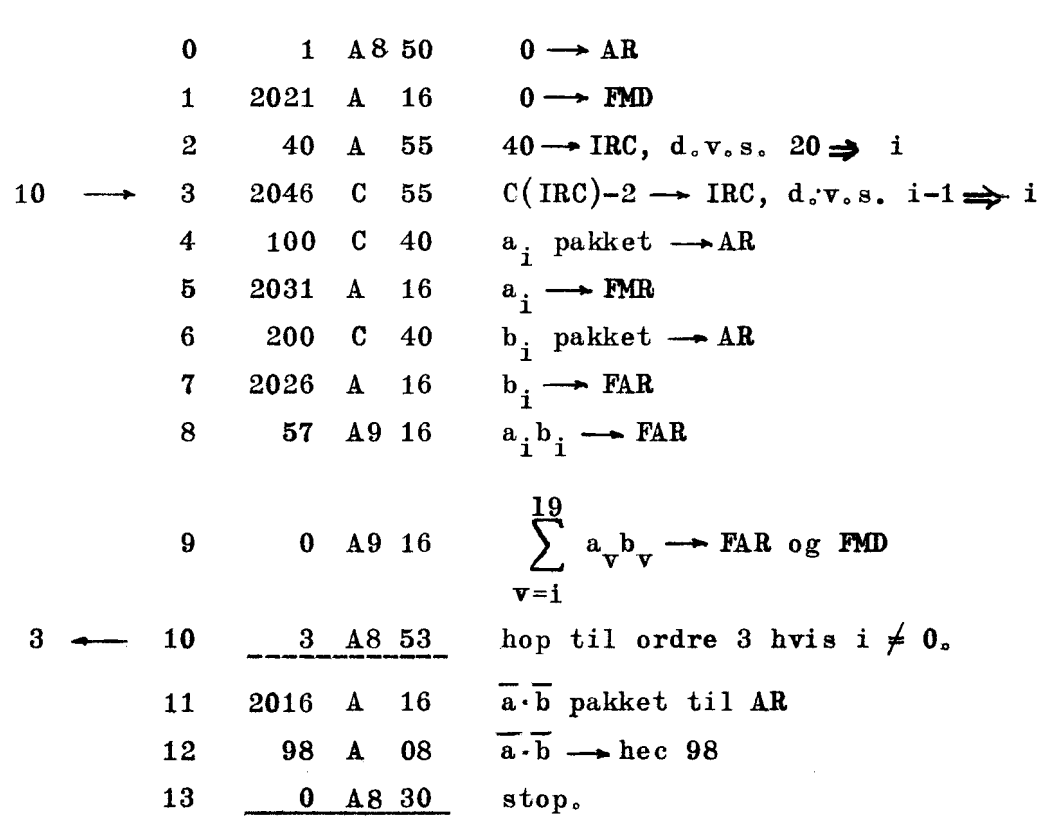

Den færdighullede hulstrimmel får da følgende form, idet vi vælger at lagre det samlede program fra hac 714,

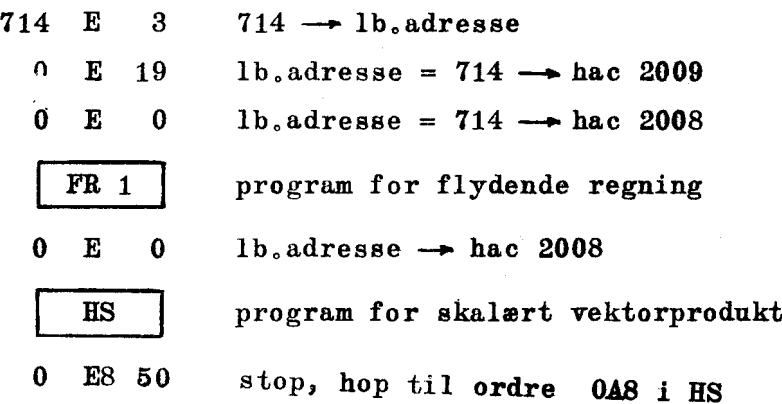

#### Eksempel 3

Beregn polynomiet

$$
b = \sum_{i=0}^{39} a_i x^{i}
$$
  
\n
$$
L (a_i) = 100 + 2i
$$
  
\n
$$
L (x) = 98
$$
  
\n
$$
L (b) = 96
$$
  
\nFR1 i 049

<u> 1989 - Andrea Stadt Britain, Amerikaansk politiker († 1989)</u>

Kode:

0 98 A 40 x pakket 
$$
\rightarrow
$$
 AR  
\n1 2031 A 16  $x \rightarrow$  FMR  
\n2 78 A 35  $78 \rightarrow$  IRB, d.v.s. 39  $\Rightarrow$  i  
\n3 100 B 40  $a_{39}$  pakket  $\rightarrow$  AR  
\n4 2026 A 16  $a_{39} \rightarrow$  FAR  
\n5 2046 B 35  $C(IRB)-2 \rightarrow IRB$ , d.v.s. i-1  $\Rightarrow$  i  
\n39  $a_x^{x^{-1}} \rightarrow$  FAR  
\n6 57 A9 16  $\sum_{i=1}^{x+1} a_x^{x^{-i}} \rightarrow$  FAR  
\n7 100 B 40  $a_i \rightarrow$  FMD  
\n9 2 A9 16  $C(FAR)+a_i = \sum_{v=1}^{39} a_v^{x^{-i}} \rightarrow$  FAR  
\n5  $\leftarrow$  10  $\frac{5}{6}$  A8 33  $\frac{33}{6}$  hop til ordre 5 hvis i  $\neq$  0  
\n11 2016 A 16 b pakkes til AR  
\n12 96 A 08 h pakket til hec 96  
\n13 0 A8 30 stop.  
\n30

Sammensætning af FR 1 og HS samt etiketter er ganske analog sammen- sætningen i eks, 1.

#### Eksempel 4

Beregn determinanten af matricen

$$
\left\{\begin{matrix} a_{11} & a_{12} \\ a_{21} & a_{22} \end{matrix}\right\}
$$

Ele<br>ler<br>. Elementerne forudsættes flydende, pakkede og lagret rækkevis i helcellerne 108, 110, 112 og 114. Determinanten lagres pakket i hec 116.

Į

Kode:

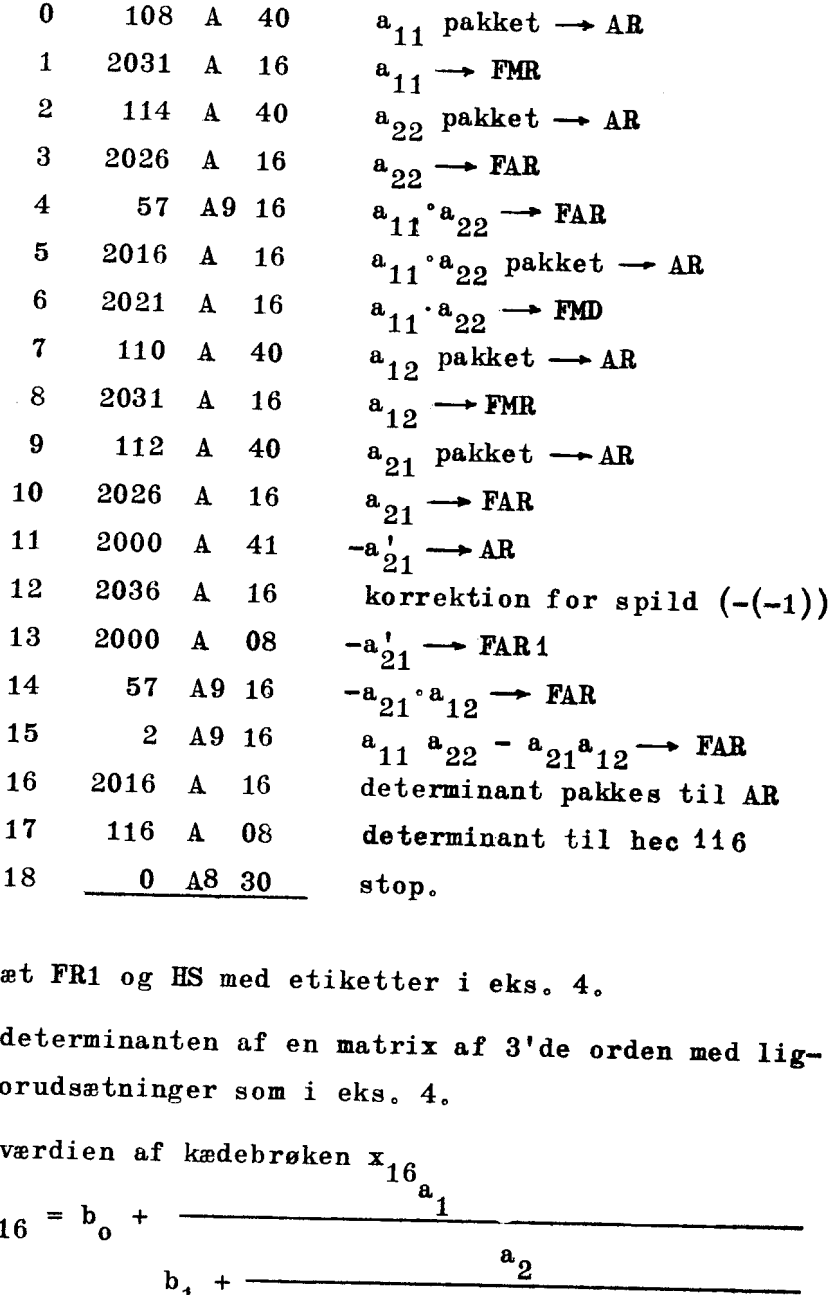

Øvelse 1 Sammensæt FR1 og HS med etiketter i eks. 4.

Øvelse 2 Beregn determinanten af en matrix af 3'de orden med lignende forudsætninger som i ekg, 4,

Øvelse 3 Beregn værdien af kædebrøken  $\bm{{\mathbf{x}}}_{16}$ 

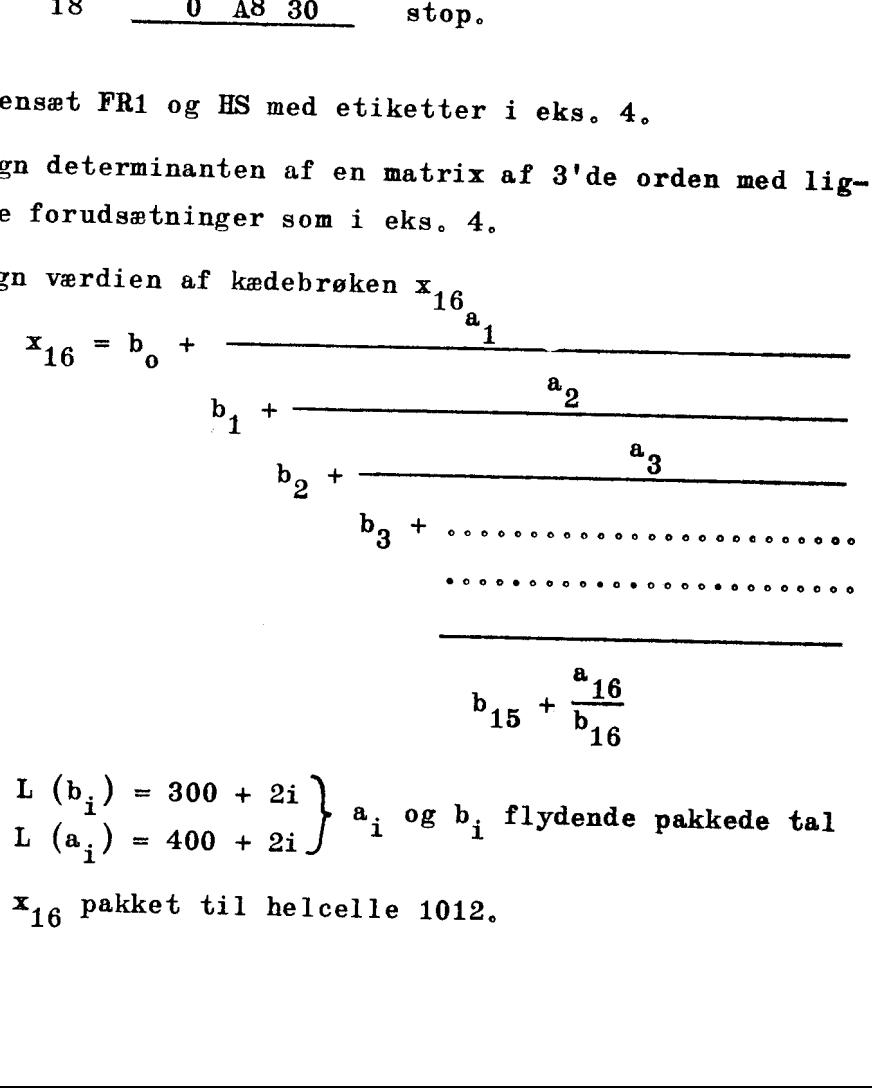

L  $(b_i) = 300 + 2i$ <br>L  $(a_i) = 400 + 2i$   $a_i$  og  $b_i$  flydende pakkede tal x16 pakket til helcelle 1012,

Beregn ln  $\Gamma(x) \rightarrow$  FAR.  $L(x) = FAR$   $(x \ge 2)$ . Forudsætninger; 1) Benyt approksimationsformlen In  $\Gamma(x) = \ln \sqrt{2\pi} - x + (x - \frac{1}{2})\ln x + P(\frac{1}{x})$ , hvor P $(\frac{1}{x})$  angiver et polynomium med argumentet  $\frac{1}{x}$ . 2) Bibliotetssekvens FRi. Begyndelsesadresse 0A9. 3) Bibliotekssekvens LF1.  $1nC(FAR) \longrightarrow FAR$ . Programparameter 2400. Indhopsadresse 56A8, Begyndelsesadresse: 0AA. 4) Undersekvens til beregning af P $(\frac{1}{\epsilon})$ foreligger.  $C(FAR) = \frac{1}{a}$  før indhop  $P(\frac{1}{x}) = C(FAR)$  efter udhop. Indhopsadresse 048. Begyndelsesadresse 0AB. 0 2016 A 16  $\begin{array}{ccc} 1 & 36 & A8 & 08 \end{array}$  x  $\rightarrow$  arbc  $\begin{array}{ccc} 2 & 56 & \text{AA} & 16 \\ 3 & 2 & \text{A} & 00 \end{array}$   $\begin{array}{c} \text{ln}x \longrightarrow \text{FAR} \end{array}$ 4 2000 A- 40 5 2004 A 08 <br>6 2003 A 60 <br> $C(FAR) \longrightarrow FMR$ T 2007 A- 28 8 32 A8 40<br>9 2026 A 16  $\frac{1}{2}$  - FAR 9 2026 A 16 10  $36$  A8 40 1 x 2 FM  $\begin{array}{cccc}\n & 0 & 2003 \\
7 & 2007 \\
8 & 32 \\
9 & 2026 \\
10 & 36 \\
11 & 2021 \\
12 & 2 \\
13 & 57\n\end{array}$ 

 $\mathbf{r}$ 

ing a

 $\frac{1}{2}$ 

11 2021 A 16  
\n12 2 A9 16  
\n13 57 A9 16  
\n
$$
x - \frac{1}{2} \rightarrow \text{FAR}
$$
\n
$$
(x - \frac{1}{2}) \ln x \rightarrow \text{FAR}
$$

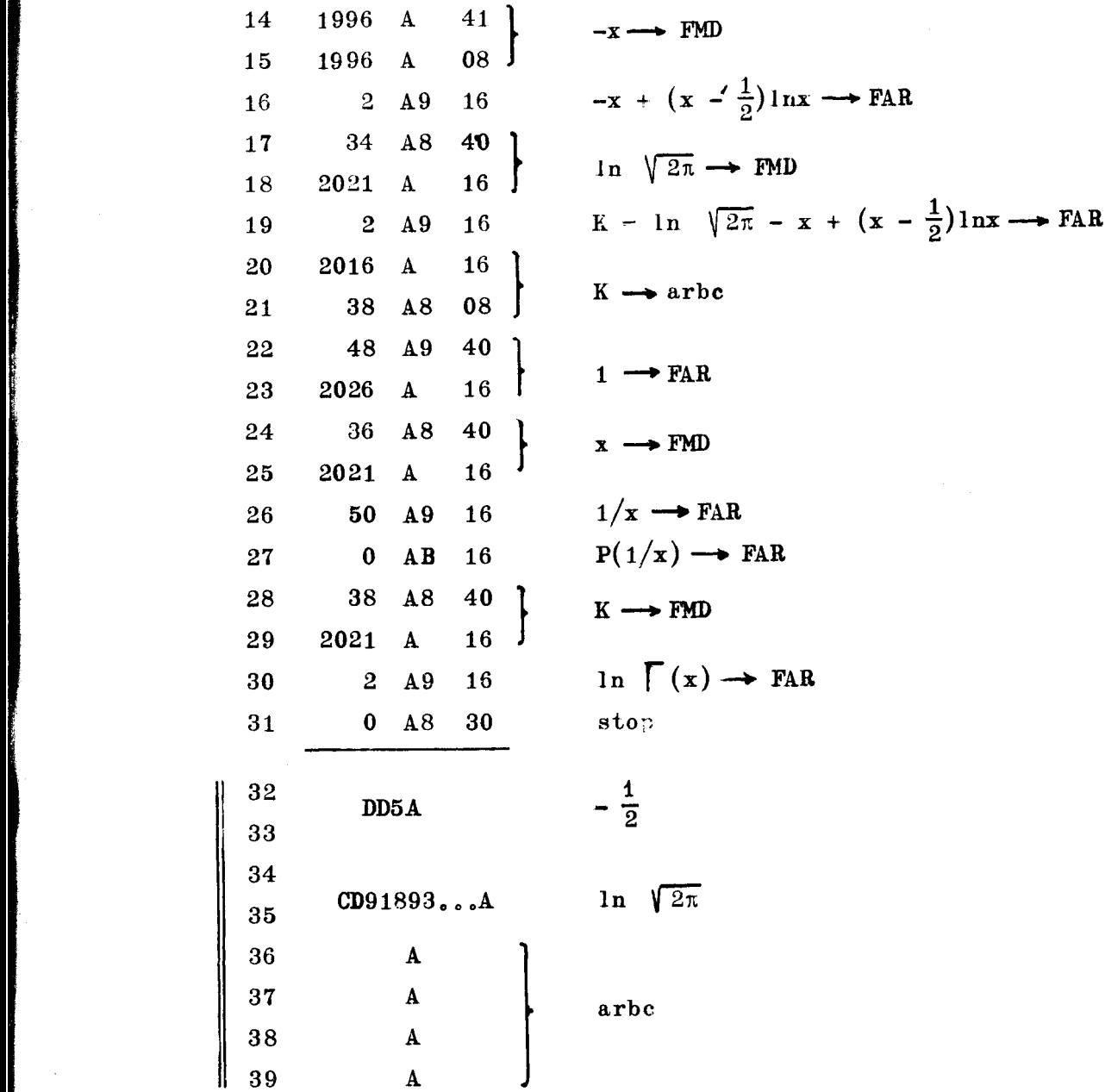

 $\ddot{\phantom{a}}$ 

 $\hat{\mathcal{A}}$ 

Sammensætningen af bibliotekssekvenser, undersekvens og hovedsekvens med etiketter bliver  $\sim$   $\lambda$ 

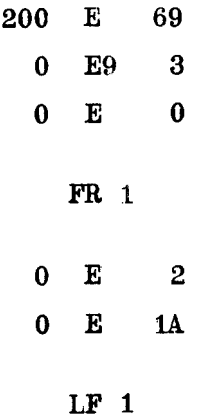

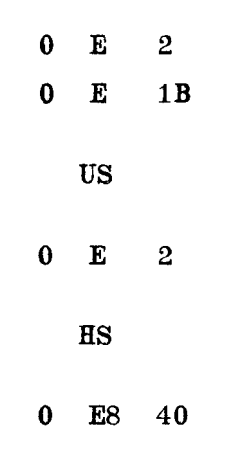

Å '

fosser

# Øvelse 4

Fortolk etikettefunktionerne i eksempel 5.

<u> 1989 - An Dùbhlachd an Dùbhlachd ann an Dùbhlachd ann an Dùbhlachd ann an Dùbhlachd ann an Dùbhlachd ann an Dù</u>

15.1 Udlæsningsprogrammet i DASK--NORMALLEJE 1.

<u>and the company of the company of the company of the company of the company of the company of the company of the company of the company of the company of the company of the company of the company of the company of the com</u>

Programmet udlæser kun talværdier og gengiver dem udelukkende i 10-talsystemet. I de ganske specielle tilfælde, hvor der måtte ønskes udskrivning i 2-talsystemet eller det sedecimale system, må man benytte andre programmer.

Vi giver i afsnittet, der følger efter denne indledning, en kortfattet anvisning i brugen af udlæsningsprogrammet, idet vi først viser, hvordan forbindelsen mellem koden (HS) og programmet etableres, og derefter gennem eksempler, hvad der yderligere skal gøres,

Hensigten er at lette oversigten og vise omfanget af, hvad koderen skal foretage sig for at anvende programmet, Der vil herved blive udeladt visse - ikke altid uvæsentlige - ting, men det vil dog ofte være muligt at jævnføre et foreliggende talmateri ale med eksemplerne og deraf uddrage alle fornødne oplysninger til at få en tilfredsstillende udlæsning (d.v.s. trykning eller stansning) i stand,

Vi fremhæver imidlertid, at en effektiv eller blot sikker udnyttelse af udlæsningsprogrammet kræver, at man også sætter sig ind i afsnit 15,3, hvor der gives en udførlig beskrivelse af de mange muligheder, programmet indeholder.

# 15,2 Kortfattet beskrivelse,

### Forbindelse mellem koden (HS) og udlæsningsprogrammet.

Den typiske brug af programmet foregår på følgende måde.

- a. i HS indfører koderen et indekshop til hac 1566 og i de to næste halvceller i HS, - som ikke kommer til at indeholde egentlige ordrer, men såkaldte pseudoordrer — skriver man parametre, der skal benyttes i udlæsningsprogrammet, Ved indhoppet til hac 1566 overføres parametrene til dette program, der herved indstilles, "trimmes", så det kan løse den specielle trykopgave, det i øjeblikket drejer sig om,
- te tilbage-<br><u>tlige ud-</u><br>550 dog<br>R eller **FAR**.<br>).  $\overline{p}$ Tilbagehoppet til HS, når trimningen er fuldført, sker til ordren efter de to pseudoordrer i HS, og efter dette tilbagehop kan man straks eller senere hoppe til det egentlige udlæsningsprogram ved at kode et indekshop til hac 1550 dog efter at have anbragt tallet, der skal trykkes i AR eller FAR, (C(AR) ødelægges ved trimning, C(FAR) derimod ikke). udlæsningsp<br>parametrene<br>", så det k<br>"ejer sig om<br>ingen er fu<br>ingen er fu<br>hoppe til<br>indekshop t

ú

Først da foregår udlæsningen, sådan som den er blevet forberedt gennem trimningen, Det er altid det øjeblikkelige indhold i AR eller i FAR, der danner basis for det, der udlæses. C(FAR) vil være bevaret efter udlæsningen, mens C(AR) går tabt. Først da for<br>beredt genne<br>indhold i AR

I HS kommer således til at stå:

<u> 1989 - An Dùbhlachd ann an Aonaichte ann an Dùbhlachd ann an Dùbhlachd ann an Dùbhlachd ann an Dùbhlachd ann an </u>

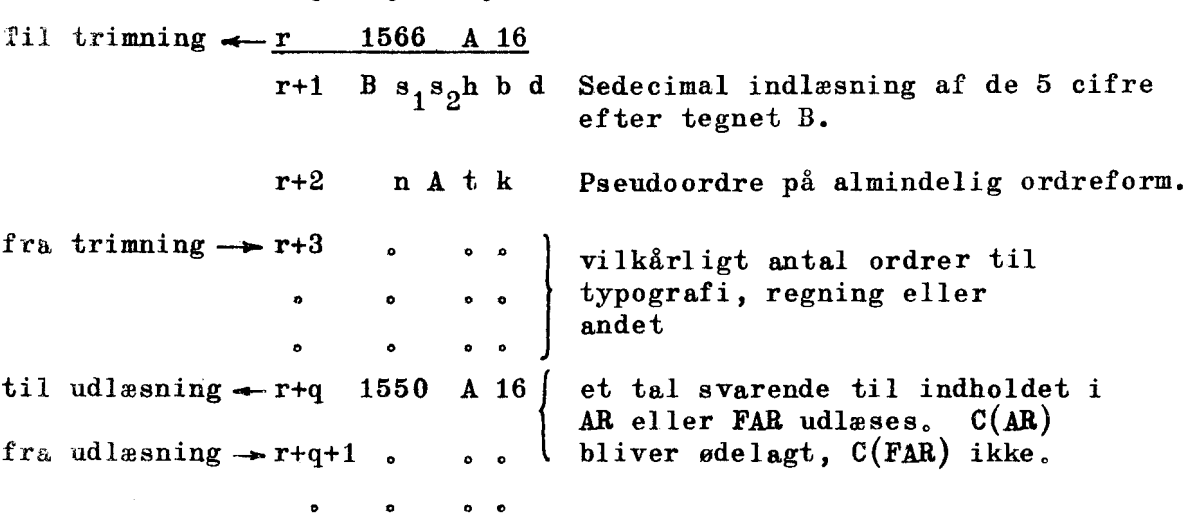

Maria 19

i<br>Li

Det skal straks fremhæves, at de 8 størrelser: s<sub>1</sub>s<sub>9</sub>h b d t k og n, hvoraf de syv første er sedecimale cifre det sidste et decimalt tal, kun vedrører selve tallet, der skal trykkes, nemlig cifferantal, kommaplacering, etc., mens typografi som linieskift o.lign, må kodes særskilt, og her vil altså det, der skal ske før tallet trykkes, kunne kodes enten før ordre r eller et passende" sted mellem ordrerne r+2 og r+q.

# Specifikation af størrelserne s, s, h b d n t k.

Vi skal nu i tilknytning til nogle konkrete talmaterialer gennemføre bestemmelsen af de 8 størrelser i pseudoordrerne, Eksemplerne er valgt, så de til en vis grad kan betragtes som typiske.

Det decimale tal n og cifret k kan vi behandle samlet for dem alle: n angiver adressen på den ordre, man ønsker udlæsningsprogrammet skal hoppe til, når der opstår fejl ved udlæsningen. Dog er

der her kun tale om en bestemt type fejl, nemlig sådanne, der bevirker en indre modstrid under udlæsningen. Hvad der menes hermed, vil senere blive forklaret,

Vi tænker os, man har valgt adressen  $n_1$ .

k sættes lig 0; de øvrige værdier, k kan antage, er knyttet til specielle forhold, som vi her vil lade ude af betragtning,

Vi nævner lige, at fortegnet +, i modsætning til fortegnet -, ikke udlæses (altså heller ikke stanses), men erstattes af mellemslag. Eks. 1. DASK-tallene  $+ 0.015 913 4...$  $- 0.0003381...$ + 0.008 155 6.... skal udlæses med 5 decimaler, altså som 0.01591 -0.00034 0.00816 De anbringes efter tur i AR umiddelbart før indekshoppet til hac 1550,  $s_1=0$  ( $s_1$  og  $s_2$  tager sig hver af flere ting, men for begges Vedkommende vil værdien 0 være den, der svarer til almindelig praksis og altid giver en  $s_2 = 0$  (talmæssig fuldt anvendelig udlæsning. h=1 antallet af cifre foran kommaet (heltalscifre, her nullet) b sættes til summen af h og det følgende d, altså her 6 d=5 antallet af decimaler  $n=n_1$ t=1 tallagring 1, som bl.a. dækker DASK-tal  $k=0$ I koden skal derfor stå:  $-r$  1566 A 16 r+1 B 00165  $r+2$   $n_1$  A 10  $-{\bf r}+3$  $r+q$  1550 A 16 hop til udlæsning - r+q+1 a D e p

- 9

Eks. 2. De samme DASK-tal som i eks. 1. og afrundet på Samme måde, skal udlæses; men nu med faktoren  $10^4$ , d.v.s. som:

159,1  $3.4$ 81.6 DASK-tallene, altså +0,0159134,, 0.s.v., anbringes som før i AR umiddelbart inden hoppet til 1550.  $s_1=0$  $s_9=0$ h=3 det maksimale antal cifre foran kommaet  $b=4$   $= h+d$ d=1. antallet af decimaler  $n=n_1$  $t=1$  tallagring 1, som dækker bl.a.  $10^P \cdot \text{DASK-tal.}$  $k=0$ I koden skal derfor stå:

til trimming 
$$
- \frac{r}{r+1} \frac{1566 \text{ A } 16}{B00341}
$$

$$
r+2 \quad n_1 \quad A \quad 10
$$

$$
= \frac{\text{sqrt} \quad \text{sqrt} \quad \text{sqrt
$$

fra trimning  $-$  r+3  $\neq$ 1028 A 75 oa  $r+4$ 1607 A 74 o n B eksponenten 4 + 1024 til IRD 1607 adresse pos.  $" + 1024$ " hac oa oa o n  $-\mathbf{r}+\mathbf{q}$  1550 A 16 hop til udlæsning.  $r+q+1$  . . . . s o o

!

NB. Når udlæsningen af en sådan gruppe tal er færdig, bør man altid. sørge for at indsætte 1024 til kac 1607's adressedel ved ordrerne

$$
1024 \text{ A } 75
$$
  

$$
1607 \text{ A } 74
$$

Ånden man går videre,

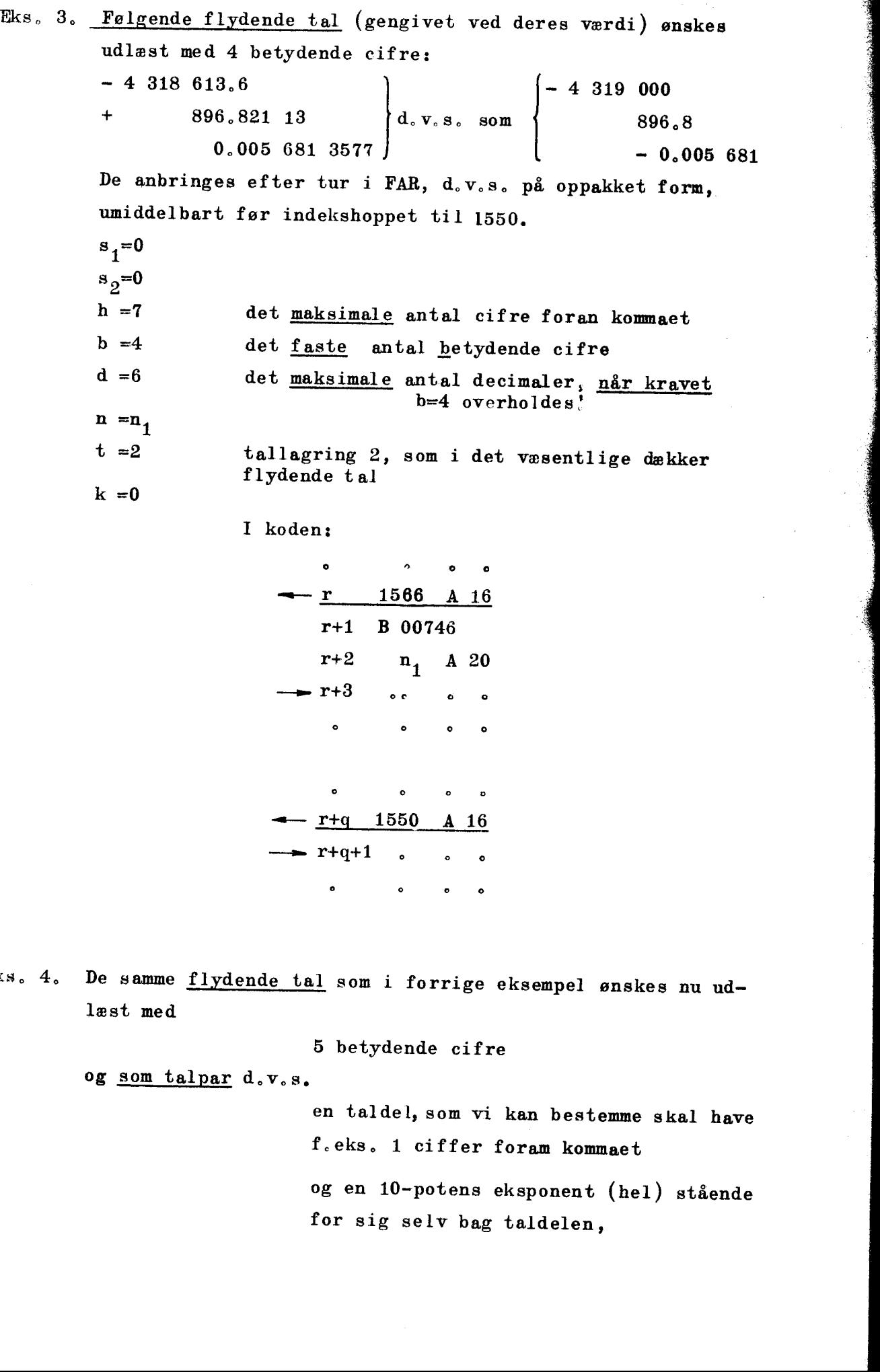

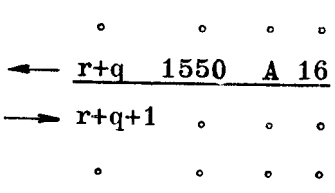

Eks. 4. De samme flydende tal som i forrige eksempel ønskes nu udlæst med

5 betydende cifre

og som talpar d.v.s.

en taldel, som vi kan bestemme skal have f.eks, 1 ciffer foram kommaet

og en 10-potens eksponent (hel) stående for sig selv bag taldelen,

nemlig således:

<u> 1989 - An Dùbhlachd ann an Dùbhlachd ann an Dùbhlachd ann an Dùbhlachd ann an Dùbhlachd ann an Dùbhlachd ann a</u>

$$
\begin{array}{r}\n -4.3186 \quad 6 \\
 \hline\n 8.9682 \quad 2 \\
 -5.6814 \quad -3\n \end{array}
$$

Ligesom i eks, 3 anbringes de oppakkede tal i FAR før hoppet til 1550.  $s_1=2$  for at få udlæsning med 10-potensfaktoren

 $s_{\text{o}}=0$  $h = 1$  $b = 5$ d =4 nemlig b-h  $n = n$ <sub>1</sub>  $t = 2$ k =0 stadig tallagring 2

I koden;

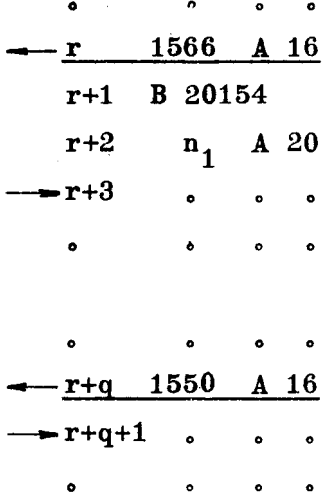

Eks, 5. Følgende heltal, med enheden i position 39 skal udlæses:

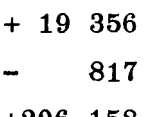

+206 158

DASK-tallene, altså + 19356 $\cdot 2^{-39}$  o.s.v., anbringes efter tur i AR umiddelbart før hoppet til 1550,

 $\overline{\phantom{a}}$ 

 $s_1 = 0$  $s_2 = 2$ h =6 det maksimale antal cifre foran kommaet =6 sættes lig summen af h og det. efterfølgende d |  $d = 0$  $n = n_1$ t =3 tallagring 3, som i det væsentlige dækker  $2^{39}$  C(AR)  $k = 0$ 

I kodens

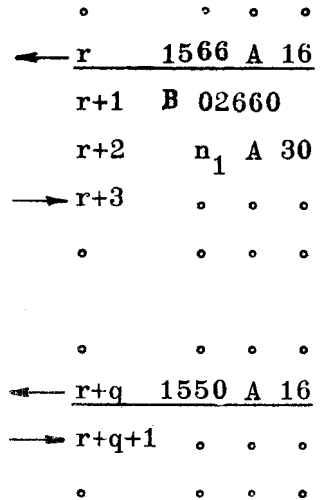

### fiwindelige bemærkninger,

# i. Størrelserne h, b og d kan antage talværdierne

 $0,1, \ldots, 15$ 

og demne begrænsning skyldes, at de, som vi ved, skal udtrykkes ved et sedecimalt ciffer, altså i pseudcordren skal stå som

 $0, 1, \ldots$ ,  $9, A, \ldots$ ,  $F_{\infty}$ 

Hertil må bemærkes at

b=0 næppe har praktisk betydning, da denne værdi medfører at intet betydende ciffer læses ud

og at

the contract of the contract of the contract of the contract of the contract of

the contract of the contract of the

b>11 giver udlæsning udover maskinens kapacitet, idet AR's og FAR1's 39 binaler jo kun svarer til 11-12 cifre i 10-talsystemet. Det vil der-. for normalt være uden værdi at lade mere end 11 betydende cifre udlæse, men gøres dette alligevel, vil kun de 11 første, og når  $2^{39}$ . C(AR) udlæses, endog kun de 10 første være sikre (dette sidste på grund af den specielle metode, der an vendes ved udlæsningen). Det er derfor i de fleste tilfælde rimeligt at begrænse  $\frac{1}{2}$  511  $1 < b < 11$  (B)

og ved  $2^{39}$ . C(AR) til

 $1 \leq b \leq 10$  (A).

2. Strækker det opgivne antal heltalscifre, h, ikke til ved den talværdi, der skal udlæses (er m.a.o. den pågældende størrelse større end  $10<sup>h</sup>$  ) vil programmet <u>hoppe til hac n</u><sub>1</sub>. Det er altså en sådan indre modstrid programmet reagerer overfor, (Tallet 81673.4 bliver med  $h=3$  således ikke trykt som 81700, men der hoppes til n.. Det andet ville kræve h=5, b=3 jvfr. eks. 3.).

Man kan i hac n<sub>1</sub> have en stopordre eller et hop til et kontrolprogram, men foruden kode eller regnefejl kan årsagen selvfølgelig også bare være en gal vurdering af de mulige regneresultater,

Som eksempel nævnes, at ændres betingelserne i eks. 1. til, at vi ikke vil have trykt 0 foran kommaet, d.v.s, vi sætter h=0, b=5, d $\neq$ 5, ville vi ved at inkludere -1.000.. blandt taliene få hop til n<sub>1</sub>, når dette tal skulle udlæses.

#### Færdigtrimmede trykprogrammer.

<u> 1989 - Andrea Station Andrea Station Andrea Station Andrea Station Andrea Station Andrea Station Andrea Station Andrea Station Andrea Station Andrea Station Andrea Station Andrea Station Andrea Station Andrea Station And</u>

Til nogle bestemte typer talmaterialer, eller når det er mindre væsentligt, om udlæsningen er omhyggelig tilpasset det, der skal trykkes, og man derfor vil undgå at spekulere nærmere over cifferantal etc,, kan man få en udlæsning ved et enkelt indekshop til bestemte halvceller, altså uden forudgående trimning, Det ninger i udlæsningsprogrammet, drejer sig simpelthen om, at man hopper til visse, faste trim

 $\mathbf{k}$ 

mr

læses det aktuelle C(AR) og ved den ene det aktuelle C(FAR). Der er tre forskellige indhopsadresser; ved to af dem ud-Før indekshoppet må man som sædvanlig sørge for her at have anbragt det, der skal udlæses,.

Fælles for alle tre trimninger er, at udhopsådressen n er sat til 0, men der er sørget for at udhoppet aldrig bliver aktuelt, idet her valgt så stor, at det, der skal udlæses, altid holder sig numerisk under  $10<sup>h</sup>$ .

L

1. Indekshop til 1554 bevirker en udlæsning,

hvor trimningen er: 1. pseudoordre B801BB  $2. \t-"$  0 A 10, hvilket igen betyder at:  $C(AR) \neq -1$  udlæses med 0 foran kommaet og 11 decimaler,

and the contract of the contract of the contract of the contract of the contract of the contract of the contract of the contract of the contract of the contract of the contract of the contract of the contract of the contra

 $C(AR) = -1$  udlæses som - 1.00000 00000 (kun 10 decimaler). Vi gentager, at i koden skal kun stå:

> $\bullet$  $- r$  1554 A 16  $r+1$

2, Indekshop til 1558 bevirker en udlæsning,

hvor trimningen er:

1. pseudoordre B A01BA 2. pseudoordre 0 A 20, hvilket vil sige at: C(FAR) udlæses med en taldel og 10—potenseksponent, taldelen har 1 (betydende) ciffer foran kommaet 11 betydende cifre

10 decimaler

the contract of the contract of the contract of the contract of the contract of

Eks.: 8,51384 83442 5  $- 1,31664$  52127  $- 1$  $4,21839$  01405 - 3

3. Indekshop til 1562 bevirker en udlæsning,

hvor trimningen er: 1. pseudoordre B 82CC0  $2.$   $-$ " $-$  0 A 30, hvilket vil sige at:  $2^{39}$   $\cdot$  C(AR) udlæses med maksimalt 12 heltalscifre " 12 betydende cifre ingen decimaler og intet komma,

<u> 1980 - Jan Barnett, mars et al. 1980 - et al. 1980 - et al. 1980 - et al. 1980 - et al. 1980 - et al. 1980 - </u>

 $Eks.$   $-139$ 18041 52366 -50117 43986

h=b=C er valgt så stor for at sikre, at  $|2^{\text{23}} \cdot \text{C(AR)}|$  altid er mindre end 10<sup>h</sup>, hvilket netop kræver h  $\geq$  12. Men som forklaret ovenfor vil man kun kunne stole på de 10 første cifre,

4. Indekshop til 1572.

Det drejer sig ved dette hop ikke om, at der hoppes til en fast trimning, men om at den trimning som man her skal lade følge efter ordren 1572 A 16, altså de sædvanlige to pseudoordrer, bliver virksom ved den trykning, der foregår umiddelbart i tilknytning til hoppet. Eks. Tallet der skal udlæses står i hec 100:

: : 100 A 40 adresse lige  $r + 2$   $Bs \, . \, s$  h bd  $\sim$   $\sim$   $\sim$  $r + 1$ 1572 A n A tk 16 C(100) trykkes i overensstemmelse trimningen

Vi understreger, at det er en betingelse at adressen (den absolutte)  $r + 2$  er lige!

2 :

Pointen ved dette særlige hop er imidlertid ikke, at man specielt slipper for hoppet til trykning; 1550 A 16, men at det er indrettet så trimningen i  $r + 2$  og  $r + 3$  ikke ødelægger en tidligere trimning,. Pointen<br>slipper<br>rettet<br>trimning<br>Om udny<br>efter.<br>Fuldstændig

Om udnyttelsen af dette forhold henvises til side 15.29 og frem efter.

15.3. Fuldstændig beskrivelse.

 $= 1, 2$  og 3

#### Tallagringer

Her skal gives en klassifikation af de forskellige talmaterialer, man kan komme ud for at skulle udlæse,

Det er nævnt, at det altid er C(AR) eller C(FAR), der danner basis for udlæsningen, og det drejer sig derfor blot om at specificere, hvordan disse størrelser skal fortolkes for at give det fuldt færdige resultat af regningerne, Svaret er selvfølgelig givet i koden, da det af den fremgår, med hvilken skalafaktor resultatet står i AR eller i FAR.

15.11

Trykprogrammet kan udlæse  $10^{p_1}$ ,  $^{p_2}$ ,  $c(AR)$  og  $10^{p_1}$ ,  $2^{p_2}$ ,  $c(FAR)$ , hvor  $p_1$  og  $p_2$  er heltal. Vi tænker os, at det endelige resultat a står i en celle m med skalafaktoren f, d.v.s. DASK-tallet  $C(m) = f_{.a}$ .\*) Koderen ønsker derfor at udlæse  $a = f^{-1} \cdot C(m)$ . Da f imidlertid ikke behøver at være af formen  $10^{p}$ ,  $2^{p}$  (f kan være et hvilket som helst tal, f.eks.  $\frac{1}{\pi 4}$ , bliver det nødvendigt, inden udlæsningen, at foretage en multiplikation svarende til følgende omskrivning

$$
a = \frac{f^{-1}}{10^{p} \cdot 2^{p} 2} C(m) \cdot 10^{p} \cdot 2^{p} 2.
$$

Eksponenterne  $p_1$  og  $p_2$  vælges, - og her er selvfølgelig mange muligheder — så brøken bliver et DASK-tal. Koderen skal så sørge for at multiplicere C(m) med denne brøk før udlæsningen, der derefter skal finde sted med faktoren  $10^{p_1}$   $2^{p_2}$ .

Man kan her stille det spørgsmål, hvorfor problemets skalafaktorer ikke er valgt, så man ender medifacit at have skalafaktoren  $10^{-12}$ ,  $2^{-12}$ i stedet for f. Selv om dette ofte kan gøres, vil der være situationer, hvor det er afgørende, at regningerne udføres med ganske bestemte skalafaktorer, som ikke uden videre kan tillempes et sådant krav, eller hvor en sådan fremgangsmåde i virkeligheden ville være besværligere end blot at lade (det ene tal) resultatet multiplicere, sådan som det er blevet vist,

Vi har som resultat af dette at alle forekommende tilfælde kan deles i:

#### $tallagring 1, hvor$

<u> 1989 - Andrea Andrea Andrea Andrea Andrea Andrea Andrea Andrea Andrea Andrea Andrea Andrea Andrea Andrea Andr</u>

det udlæste skal have værdien  $C(AR)$  eller 10<sup>p</sup> 2<sup>p</sup> 2<sup>c</sup>  $C(AR)$  t = 1.

#### tallagring 2, hvor

det udlæste skal have værdien  $C(FAR)$ eller 10<sup>1</sup>, 2<sup>2</sup>,  $C(FAR)$  t = 2,

Hertil kommer, at det er praktisk af tallagring 1 at udskille som et særligt tilfælde

#### tallagring 3, hvor

det udlæste skal have værdien  $2^{39} \cdot C(\text{AR})$ , eller 10  $\begin{bmatrix} P_1 & P_2 \ P'_2 & (2^{39} \cdot C(\text{AR})) \end{bmatrix}$ Ved tallagring 1 og 3 skal tallet anbringes i AR før hoppet til den egentlige udlæsning, Ved tallagring 2 skal det anbringes oppakket <sup>i</sup> et særligt<br>
tallagring<br>
det udlæs<br>
Ved tal<br>
egentlige u<br>
FAR før det FAR før dette hop.

x) Ved flydende regning kan man gå frem på samme måde; iøvrigt vil C(FAR) vel oftest være det fulåt færdige resultat. vil

## Udlæsning uden faktorer,

Når det ved de tre tallagringer drejer sig om at udlæse henholdsvis  $C(AR)$ ,  $C(FR)$  og  $2^{39}$ . $C(AR)$ , skal man kun iværksætte trimning og hop til det egentlige udlæsningsprogram :

<u> 1980 - Johann Barn, Amerikaansk politiker († 1908)</u>

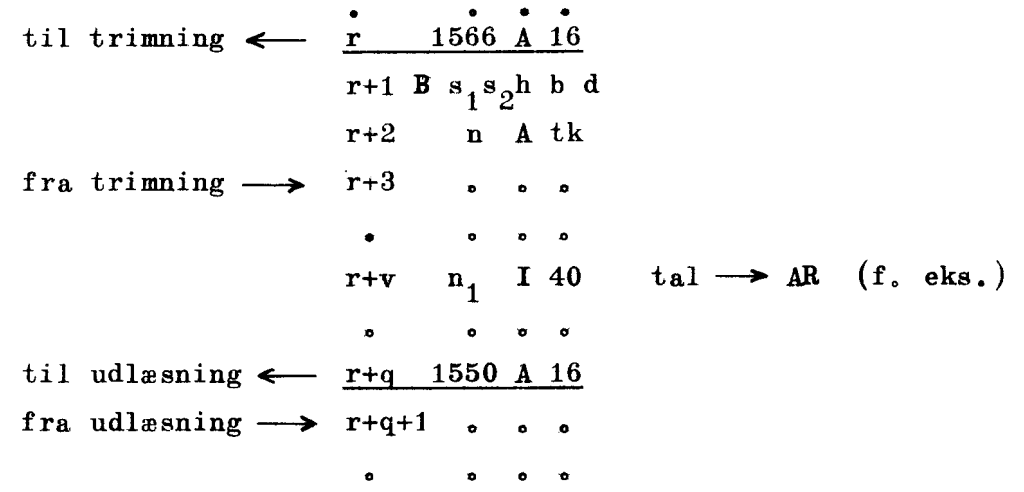

Trimningen i ordrerne r til r+2 kan gælde lige så mange udlæsninger (ved udhop til 1550), det skal være, Den brydes kun af en ny trimning, foretaget af koderen, men ikke ved, at man hopper til en af de faste trimninger i 1554, 1558 eller 1562, Dette forhold kan være til stor nytte, når f.eks, argumenter og udregnede tal skal trykkes ind mellem hinanden,

Bemærkning: Trimningen ødelægger C(AR).

Udlæsning med en faktor:  $10^{p_1} \cdot 2^{p_2}$ 

Faktoren skal indføres før hopnet til 1550, det egentlige trykprogram, og det skal gøres ved, at man anbringer eksponenterne som henholdsvis

> $1024 + p_1$  i hac  $1607$ 's adressepositioner 1024 +  $p_2$  i hac 1565's adressepositioner,

hvor  $p_1$  og  $p_2$  kan være positive eller negative.

Det kan være naturligt at tænke sig de ordrer, der skal til, anbragt umiddelbart efter trimningen, men der er intet i vejen for, at de f.eks. kan anbringes før trimningen, Vi får, når man deler tilfældene i tre:

15.13,

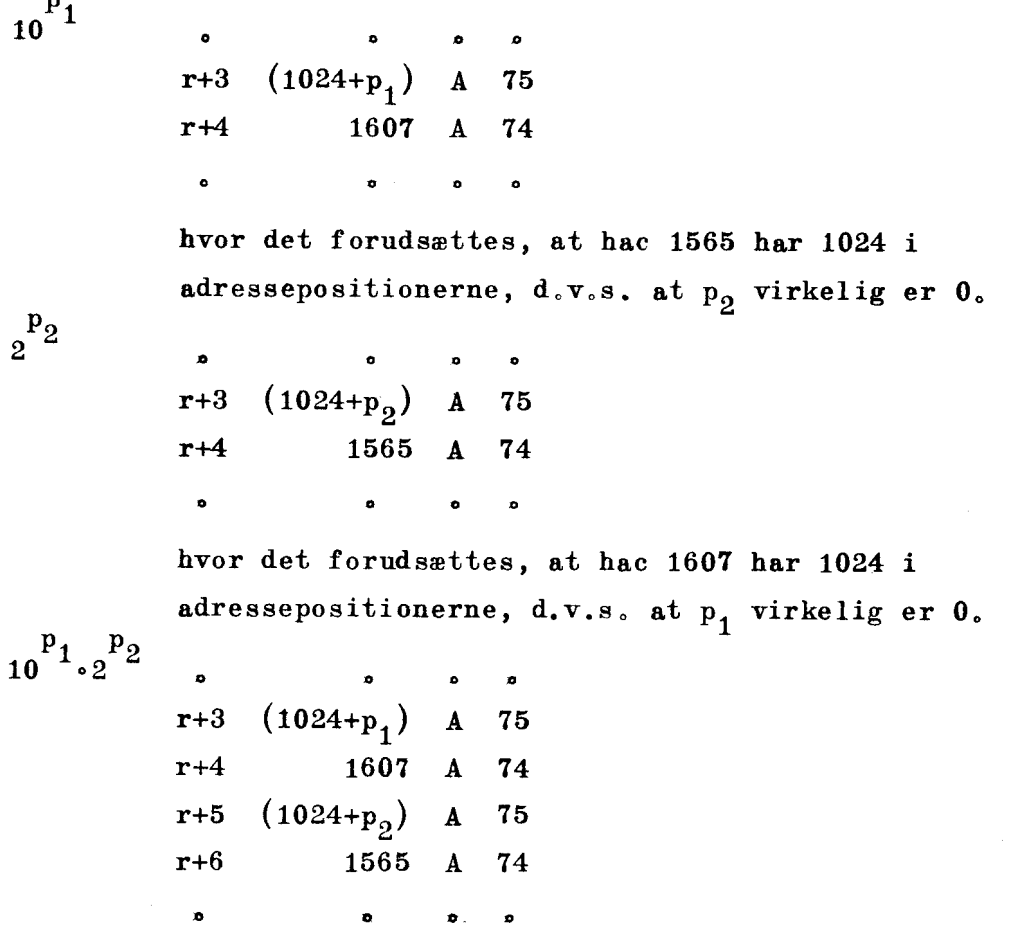

For sådanne udlæsninger gælder, at en faktor vil være virksom sålænge eksponenterne står i 1607 og 1565, Altså vil en ny trimning, der ikke efterfølges (eller forudgås) af en indførelse af sine egne eksponenter, give udlæsning med faktoren fra forrige udlæsning,

Fjernelse af eksponenter foretages med ordrer som

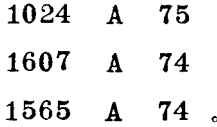

Imidlertid har man mulighed for at udlæse uden en faktor, men stadig bevare dens eksponenter i 1607 og 1565, og derved bliver man i stand til at veksle mellem udlæsninger med og uden faktor uden hver gang at skulle gennemløbe ordrer som de, der er vist ovenfor, Det gøres ved

- 1) at addere 8 til cifret  $s<sub>1</sub>$ , hvis "grundværdi" iøvrigt bestemmes af helt andre forhold, som det vil blive forklaret side 15.14
- 2) at benytte en af de tre faste trimninger i 1554, 1558 og 1562 (hvis den iøvrigt opfylder de øjeblikkelige krav til trykningen).

<u> a shekara ta 1989 na shekara ta 1989 na shekara ta 1989 na shekara ta 1989 na shekara ta 1989 na shekara ta 19</u>

Vi fremhæver, at det man herved opnår er, at eksponenten lades uforstyrret i sin halvcelle uden at være virksom, men at den efter en trimning, hvor 8 ikke er adderet til s<sub>1</sub> igen virker,

På side 15,29 vil blive vist, hvordan man kan kombinere udlæsninger med og uden faktorer,

#### $|h, b$  og d

<u> Andrews Andrews Andrews Andrews Andrews Andrews Andrews Andrews Andrews Andrews Andrews Andrews Andrews Andrews</u>

Disse parametre har følgende betydning:

- angiver det maksimale antal heltalscifre,
- angiver det maksimale antal betydende cifre,
- d angiver det maksimale antal decimaler

i talmaterialet, sådan som koderen vil have det udlæst.,

Vi understreger, at dette betyder, at h, b og d refererer til det færdigt udskrevne tal, 10 $^{P2}\cdot2^{P2}\cdot$ C(AR) , 10 $^{P1}\cdot2^{P2}\cdot$ C(FAR).

Da størrelserne skal angives ved et sedecimalt ciffer, er deres værdier begrænset til

 $0,1,000000000000000000000$ 

der altså nedskrives som

0,1,600005000029Å,0000000004F,

En modstrid mellem på den ene side b og på den anden h+d lader den af størrelserne dominere, der ved udlæsningen giver det mindste antal betydende cifre (b er det maksimale, ikke nødvendigvis det effektive antal betydende cifre).

# $= 0, 1, 2, 4$  el.  $8, 9, A, C$  $s_1 = 0, 1, 2, 4$

#### Trykformer,

Når man har specificeret tallagringen, står man overfor at afgøre, hvorledes man vil have tallene trykt, og her er mulighederne delt i 3 trykformer, der fastsættes ved

```
s_1 = 0 eller 1,
      s_1 = 2,eller s_1 = 4.
```
En bestemt side af skrivemaskinens virkemåde skal først omtales, Ved at trimme udlæsningsprogrammet fastlægges bl.a. et vist antal anslag, som alle udføres ved enhver udlæsning med denne trimning, men som fra tal til tal kan være fordelt forskelligt mellem fortegn, komma,

rifre og mellemslag. Herom nærmere senere,  $1^{ste}$  anslag (altså eventuelt bare mellemslag) begynder fra en vis udgangsstilling af valsen, ofte fra et tabulatorstop eller efter vognretur (ny linie). Når vi i det følgende taler om, at f.eks, komma kømmer under komma , skal det forstås på den måde, at kommaet ved hver udlæsning af et tal bliver slået i saume anslag, regnet fra udgangsstillingen (og at tallene på den måde i virkeligheden godt kan komme i samme vandrette linie blot fra forskellige tabulatorstop.)

De tre trykformer karakteriseres nu på følgende måde,  $Trykform 0, s<sub>1</sub> = 0$  eller i.

Tallene udlæses som almindelige decimalbrøker, ægte eller blandede, med komma under komma:

> $-138,571...$ 81.234666  $-$  0.011 903...

Dette sker både med s, = 0 og s, = 1, men ved denne sidste s.værdi afsluttes udlæsningen med tabuleringsordren\*, d.v.s. ved trykning vil valsen, når tallet er trykt, føres frem til næste tabula torstop, står altså eventuelt parat til trykning af et nyt tal,

 $Trykform 2, s<sub>1</sub> = 2.$ 

the company of the company of

Her udlæses tallene

enten på almindelig måde som ved trykform 0 eller som tal'del og en eksponent for en 10-potensfaktor, altså (taldel) · 10<sup>eksponent</sup>

Eksponenten trykkes efter taldelen, og er et heltal (positivt eller negativt) med højst 4 cifre. Eksponenten 0 trykkes ikke, men der udføres mellemslag svarende til et mellemrum, fortegn og 3 cifre (nemlig som udlæsningen af en 3-cifret eksponent forløber; mellemslaget før fortegnet sløjfes ved 4-cifrede eksponenter).

Hvilken af de to muligheder, der bringes til udførelse, afhænger af det enkelte tals værdi, hvordan skal nu forklares.

£. på hulstrimmelen vil komme et 3-tal uden femte hul, jfr. afsnit 6.4, hvilket medfører tabulering ved senere læsning af strimmelen,

Vi tænker os, at h, b og d er valgt. Er b  $\leq$  h + d vil 1. Tal, x; for hvilke  $10^{b-d-1} \le |x| < 10^h$ blive læst ud som ved trykform 0, d.v.s. uden eksponent, og her med konstant antal betydende cifre (b). Tal for hvilke  $|x| \ge 10^h$ blive læst ud som taldel og eksponent, med netop b betydende cifre (altså konstant antal) netop h heltalscifre i taldelen og positiv eksponent, Tal for hvilke  $|x| < 10^{b-d-1}$  $2.$  $3.$ blive læst ud som taldel og eksponent netop b betydende cifre og enten netop b-d heltalscifre, nemlig når b-d $\geq 0$ , eller netop d-b nuller efter kommaet, nemlig når  $b-d<0$ , og i begge tilfælde negativ eksponent. Er b>h+d vil 2 eller 3 vise hvorledes trykningen bliver, idet antallet af betydende cifre nu er konstant lig h+d og der altid vil være netop h heltalscifre i forbindelse med den dertil svarende positive eller negative eksponent. Altså her vil kun tal der i forvejen har præcis h heltalscifre trykkes uden eksponent. Eksempel: 7001.286.……  $-316857.85...$ 27.39951... 0.06603272.…  $-103.341...$  $-0.000173462...$ 0.000001034822...  $-92430.112...$ Vælges  $h=4$ ,  $b=5$  og  $d=3$ , får man 7001.3

a<br>Baranta

 $\mathbf{L}$ 

```
-3168.6 +227.391 
  66.033 - 3-103.34-17.346 - 510.348 - 7-9243.0 +1
```
15.17.

Vælges  $b=4$ ,  $b=5$  og  $d=7$ , får man 7001.3  $-3168.6$  +2 27,391 0.,066033 —193.34  $-0.0017346 -1$  $0.0010348 - 3$  $-9243,0$  +1

<u> 1980 - Andrea Andrew Stadt Britain (b. 1980)</u>

Man kan sige, at det karakteristiske ved denne udlæsning er, at de numerisk største tal, der bliver trykt uden eksponent, skrives med h heltalscifre, og at de numerisk mindste tal, der bliver trykt uden eksponent, skrives med b-d heltalscifre eller med d-b nuller efter kommaet,

Det vil hyppigt være netop disse to antal, altå h og b-d, man har fastsat, når man beslutter sig for trykformen, og først senere bestemmes en værdi for b og dermed for d (eller omvendt),

Vælger man  $b-d = h \geq 0$ , får vi en speciel virkemåde frem, nemlig at samtlige udlæste tal og taldele har h cifre foran kommaet og d decimaler, (Iøvrigt fås det samme blot b-d > h eller udtrykt anderledes  $b > h + d$ .

Vi vil straks diskutere brugen af trykform 2.

 lignende måde blive udlæst med negativ eksponent og første Ved man ret nøje, hvor resultaterne rent numerisk vil ligge, dog uden at være helt sikker på sine vurderinger, kan denne trykform være bekvem. Den kan nemlig bringes til at lade alle forudsete resultater komme på sædvanlig form, mens resultater, der er numerisk større end forudset, udlæses med maksimal heltalsdel (d.v.s, h heltals-cifre).og en positiv eksponent, I disse tilfælde ville der ved de andre trykformer komme et udhop, f.eks, til kontroludskrift, Resultater, der er numerisk mindre end forudset, vil på betydende ciffer placeret på en bestemt plads i taldelen,

> Ved man derimod intet præcist om resultaterne, eller er de overordentlig stærkt svingende (eller måske bare alle numerisk meget store eller numerisk meget små), vil man sætte b-d = h > 0 og på den måde få en ensartet taldel og variationen i det væsentlige lagt over i eksponenten. (der kan variere fra omkring — 1330 til omkring + 1330).

I.
$Trykform 4$ ,  $s_1 = 4$ .

Tallene udlæses som ved trykform 0, d.v.s. som decimalbrøker, ægte eller blandede, men med første betydende ciffer under første betydende ciffer, altså f.eks. således:

```
-138.571...-81.2342...1300.28..… 
 1.86235.……
```
Vi fremhæver allerede her, blot for at det ikke skal overses, at denne trykform kræver  $h = b = d + 1$ , men venter iøvrigt til side 15.24 med en nærmere forklaring af spørgsmål i denne forbindelse,

Ved at addere 8 til s, bibeholdes trykformen, men vi opnår, som det blev nævnt side 15.13, at trykprogrammet går udenom de halvceller, hvor 10-potenseksponenten  $p_1$  og 2-potenseksponenten  $p_2$  er placeret, d.v.s., der udlæses uden faktoren  $10^{P_1} \cdot 2^{P_2}$  , som dog står klar til senere brug.

Det kan volde noget besvær at få oversigt over sammenspillet mellem h,b,d og trykform, og vi skal derfor give en detaljeret, delvis grafisk beskrivelse af, hvordan disse ting griber ind i hinanden,

Forinden vil det dog være praktisk at omtale :

 $\vert n \vert$ 

Er det tal, der skal udlæses, numerisk større end eller lig  $10^h$ , må der et eller andet sted i programmet være overset en ting, begået en fejl eller lignende. Der kan være tale om virkelige kodefejl eller blot om, at resultaternes ekstreme værdier er galt vurderet,

Ved trykform 0 og 4 vil programmet i sådanne tilfælde hoppe ud til halvcelle n, hvor man eventuelt kan prøve at indkredse, hvad der er sket.

Som omtalt undgår man dette udhop ved trykform 2, hvilket er deringer af resultaterne eller lignende (men for n må alligevel erdelagtigt, når man ikke har villet bruge tid til omhyggelige vur indsættes et tal, f.eks. 0).

administrere skrivning af asterisk og mellemslag; et 50-hop til 1761 Ved sprængning af trimning kan man fra ordren i halvcelle n f.eks. vil derefter retablere indeksregistrene med bilbagehop til HS fra udlæseprogrammet. . l programmet i sådanne ti<br>ventuelt kan prøve at indi<br>dette udhop ved trykform har villet bruge tid til<br>ler lignende (men for n m.<br>...<br>ming kan man fra ordren i<br>sterisk og mellemslag; et<br>ksregistrene med tilbageh<br>ed valg af

### Trykform 0 i forbindelse med valg af h, b, d og n.

Da h eg d er begrænset til værdierne 0,1,..........15, kan vi højst få udlæst et tal med 15 cifre foran eller 15 cifre efter kommaet.

I skemaet nedenfor vises, hvad det, taget rent numerisk, er for et værdiområde, vi på denne måde har mulighed for at udlæse,

Tallene er ordnet systematisk efter antallet af betydende cifre, Disse er vist som et x. For en ordens skyld nævner vi, at det altså højst er de 15 forreste af de betydende cifre, vi kan få udlæst, I skemaet ne<br>t værdiområd<br>Tallene er o<br>. Disse er<br>ltså højst e<br>læst.<br>.

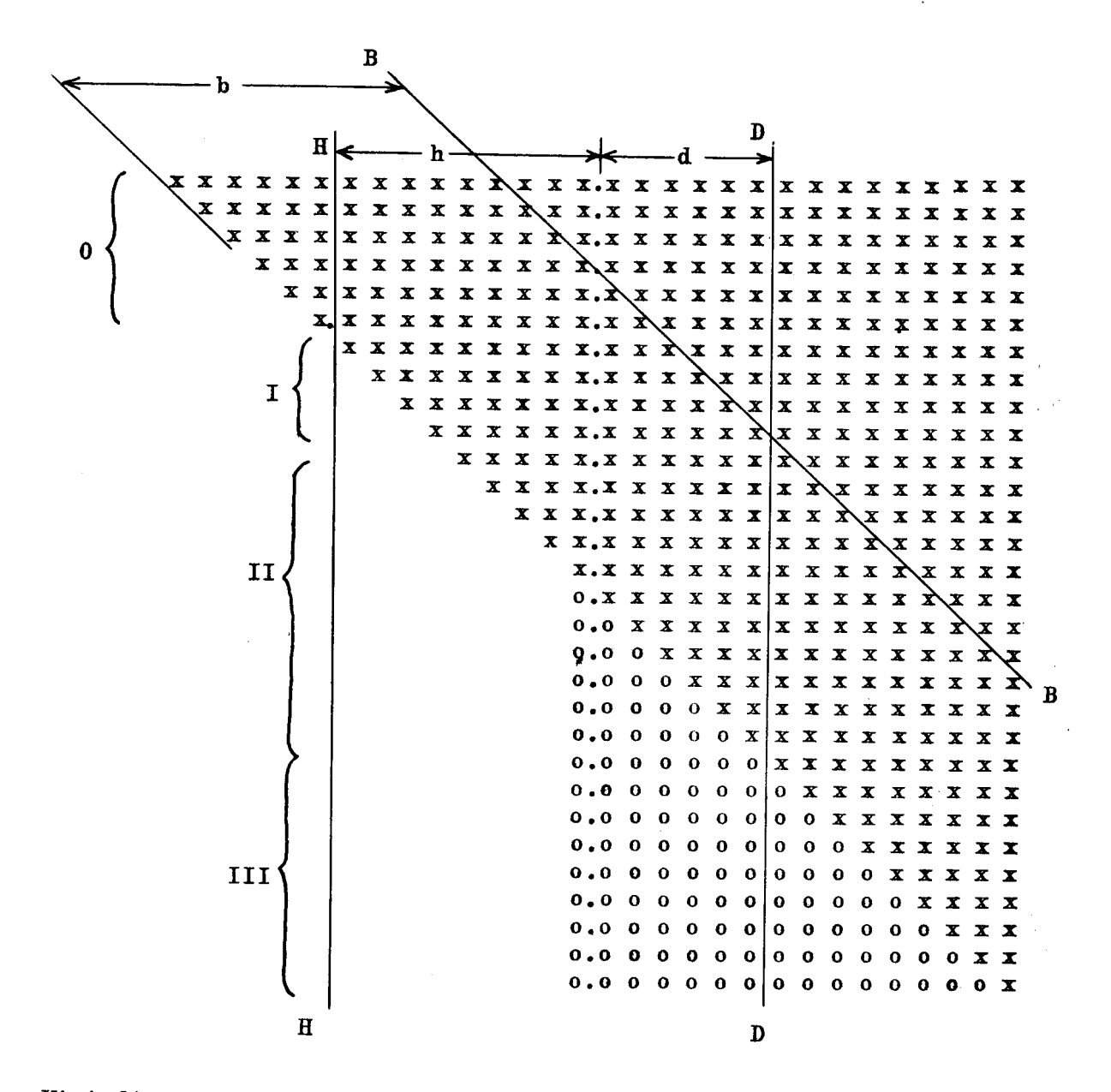

Vi indtegner følgende linier:

den lodrette linie H, der afgrænser h cifferpladser foran kommaet den lodrette linie D, der afgrænser d decimaler (efter kommaet) den skrå linie B, der afgrænser de første betydende cifre.

 $D$ , der afg $f$ <br>der afgræns<br>ikelte tilf<br>alle oplys Det vil være let i de enkelte tilfælde at placere disse linier, og det er klart, at de kan give alle oplysninger om, hvad det konkrete valg af h,b og d vil føre til,

nr rese AES Sutra BLEER DR

Vi har valgt  $h = 9$  $b = 12$  $d = 6$ og ser ved en betragtning af skemaet, at i området 0 er heltalsdelen større end h tillader, d.v.s. vi får udhop til hac n I er værdien af b for lille til, at vi kan få alle a(6) decimaler udlæst, d.v.s. vi har en udlæsning med konstant antal betydende cifre II er værdien af d for lille til, at vi kan få alle b(12) betydende cifre udlæst, d.v.s. vi har en udlæsning med konstant antal decimaler, " " III er d for lille til, at vi overhovedet får udlæst et, at<br>
n større end<br>
hac n<br>
b for lille<br>
udlæst, d.v<br>
ntal betyden<br>
d for lille<br>
e cifre udlæ<br>
konstant ant betydende cifre. Man ser endvidere, at i området I ville vi have fået nøjagtig den samme talmæssige 'udlæsning med enhver værdi d  $\geq$  6, når blot h og b

i " II ville vi have fået nøjagtig samme talmæssige udlæsning med  $b \nightharpoonup 12$ , når blot h og d fastholdes.

### Bemærkninger:

sia e c

1. Vælges, i modsætning til i eksemplet her, h større end b, f.eks.  $h = 14$ , vil kravet om, at det betydende antal cifre maksimalt skal være b, medføre, at tal, hørende til øverst i området I, (ændret så det svarer til, at h nu er 14), udlæses som

> X X X X X X X X X X X O O XXX xXXXxXXXxXXxXXxXXx XxX 0

fastholdes,

der suppleres altså med nuller indtil kommaet, som ikke trykkes, men erstattes af et mellemrum (d.v.s. anslaget bevares).

- 2, Når d vælges lig 0, og man således kun udlæser heltal, vil ikke alene kommaet ikke trykkes, men anslaget (mellemrummet) er fjernet
- 3. Tallene, der udlæses, er alle afrundede; de begrænsende linier skal altså ikke tages som udtryk for en blot og bar bortskæring af cifre, (Ved tal svarende til øverste linie i område III kan vi altså trods alt få udlæst betydende cifre, nemlig 0.000001)

a ang

j.

Trykform 2 i forbindelse med valget af h,b,d.

Selvom trykformen i virkeligheden altid arbejder på samme måde, fremtræder den, som det er forklaret, i tc ret forskellige former; hvilken afgøres af om

h  $>$  b-d, hvor man tilsigter en udskrivning af samme karakter som ved trykform 0,

eller

an<br>Kabupatèn

h = b-d> 0, hvor man får en udskrivning udelukkende i form af talpar med et fast antal heltalscifre,

Vi vil benytte samme skema som før, men må gøre os klart, at det talværdiområde, der kan udlæses med trykform 2, er så godt som ubegrænset, idet det går fra omkring  $10^{1330}$  til omkring  $10^{-1330}$ .

h > b-d (eller h + d > b)

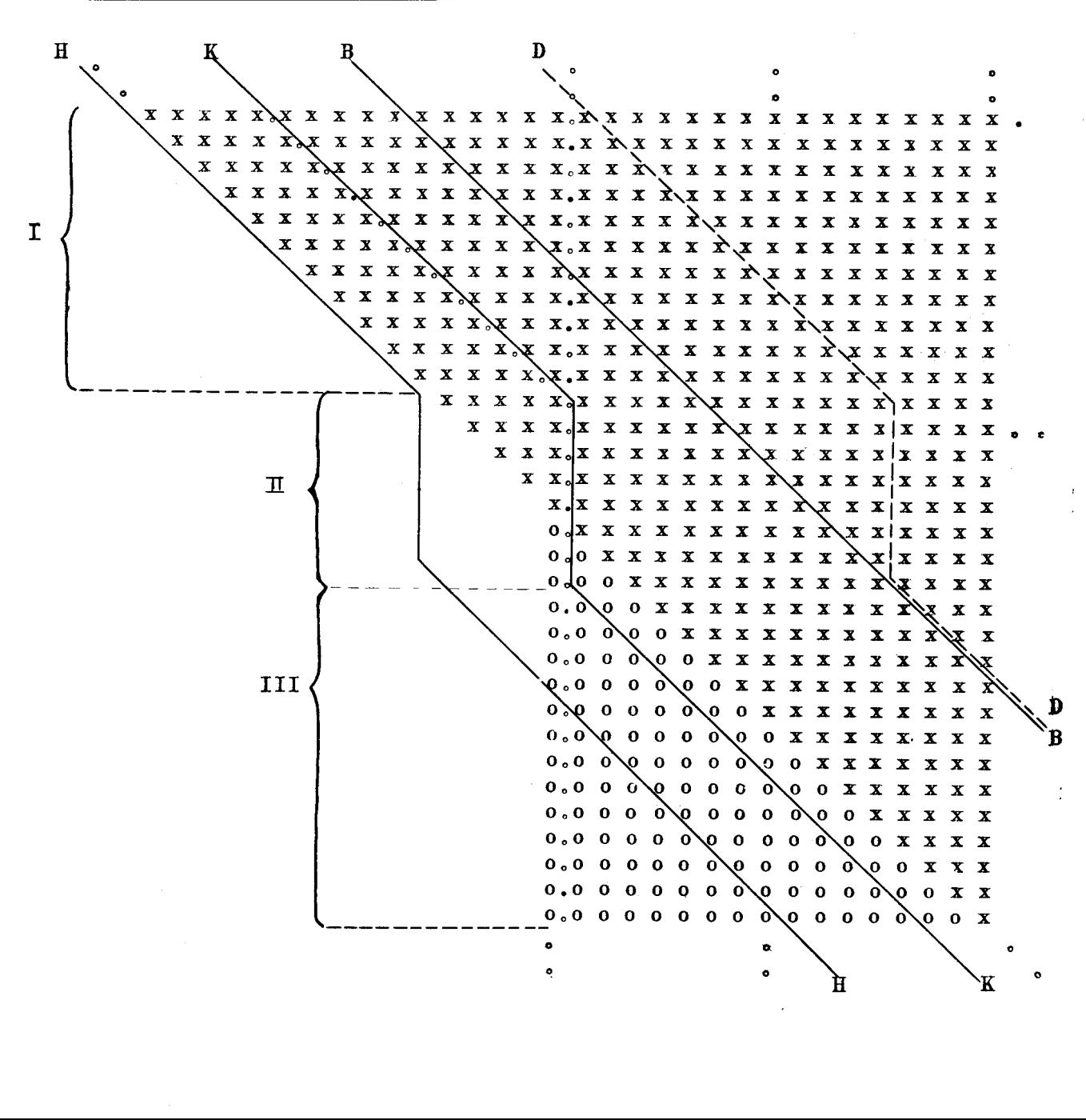

Vi trækker her følgende linier

<u> Andrew State (Andrew State State State State State State State State State State State State State State State State State State State State State State State State State State State State State State State State State S</u>

en skrå linie B, som overalt afgrænser de b første betydende cifre en knækket linie H, som følger første betydende ciffer indtil der er netop h heltalscifre eller d-b nuller efter kommaeu, derefter går lodret nedad til der er netop b-d heltalscifre henholdsvis d-b nuller efter kommaet og derefter igen går på skrå i afstanden h $-(b-d)$ ) 0 fra første betydende ciffer,

Den knækkede linie D, er taget med; den bestemmes'udfra d på en lignende måde, som H blev bestemt udfra h, og sammen med de andre linier illustrerer den, hvor i den samlede mængde anslag af heltalscifre, decimaler og mellemslag placeres (cifferpladser mellem B og D angiver mellemslag før eksponentens 5 anslag).

Vi har valgt  $h = 5$ ,  $b-d = -2$  og i forbindelse hermed  $b = 10$  $d = 12.$ 

Det er nu således, at

mellem de to linier H og B står de cifre, der udlæses,

dog, som forklaret ved trykform 0, først efter afrunding. Iøvrigt er der vist en "kommalinie" K, nemlig gennem taldelenes kommaer. Ved udlæsningen er det disse kommaer, der trykkes, og de placeres under hinanden,

Det udlæste vil falde i tre grupper;

tal i område 1, hvor antallet af heltalscifre er større end h, dende cifre i taldelen samt positiv eksponent, udlæses med netop h heltalscifre og b bety-

■

- tal i område II udlæses som ved trykform 0 (men med mellemslag for eksponenten 0) og konstant antal betydende cifre (b); dette er udlæsningens hovedområde.
- tal i område III, er numerisk for små til at blive udlæst uden eksponent og får enten b-d heltalscifre foran eller d-b nuller efter kommaet i taldelen samt negativ eksponent. Antallet af betydende cifre er b.,

Udhopsadressen n bliver aldrig aktuel, men som sædvanlig må man indføre et tal på denne plads.

Bemærkninger:

<u>, and the company of the company of the company of the company of the company of the company of the company of the company of the company of the company of the company of the company of the company of the company of the c</u>

- 1. Vælges b= h vil alle tal i område I få en taldel, der er et heltal; disse udlæses uden at kommaet trykkes, dette erstattes af et mellemrum. Er yderligere  $h > b$ , vil de h-b sidste heltalscifre være nuller.
- 2. Vælges d = 0, vil alle taldele (i område II: alle tal) være heltal, og her er kommaet udeladt også som anslag (vi får ikke mellemrum).

h=b-d  $\geq$  0 (d.v.s. h+d = b), iøvrigt samme udlæsning når blot h+d  $\leq$  b Linierne H,B og D bliver parallelle, skrå linier (og D bliver sammenfaldende med B).

Med  $h = 2$ 

A state of the contract of the contract of the contract of the contract of the contract of the contract of the

 $b = 10$ , og følgelig d = 8, ser skemaet således ud:

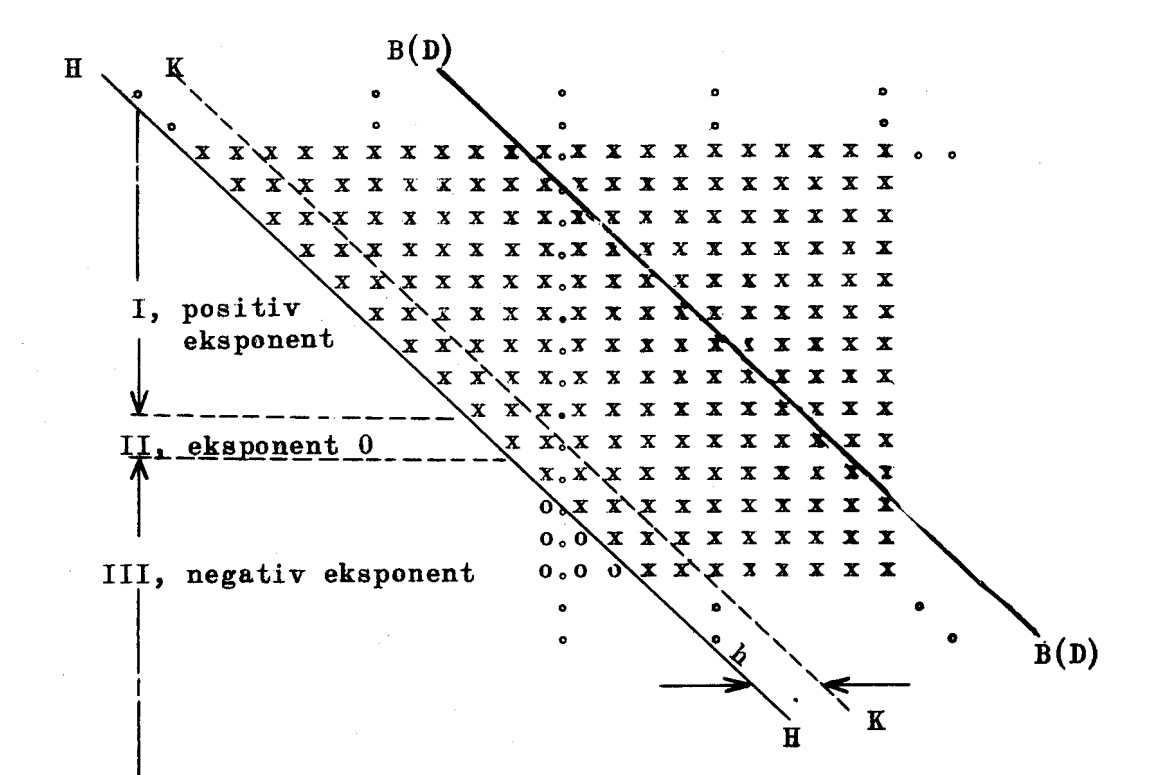

De udlæste cifre står mellem H og B, og det er igen kommaerne i linien K, der trykkes, og de placeres under hinanden.

Den udlæste taldel har et fast antal heltalscifre h og et fast antal decimaler d.,

Selvfølgelig gælder også her, at udhopsadressen n ikke bliver aktuel

Bemærkning;

Vælges d = 0, altså h = b, betyder det, at alle tal udlæses som heltal med den tilsvarende eksponent. Her er kommaet udeladt også som anslag,

Trykform 4 i forbindelse med valget af h, b, dog n

Krav:  $h = b = d + 1$ .

<u> 1980 - Andrea Maria de Andrea de Andrea de Andrea de Andrea de Andrea de Andrea de Andrea de Andrea de Andre</u>

Her er det talværdiområde (taget numerisk), der kan"udlæses, igen begrænset og på samme måde som ved trykform 0,

Vi trækker følgende tre linier:

en skrå linie B, der afgrænser de første betydende cifre

en lodret linid H, der afgrænser h heltalscifre foran kommaet

en lodret linie D, der afgrænser d decimaler.

Vælges h =  $b = 5$ , d = 4 bliver liniernes placering i skemaet:

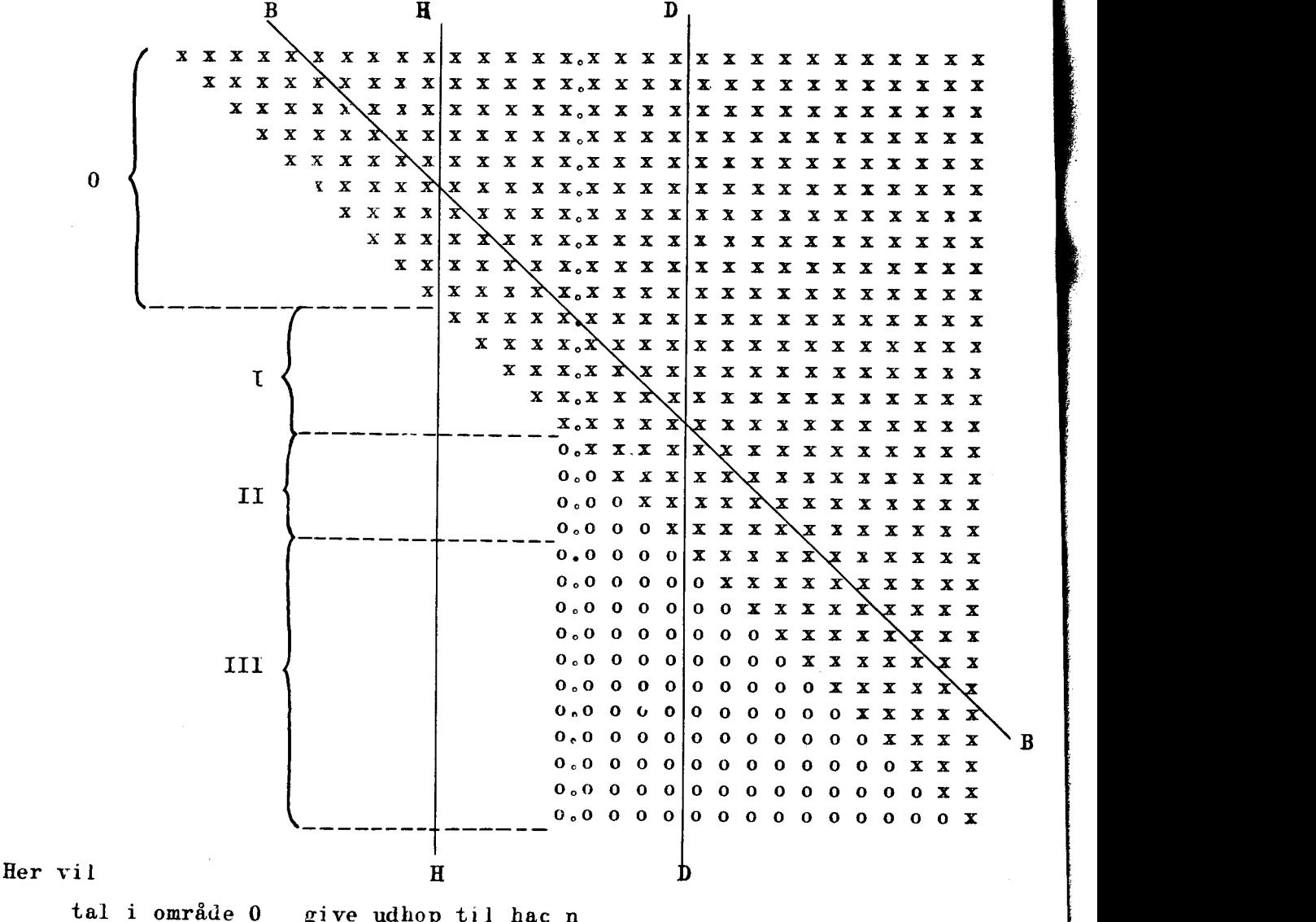

give udhop til hac n

give<br>betyd<br>betyd tal i område I give den udlæsning der tilsigtes, hvor første betydende ciffer virkelig kommer under første betydende ciffer

1

tal i område II give en udlæsning, hvor heltalsnullet kommer på første betydende ciffers plads, og derefter følger kun 4 decimaler, eks:

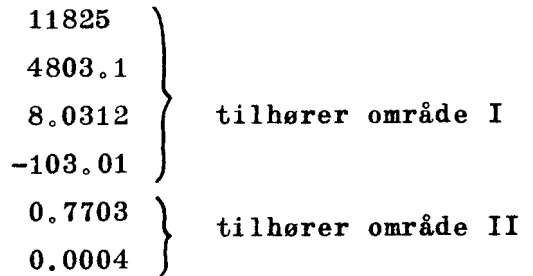

tal i område III give en udlæsning uden betydende cifre (0.0000, eventuelt 0.0001). Antallet af betydende cifre er igen overalt b

Bemærkninger:

<u> 1989 - Andrea Stadt Andrea Stadt Andrea Stadt Andrea Stadt Andrea Stadt Andrea Stadt Andrea Stadt Andrea Stadt Andrea Stadt Andrea Stadt Andrea Stadt Andrea Stadt Andrea Stadt Andrea Stadt Andrea Stadt Andrea Stadt Andre</u>

- 1. Ved tal, der hører ind under første linie i område I (heltal), trykkes kommaet ikke, men erstattes af mellemrum,
- 2. Det vil være muligt v.h.a. parameteren s<sub>9</sub> at fjerne nullet foran kommaet i ægte brøker, og således få et betydende ciffer mere i disse tal, når samtidig d vælges lig h(b).  $Eks. : -103.01$ 277026  $\overline{\phantom{a}}$  $\begin{array}{r}\n \text{for an kom} \\
 \text{ciffer me} \\
 \text{Eks.}\n \end{array}$

 $-.00043$  , hvor altså  $h = b = d = 5.$ 

 $\mathbf{L}$  and  $\mathbf{L}$  and  $\mathbf{L}$  and  $\mathbf{L}$ 

Med denne parameter kan man fjerne dels fortegnsanslaget for posi tive tal, dels nullet foran kommaet i ægte brøker eller begge dele. D.v.s., der er ikke tale om blot at hindre, at disse tegn slås, men direkte om at spare de anslag, hvori de skulle komme.

Dette har betydning, når plads på valsen eller tid (maskintid) skal spares, og når der er sørget for, at der ikke derved kan opstå vanskeligheder ved læsningen af de trykte tal.

9 0 Her udlæses som normalt, d.v.s. med anslag for + tegnet og heltalsnul

 $s_2 = 1$  Anslaget for  $+$  er bevaret

. .

heltalsnullet er sløjfet.

Denne variant har kun betydning for trykform 4, hvor den som tidligere forklaret f.eks. giver udlæsningen

```
-103.01 
 . 77026 
-. 00043
```
Ved andre trykformer opnås det samme med  $h = 0$  (h kan ikke være mindre end 1 ved trykform 4!),

 $s_2 = 2$  Anslaget for  $+$  sløjfes. " **heltalsnullet bevares.** Denne variant bruges, når udlæsningen udelukkende gælder dligere forklaret f.e<br>
dandre trykformer op<br>
re mindre end 1 ved t<br>
mslaget for <u>+ sløjfes</u><br>
" " heltalsnu<br>
nne variant bruges, n<br>
sitive tal.<br>
" " heltalsnu<br>
" " heltalsnu<br>
" " heltalsnu d andre trykformer op<br>
re mindre end 1 ved t<br>
nslaget for <u>+ sløjfes</u><br>
" " heltalsnu<br>
nne variant bruges, n<br>
sitive tal.<br>
nslaget for <u>+ sløjfes</u><br>
" " heltalsnu<br>
" heltalsnu<br>
" heltalsnu

positive tal,

 $s_p = 3$  Anslaget for  $+$  sløjfes.

" heltalsnullet sløjfes.

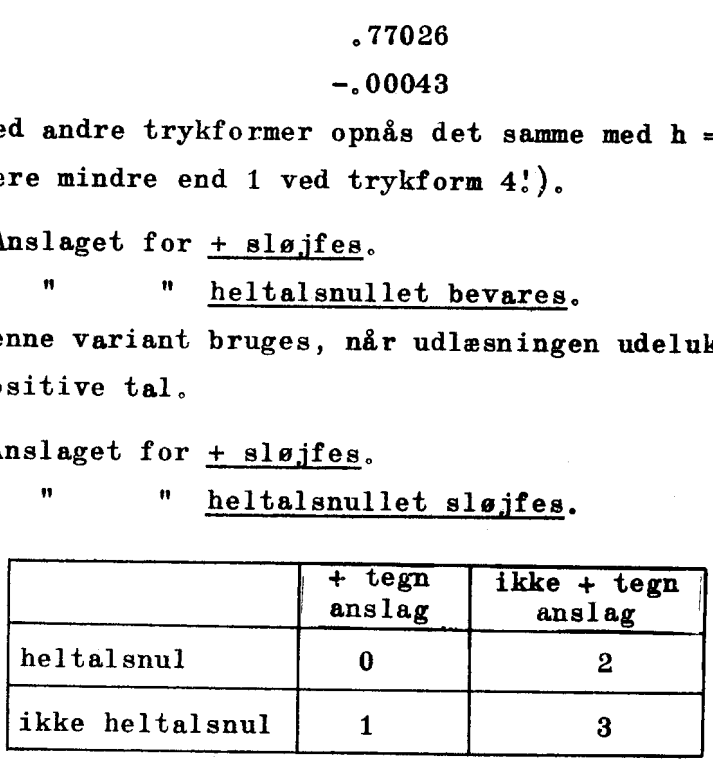

Eks. :

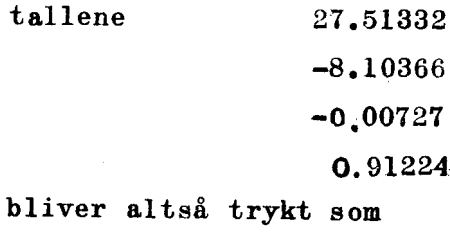

27.51332  $-8.10366$ —.00727 .91224

hvor trykform 0 og en passende trimning tænkes anvendt,

# hvor tryk:<br>
k=0,A,B,C,D eller E,

Når maskinen er indstillet til at perforere under udlæsningen, får man med  $k = 0$  en strimmel, hvorfra en skrivemaskine (Flexowriter) kan udskrive på helt sædvanlig måde.

Derimod kan wan ikke lade talresultaterne læse direkte ind i DASK fra denne strimmel. Dette skyldes, at +, — og de forskellige kommaer, som hører til et tal, der skal indlæses, ikke er stanset eller i hvert fald ikke stanset i den kode, der kræves til indlæsningen,.

Imidlertid kan man få suppleret med det, der mangler (fortegn, komma øg tal — slut-symbol), simpelthen ved at maskinen stanser både de huller skrivemaskinen kræver og de, som DASK kræver. En sådan "dobbeltstansning"vil maskinen udføre, når k sættes lig det af cifrene

#### A,B,C,D,eller E,

der svarer til det komma-symbol tallet, der skal udlæses, skal være forsynet med for atter at kunne læses korrekt ind.

Man må i denne forbindelse være klar over, at tal, som f.eks,  $10^{\text{P}} \cdot \text{C(AR)}$  selvfølgelig ikke (altid) kan indlæses som DASK-tal, men nu må behandles f.eks, som flydende tal. Lignende forhold gør sig gældende ved heltal udlæst med faktorer.

#### Antallet af anslag ved de forskellige trykformer.

Trykform 0 bruger  $2 + h + d$  anslag,

fordelt på følgende måde:

the contract of the contract of the contract of the contract of the contract of

<u> 1989 - Andrea Andrew Maria (h. 1989).</u>

1) mellemslag (fra linie H til første ciffer)

2) fortegn d.v.s. minus eller mellemslag

3) heltalscifre, henholdsvi3 heltalsnullet ved ægte brøker

4) komma, altid anslag nr. 2+h

5) decimaler (indtil den begrænsende linie, d.v,s. B eller D).

6) mellemslag (hvis den begrænsende linie er B, indtil linien I Med  $s_1 = 1$  spares mellemslagene under 6), og i stedet udføres tabuleringsordren,

Det vil være let at se, hvordan ovenstående skål ændres, hvis b er mindre end h. Med  $d = 0$  spares 4).

Trykform 2. bruger  $7 + h + d$  anslag :

- 1) eventuelt mellemslag (fra linien H til første betydende ciffer).
- 2) fortegn
- 3) heltalscifre eller heltalsnullet
- 4) komma, altid anslag nr. 2+h
- 5) d decimaler (heri eventuelt mellemslag fra linien B til D).
- 6) et mellemslag (dog ikke hvis eksponenten er 4—cifret)
- 7) eventuelle mellemslag, hvis antallet af cifre i eksponenten er  $\leq$  3
- 8) fortegn
- 9) eksponenten

Med  $d = 0$  spares 4).

#### Trykform 4 bruger 2 + b anslag:

- 1) fortegn
- 2) heltalscifre eller heltalsnullet
- 3) komma
- 4) decimaler

Bemærk: mellemslag forekommer ikke,

Valsen har ialt 140 anslag.

Ved at sætte  $s_9 = 0$  bruger udlæsningen den plads, der svarer til de antal anslag her er anført,

Ved at sætte  $s_2 = 1$  eller  $s_2 = 2$  spares eventuelt plads svarende til 1 anslag, og ved at sætte  $s_2 = 3$  spares eventuelt plads svarende til 2 anslag. Valsen ha:<br>
Ved at særde antal anslag<br>
Ved at sær<br>
Ved at sær<br>
til <u>1 anslag</u>,<br>
til <u>2 anslag</u>,<br>
Møjagtigheden u

#### Nøjagtigheden under udlæsging.

Når det drejer sig om at udlæse C(AR) (tallagring 1 eller 3) og  $|C(AR)| \ge \frac{1}{10}$ , vil det udlæste svare til  $C(AR)$ <sup>t</sup>s 39 binaler efterfulgt af (binære) nuller,

ł

Er  $|C(AR)|$  derimod  $\leq \frac{1}{40}$  , sker der under udlæsningen en omregning og herunder hober afrundingstejl sig op. Dette kan bevirke, at kun de 11 første betydende cifre svarer til det C(AR), koderen vil have udlæst; ved tallagring 3 kan endog kun de 10 første betydende cifre betragtes som helt sikre,

Af samme grund vil man ved udlæsning af C(FAR) kun kunne regne med, at de 11 første betydende cifre svarer til FAR1's 39 binaler(taldelen x').

15.29,

#### Resumé,

Som fremgangsmåde kan foreslås:

- … tallagringen specificeres, og t-værdien nedskrives,
- man bestemmer sig for trykformen, rdien nedsl<br>s<sub>1</sub>-værdien s,-værdien nedskrives, oo
- $\frac{1}{2}$ .<br> $\frac{3}{3}$ . … de numeriske forhold bestemmer h,b og d, og man kan nu overse om der skal spares plads, d.v.s. hvilken værdi man skal give  $s_{2}$ ,
- $\frac{4}{1}$ . n vælges; ofte vil man her antagelig nøjes med at hoppe til en stopordre (som man bør have present under kørslen).
- 5. k vælges,

a a shekara ta 1970 a 1971 a 1972 a 1972 a 1972 a 1972 a 1972 a 1972 a 1972 a 1972 a 1972 a 1972 a 1972 a 197

De to pseudoordrer er herefter gjort klar og tilbage bliver, om tallagringen kræver en faktor 10 $^{P1}$   $\cdot$  2 $^{P2}$  ved udlæsningen, således at man må indføre eksponenterne  $p_1$  i 1607 og  $p_2$  i 1565 ved særlige ordrer, to for hver eksponent,

#### Kombinationer af trimninger,

Vi vil ved et simpelt eksempel vise, hvordan man på forskellige måder kan indrette en trykning, så den veksler mellem udlæsninger, hvor der kræves en faktor, og udlæsninger, hvor der ikke kræves faktorer,

Vi tænker os, at der først skal trykkes et tal med f.eks, faktoren  $10^4 \cdot 2^7$ , og derefter et tal uden faktor.

1. Kun sædvanlig trimning anvendt . Kun sædvanlig trimn<br>
en en sædvanlig trimn

and the contract of the contract of the contract of the contract of the contract of the contract of the contract of

 $\overline{\phantom{a}}$ 

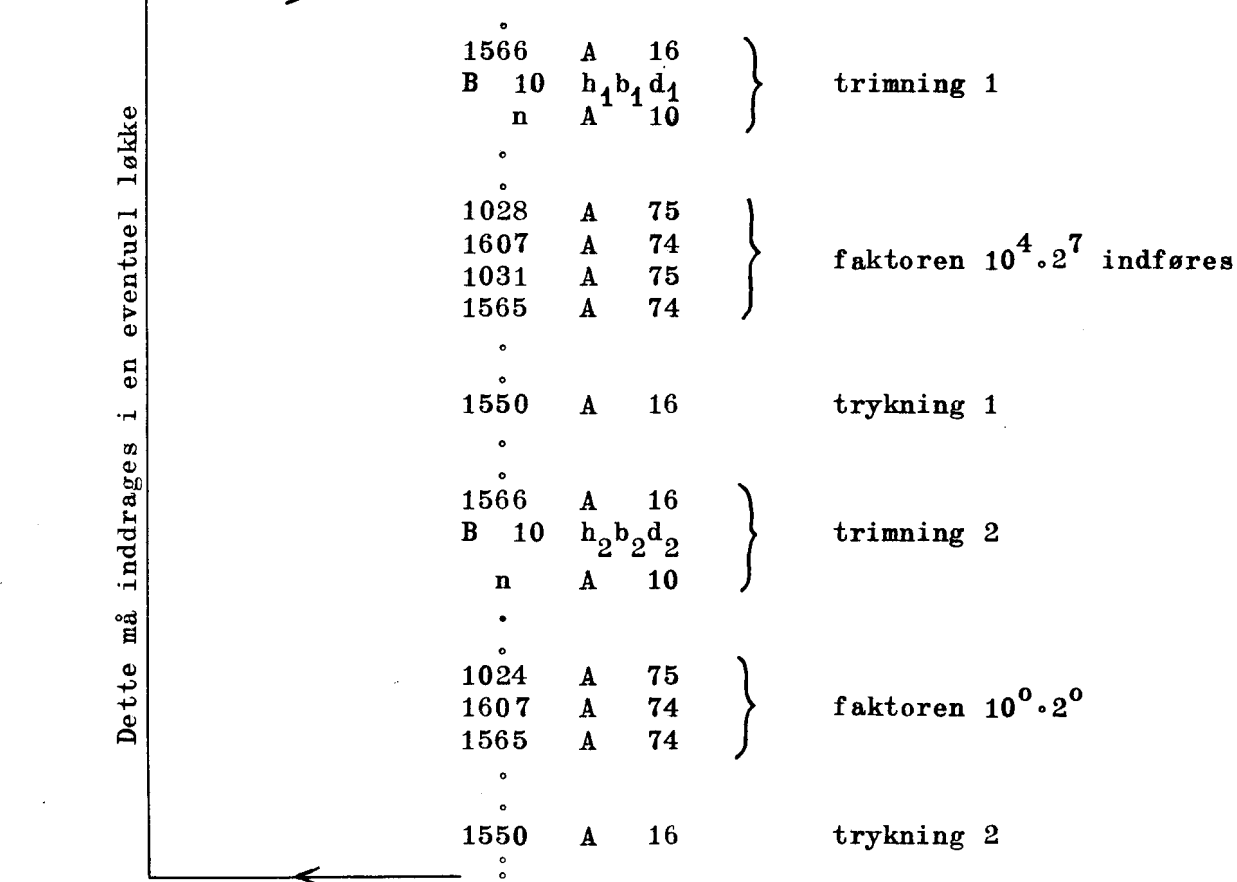

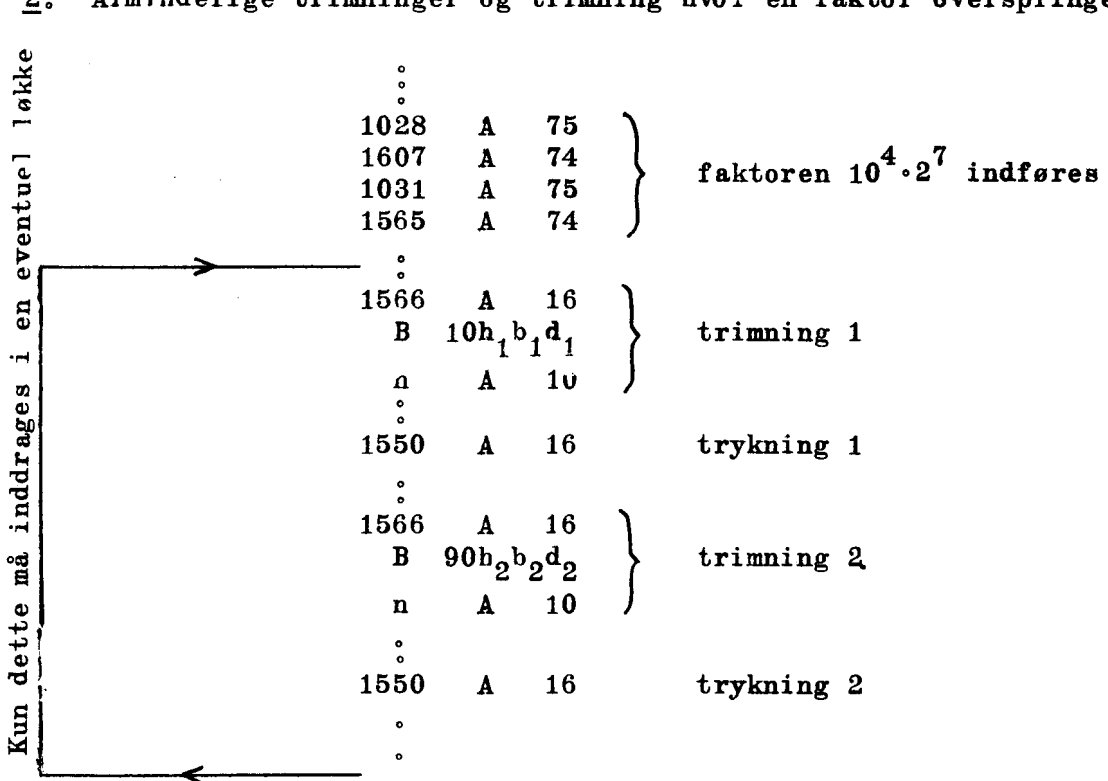

3. Almindelig trimning i kombination med den specielle indhopsadresse 1572,

**-**

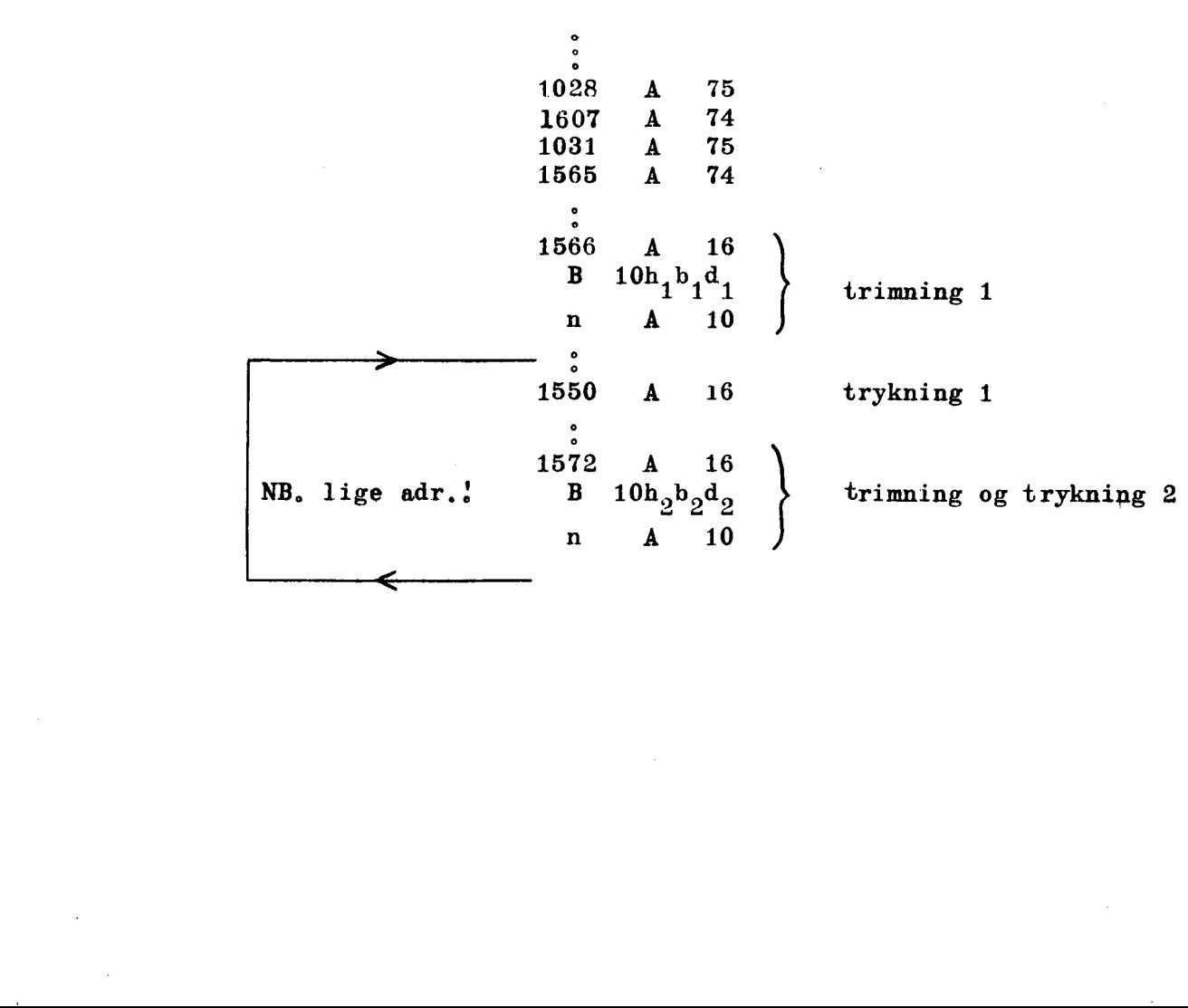

J

2. Almindelige trimninger og trimning hvor en faktor overspringes,

<u> 1980 - Andrea Andrew Maria (h. 1980).</u><br>Demografia

15.31.

Tænker vi 08, at tallene, der skal trykkes uden faktor, er argumenterne  $x_0$   $x_0'$  +  $\Delta x$ ,..., $x_0$ +n $\Delta x$  kan dette gøres bekvemt med standardtrimningen i 1562, Lad hec 80 være reserveret til argumentet og fra start inde holde dettes begyndelsesværdi,  $x_{n}$ , og C(78) =  $\Delta x$ . Det løbende argument opbygges da simpelthen ved ordrerne

> 78 A 40 80 A 06

1028 A 75 1028  $\overline{A}$  75<br>1607  $\overline{A}$  74  $\overline{A}$  c 1 t x 10<sup>4</sup> 0<sup>7</sup>  $\begin{array}{ccccc} 1007 & \text{A} & \{4\} & \end{array}$  faktoren  $10^4 \cdot 2^4$  indføres 1565 oa 1566 Å 16 B  $10h_1b_1d_1$  trimning 1 n Å 10 r——5—— ; 1550 A 16 trykning 1 78 A 40 ) argument  $x_n + n \Delta x$  ændret til 80 A 06  $\int x_0^+(n+1) \cdot \Delta x$ .<br>1562 A 16

#### Særlige indhop i udlæseprogrammet.

-----

ho "

Ved udskrift på perforator ønskes ofte en kontrol af korrekt hulning. Dette fås ved før og efter udskriften at hoppe på 16-ordre til henholdsvis hac 1747 øg hac 1739. Ved hoppet til 1747 perforeres 10 cm blank strimmel og en særlig kontrolsumcelle i udlæseprogranmmet nulstilles. Ved hoppet til 1739 perforeres "vogn retur", stopkombi= nation øg et F, derefter udlæses 5 sedecimale cifre fra kontrolsumcellen, hvori der under udlæsningen af talmaterialets cifre er dannet disses sum modulo  $2^{20}$  før de perforeres; endelig perforeres 10 cm blank strimmel.

Ved denne procedure kan strimmelen ved et særligt kontrolprogram indlæses i DASK til kontrolsummation hvorved eventuelle perforatorfejl kan afsløres.

 $\overline{4}$ .

the contract of the contract of the contract of

 $\begin{bmatrix} \vdots \\ \vdots \\ \vdots \\ \vdots \end{bmatrix}$ 

design and the contract of the contract of the contract of the contract of the contract of the contract of the

#### KAPITEL 16

 $\mathbf{R}$  and  $\mathbf{R}$  are the set of the set of the set of the set of the set of the set of the set of the set of the set of the set of the set of the set of the set of the set of the set of the set of the set of the set

# Programfejl og kontrolprogrammer.

Kodning for en automatisk regnemaskine stiller krav om næsten fuldkommen akkuratesse. For flertallet af de symboler, der gennem læsemekanismen leveres til en regnemaskine under løsningen af en opgave, gælder det, at en fejl vil bevirke, at maskinens svar bliver fejlagtige. For mange fejl vil det endda gælde, at de vil få maskinen til at løbe helt vild eller give fuldkommen falske svar.

I betragtning af den menneskelige organismes uegnethed, når det gælder stadig og fuldkommen akkuratesse, er det ikke mærkeligt, at de krav, som stilles til programmet for en automatisk regnemaskine, kun sjældent kan opfyldes ved det første forsøg. Det må betragtes som et faktum, at flertallet af de koder, som for første gang prøves på en maskine, indeholder fejl.

Yderligere viser det sig ofte vanskeligt at lokalisere fejl, selv hvor det er tydeligt, at programmet arbejder forkert.

Det må følgelig være en vigtig opgave for enhver regneinstitution at give koderne hjælp ved bekæmpelsen af fejl. Disse bestæbelser må gå ud på dels gennem erfaren vejledning at hjælpe koderne til at undgå fejlene, dels gennem særlige metoder at tillade maskinen selv at hjælpe koderne til at finde fejl med et ringe forbrug af maskinens tid, Som et bidrag til disse bestræbelser skal der i det følgende gives en række praktiske forslag, som erfaringsmæssigt kan bidrage til mere fejlfri kodning, og der skal beskrives visse metoder til fejlfinding ved hjælp af dertil udviklede programmer for DASK. Den tredie mulig hed, at sætte maskinen til at udføre selve kodningen, skal derimod ikke berøres, trods de store muligheder der ligger heri,

# Forslag til en arbejdsgang ved kodningen.

e kodningen, skal derim<br>gger heri.<br>ed kodningen.<br>renhver numerisk bereg:<br>ser til dem, som maskin<br>er for omfattende til,<br>un skal opmærksomheden !<br>. 1. Numerisk analyse. Udgangspunktet for enhver numerisk beregning er en reduktion af de forekommende processer til dem, som maskinen kan udføre, De derhen hørende principper er for omfattende til, at der kan siges noget almindeligt derom, Kun skal opmærksomheden hen ledes på tre forhold.

1) I en vis forstand må det hævdes, at maskinen umiddelbart kan udføre enhver operation, som er udformet som en biblioteksse kvens. Derfor må man straks ved planlæggelsens begyndelse rådføre sig med biblioteket for at fastslå, hvilke dele af programmet der ikke behøver at analyseres nærmere.

**PERSONAL PROPERTY** 

2) Det vil ofte være af stor betydning for den effektivitet, hvormed et større problem bliver løst med en hurtig elektronisk regnemaskine, at man fra første færd har formuleret den rigtige målsætning, Ved løsning af regneproblemer ved hjælp af manuelle metoder. kan man ofte udsætte beslutninger om arbejdets videre forløb til, efter at de indledende processer er i gang. Ved en maskine som DASK foregår indlæsning og udskrivning af data forholdsvis langsomt, og det er derfor afgørende, at man fra første færd stiler mod det endelige svar på sit problem i nøjagtig den form, det ønskes.

3) Det er. vnskeligt allerede på et tidligt tidspunkt at overveje de mulige gennemgribende kontroller, som problemet tillader, Som eksempler skal nævnes: En matrixinversion kontrolleres fuldstændigt ved en inversion af resultatet og en sammenligning med udgangsmatricen, En løsning til en.differentialligning kan kontrolle res grundigt ved en gentagen (evt. sideløbende) integration med en anden integrationsmetode eller ved brug af et andet interval, eller andre skalafaktorer. De fleste tåbelleringer kontrolleres effektivt gennem differensdannelse.- Det vil ofte være muligt at inkludere sådanne kontroller i selve programmet, og maskinen vil selv kunne bestemme, hvorvidt den fornødne overensstemmelse er til stede. Dette er fordelagtigt, også fordi det sparer den tidsrøvende udskrivning, som ville være nødvendig ved en dobbelt beregning.

 $\overline{\phantom{a}}$ 

2. Disposition af programmet. Det er altid ønskeligt så vidt muligt at benytte bibliotekets sekvenser, både fordi man herved spares for det pågældende arbejde, delg og især fordi man da er sikret mod fejl i den pågældende del af programmet. Under dispositionen af pro grammet må man derfor først og fremmest granske specifikationerne for bibliotekets sekvenser og udvælge dem, som kan bruges.

Hertil kommer, at det ofte er muligt at udforme visse dele af programmet som lukkede sekvenser, Dette må i høj grad anbefales af følgende grunde:

a) Den pågældende del vil kunne efterprøves separat, hvilket gør den eventuelle fejlsøgning lettere.

<u> 1989 - Johann Barn, mars an t-Amerikaansk politiker (\* 1989)</u>

b) Den pågældende sekvens vil kunne indlemwes i biblioteket til glæde for andre brugere.

Det er klart, at hver ny særligt konstrueret sekvens vil kræve et særligt prøveprogram til kontrøl af dens korrekthed. Disse underproblemer må naturligvis betragtes ganske som andre programmer og udarbejdes efter de her fremstillede synspunkter.

Derfor bør man ikke på dette stadium begynde at tildele nogen program-Når bibliotekssekvenserne på dette stadium er udvalgt, vil det også være muligt at disponere over de 7 frie etikettemærker 9, A, ... F, efter de principper der er angivet i kapitel 9. I øvrigt står man sig altid ved at anbringe oplysningerne i lageret i en naturlig orden. del sin adresse. Det medfører blot, at man senere må ændre den, hvilket igen medfører en høj risiko for fejl.

> 3. Egentlig kodning. For hele planlægningen, men især for den egentlige kodning, gælder det, at man bør begynde med de groveste træk, og at man først bør begynde at fylde detaljer ind, når alle hovedtrækkene er fastlagt og så grundigt gennemtænkt, at det er nogenlunde sikkert, at de ikke behøver at ændres.

3a. Rutediagrammet. Dette er et vigtigt middel til at få overblik over den nøjagtige rækkefølge, hvori programmets enkelte dele skal arbejde. Det kan udformes efter de principper, der er omtalt i kap. 11, eller man kan vælge med det samme at nedskrive det i kun een dimension, for således med det samme at opnå en eentydig korrespondance med ordrenes eendimensionale placering i lageret.

3b. Skitsekedning. På grundlag af det grundigt gennemtænkte rutediagram følger en første skitsemæssig kodning, uden nedskrivning af egentlige adresser, undtagen hvor der er tale om henvisninger til talsekvenser eller standardsekvenser, hvis placering er fastlagt gennem etikettemærker. Derimod kan operationsdele og index- og etikettemærker i reglen nedskrives fuldstændigt. Som vejledning og idégiver ved dette arbejde er bibliotekssekvenserne hovedkilden. Foruden sine andre vigtige funktioner tjener biblioteket også det formål at gøre DASK-kodernes bedste erfaringer tilgængelige for studium.

in the company of the company of the company of the company of the company of the company of the company of the company of the company of the company of the company of the company of the company of the company of the compa

16.3

3c. Kontrol af skitsekoden. Det må betragtes som meget vigtigt, at allerede skitsekoden underkastes en meget omhyggelig gennemgang og efterprøvning, fordi rettelser, specielt omplaceringer og indføjninger af ordrer, endnu meget let kan foretages. Det anbefales, at mån gennemgår alle erdrer flere gange, og hver gang særligt hæfter opmærksomheden ved eet bestemt ferhold, hellere end at man forsøger at overse alle forheld på een gang. Som eksempler kan nævnes;

a) Indholdet i AR og MR følges nøje under programmets gang, specielt med henblik på nulstillinger.

b) Konferering af hver enkelt operationsdel med ordrelistens specifikationer.

c) Gennemgang af tællere, specielt at de tæller det rette antal gange.

I det hele bør man bestræbe sig på at se programmet fra forskellige synspunkter. De fleste fejl skyldes det velkendte forhold, at man, når man een gang har reageret fejl, senere i samme situation er stærkt tilbøjelig til at begå den samme fejlreaktion. henblik på nulstil<br>onferering af hver<br>ioner.<br>ennemgang af tælle<br>hele bør man best<br>unkter. De fleste<br>an een gang har re<br>bøjelig til at beg<br>tte stadium bør ma<br>sekvensers specifi<br>Fuldstændig nedskr

På dette stadium bør man også forvisse sig om, at de anvendte bibliotekssekvensers specifikationer er fulgt.

3d. Fuldstændig nedskrivning af program. Skitseprogrammet vil som oftest være lidet overskueligt på grund af rettelser, og den ende= ligé nedskrivning indledes derfor gerne med en afskrivning. Forud herfor bør man foretage en omhyggelig afmærkning af skitseprogrammet med pile og henvisninger, og ganske særligt en grundig, umiskendelig overstregning af alle fejl. Der er intet så ærgerligt som tankeløst at arbejde videre med en serie symboler, som for længst er kasseret. Afskriften foretages fortrinsvis på programark, som er forsynet med cellenumre, herved undgås optællingsfejl. Først på dette stadium ind føres de fuldstændige adresser og endnu kun med blyant.

3e. Henvisninger. Som sidste skridt indføres nu krydshenvisninger efter det dobbelte bogholderis princip: Der skrives en liste over adresserne på alle de celler, hvorpå programmet opererer, og ved hver adresse skrives nu adressen på alle de ordrer, som refererer dertil. Ved variable ordrer skrives henvisningen blandt noterne. Dette vil især bidrage til, at utilsigtede dobbelte anvendelser af arb.-celler bliver opdaget. Desuden er krydshenvisningerne meget nyttige, hvis det senere, trods al omhu, skulle vise sig nødvendigt at indføje nye ordrer.= Først efter denne kontrol indføres alle adresser med blæk.

Der skal på dette sted ikke mangle en opfordring til at nedskrive alle symboler tydeligt. Den tid, der bruges hertil, er i alle tilfælde ganske ringe i sammenligning med den samlede kodetid.

4. Planlægning af prøvekørsel. Efter afslutningen af udarbejdelsen af programmet efter ovennævnte retningslinier må opmærksomheden rettes fremad mod den mulighed, at programmet ved en prøvekørsel alligevel skulle svigte. I så fald bør man nemlig være parat til på den mest effektive måde at udnytte maskinens mulighed for at hjælpe ved lokaliseringen af fejlen.

Den første forudsætning for, at dette kan ske på en velorganiseret måde, er, at man har gjort sig ganske nøje klart, hvorledes programmet bør virke både med hensyn til indlæsning og udskrift, specielt bør trykte resultater straks kunne sammenlignes med korrekte værdier.

Videre er det klogt allerede på forhånd at forberede et af de aktive fejlsøgningsprogrammer, således at det umiddelbart kan bringes i anvendelse.

5. Programetiketterne kan nu umiddelbart nedskrives.

6. Hulningen af det samlede program bør altid foretages to gange, fortrinsvis af to forskellige personer, og resultaterne sammenlignes for at fejl kan elimineres.

7. »røvekørsel. Ved prøvekørslen vil man først prøve programmet på ganske normal vis. Som eksempler skal nævnes et par. muligheder for fejlagtige programreaktioner og rimelige fremgangsmåder til at sikre data til brug ved den senere lokalisering af fejlen.

Ta. iIndlæsning standser før tiden. Notér på hulstrimmelen, hvor indlæsningen standsede. Ferritudskrift. Stoppet skyldes enten forkerte programetiketter eller utilsigtet indlæsning i indlæseprogramwmets celler.

Tb. Programmet standser efter indlæsningen eller snurrer rundt i en lukket løkke. Kontroludskrift af registre. Herefter fornyet kørsel med overvågningsprogram.

Te. Programmet opfører sig korrekt, men giver numerisk fejlagtige resultater. Kontrelprogram med numerisk overvågning.

the contract of the contract of the contract of the contract of the contract of the contract of the contract of

38. Fejllokalisering. Det materiale, som er vundet ved prøvekørslen, bør gennemgås med stor omhu, hvert eneste symbol bør konfe= reres, selv efter at en fejl er fundet - der kunne jo være flere!

9. Fejlstatistikken. Alene et kendskab til de fejl, som hyppigst er forekommet ved andre koderes arbejde, må kunne bidrage til at reducere fejlenes antal. Det foreslås derfor, at koderne i en vis udstrækning noterer sig typerne på de fejl, som de har begået. Det vil sikkert være praktisk forsøgsvis at indføre følgende kategorier af fejl:

- A) Operationscifferfejl knyttet til ordrevarianter.
- B) Andre operationscifferfejl.

<u> 1989 - Andrea Andrew Maria a Carlo Barbara (h. 1989).</u>

- C) Indexmærkefejl.
- D) Etikettemærkefejl.
- E) Egentlige adressefejl.
- F) Adressefejl indført gennem ufuldstændige rettelser på et sent tidspunkt.
- G) Programetikettefejl.
- H) Fejlagtig anvendelse af indlæseprogrammets konventioner.
- I) Fejlagtig anvendelse af bibliotekssekvenser.
- J) Andre fejl, herunder fejlagtig numerisk analyse.

Det er klart, at såfremt en optælling af fejl skal blive af værdi som vejledning, må den omfatte de antal, som har optrådt i afsluttede programmer, d.v.s. fejl, som er fundet efter påbegyndelsen af den første prøvekørsel, indtil programmet har arbejdet.fuldstændig korrekt.

#### Kontrol= og hjælpeprogrammer.

I normalleje 1 indgår et kompleks af hjælpeprogramwmer til brug ved indkøring. Disse programmer er alle lagrede på tromle og kan ma nuelt kaldes frem på indlæseprogrammets plads, således:

- 1. Maskinen stoppes (kodet eller manuelt).
- 2. Maskinen skal stå på gang.
- 3. Den aktuelle ordre må ikke have formen n, B, 35, n, C, 55, n, D, 75 eller n,D,16 + varianter.
- 4. En af nøglerne "Kontroludskrift enkel" eller "Kontroludskrift Etiket" betjenes, herved sker følgende:

#### Kontroludskrift enkel.

På skrivemaskinen udskrives:

vr.  $C(KR)$  (dec.adr.) med evt. etikettemærke,  $C(ASOP)$  (dec.adr., I,  $(q)$ OP), \* for spild,  $-($ minus) for  $C(AR) < 0$ , 0 for  $C(AR) = 0$ , 1 for  $C(AR) = -1$ ,  $C(IRB)$ ,  $C(IRC)$ ,  $C(IRD)$ ,  $(som 3 adr.)$ .

Derefter stop med hop tilbage til den aktuelle ordre med alle registre retableret, dog ødelægges evt. tidligere valg af ydre enhed. 1. kanal af indlæseprogrammet kaldt ind.

#### Kontroludskrift Etiket.

På skrivemaskinen skrives;

vr.  $C(KR)$  vr.  $E^*$ .

Derefter kan ved tryk på en af trykknapperne  $AR_{o=39}$  vælges et kontrolprogram (KP), hvis numuer (= nummeret på den indtrykkede knap) udskrives. Eksisterer det valgte KP ikke, udføres påny vr. E %, Klar til fornyet KP-valg.

de fornødne inform Eksisterer det valgte KP, tilføres dette derefter de fornødne informationer ved hjælp af trykknapperne  $AR_{q-19}$ .

Informationerne kan være:

- 1) ordrer eller dele af ordrer.
	- aa) n
	- b)  $n, I$

- c) n, I,  $(q)$
- d)  $n_5$  I,  $(q)$ , OP

Formerne  $a - c$  afsluttes med "19" (delinformation slut).

- 2) Tal.
	- a) B efterfulgt af  $1 10$  sed. cifre.
	- b) dec. tal efter sædvanlig konvention, dog uden eksponent-del og uden enkeltstående A. Maksimalt 1l cifre. "Slut A" erstattes af "19".

Første information skal være fra 1) og tal kan kun omfatte een talværdi og vil altid være sidste besked til KP.

Enhver information udskrives på skrivemaskine, efterhånden som den tilføres:

 $AR_{n-15}$  som cifrene  $0 - F$ .

 $AR<sub>16-18</sub>$  som Fl, F2, F3, dog kun dersom de trykkes som l. ciffer i 1. information, i modsat fald giver de desuden  $vr. E^*$ . Klar til nyt KP-valg.

 $AR_{10}$  har specielt funktion som afslutningssymbol:

- 1) Efter E  $*_i$   $*$  udhop som efter "Kontroludskrift enkel".
- 2) Efter tal og ufuldstændige ordrer: mlr. (delinformatien slut).
- 3) Efter fuldstændige ordrer og  $AR_{19}$ : \* start KP.

 $\texttt{AR}_{20-39}$  som vr. E \* nr. (nyt KP valgt).

Som 1. informations første cifre har cifrene  $A - F3$  speciel funktion, idet de anvendes til at adressere?

> A 2 AR B 3 IRB Cc s… IRC D : IRD  $E$   $\cdot$   $KR$  $F \t M R$ Fi : FMD F2 3 FAR F8 : FMR AE : AR, IRB, IRC, IRD og MR FAE : FMD, FAR, FMR. MD<br>
> AR<br>
> AR<br>
> R, IRB, IRC, IRD og P<br>
> MD, FAR, FMR.<br>
> <br> **kan udføres efter s:**<br>
> da ud fra KP, som om<br>
> t hop fra indlæsepro<sub>{</sub>

Køntroludskrift kan udføres efter stop hop fra indlæsningspro- grammet, der hoppes da ud fra KP, som om man kom fra den ordre, hvortil der blev beordret hop fra indlæseprogrammet.  $\frac{1}{2}$ 

Som eksempler på kontrol- og hjælpeprøgrammer kan nævnes;

Fremkaldelse af Normalleje 1 fra tromlen. Køntrolprogram nr. <sup>0</sup>

Funktion: Nulstiller ferritlageret, kontrollerer checksummen af Normallejets tromlekanaler (udskrift ved fejl), kalder faste del og trykprogrammet ind, nulstiller MD, AR, MR, IRB, IRC og IRD eg stopper med hop til 1987 (sedecimalt 7C3). Ved start: indlæsning.

Nødvendige information: ingen.

# Sumkontrol af perforatørstrimmel. Kontrolprogram nr. <sup>4</sup>

Funktion: Suwmerer cifrene på en perforatorstrimmel fremstillet med Normallejets trykprogram og sammenligner summen med den sedecimale kontrelsum der følger efter. Kontrolsusmen er kendetegnet ved et forudgående "F", stop undervejs betyder derfor, at der er optrådt et F.

> Hvis summen stemmer udskrives \* og programmet går til nyt kontrolprogram.

> Hvis summen ikke stemmer, udskrives sedecimalt først den på strimmelen hullede og derefter den ved indlæg ningen dannede sum og programmet går til nyt kontrolprogram.

N.B. Perforatorstrimmelen må ikke indeholde bogstaver. Nødvendig information: Ingen. Perforatorstrimmel skal være sat <sup>i</sup> strimmellæseren før der afgives klarsignal til kontrelprogram.

Ferritudskrift på ordreform.<br>
Kentrolprogram nr. 20

 $\mathbf{I}$ 

Funktion: Udskriver et opgivet område af ferritlageret på ordreform, 10 ordrer pr.linie. Hver linie begynder med adressen på 1. ordre på linien. Hvis en eller flere linier er nul udskrives de ikke, men der kommer en ekstra vognretur. Der indledes med blank strimmel og afsluttes med stopkombination, blank strimmel.

Nødvendig information: 1) ingen: programmet udskriver da ferritlageret fra 0 — 1535.

> 2) een adresse: pregramnet udskriver da ferritlageret fra 0 — 1535 med

etiketter til fornyet indlæsning og afslutter strimmelen med stop, hop til den opgivne adresse efterfulgt af checksum, der dækker området fra 0 til sidste udskrevne ordre.

- 3) to adresser: programmet udskriver da fer ritlageret fra 1. adr. til sidste adr.
- 4) tre adresser: de to første adresser behandles som under 3) den sidste som under 2).

Efter udskriften går programmet til nyt kontrolprogram. NB. Skrivemaskin-perforatoromskifteren skal normalt stå i stilling "0". De manuelle operationer kommer da på skrivemaskine, selve udskriften på perforator. Ønskes undtagelsesvis - udskrift på skrivemaskine kan omskifteren stilles i "S + PY Der fås da stop før og efter udskriften, AR nulstilles og skrivemaskinen startes ved (evt. gentagne) tryk på +.

<u> 1989 - Johann Barn, mars eta bainar eta bainar eta bainar eta bainar eta bainar eta bainarra eta bainarra eta</u>

Udskrift af fra= og tilhops adresser med sortering: kontrolpregram nr. 28 uden sortering: kontrolprogram nr. 29

 Funktion: Programmet overvåger et andet program ordre for ordre og udskriver alle — eller visse — hop der udføres, med et hop pr. linie, først frahopsadressen derefter tilhopsadressen. Hop indenfor eller fra normallejet  $(KR > 1535)$ udskrives ikke. Typografiske operationer, der udføres af det program, der overvåges udskrives som det sidste sededimale ciffer i ordrens effektive adresse efterfulgt af %, Tal udskrives understregede.

Dersom det sidst udskrevne hop udføres flere gange før der skal udskrives et nyt, skrives antal gange det er udført umiddelbart før vr. til den næste hopudskrift (bemærk, tæller man f.eks. til 37 udføres normalt 36 hop). Alle hopadresser  $\leq$  1535 udskrives med etikettemærke. Dersom q = 8 eller  $E_q$  = 0 udskrives adressen dog absolut

16.11

(NB. Etikettemærket beregnes udfra etikettecellernes aktuelle indhold, og behøver derfor ikke at svare til de under indlæsningen benyttede, er man i tvivl er det al tid klogt at udskrive etikettecellerne). Programmet kan undlade at udskrive hop, der foretages indenfor eller fra opgivne etikettemærkers område.

Stopordre udskrives altid (med operationsdel) hvorefter stoppet udføres (man kan da udmærket ændre indholdet i ÅR før fornyet start).

Program 28 lagrer de udskrevne hop og udskriver kun hoppene 1. gang de udføres. Kataloget har dog kun plads til 29 hop, når der er fuldt bliver det slettet og pro grammet begynder på en frisk. Program 29 udskriver hoppene hver gang de forekommer og er derfør mere tidsrøvende.

Omlægges 56-hop omskifteren under kørslen vil programmet udskrive vr. ved det første hop det når til og derefter stoppe. Ved start forlades overvågningsprogrammet og maskinen fortsætter almindeligt i programmet, der ikke længere overvåges.

Man kan da kun komme ind i overvågningsprogrammet ved at vælge dette påny.

Man kan udmærket stoppe og benytte andre kontrolprogrammer og derefter fortsætte i overvågningen.

Plads i ferritlageret. Program 28 og 29 ligger ikke som de øvrige programmer på indlæseprogrammets plads, men kan anbringes efter ønske i,ferritlageret.

Program 28 kræver 60 + 256 hac.

program 29 kræver 256 hac.

in the contract of the contract of the contract of the contract of the contract of the contract of the contract of the contract of the contract of the contract of the contract of the contract of the contract of the contrac

Opgives ingen speciel placering (se nedenfor) anbringes program 28 automatisk fra 1220 — 1535 og program 29 fra 1280 — 1535.

<u> 1980 - Johann Stoff, deutscher Stoff, deutscher Stoff, der Stoff, der Stoff, der Stoff, der Stoff, der Stoff</u>

Nødvendig information: 1. information: adressen på den ordre over vågningen skal begynde på (evt. E, dersom overvågningen skal begynde fra og med den aktuelle adresse, idet kontrolprogrammet vælges).

> information: adresse, der angiver hvor overvågningsprogrammet kan placeres i ferritlageret (max. henholdsvis 1476 og 1536), adressen skal være lige. Program 28 fylder 316 hac., program 29 256 hac.

NB. denne information kan udelades, program 28 placeres da fra 1220 — 1535, program 29 fra 1280 - 1535.

3. information (sedecimal) "B" efterfulgt af et eller flere sedecimale cifre der angiver de etikettemærker indenfor hvis område der ikke ønskes hopudskrift.

NB. denne information kan udelades, der fås da udskrift indenfor alle etikette= mærker.

Når kontrolprogrammet startes udskrives vr., hvorefter overvågningen begynder,

#### KAPITEL 17.

the contract of the contract of the contract of the contract of the contract of

### Afsluttende eksempel.

<u> 1980 - An t-An Aontaithe ann an Cathair an Chuid ann an Chuid ann an Chuid ann an Chuid ann an Chuid ann an C</u>

De eksempler, der er medtaget i de enkelte kapitler, vil formodentlig kunne hjælpe læseren over eventuelle vanskeligheder under udarbejdelsen af en kode, idet de forskellige problemer, der melder sig i det praktiske arbejde med nedskrivningen af koden, skulle være behandlet i et eller flere eksempler. Alligevel her vi fundei det nyttigt at medtage et eksempel på udarbejdelsen af en større kode. Herved opnår vi bl.a., at de forskellige spørgsmål behandles i sammenhæng.

Vi har valgt at behandle et konkret problem, i hvilket man skal foretage visse beregninger på givne tal. Angående den matematiske metode og de anvendte formler kan f.eks. henvises til Zurmühl: Praktische Mathematik 1953, side 274,

## Numerisk harmonisk analyse.

På X-aksen (fig. 1) er stykket fra 0 til 2x delt i 24 dele, hver af

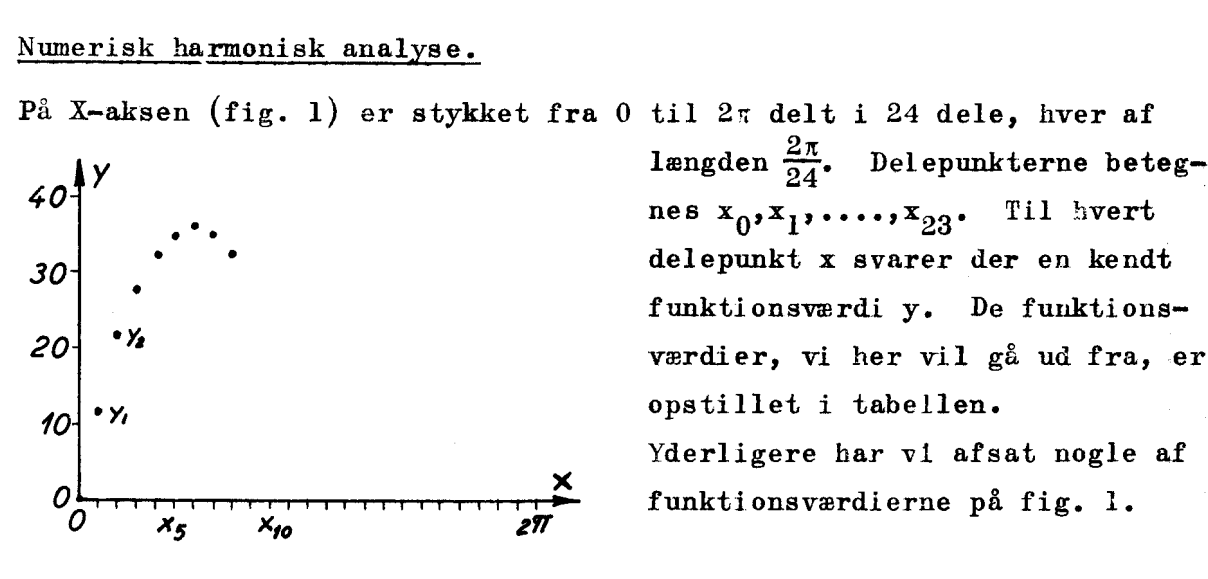

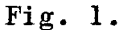

længden  $\frac{2\pi}{24}$ . Delepunkterne betegfunktionsværdi y. De funktions-Yderligere har vi afsat nogle af funktionsværdierne på fig. 1.

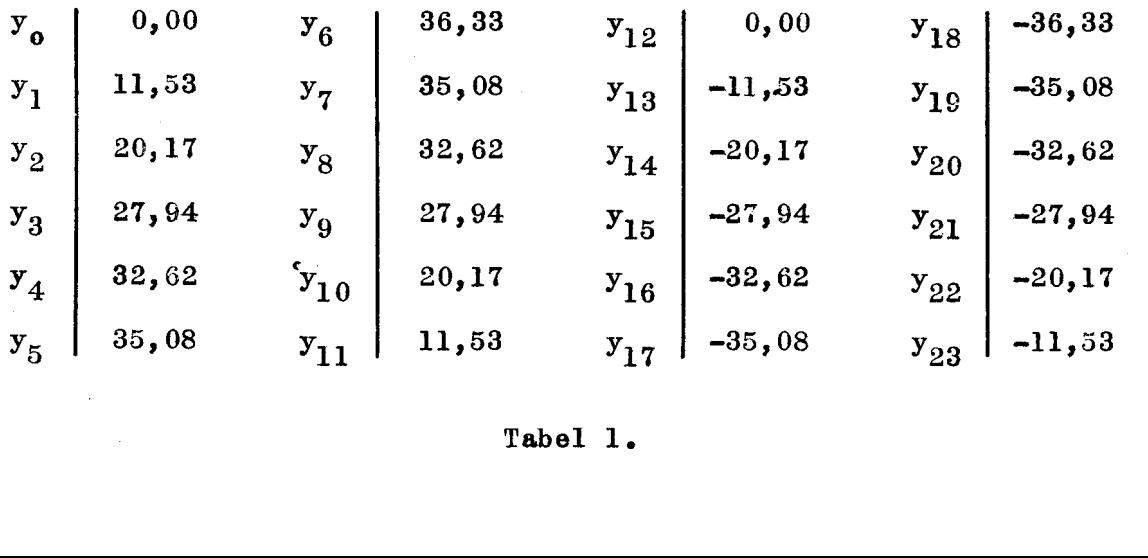

Tabel 1.

 $\mathbf{J}$ 

Vi opstiller nu et trigonometrisk polynomium med ialt 24 led.

<u>JE 1990 - Jesse Starten de Starten von Berlingen des Bestehtstands und der Starten und der Starten und der Sta</u>

$$
y = a_0 + a_1 \cos x + a_2 \cos 2x + \dots + a_{11} \cos 11x + a_{12} \cos 12x
$$
 (1)  
+  $b_1 \sin x + b_2 \sin 2x + \dots + b_{11} \sin 11x$ 

I dette udtryk ønsker man at bestemme de 24 tal  $a_0$ ,  $a_1$ ,... $a_{12}$ ,  $b_1$ ,  $b_2$ ,... $b_{11}$ , således at man, ved at erstatte x med  $x_0$ , netop får  $y_0$ ; ved at erstatte x med  $x_1$  netop får  $y_1$  o.s.v.

Når koefficienterne er bestemt, kan (1) derefter benyttes til bereg=

ag af funktionsværdier, der svarer til vilkårlige værdier i intervallet 0 til 2 $\pi$ .

For koefficienterne gælder følgende almindelige formler (svarende til et vilkårligt lige antal funktionsværdier N).

 N-1 N-1 1 1) ad j=0 2 j=0

$$
a_n = \frac{2}{N} \sum_{j=0}^{N-1} y_j \cos(n \cdot j \frac{2\pi}{N}) \quad , \quad b_n = \frac{2}{N} \sum_{j=0}^{N-1} y_j \sin(n \cdot j \cdot \frac{2\pi}{N}) \quad , \quad n = 1, 2, \ldots, \frac{N}{2} - 1
$$

Idet  $N = 24$  får vi da følgende udtryk for de søgte koefficienter

for Koefficienterne gælder følgende alminderige formier (svarenae til  
\nvilkårligt lige antal funktionsværdier N).  
\nN-1  
\n
$$
A_0 = \frac{1}{N} \sum_{j=0}^{N} y_j \qquad ; \qquad A_N = \frac{1}{N} \sum_{j=0}^{N} (-1)^j y_j
$$
\n
$$
A_n = \frac{2}{N} \sum_{j=0}^{N-1} y_j \cos(n \cdot j \frac{2\pi}{N}) ; \qquad b_n = \frac{2}{N} \sum_{j=0}^{N-1} y_j \sin(n \cdot j \cdot \frac{2\pi}{N}) ; \qquad n = 1, 2, ...
$$
\n
$$
A_n = 24 \text{ får vi da følgende udtryk for de søgte koefficienter}
$$
\n
$$
A_0 = \frac{1}{24} \sum_{j=0}^{N} y_j \qquad (2) \qquad A_{12} = \frac{1}{24} \sum_{j=0}^{N} (-1)^j y_j
$$
\n
$$
A_n = \frac{1}{12} \sum_{j=0}^{N} y_j \cos(n \cdot j \frac{2\pi}{24}) \qquad n = 1, 2, ... , 11.
$$
\n(2)\n
$$
A_n = \frac{1}{12} \sum_{j=0}^{N} y_j \sin(n \cdot j \cdot \frac{2\pi}{24}) \qquad n = 1, 2, ... , 11.
$$

Vi vil nu udarbejde en kode til beregning og trykning af disse koefficienter.

#### Indledende bemærkninger.

1) De givne talværdier (tabel 1) ligger udenfor DASK-intervallet. Ved at regne med værdierne  $10^{-4}$ ·y<sub>j</sub>\*) får man alle størrelser, herunder mellemresultater, til at ligge mellem -l og +1. Indretter vi blot trykprogrammet til at trykke 10' gange de af DASK beregnede værdier, får vi netop de ønskede koefficienter.

 $(*)$  der er altså anvendt skalafaktoren  $10^{-4}$ 

2) Da der foreligger en bibliotekssekvens, der, for x i ÅR, beregner cos2xx og sin2x, kan samtlige koefficienter beregnes uden vanskelighed.<br>Imidlertid vil en direkte anvendelse af cos-sin sekvensen bevirke, at denne skal gennemløbes 2.11.24 gange (se formlerne  $(2)$ ). Da der kun forekommer ialt 24 forskellige vinkler, hvis cos og sin yderligere gentages, kan vi nøjes med at benytte cos-sin sekvensen 7 gange, nemlig for værdierne

0,  $1\cdot\frac{2\pi}{24}$ ,  $2\cdot\frac{2\pi}{24}$  ...,  $6\cdot\frac{2\pi}{24}$ . Denne fremgangsmåde kræver til gengæld noget mere administration. Når den alligevel er foretrukket, skyldes det ønsket om at få gjort køretiden så kort som mulig, et hensyn der først får sin fulde berettigelse, når man forestiller sig, at koden skal anvendes flere gange (med nye y-værdier).

3) I betragtning af, at de fundne koefficienter normalt skal benyttes til beregning af flere funktionsværdier, foretager vi - i forbindelse med trykning — en lagring af koefficienterne.

# Programmets inddeling.

 $\mathcal{L}^{\text{max}}_{\text{max}}$  and  $\mathcal{L}^{\text{max}}_{\text{max}}$  and  $\mathcal{L}^{\text{max}}_{\text{max}}$ 

Kodearbejdet bliver betydeligt nedsat gennem en opdeling af programmet. Her deler vi koden i tre dele.

HSI Beregning og lagring af de nødvendige cos-værdier.

- HSII Beregning og lagring af a<sub>0</sub> og a<sub>12</sub>. Trykningen forberedes og påbegyndes med trykning af  $a_0$ .
- HSIII Beregning, lagring og trykning af  $a_1$ ,  $a_2$ ,..., $a_{11}$  samt  $b_1$ ,  $b_2$ ,..., $b_{11}$ Endelig trykkes  $a_{19}$ .

Vi bemærker, at trykningen i overensstemmelse med opgavens karakter ind-<br>går på naturlig måde i programmet. Der var selvfølgelig intet i vejen<br>for at lade sekvenserne nøjes med lagringen og derefter afslutte koden<br>med en s

17.3

#### Etikettemærkning.«

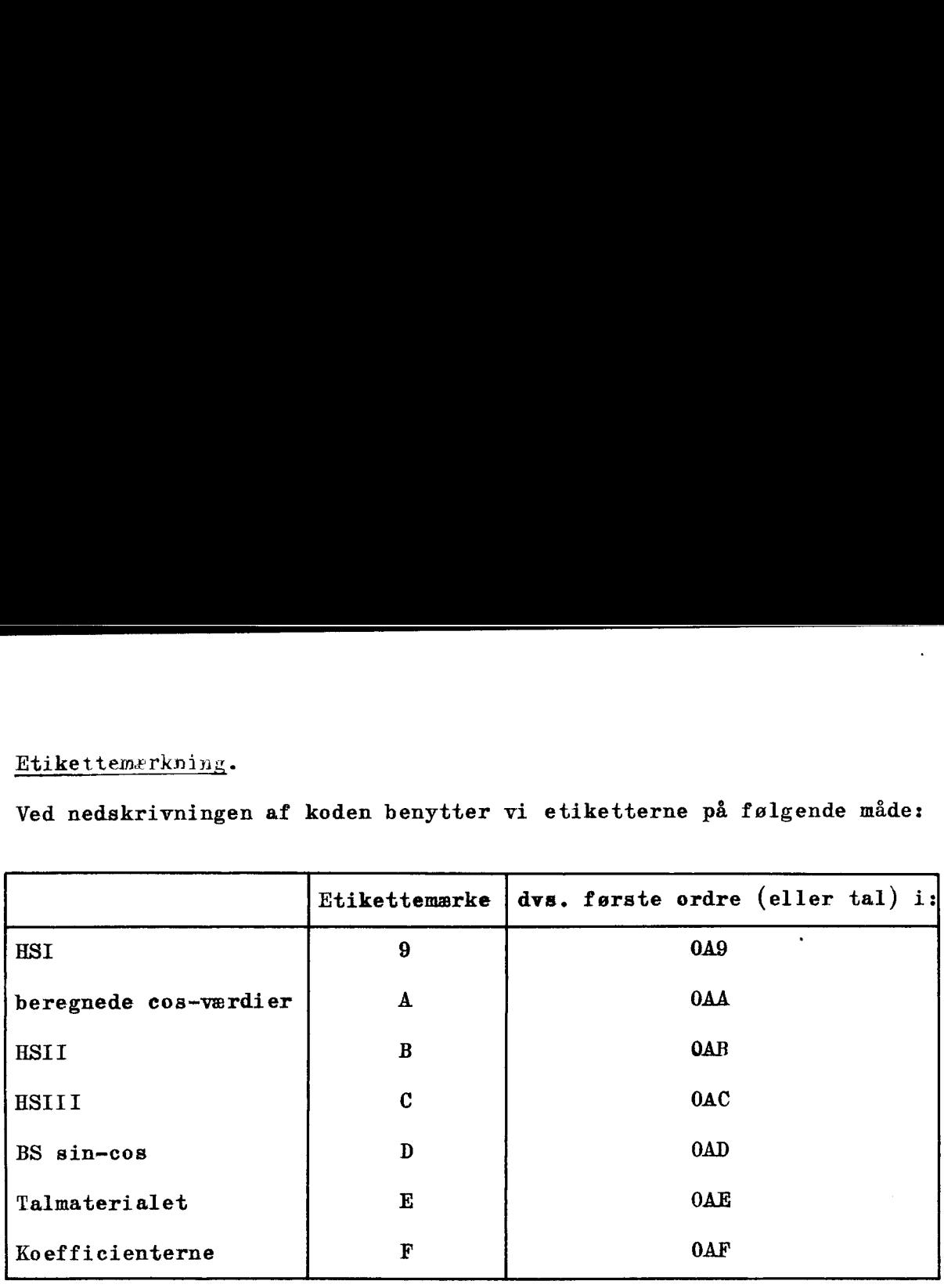

Etikettemerkning.<br>Ved nedskrivningen af koden benytte Ved nedskrivningen af koden benytter vi etiketterne på følgende måde:

<u>in de la companya de la companya de la companya de la companya de la companya de la companya de la companya de</u>

#### Fig. 2.

De enkelte sekvenser kodes på 0A8-form.

Vi bemærker, at vi her udnytter etikettecellerne i fuld udstrækning. Da man i forvejen kender antallet af ordre i BS sin-cos og antallet af konstanter, koefficienter og cos-værdier ville besværet med at holde styr på lagringsadresserne på disse dele af koden næppe være over vældende, men ved hjælp af etikettemærkningen undgår vi helt dette problem. Da man i f<br>konstanter<br>styr på la<br>vældende,<br>problem.<br><u>Udskrift a</u> konstanter<br>styr på la<br>vældende,<br>problem.<br><u>Udskrift a</u>

### Udskrift af resultaterne.

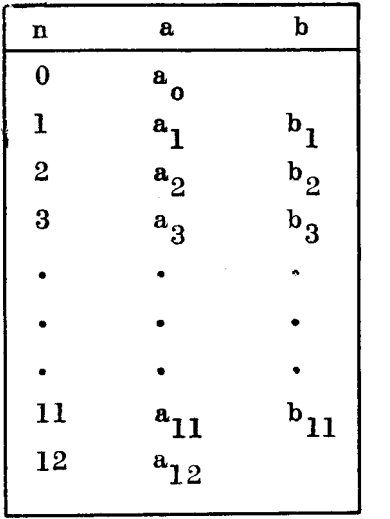

At a, først trykkes under HSIII hænger sammen med ønsket om at få trykt denne værdi til sidst, som vist på figur 3.

┨

Fig. 3.

Koefficienterne ønskes trykt med fire decimaler.

§ ⊣

| L.                                            | Beregning og lagring af $cos(0 \cdot \frac{2\pi}{24}), \ldots, cos(6 \cdot \frac{2\pi}{24})$ | 17.5                           |            |
|-----------------------------------------------|----------------------------------------------------------------------------------------------|--------------------------------|------------|
| $cos(p \cdot \frac{2\pi}{24})$ p = 0,1,...,6  | lagres i 2pAA og i (48 - 2p)AA                                                               |                                |            |
| $-cos(p \cdot \frac{2\pi}{24})$ p = 0,1,...,6 | " (24 + 2p)AA og i (24 - 2p)AA                                                               |                                |            |
| Rutediagram.                                  |                                                                                              |                                |            |
| $Start \rightarrow$ 0 til arb--               | 0 til IRB                                                                                    | $\frac{1}{24}$ til arb--       |            |
| $0$ til arb--                                 | 0 til IRB                                                                                    | $\frac{1}{24}$ til arb--       |            |
| $0$ cell e                                    | 14 til IRC                                                                                   | $\frac{1}{24}$ cell e          | u<br>celle |
| $p > 6$                                       | $\frac{p}{24} + \frac{1}{24} =$                                                              | $\frac{1}{24}$ [agring<br>s, i |            |

 $\begin{array}{ccc} 2 & & & \\ 3 & & & \\ 4 & & & \\ 5 & & & \\ 6 & & & \\ 7 & & & \\ 8 & & & \\ \end{array}$  $\begin{array}{c} 13 \\ 14 \\ 15 \\ 16 \\ 17 \\ \underline{18} \\ 19 \\ \hline \end{array}$  $1$  0 A 35 2 14 A 55 2 gange antal omløb til IRC 3 2039 A 60 4 **48 AE 2B**  $\frac{1}{24}$  i MR. 5 0 A 07  $18 \rightarrow 7$  22 A8 08  $\frac{1}{24} \rightarrow 22$  (der først indføres til slut)  $BS \leftarrow 8$  0 AD 16  $BS \rightarrow 9$  0 BA 08 10 34 CA 08 (adressen skal – første gang – være 48,<br>
11 0 BA 41 altså 34 da C(IRC) = 14)<br>
12 24 BA 08  $12$  24 BA 08 13 10 CA 08 14 2 B 35 15 2046 C 55 Træk 2 fra IRC. (Ordren kunne have været 16 22 A8 40 anbragt søm ordre nr. 7). 17 20 A8 06  $7 + 18$ <br>HSII +  $19$  0 AB 10 20  $\parallel$   $\parallel$   $\parallel$ 21 A 22  $\parallel$   $\parallel$   $\parallel$ 23  $\parallel$   $\parallel$ 

**Figure 1999** 

 $\mathcal{L} = \{ \mathcal{L} \}$ 

Beregning og lagring af  $a_0$  og  $a_{12}$ . Forberedelse af trykning og trykning af 1. linie (se fig. 3) samt argument 1 (i 2. linie)

Beregning og lagring af a<sub>0</sub> og a<sub>12</sub>. Forberedelse af trykning  
trykning af 1. linie (se fig. 3) samt argument 1 (i 2. linie  

$$
23
$$
  
Da a<sub>0</sub> =  $\frac{1}{24} \sum_{j=0}^{23} y_j$  og a<sub>12</sub> =  $\frac{1}{24} \sum_{j=0}^{23} (-1)^j y_j$ danner vi først  

$$
\sum_{i=0}^{11} y_{2i}
$$
 og  $\sum_{i=0}^{11} \sum_{i=0}^{23} y_{2i+1}$ , hvorefter  
a<sub>0</sub> =  $\frac{1}{24} (\sum_{o} + \sum_{j=0}^{23} \sum_{i=0}^{23} a_{12} = \frac{1}{24} (\sum_{o} - \sum_{j=0}^{23} \sum_{i=0}^{23} \sum_{i=0}^{23} a_{12} = \frac{1}{24} (\sum_{o} - \sum_{j=0}^{23} \sum_{i=0}^{23} \sum_{i=0}^{23} a_{12} = \frac{1}{24} (\sum_{o} - \sum_{i=0}^{23} \sum_{i=0}^{23} \sum_{i=0}^{$ 

$$
a \quad a_0 = 24 \quad \bigcup \quad y_j \quad \text{of} \quad a_12 = 24 \quad \bigcup \quad (-1) \quad y_j \quad \text{diameter}
$$
\n
$$
j = 0
$$
\n
$$
\bigcup_{i=0}^{11} e = \sum_{i=0}^{11} y_{2i} \quad \text{of} \quad \bigcup_{i=0}^{11} e = \sum_{i=0}^{11} y_{2i+1} \quad \text{, however for}
$$
\n
$$
a_0 = \frac{1}{24} \left( \sum_{i=0}^{1} + \sum_{i=0}^{1} \right) \quad \text{of} \quad a_{12} = \frac{1}{24} \left( \sum_{i=0}^{1} - \sum_{i=0}^{1} \right).
$$
\nutediagram

$$
a_0 = \frac{1}{24} \left( \sum_0 + \sum_1 \right) \text{ og } a_{12} = \frac{1}{24} \left( \sum_0 - \sum_1 \right).
$$

Rutediagram

<u> 1980 - Andrea Andrea Andrea Andrea Andrea Andrea Andrea Andrea Andrea Andrea Andrea Andrea Andrea Andrea Andr</u>

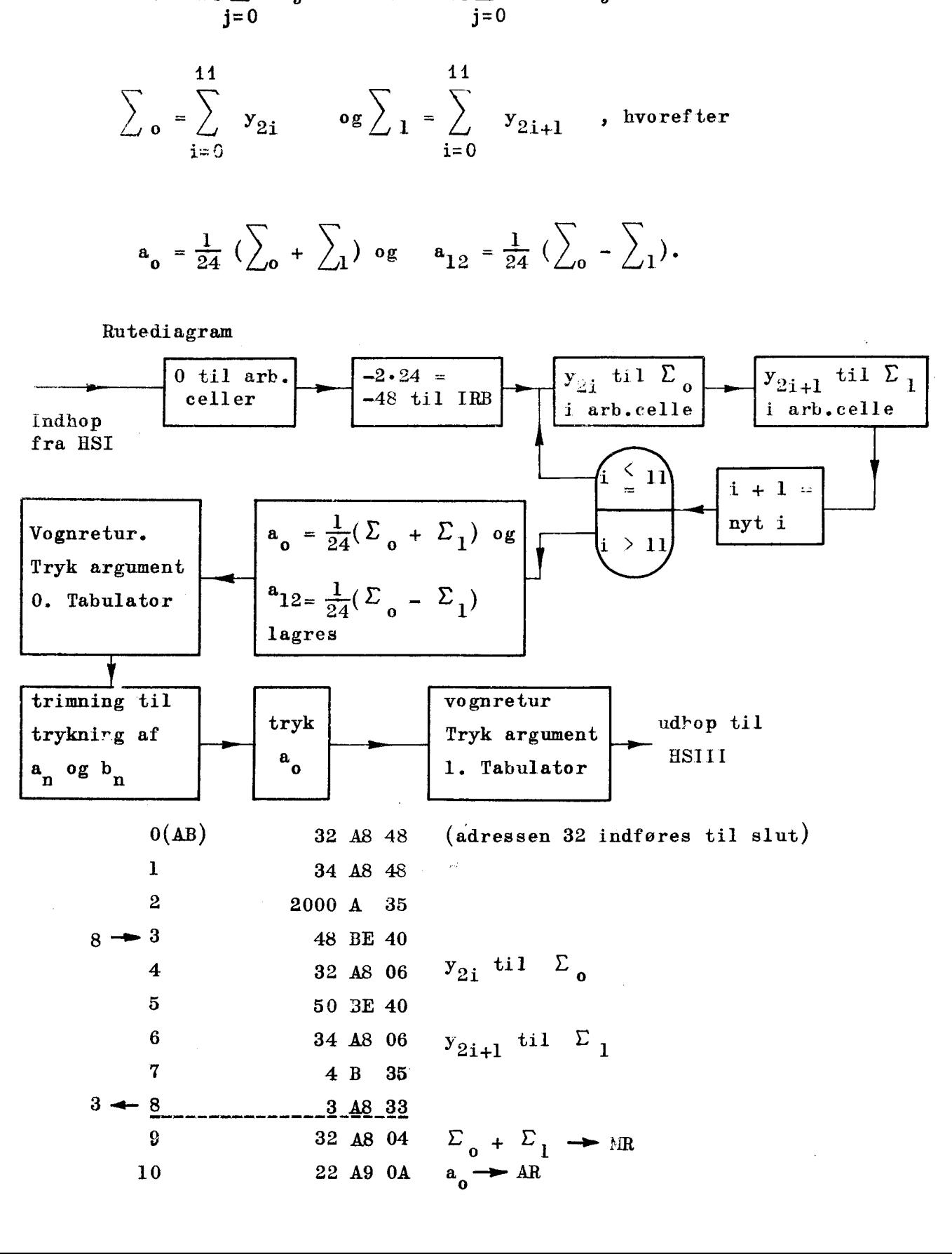

 $\mathbf{\mathbf{\mathbf{\mathbf{\mathbf{\mathbf{1}}}}}}$ 

HSII.

 $17.7$ 

L

ļ

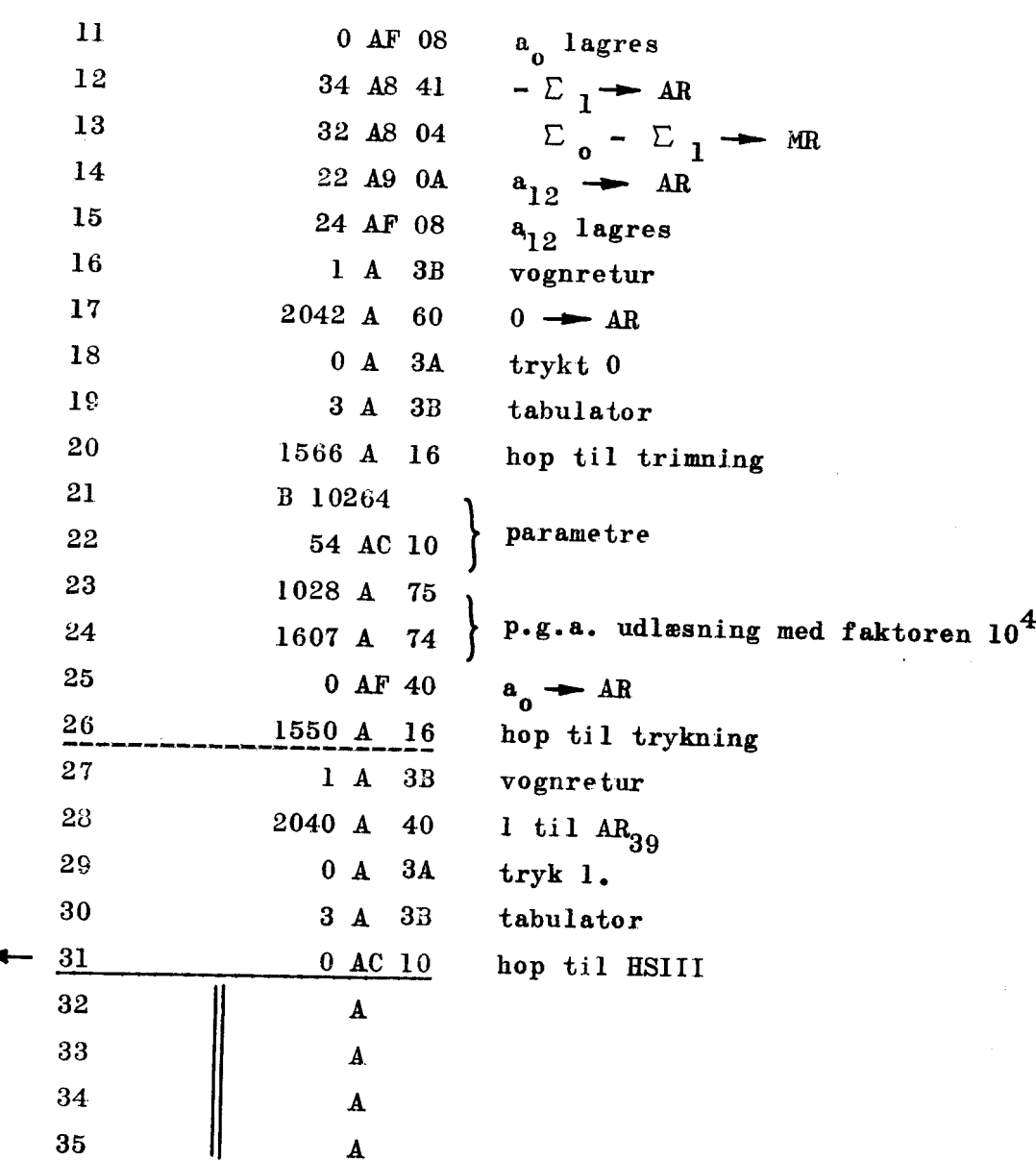

HSIII <

the contract of the contract of

H.S. III

Beregning og lagring af  $a_1 \cdots a_{11}$ ;  $b_1 \cdots b_{11}$ . Trykningen afsluttes.

$$
a_n = \frac{2}{24} \sum_{j=0}^{23} y_j \cos(n \cdot j \frac{2\pi}{24}) \qquad b_n = \frac{2}{24} \sum_{j=0}^{23} y_j \sin(n \cdot j \frac{2\pi}{24})
$$

Vi bestemmer p, hvor  $p \equiv n \cdot j \pmod{24}$ .  $cos(nj \frac{2}{24})$  findes da i 2pAA.  $sin(nj \frac{2}{24})$  findes i  $(2p - 12)$ AA hvis  $2p - 12 \ge 0;$ ellers i (2p+36)AA. II<br>
eregning og lagring af  $a_1 \cdots a_{11}$ ; b<br>  $a_1 = \frac{2}{24} \sum_{j=0}^{3} y_j \cos(n \cdot j \frac{2\pi}{24})$  b<sub>n</sub> =  $\frac{1}{2}$ <br>
i bestemmer p, hvor p = n·j (mod 24<br>
os(nj  $\frac{2}{24}$ ) findes da i 2pAA.<br>
in(nj  $\frac{2}{24}$ ) findes i (2p - 12)AA hv II<br>
eregning og lagring af a<sub>1</sub>... a<sub>11</sub>; b<br>  $\frac{2}{24} \sum_{j=0}^{2} y_j \cos(n \cdot j \frac{2\pi}{24})$  b<sub>n</sub> =  $\frac{1}{2}$ <br>
i bestemmer p, hvor p = n·j (mod 24<br>
os(nj  $\frac{2}{24}$ ) findes da i 2pAA.<br>
in(nj  $\frac{2}{24}$ ) findes i (2p - 12)AA hvi<br>
l

Rutediagram

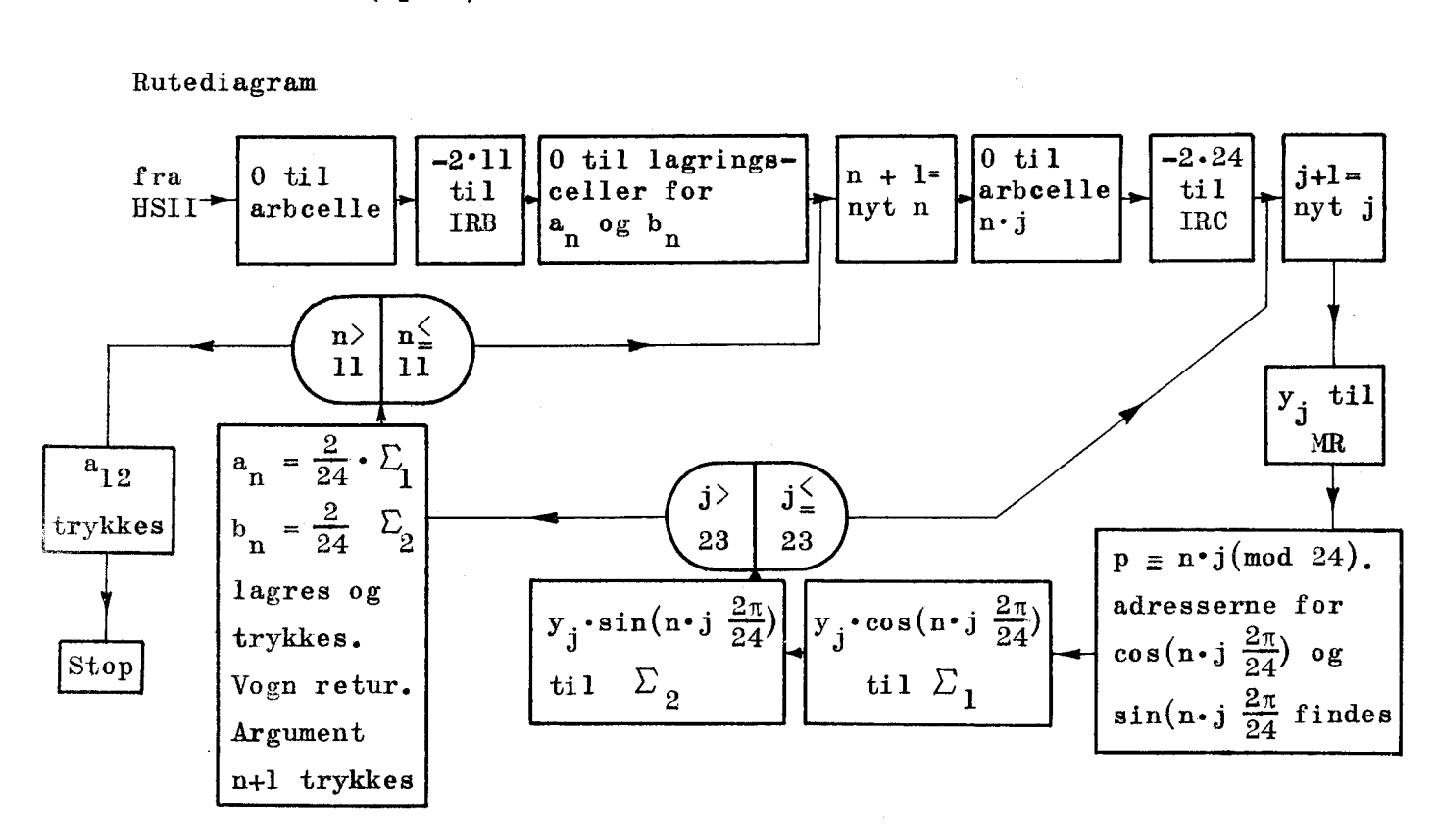

0 58 A8 48 0 til arb.celler.  
\n1 2026 A 35 -22 til IRB  
\n2 24 BF 48 {0 til lagrings-  
\n3 48 BF 48 celler  
\n4 2039 A 60 2<sup>-11</sup> 
$$
\rightarrow
$$
 AR  
\n5 58 A8 26 2<sup>-11</sup>  $\rightarrow$  arb.celle  
\n6 59 A8 68 0  $\rightarrow$  arb.celle  
\n7 2000 A 55 -48  $\rightarrow$  IRC

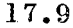

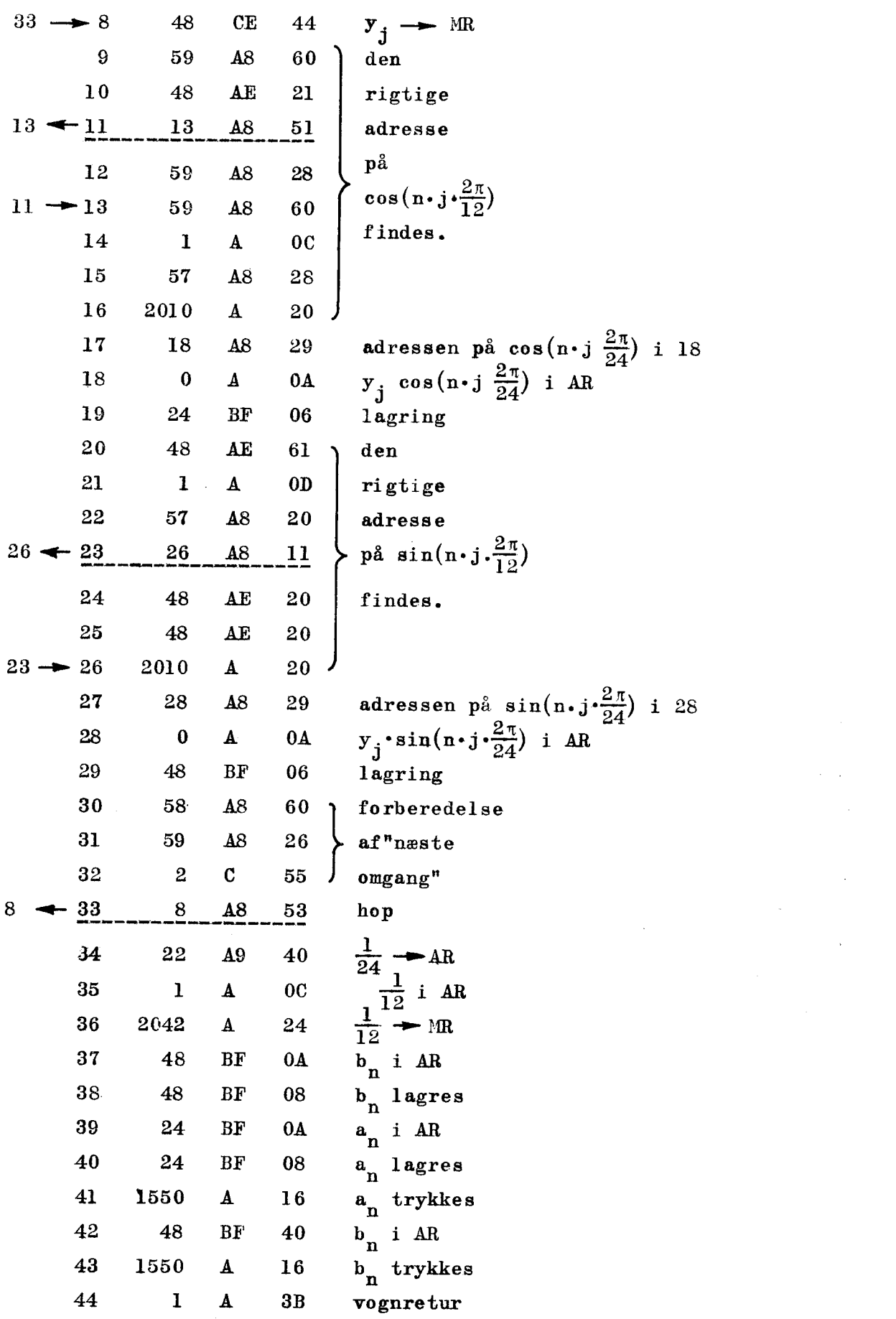

the contract of the contract of

the company of the company of the

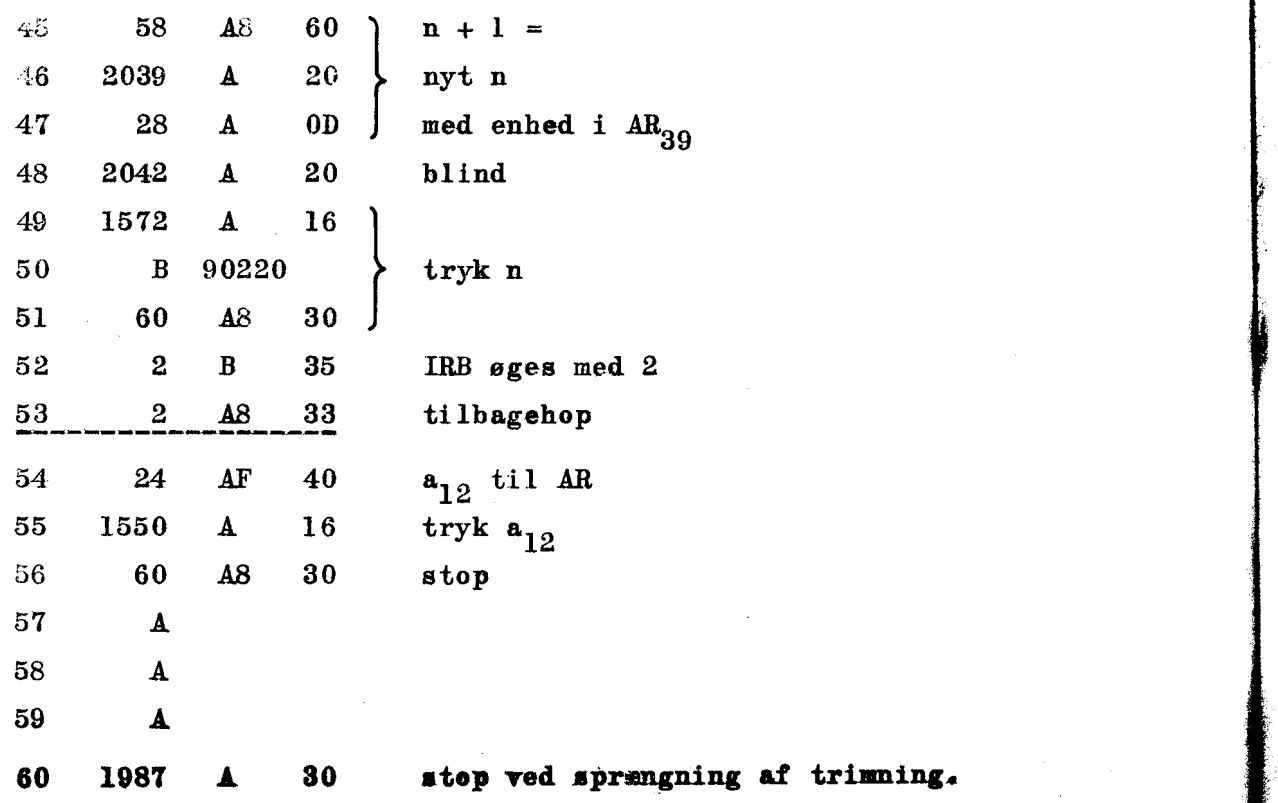

<u> 1989 - Andrea Andrew Maria (h. 1989).</u>

## Placering i lageret

Da de enkelte sekvenser fungerer uafhængigt af, hvor de er placeret i lageret, skal vi blot sørge for, at sekvenserne ikke "overdækker" hinanden. Dette krav er opfyldt ved følgende placering:

 $\mathbf{I}$ 

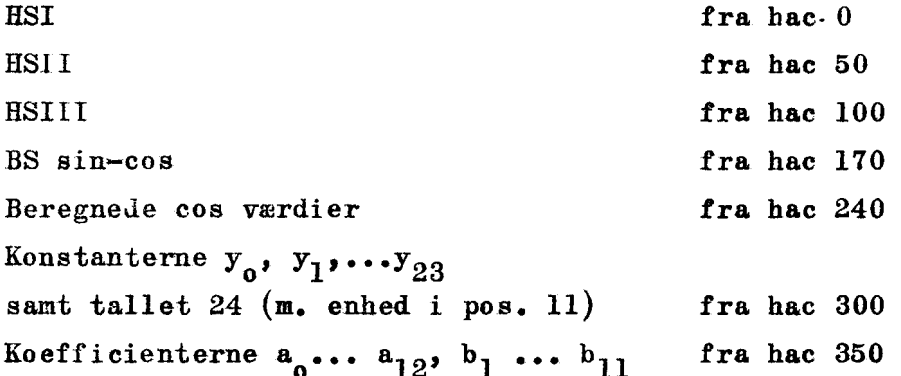

Vi bemærker, at den såkaldte "tætte" pakning af lageret ikke er tilstræbt.
# Den ydre etikettering.

I

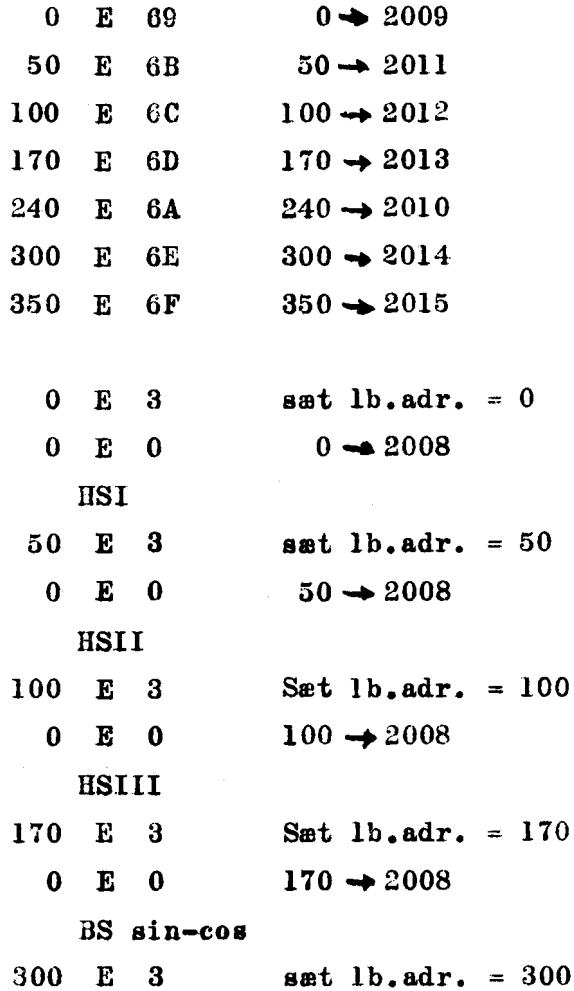

konstanterne

 $0 E 51$ 348 A 00

# Talkoden

AA CC001153A CC002017A CC002794A CC003262A CC003508A CC003633A CC003508A CC003262A CC002794A CC002017A CC001153A AA DC001153A DC002017A DC002794A DC003262A DC003508A DC003633A DC003508A DC003262A DC002794A DC002017A DC001153A

B01800

# GRUNDFORMER GRUNDFORMER

# OPERATIONSLISTE FOR DASK

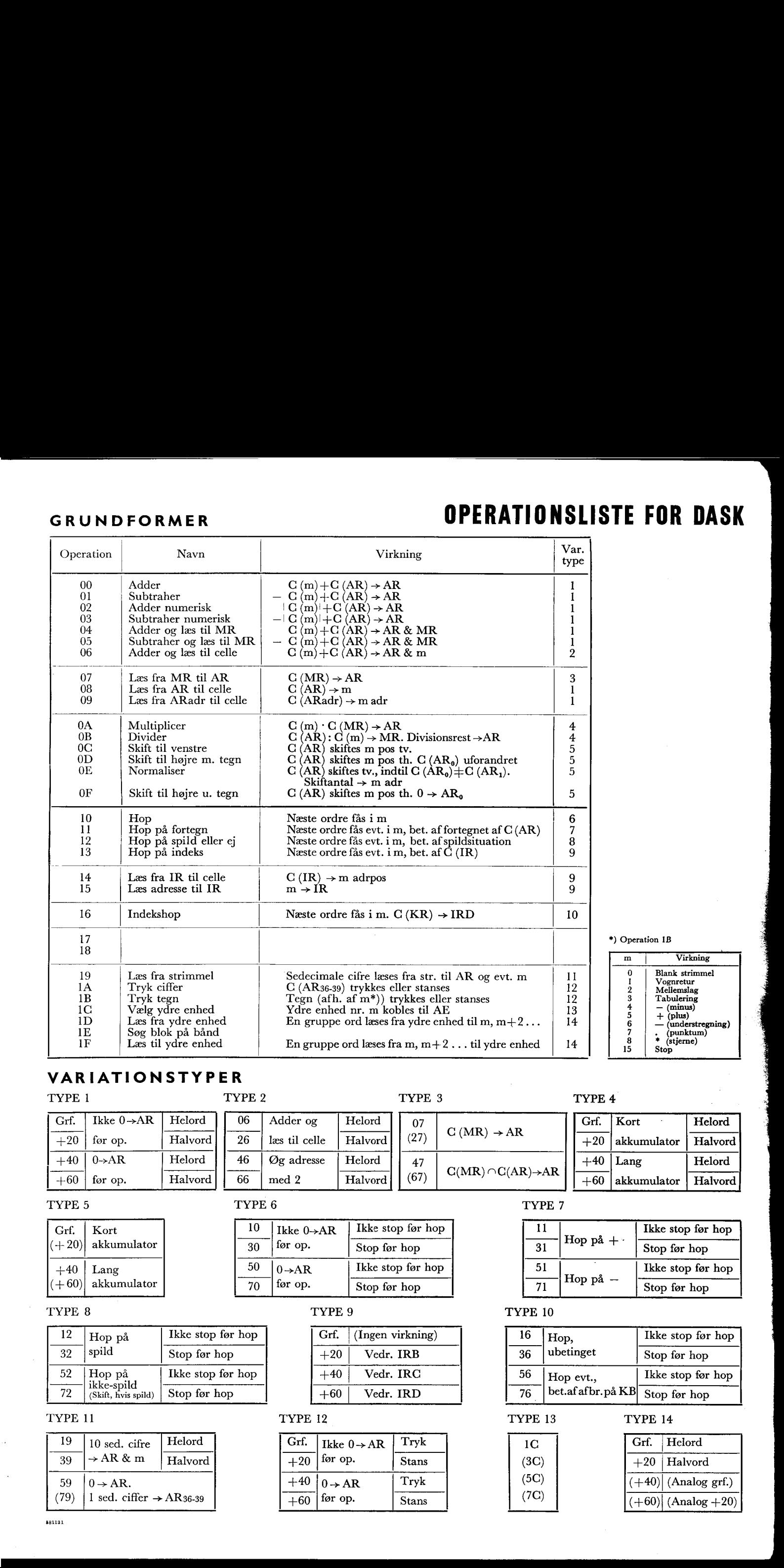

### **VARIATIONSTYPER**

 $12$ .  $\vert$  Hop på  $\vert$  Ikke stop før hop  $\overline{32}$  spild  $\overline{36}$  Stop før hop

TYPE 1<br> $\frac{\text{Grf.}}{+20}$  $\begin{array}{c} +40 \\ +60 \end{array}$  $\begin{tabular}{|c|c|} \hline Grf. & Ikl \\ \hline +20 & for \\ \hline +40 & 0 \rightarrow \\ \hline +60 & for \\ \hline \end{tabular}$  $\begin{array}{c|c} \text{14} & \text{15} \ \hline \end{array}$ <br>  $\begin{array}{|c|c|c|}\n\hline \text{13} & \text{15} \ \hline \end{array}$ <br>  $\begin{array}{|c|c|c|}\n\hline \text{140} & \text{15} \ \hline \end{array}$ <br>  $\begin{array}{|c|c|c|}\n\hline \text{15} & \text{16} \ \hline \end{array}$ <br>  $\begin{array}{|c|c|c|}\n\hline \text{160} & \text{16} \ \hline \end{array}$ <br>  $\begin{array}{|c|c|c$ akkumulator STYPER<br>
TYPE 2<br>
Helord<br>
Helord<br>
Helord<br>
Helord<br>
De las til ce<br>
Helord<br>
TYPE 6<br>
TYPE 6<br>
TYPE 6<br>
TYPE 6<br>
TYPE 6<br>
TYPE 6<br>
TYPE 6<br>
TO las for op.<br>
TYPE 6<br>
TYPE 6<br>
TO las for op.<br>
TYPE 6<br>
TO las for op.<br>
TO las for op.<br>
TO las TYPE 4<br>
AR
<br>  $\begin{array}{|c|c|c|}\n\hline\n\text{Grf.} & \text{K} \\
\hline\n\text{H20} & \text{a} \\
\hline\n\text{H3} & +20 & \text{a} \\
\hline\n\text{H40} & \text{L40} \\
\hline\n\text{H51} & \text{H50} & \text{A40} \\
\hline\n\text{H51} & \text{H51} & \text{H52} & \text{H53} \\
\hline\n\text{H51} & \text{H52} & \text{H53} & \text{H54} \\
\hline\n\text{H51} & \text{H$ TYPE 1 TYPE 2 TYPE 3 TYPE 4 . in the set of  $\mathbf{S}$  and  $\mathbf{S}$  and  $\mathbf{S}$  and  $\mathbf{S}$  and  $\mathbf{S}$  and  $\mathbf{S}$  and  $\mathbf{S}$  and  $\mathbf{S}$  and  $\mathbf{S}$  and  $\mathbf{S}$  and  $\mathbf{S}$  and  $\mathbf{S}$  and  $\mathbf{S}$  and  $\mathbf{S}$ Grf. | Ikke 0->AR | Helord 06 | Adder og Helord 07 Grf. | Kort Helord  $\frac{1}{26}$  for op. Halvord  $\frac{1}{26}$  læs til celle  $\frac{1}{26}$  Halvord  $(27)$   $\frac{1}{20}$   $\frac{C(MR) \rightarrow AR}{R}$   $\frac{1}{20}$  akkumulator Halvord +40 | 0->AR Helord 46 | Øg adresse | Helord 47 +40 | Lang Helord ————] |(———— C(MR)AC(AR)>AR | |[—— +60 | før op. Halvord 66 | med 2 Halvord | | (67) ( ) (AR)> +60 | akkumulator |! Halvord

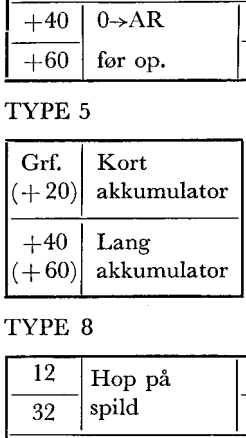

### TYPE 5 TYPE 6 TYPE 6 TYPE 7

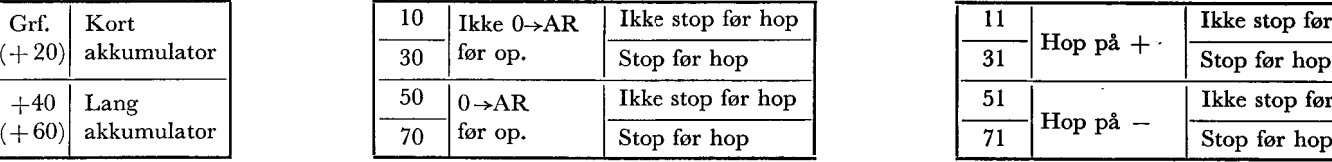

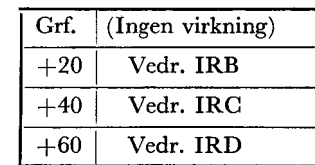

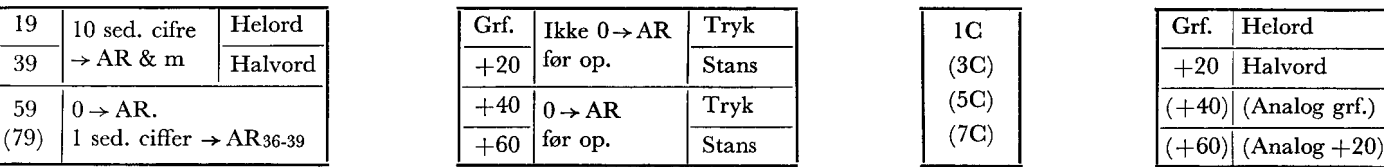

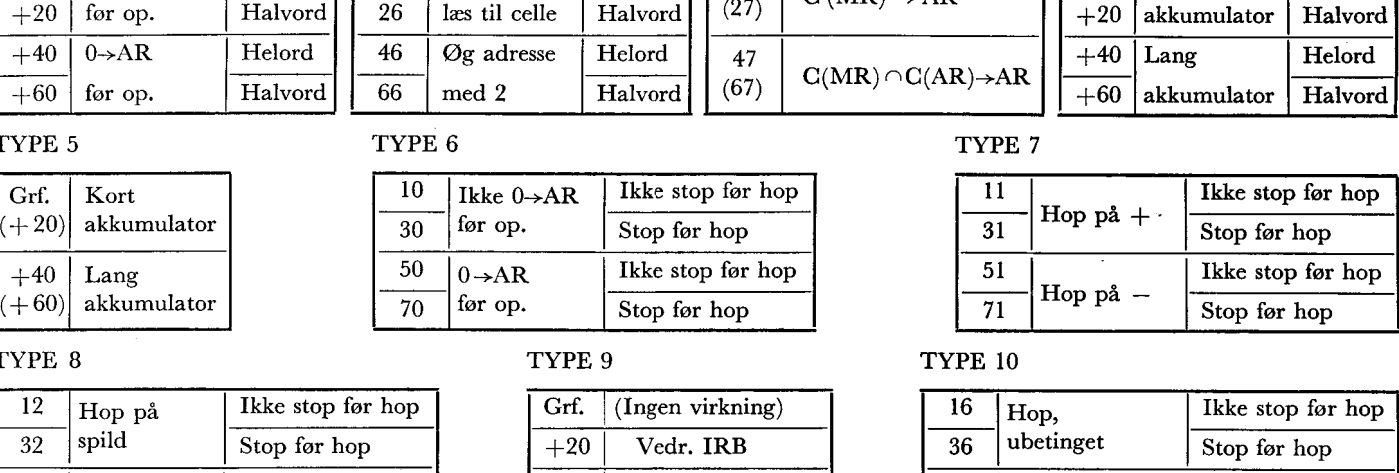

### TYPE 8 TYPE 9 TYPE 9

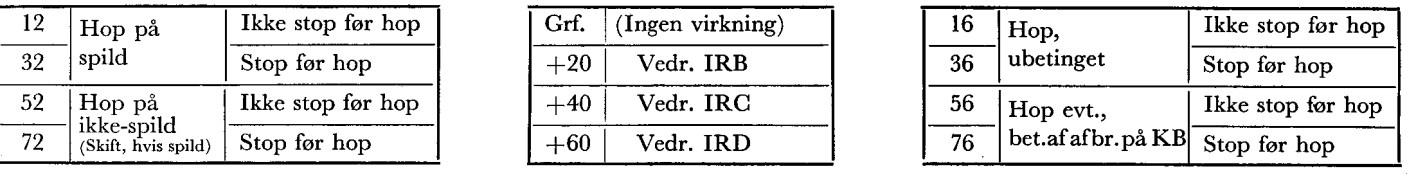

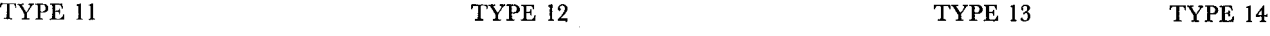

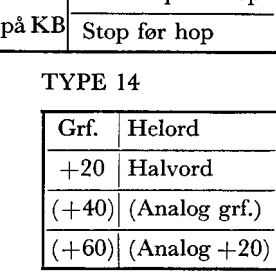

10 Blank strimmel<br>
10 Vegruetur<br>
1 (Aellemslag<br>
1 (punktum)<br>
1 (punktum)<br>
1 (understregning)<br>
1 , (punktum)<br>
1 , (sigerne)<br>
19 .<br>Stop<br>
14 .

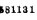

TYPE 11<br> $\frac{19}{39}$   $\frac{1}{7}$ 

TYPE 8<br>  $\begin{array}{r|l}\n 12 & \text{Hop på} \\
 \hline\n 32 & \text{spild} \\
 \hline\n 52 & \text{Hop på} \\
 \hline\n 72 & \text{(skift, hvis)} \\
 \hline\n \text{IVPE 11} & \text{19} \\
 \hline\n 39 & \rightarrow \text{AR & 12} \\
 \end{array}$ 

 $\begin{tabular}{|c|c|} \hline 32 &spild \\ \hline 52 & Hop på  
\n 'ikke-spil \\ \hline 72 & (Skift, hvis \\ \hline 19 & 10 sed. & 39 & \rightarrow AR & 8 \\ \hline 59 & 0 & \rightarrow AR. & (79) & 1 sed. ci \\ \hline \end{tabular}$